## Компьютерные методы математической физики

С.А. Васильев, М.Д. Малых и Л.А. Севастьянов

Версия от 22 октября 2020 г.

УДК 004.94:519:53(075.8) ББК 32.97+22.311я73 В19

#### Васильев, С.А.

Компьютерные методы математической физики: учебное пособие / С. А. Васильев, М. Д. Малых, Л. А. Севастьянов. — Москва: РУДН, 2020. — 213 с.: ил.

Пособие посвящено исследованию классических линейных моделей математической физики на компьютере, в том числе рассмотрены задачи о колебании струны и мембраны и о распространении тепла в теле. В основу изложения положен метод конечных элементов и его реализация в среде FreeFem++.

Издание предназначено для студентов математических и естественнонаучных специальностей университетов. Подготовлено на кафедре прикладной информатики и теории вероятностей РУДН.

ISBN 978-5-209-10312-7

# Оглавление

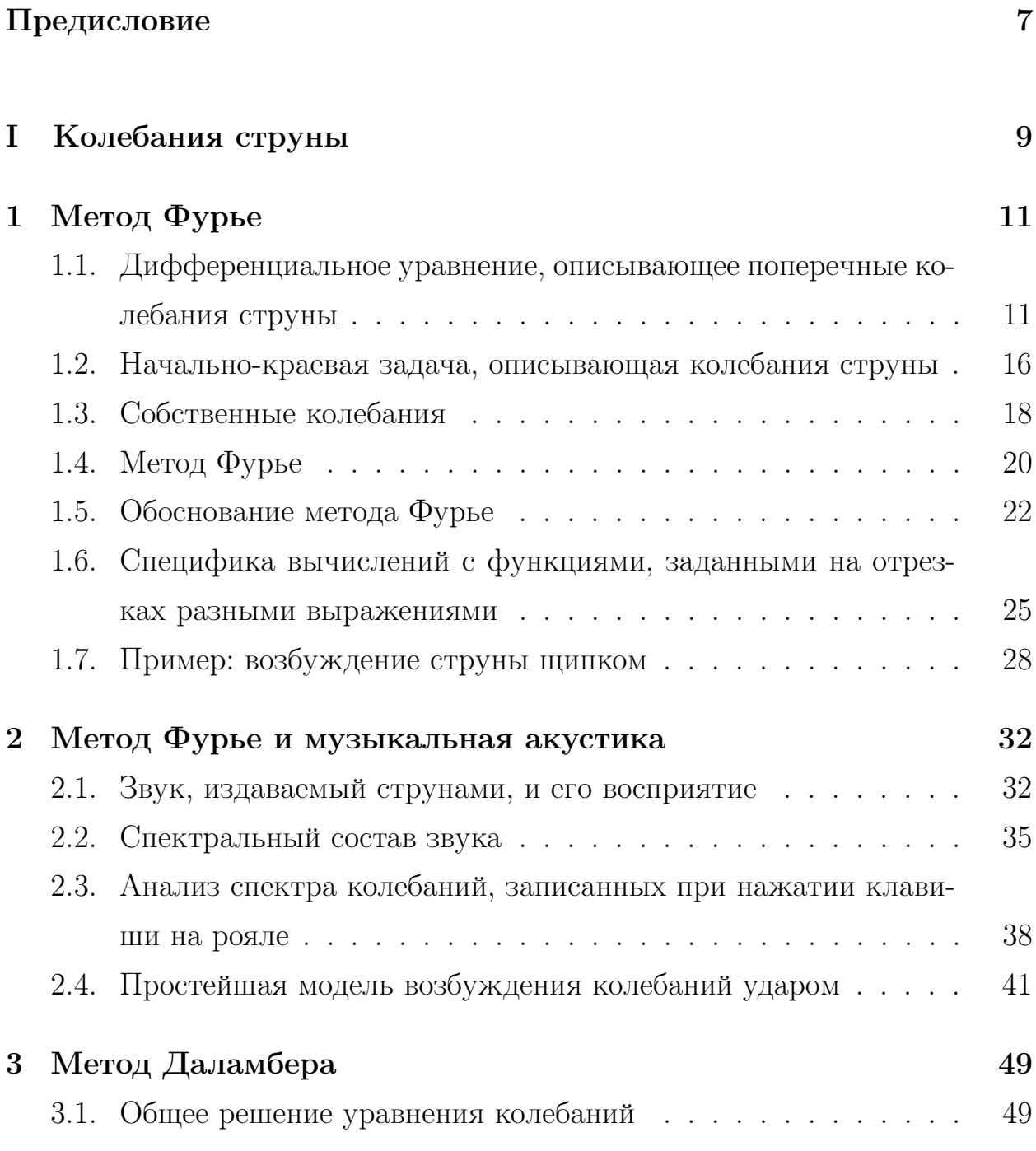

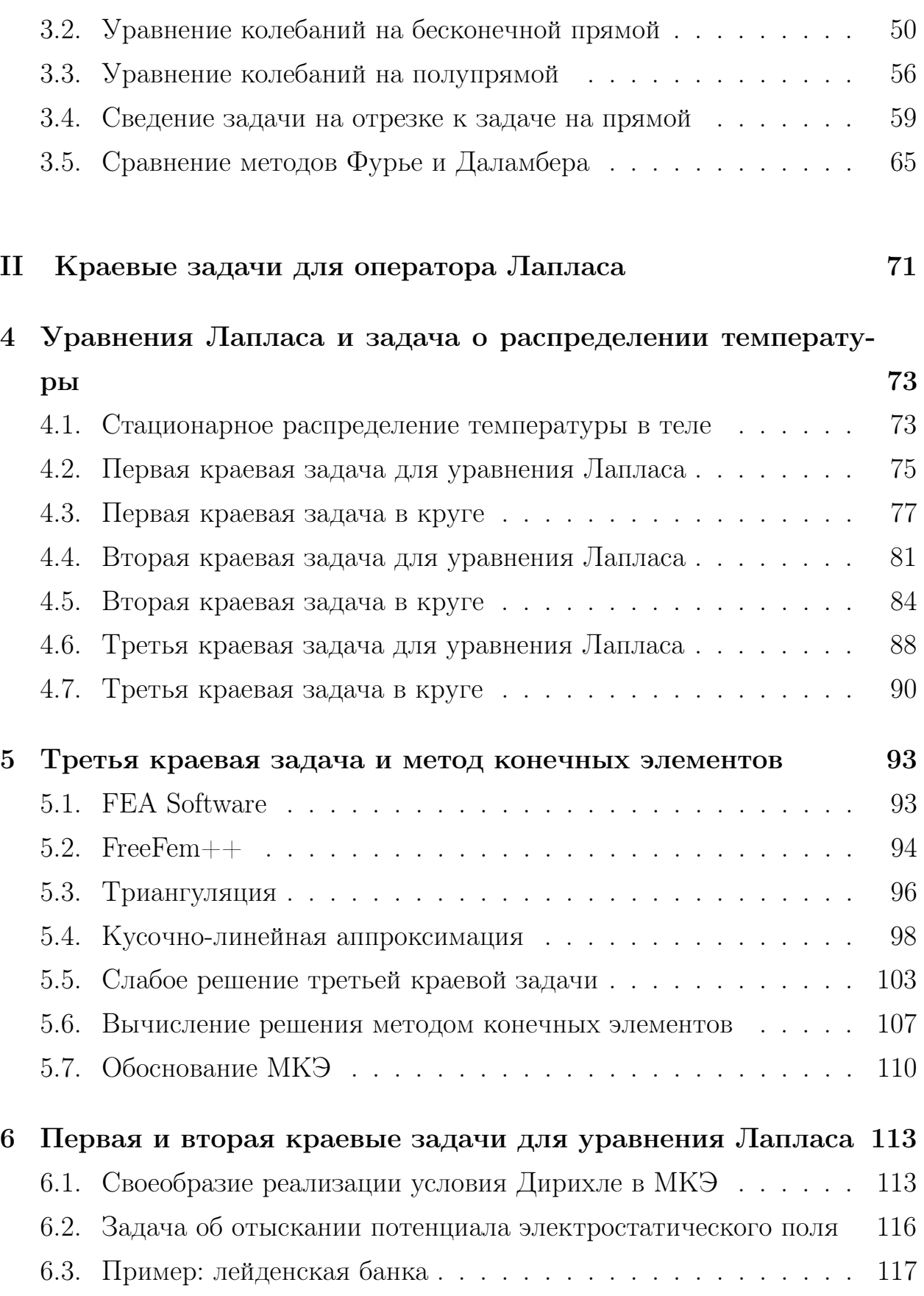

[6.4. Пример: обтекание препятствия](#page-119-0) . . . . . . . . . . . . . . . . 120

### [III Колебания мембраны](#page-128-0) 129

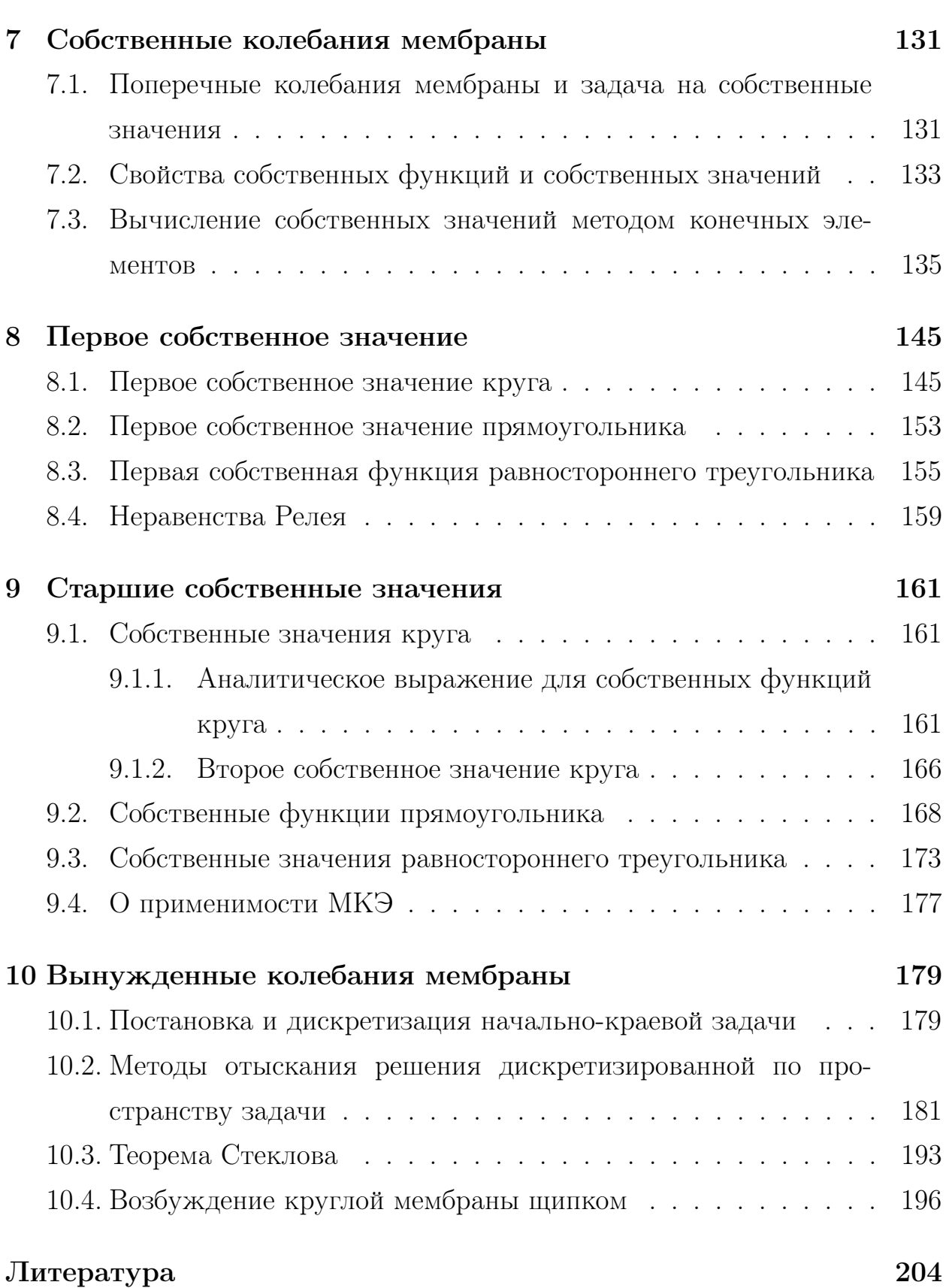

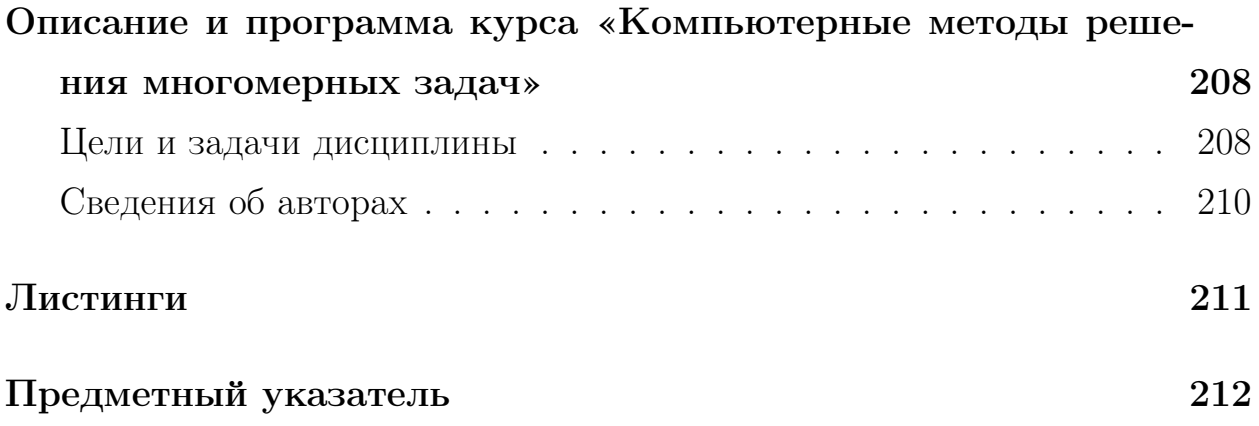

# <span id="page-6-0"></span>Предисловие

Настоящее пособие основано на записках лекций, читаемых одним из авторов — М.Д. Малых в течение ряда лет в МГУ и РУДН, переработанных и дополненных авторским коллективом. Курс методов математической физики (ММФ), по существу, состоит из описания методов решения нескольких краевых и начально-краевых задач. Для знакомства с основными методами их решения мы решили ограничиться несколькими наиболее выразительными задачами, которые мы старались рассмотреть очень подробно.

Первая глава целиком посвящена задаче о колебании струны и методу Фурье, который в классическом курсе математической физики рассматривается как основной метод решения задач. Однако именно для этой задачи можно найти решение не только по методу Фурье, но и по независимому от него методу Даламбера, а также привести выразительное приложение развитой теории в музыкальной акустике.

Вторая глава посвящена уравнению Лапласа, в центре ее рассказ о методе конечных элементов (МКЭ), который позволяет решать краевые задачи в произвольных областях, а не только в круге и прямоугольнике. Причина, по которой МКЭ выходит за рамки классического курса ММФ, довольна банальна. Во времена Куранта, создавшего и современный курс ММФ, и метод конечных элементов, вычисления по МКЭ требовали работы целого коллектива. В настоящем курсе используется Си-подобный язык FreeFem++, в котором можно работать на том уровне абстракций, который вполне уместен в чисто математическом курсе. Более того, на наш взгляд, систематическое применение FreeFem++ делает понятие слабой постановки задачи понятным и естественным.

В третьей главе рассматривается задача о колебаниях мембраны. Здесь показано, как разложение по нормальным модам из 1-й главы и МКЭ из 2-й главы можно объединить для решения конкретной начально-краевой задачи математической физики.

Все вычисления и построения графиков выполнены при помощи свободного программного обеспечения, в системе компьютерной алгебры Sagemath и в пакете FreeFem++, ориентированном на применение МКЭ.

Авторы считают своим приятным долгом написать слова благодарности проф. А.Г. Свешникову и А.Н. Боголюбову (физический факультет МГУ), с которыми они имели возможность много раз обсуждать методические вопросы преподавания математической физики.

Сама идея сопровождения курса математической физики компьютерным практикумом возникла на физическом факультете МГУ еще в 1990-х годах в первую голову благодаря активности [В.В. Кравцова](http://math.phys.msu.ru/Advertisements/2351_19102017_October_19__2017_one_of_the_oldest_employees_of_the_Department_Vladimir_Vladimirovich_Kravtsov_died/show_page) (1937-2017). Осенью этого года Владимира Владимировича не стало. Его демонстрации, касавшиеся возможностей систем компьютерной алгебры по части визуализации наиболее трудных вопросов курса ММФ, произвели на одного из авторов неизгладимое впечатление и стали первым толчком к написанию настоящего пособия.

Авторы. Москва, 15 ноября 2017 года

# Часть I

# <span id="page-8-0"></span>Колебания струны

## <span id="page-10-0"></span>Глава 1

# Метод Фурье

### <span id="page-10-1"></span>1.1. Дифференциальное уравнение, описывающее поперечные колебания струны

Возьмем струну плотности  $\rho$ , поперечное сечение которой имеет площадь  $S$ , и натянем ее между двумя неподвижными точками  $A$  и  $B$ , расстояние между которыми будет равно  $l$ . В музыкальных инструментах струны натягивают, поворачивая колки, но когда желают выразить натяжение числом, в одной из точек помещают блок, через который перекидывают струну и подвешивают к ней груз, вес которого  $T$  принимают за меру натяжения. Если в начальный момент времени отклонить струну от положения равновесия или ударить, то страна придет в поперечные колебания, а мы при этом будем слышать звук.

Построение математической модели струны представляет ряд трудностей, характерных для математической физики в целом. Рассматриваемый объект, в данном случае струна, как и законы его движения, в данном случае закон Гука и три закона Ньютона, имеют словесные формулировки, а нам нужно превратить их в математические формулы. При этом, как правило, выясняется, что словесное определение слишком неформально, а для постановки корректной задачи необходимо сделать целый ряд дополнительных предположений разной степени физической осмысленности.

Направим ось Ох по AB, выбрав A за начала координат, а ось Оу на-

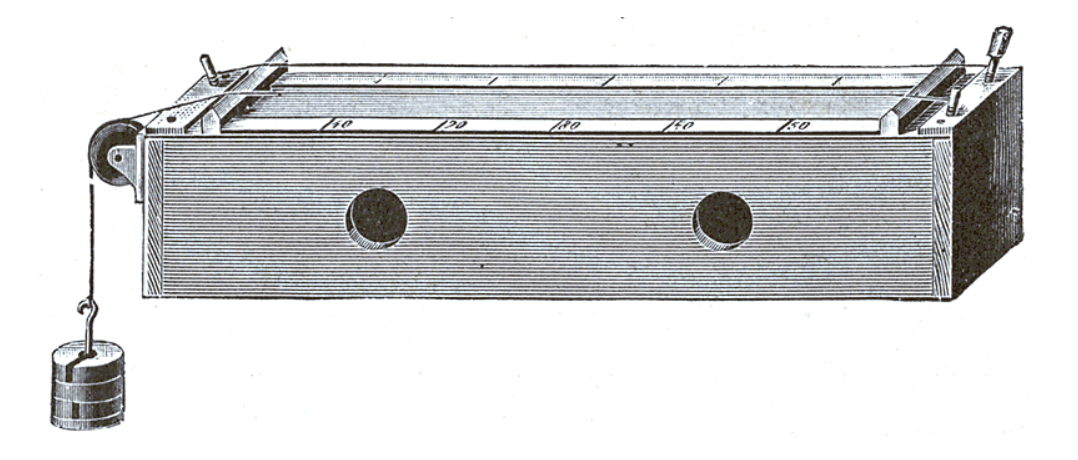

Рис. 1.1. Монохорд, источник: Bibliothek allgemeinen und praktischen Wissens für Militäranwärter. Band III. Deutsches Verlaghaus Bong & Co.: Berlin-Leipzig-Wien-Stuttgart, 1905.

правим в плоскости колебаний струны. Тогда точка струны, имевшая в начальный момент времени координату  $(x, 0)$ , переместится в точку, координаты которой можно представить так:  $(x, u(x, t))$ . Уже здесь мы делаем первое предположение, состоящее в том, что точка струны не меняет со временем своей абсциссы, а, следовательно, струна совершает только поперечные колебания. Мы полностью опишем движение струны, если найдем эту функцию  $u$ . Для того, чтобы как-то приложить к ней законы механики, нужно вспомнить, что такое струна.

Обычно стрини определяют как гибкию нить, О.Д. Хвольсон [11] входит в бо́льшие подробности:

Струной в теории называется твердое нитевидное тело, площадь поперечного сечения которого вообще мала сравнительно с его длиной и которое вовсе не сопротивляется изгибанию, так что изменение его формы, сохраняющее его длину, не вызывает в нем никаких упругих сил.

Математическое выражение понятия гибкости заключается в том, что напряжения, возникающие в струне, всегда направлены по касательным к ее мгновенному профилю (см. рис. 1.2).

Это позволяет выразить направления напряжений в каждой точке мгно-

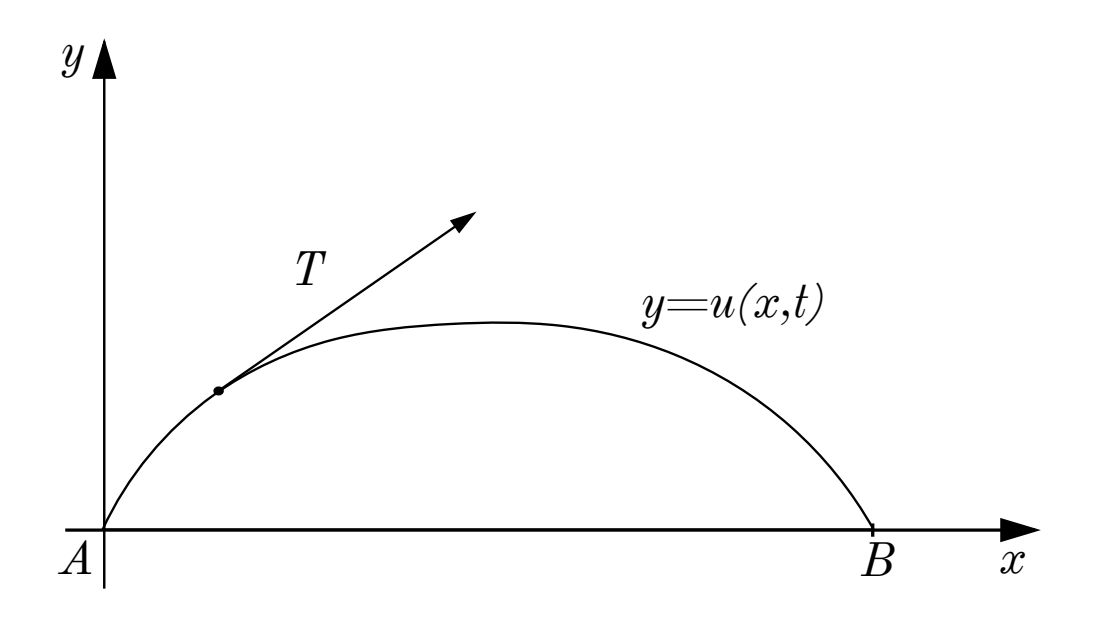

<span id="page-12-0"></span>Рис. 1.2. Мгновенный профиль струны

венного профиля струны через  $u$ . В самом деле, мгновенный профиль описывается уравнением  $y = u(x, t)$ , поэтому тангенс угла наклона касательной в точке  $x$ , скажем  $\tan \alpha$ , равен  $u_x$ , поэтому

$$
u_x^2 = \tan^{\alpha} = \frac{\sin^2 \alpha}{1 + \sin^2 \alpha},
$$

откуда в предположении малости  $u_x^2$  относительно единицы

$$
\sin^2 \alpha = \frac{u_x^2}{1 - u_x^2} = u_x^2 + \dots
$$

Это означает, что, сделав второе предположение о малости колебаний, можно принять, что

$$
\sin \alpha = u_x, \quad \cos \alpha = 1.
$$

Сами напряжения будем характеризовать натяжением  $T$ , то есть модулем силы, с которой кусок струны, бывшей в начальный момент времени между точками с абсциссами  $x = 0$  и  $x = x$ , действует на оставшийся кусок струны. Вообще говоря, натяжение может зависеть и от начального положения  $x$  конца куска и от его перемещения, то есть от  $t$ . Однако величина натяжения, возникающего вследствие упругости, должна описываться законом Гука, то есть зависеть от изменения длины рассматриваемого куска

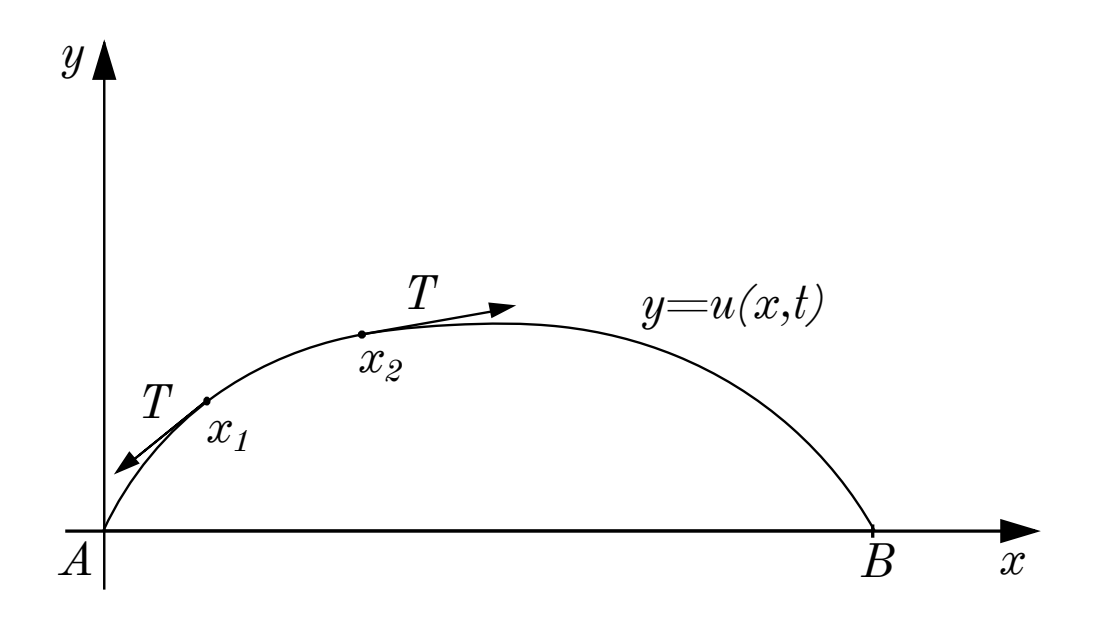

<span id="page-13-0"></span>Рис. 1.3. К описанию движения куска струны

струны. Но эта длина равна

$$
\int\limits_0^x \sqrt{1+u_x^2} dx = x + \dots,
$$

то есть натяжение  $T$  может зависеть разве только от  $x$ . Небезынтересно заметить, что без предположения о малости колебаний, закон Гука не дал бы сколько-нибудь обозримого следствия.

Рассмотрим теперь движение куска струны, заключенного в начальный момент времени между точками с абсциссами  $x = x_1$  и  $x = x_2$ , к концам которого приложены силы натяжения (см. рис. 1.3), длины и направления которых мы только что описали. Поскольку мы рассматриваем только поперечные колебания, этот кусок не должен двигаться вдоль оси абсцисс, а, значит, сумма проекций этих сил на ось Ох должна быть равна нулю, то  $\overline{C}$ 

 $T(x) \cos \alpha |_{x=x_1} = T(x) \cos \alpha |_{x=x_2}$ 

откуда в предположении о малости колебаний

$$
T(x_1) = T(x_2),
$$

а это означает, что натяжение не зависит и от  $x$ . Таким образом, применение 2-го закона Ньютона по оси абсцисс дало нам, что натяжение постоянно вдоль струны.

Остается записать второй закон Ньютона для оси ординат. Заменив, как обычно, в определении импульса сумму по всем телам на интеграл по всем точкам рассматриваемого куска, видим, что проекция его импульса на ось  $y$  равна

$$
S\int_{x_1}^{x_2}\rho u_t dx,
$$

а в силу 2-го закона Ньютона скорость ее изменения равна проекции сил на ось  $Oy$ , то есть

$$
S\frac{d}{dt}\int_{x_1}^{x_2}\rho u_t dx = T[u_x(x_2, t) - u_x(x_1, t)];
$$

Замечая, что

$$
T[u_x(x_2,t) - u_x(x_1,t)] = \int_{x_1}^{x_2} T u_{xx} dx
$$

 $\overline{M}$ 

$$
\frac{d}{dt} \int_{x_1}^{x_2} \rho u_t dx = \int_{x_1}^{x_2} \rho u_{tt} dx,
$$

сразу имеем

$$
\int\limits_{x_1}^{x_2} \left[ S \rho u_{tt} - T u_{xx} \right] dx = 0.
$$

В силу произвольности выбор точек  $x_1$  и  $x_2$  это равенство возможно только тогла, когла<sup>1</sup>

<span id="page-14-1"></span>
$$
\frac{\partial^2 u}{\partial t^2} = a^2 \frac{\partial^2 u}{\partial x^2}, \quad a = \sqrt{\frac{T}{S\rho}}.
$$
\n(1.1)

<span id="page-14-0"></span><sup>&</sup>lt;sup>1</sup>Здесь мы использовали следующую теорему: если интеграл от непрерывной на отрезке [а, b] функции  $f(x)$  по любому интервалу, лежащему в [a, b], равен нулю, то и сама функция равна нулю. Доказательство очень простое. Допустим противное, что в некоторой точке  $x = c$  эта функция не равна нулю. Тогда в силу непрерывности имеется малая окрестность точки  $x = c$ , в которой эта функция имеет тот же знак. Интегрируя по этой окрестности, никак нельзя получить нуль.

Это и есть уравнение Ньютона, описывающее движение струны. Заметим, что это уравнение — уравнение в частных производных 2-го порядка; его, по понятным причинам, называют уравнением колебаний.

### <span id="page-15-0"></span>1.2. Начально-краевая задача, описывающая колебания струны

При возбуждении колебаний в начальный момент времени любо отклоняют струну от положения равновесия (щипок), либо придают ей начальную скорость при помощи удара молоточком. Поэтому естественно пытаться найти по заданному начальному профилю струны

$$
u|_{t=0} = \varphi(x)
$$

и начальному распределению скоростей

<span id="page-15-1"></span>
$$
u_t|_{t=0} = \psi(x)
$$

мгновенный профиль струны  $y = u(x, t)$  при всех  $t > 0$ . Этот профиль удовлетворяет уравнению колебаний (1.1), граничным условиям, выражающим закрепленность концов струны, и названным начальным условиям. Собирая все уравнения, получим

$$
\begin{cases}\n\frac{\partial^2 u}{\partial t^2} = a^2 \frac{\partial^2 u}{\partial x^2} & (0 < x < l, t > 0) \\
u|_{x=0} = u|_{x=l} = 0, \\
u|_{t=0} = \varphi(x), \\
u_t|_{t=0} = \psi(x)\n\end{cases}
$$
\n(1.2)

Определение 1. Задачу, в которой требуется отыскать решение дифференциального уравнения с дополнительными начальными и краевыми условиями, называют начально-краевой задачей.

Колебания струны, возбужденные ударом или щипком, можно, таким образом, описать начально-краевой задачей (1.2).

Определение 2. Классическим решением задачи  $(1.2)$  называют функцию и переменных  $x$  и  $t$ , определенную и дважды непрерывно дифференцируемую в замкнутой области

$$
0 \le x \le l, \quad t \ge 0,
$$

удовлетворяющую на границе этой области начальным условиям

$$
u|_{t=0} = \varphi(x), \quad u_t|_{t=0} = \psi(x)
$$

и граничным условиям

$$
u|_{x=0} = u|_{x=l} = 0,
$$

а внутри области еще и уравнению колебаний

$$
\frac{\partial^2 u}{\partial t^2} = a^2 \frac{\partial^2 u}{\partial x^2}
$$

Замечание. На границе области

$$
0 \le x \le l, \quad t \ge 0,
$$

на не нужны вторые производные, поэтому обычно понятие классического решения определяют шире, чем здесь [4]. Но это расширение требует использования более тонких теорем из теории рядов Фурье, не давая взамен новых нетривиальных приложений.

Причины, по которым берут именно столько краевых условий, требуют пояснения. Напр., раз конец  $x = 0$  закреплен, то и  $u_t(0) = 0$ , но мы не добавляем это условие в задачу  $(1.2)$ . Дело в том, что при составлении задачи математической физики следует стремиться не перечислить все условия, а поставить математически корректную задачу.

Определение 3. Задача называется корректной по Адамару, если

- ее решение единственно,
- ее решение существует и

• ее решение устойчиво относительно малых изменений входных дан-НЫХ.

Из физических соображений существование классического решения кажется очевидным, поскольку реальная струна должна как-то колебаться. Этот аргумент нельзя считать удовлетворительным, хотя первый пример механической системы (маятник Пенлеве), построенный по всем законам механики, но, тем не менее, противоречивой, был указан лишь в конце XIX века [9]. Мы пока отложим вопрос о существовании решения на будущее (см. теорему 6), сосредоточив свое внимание на вычислении решения.

#### <span id="page-17-0"></span>1.3. Собственные колебания

Разыщем для начала решения уравнения колебаний, гармонически зависящие от времени, то есть такие, которые можно представить в виде

$$
u = u(x)\sin(\omega t + \theta),
$$

где  $\omega$  — круговая частота колебания, а  $\theta$  — его фаза. Подставляя это выражение в уравнение колебаний  $(1.1)$ , получим

$$
u'' + \left(\frac{\omega}{a}\right)^2 u = 0.
$$

Это — однородное линейное дифференциальное уравнение 2-го порядка, его общим решением является

$$
u = C_1 \sin \frac{\omega x}{a} + C_2 \cos \frac{\omega x}{a}.
$$

Одну из константы интегрирования  $C_1$  и  $C_2$  легко отыскать из того условия, что концы струны закреплены, то есть

$$
u(0) = u(l) = 0.
$$

Подставляя в общее решение  $x = 0$ , сразу получаем  $C_2 = 0$ . Условие

$$
u(l) = 0
$$

не позволяет отыскать вторую константу, но налагает условие на частоту колебаний:

$$
\sin \frac{\omega l}{a} = 0,
$$

откуда

$$
\omega = \frac{\pi a n}{l} = \frac{\pi}{l} \sqrt{\frac{T}{S\rho}} n,
$$

где  $n$  может принимать любое целое значение. Таким образом, поперечные колебания струны вида  $u = u(x) \sin(\omega t + \theta)$  возможны лишь при дискретном наборе частот

$$
\omega_1, \omega_2 = 2\omega_1, \omega_3 = 3\omega_1, \dots, \text{ The } \omega_1 = \frac{\pi}{l} \sqrt{\frac{T}{S\rho}}.
$$

Эти частоты называют собственными частотами струны. Колебания, возникающие при собственных частотах, называют собственными модами или гармониками. Мгновенный профиль струны  $n$ -й моды имеет весьма приметный вид:

$$
y = C \sin \frac{\pi nx}{l} \sin \omega_n t,
$$

где  $C$  — оставшаяся неопределенной константа, и, следовательно, на струне имеется ровно *п* пучностей, между которыми лежат  $n-1$  неподвижных точек, именуемых узлами.

Замечание. Периоды собственных колебаний относятся друг к другу как их номера:

$$
T_n: T_m = n : m;
$$

в старые времена такую последовательность чисел называли гармоническим рядом. Отсюда пошла сохранившаяся до нашего времени традиция называть выражение

$$
\sum_{n=1}^{\infty} \frac{1}{n}
$$

суммой гармонического ряда, то есть суммой чисел

$$
1,\,\frac{1}{2},\,\frac{1}{3},\ldots
$$

Собственные моды называют гармониками, если их периоды образуют гармонический ряд.

В линейной алгебре задачу об отыскании таких значений  $\lambda$ , при которых система линейных уравнений вида

$$
Ax = \lambda x
$$

имеет нетривиальное решение  $x$ , называют задачей на собственные значения. По аналогии с этим и задачу об отыскании тех значений параметра  $\lambda$ , при которых краевая задача

$$
\begin{cases}\nu'' + \lambda u = 0, \\
u(0) = u(l) = 0\n\end{cases}
$$
\n(1.3)

имеет нетривиальные решения  $u$ , называют задачей на собственные значения, а сами значения параметра  $\lambda - co6$ ственными значениями этой залачи. Каждому собственному значению  $\lambda_n$  отвечает решение  $u = C \sin \pi nx$ , определенное с точностью до мультипликативной константы  $C$ , это решение, в котором обычно опускают константу, называют собственной функuueŭ.

#### <span id="page-19-0"></span>1.4. Метод Фурье

Еще в начале XIX века возникла идея, обычно связываемая с именем Фурье, искать и как суперпозицию нормальных мод

$$
u = \sum_{n=1}^{\infty} \left[ A_n \sin \omega_n t + B_n \cos \omega_n t \right] \sin \frac{\pi n x}{l},
$$

где  $A_n$  и  $B_n$  — подлежащие определению константы. В те времена с бесконечными суммами работали так, как будто они конечные, не беспокоясь о сходимости. Заметив же, что нормальные моды

$$
[A_n \sin \omega_n t + B_n \cos \omega_n t] \sin \frac{\pi nx}{l}
$$

по отдельности удовлетворяют волновому уравнению, считали очевидным, что то же верно и для их суммы. Остается подобрать константы  $A_n$  и  $B_n$ так, чтобы при всех $0\leq x\leq l$ выполнялись равенства

<span id="page-20-0"></span>
$$
\varphi(x) = \sum_{n=1}^{\infty} B_n \sin \frac{\pi nx}{l}
$$
 (1.4)

<span id="page-20-1"></span> $\,$  M

$$
\psi(x) = \sum_{n=1}^{\infty} \omega_n A_n \sin \frac{\pi nx}{l}.
$$
\n(1.5)

Из этих формул нетрудно найти коэффициенты  $A_n$ ,  $B_n$ , если вспомнить, ЧT<sub>O</sub>

$$
\int_{0}^{l} \sin \frac{\pi nx}{l} \sin \frac{\pi mx}{l} = \begin{cases} \frac{l}{2}, & n = m \\ 0, & n \neq m. \end{cases}
$$

Умножив соотношение (1.4) на  $\sin \frac{\pi nx}{l}$  и проинтегрировав по *x* от 0 до *l*, получим

$$
\int_{0}^{l} \varphi(x) \sin \frac{\pi mx}{l} dx = \sum_{n=1}^{\infty} \int_{0}^{l} B_n \sin \frac{\pi nx}{l} \sin \frac{\pi mx}{l} dx = B_m \frac{l}{2},
$$

откуда

$$
B_m = \frac{2}{l} \int\limits_0^l \varphi(x) \sin \frac{\pi m x}{l} dx.
$$

Аналогично из (1.5) получается, что

$$
\omega_m A_m = \frac{2}{l} \int_0^l \psi(x) \sin \frac{\pi m x}{l} dx.
$$

<span id="page-20-2"></span>Алгоритм 1 (решения задачи о возбуждении струны). Чтобы по заданному начальному профилю струны и начальному распределению ее скоростей

$$
u|_{t=0} = \varphi(x), \quad u_t|_{t=0} = \psi(x)
$$

найти мгновенный профиль струны  $y = u(x, t)$  при всех  $t > 0$ , следует вычислить коэффициенты Фурье функций для  $\varphi$  и  $\psi$  по формулам

$$
\varphi_n = \frac{2}{l} \int_0^l \varphi(x) \sin \frac{\pi nx}{l} dx, \quad \psi_n = \frac{2}{l} \int_0^l \psi(x) \sin \frac{\pi nx}{l} dx
$$

и затем записать ответ в виде ряда по нормальным модам

<span id="page-21-2"></span>
$$
u = \sum_{n=1}^{\infty} \left[ \frac{\psi_n}{\omega_n} \sin \omega_n t + \varphi_n \cos \omega_n t \right] \sin \frac{\pi n x}{l}.
$$
 (1.6)

Сам способ, при котором решение ищут в виде суперпозиции нормальных мод, называют методом Фурье.

#### <span id="page-21-0"></span>1.5. Обоснование метода Фурье

Во времена Фурье формулы  $(1.4)$  и  $(1.5)$  вызывали возражения, поскольку казалось, что произвольная функция на то и произвольная, что ее нельзя представить в виде суммы синусов. В частности, отмечалось, что произвольных функций «явно» больше, чем строк вида

$$
(\varphi_1, \varphi_2, \dots).
$$

Теперь понятно, что непрерывные на отрезке функции полностью определяются своими значениями в рациональных точках, а это множество счетное. Возникшая же дискуссия вокруг возможности разложения произвольной функции в ряд привела к созданию того, что теперь называют теорией рядов Фурье.

<span id="page-21-1"></span>**Теорема 1** (о разложении в ряд Фурье). Произвольную функцию  $f$ , которая имеет непрерывную производную на отрезке  $0 \le x \le l$  и обращается в нуль на его концах, можно разложить в равномерно сходящийся ряд Фурье по синусам

$$
f(x) = \sum_{n=1}^{\infty} f_n \sin \frac{\pi nx}{l} \quad (0 \le x \le l),
$$

коэффициенты которого вычисляются по формулам

$$
f_n = \frac{2}{l} \int\limits_0^l f(x) \sin \frac{\pi nx}{l} dx.
$$

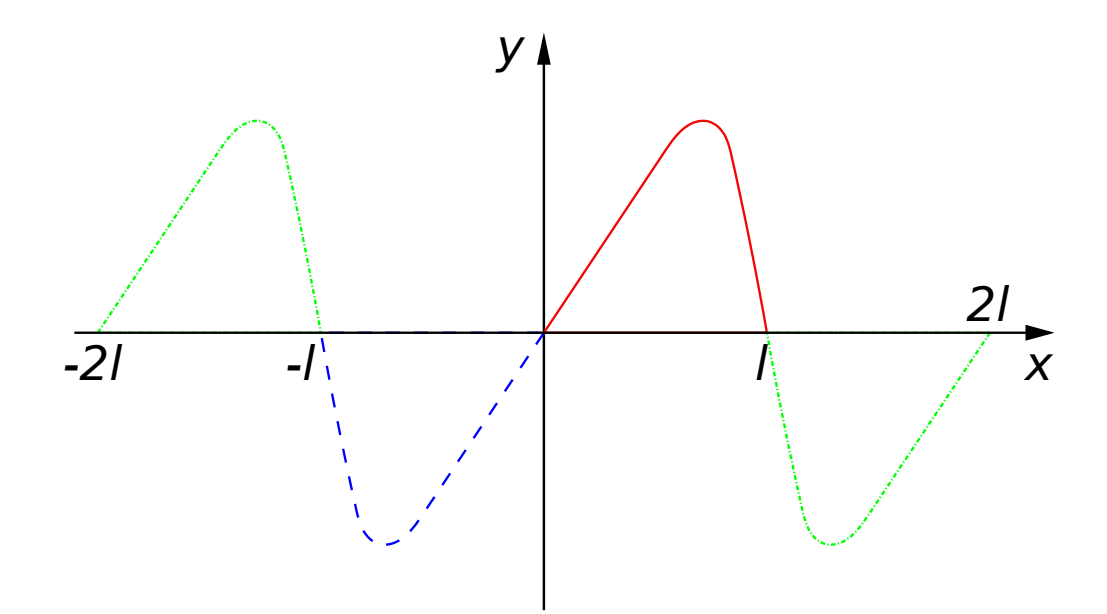

<span id="page-22-0"></span>Рис. 1.4. Нечетное 2l-периродическое продолжение функции, заданной на отрезке  $0 <$  $x < l$ 

Доказательство. Теорема о разложении в ряд Фурье, которая в курсе Анализа излагается применительно к периодическим функциям [8, т. 3, п. 699], может быть приспособлена к разложению функций, заданных на отрезке, следующим образом.

Пусть на отрезке  $0 \leq x \leq l$  задана непрерывная функция  $f$ , ее график изображен черным на рис. 1.4. Этот график всегда можно продолжить нечетно на отрезок  $-l \leq x \leq 0$ , положив

$$
f(-x) = -f(x).
$$

Этот участок изображен на рисунке пунктиром. Условие  $f(0) = 0$  дает, что в точке  $x = 0$  функция не имеет разрыва. Продолжение устроено так, что график не имеет излома в нуле, то есть продолжение имеет непрерывную производную на всем рассматриваемом отрезке  $-l \geq x \geq l$ .

Зная функцию на отрезке  $-l \leq x \leq l$ , ее можно продолжить до функции, имеющей период 2l. Условие  $f(l) = 0$  дает, что в точках  $x = ln$  тоже нет разрывов. По известной теореме из теории рядов Фурье произвольную 2l-периодическую функцию можно разложить в равномерно сходящийся ряд Фурье.  $\Box$  Замечание. Разрывы влияют не на возможность разложить функцию в ряд Фурье, но на характер сходимости. См. явление Гиббса, [8, п. 700].

Применим эту теорему к задаче (1.2).

Теорема 2. Если задача (1.2) допускает классическое решение, то его можно найти по методу Фурье.

Доказательство. Пусть  $u(x,t)$  — классическое решение, тогда при любом фиксированном  $t$  эта функция удовлетворяет условиям теоремы 1 и поэтому ее можно разложить в ряд

$$
u(x,t) = \sum_{n=1}^{\infty} u_n(t) \sin \frac{\pi nx}{l},
$$

сходящийся равномерно по  $x$ . Коэффициенты ряда

$$
u_n(t) = \frac{2}{l} \int\limits_0^l u(x,t) \sin \frac{\pi nx}{l} dx
$$

являются дифференцируемыми функциями при  $t$ . Условия задачи  $(1.2)$ позволяют составить для них задачи Коши.

Начнем с того, что само уравнение  $u_{tt} = a^2 u_{xx}$ .

$$
\ddot{u}_n = \frac{2}{l} \int_0^l \frac{\partial^2 u}{\partial t^2} \sin \frac{\pi nx}{l} dx = -a^2 \frac{2}{l} \int_0^l \frac{\partial^2 u}{\partial x^2} \sin \frac{\pi nx}{l} dx.
$$

Интегрируя по частям два раза и учитывая граничные условия, имеем

$$
\int_{0}^{l} u_{xx} \sin \frac{\pi nx}{l} dx = u_{x} \sin \frac{\pi nx}{l} \Big|_{x=0}^{l} - \frac{\pi n}{l} \int_{0}^{l} u_{x} \cos \frac{\pi nx}{l} dx =
$$
\n
$$
= -\frac{\pi n}{l} u \cos \frac{\pi nx}{l} \Big|_{x=0}^{l} - \left(\frac{\pi nx}{l}\right)^{2} \int_{0}^{l} u \sin \frac{\pi nx}{l} dx =
$$
\n
$$
= -\left(\frac{\pi nx}{l}\right)^{2} \int_{0}^{l} u \sin \frac{\pi nx}{l} dx.
$$

Поэтому

$$
\ddot{u}_n + \omega_n^2 u_n = 0.
$$

Из начальных условий, имеем

$$
u_n(0) = \frac{2}{l} \int_0^l u(x,0) \sin \frac{\pi nx}{l} dx = \frac{2}{l} \int_0^l \varphi(x) \sin \frac{\pi nx}{l} dx = \varphi_n
$$

 $\overline{M}$ 

$$
\dot{u}_n(0) = \frac{2}{l} \int_0^l u_x(x,0) \sin \frac{\pi nx}{l} dx = \frac{2}{l} \int_0^l \psi(x) \sin \frac{\pi nx}{l} dx = \psi_n.
$$

Поэтому  $u_n$  можно однозначно определить из задачи Коши

$$
\begin{cases} \ddot{u}_n + \omega_n^2 u_n = 0, \\ u_n(0) = \varphi_n, \, \dot{u}_n(0) = \psi_n \end{cases}
$$

как

$$
u_n = \frac{\psi_n}{\omega_n} \sin \omega_n t + \varphi_n \cos \omega_n t.
$$

 $\Box$ 

Отсюда сразу получается основная формула (1.6) метода Фурье.

Из доказанной теоремы сразу следует, что классическое решение единственно, то есть всякое решение является суперпозицией гармоник. При малых изменениях начальных данных  $\varphi$  и  $\psi$  коэффициенты ряда Фурье меняются тоже мало, поэтому и устойчивость не вызывает сомнения. Посмотрим на примерах, всегда ли метод Фурье доставляет классическое решение этой задачи.

### <span id="page-24-0"></span>1.6. Специфика вычислений с функциями, заданными на отрезках разными выражениями

Разложения в ряд Фурье требуют значительного числа рутинных вычислений, которые могут быть с пользой препоручены той или иной системе компьютерной алгебры. Мы будем использовать систему Sage [12, 13], предполагая, что у читателя уже имеется некоторый навык работы в ней.

Начальные условия обычно задаются функциями, заданными на отрезках разными выражениями (piecewise-defined functions), работа с ними сопряжена в системах компьютерной алгебры со специфическими трудностями.

Для примера разложим функцию

<span id="page-25-0"></span>
$$
f = \begin{cases} x(1-x), & 0 < x < 1 \\ (2-x)(1-x), & 1 < x < 2 \\ 0, & 1 < x < \pi \end{cases} \tag{1.7}
$$

в ряд Фурье

$$
f(x) = \sum_{n=1}^{\infty} f_n \sin nx.
$$

Для задания функции в Sage используется функция Piecewise, внутри которой списком перечисляют отрезки и соответствующие им функции (именно функции (function), а не символьное выражение (expression):

sage: 
$$
f = \text{Piecewise}([\lbrack(0,1), \text{lambda } x:
$$
  
 $x*(1-x)], [\lbrack(1,2), \text{lambda } x: (2-x)*(1-x)],$   
 $[(2, pi), \text{lambda } x: 0]])$   
sage:  $p=f.\text{plot}()$ 

 $\Phi$ ункция sine\_series\_coefficient(n, L) возвращает *n*-й коэффициент Фурье:

$$
b_n = \frac{2}{L} \int_{-L}^{L} f(x) \sin \frac{n \pi x}{L} dx;
$$

если функция не задана на каком-то интервале, вложенном в  $-L < x < L$ , то там функция считается равной нулю. Для рассматриваемой функции получается:

Проверяем, взяв первые 10 членов ряда Фурье:

sage : <sup>6</sup> F =sum (f . sine\_series\_coefficient (n , pi ) \* sin ( n\* x) , n , 1 , 10) ; sage : q = plot (F ,( x , -2\* pi ,2\* pi ) , color ='red ', <sup>7</sup> linestyle =" --")

Результат представлен на рис. [1.5.](#page-26-0) Как видно, ряд Фурье является нечетной 2l-периодической функцией, совпадающей с заданной на отрезке  $0 < x < l$ .

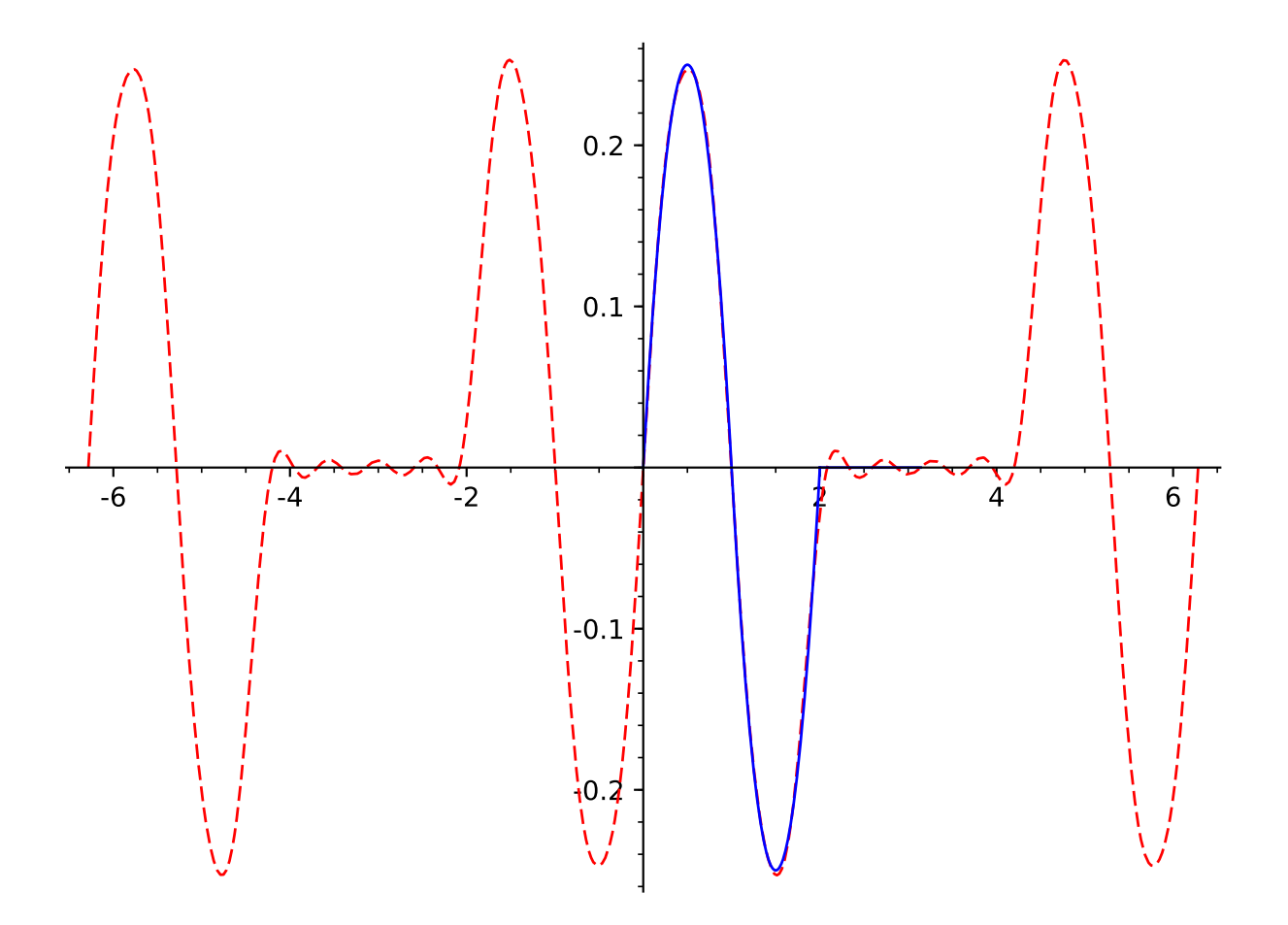

<span id="page-26-0"></span>Рис. 1.5. Функция [\(1.7\)](#page-25-0) и сумма 10 первых членов ее ряда Фурье (курсив)

### <span id="page-27-0"></span>1.7. Пример: возбуждение струны щипком

При игре на щипковых музыкальных инструментах (напр., арфе или гитаре) струны отклоняют в начальный момент в некотором месте струны  $x = c$ , а затем отпускают. Простейший способ представить себе эту ситуацию, допустить, что в начальный момент времени профиль струны имел вид треугольника с вершиной  $(c, h)$ , то есть

$$
\varphi = \begin{cases} \frac{h}{c}x, & 0 < x < c \\ \frac{h(l-x)}{l-c}, & c < x < l, \end{cases} \tag{1.8}
$$

а начальные скорости были равны нулю.

В соответствии с алгоритмом 1 вычисляем коэффициент Фурье для функции  $\varphi$ :

$$
\varphi_n = \frac{1}{l} \int_0^l \frac{h}{c} \sin \frac{\pi n}{l} x dx + \frac{1}{l} \int_c^l \frac{h(l-x)}{l-c} \sin \frac{\pi n}{l} x dx = \frac{2hl^2}{\pi^2 n^2 c(l-c)} \sin \frac{\pi nc}{l};
$$

решение по методу Фурье дается рядом

$$
u = \frac{2hl^2}{\pi^2 c(l-c)} \sum_{n=1}^{\infty} \frac{1}{n^2} \sin \frac{\pi nc}{l} \cos \omega_n t \sin \frac{\pi n}{l} x.
$$

Как и в предыдущей задаче, применение метода Фурье здесь осложнено проблемами со сходимостью рядов. Функция  $\varphi$  непрерывна, но ее график имеет излом в точке  $x = c$ , поэтому ее коэффициенты Фурье  $\varphi_n$  убывают как  $n^{-2}$  и дифференцировать его два раза по *х* или t нельзя.

В Sage алгоритм 1 для щипка выглядит так:

$$
sage: x, t, n = var('x, t, n') \qquad \qquad \text{8}
$$

$$
sage: l=1; a=1; c=1/3; h=1;
$$

$$
sage: phi = Piecewise([\lbrack(0, c), lambda x: x*h/c], \qquad 11
$$

$$
[(c,1), \text{lambda } x: (h/(1-c)) * (1-x)]]
$$

sage: phi.sine\_series\_coefficient(n,1) 12

```
-3*(\sin(\pi i)n) - 3*\sin(1/3*pi*n))/(pi^2*n^2)13
sage: u =lambda x, t:
                                                         14
  sum(phi.sine_series_coefficient(n,1) *sin(pi*n*x/1) * cos(omega*t), n, 1, 100);
```
Построение графиков:

```
sage: r=[]15
sage: for k in range (6):
                                                          16
  r. append (plot (u(x, 0.1*k), (x, 0, 1),
  axes\_labels = ['x', 'y'] + text('t=',
  (c, u(c, 0.1*k)), color='black') +
  text((0.1*k).n(digts=2), (c+0.04, u(c, 0.1*k)),color='black')sage: sum(r)17Graphics object consisting of 18 graphics primitives
                                                         18
```
На рис. 1.6 хорошо видно, что колебание представляет собой перемещение центра щипка с из точки  $(c, h)$  в симметричную относительно центра струны точку  $(l - c, -h)$ . При этом наша «гибкая нить» совершенно не сопротивляется изгибам, фактически все время представляя собой ломаную из трех звеньев, что мало похоже на поведение реальной струны. Впрочем, и на рис. 1.6 хорошо видно, что мгновенный профиль струны все время имеет изломы. Решение, очевидно, не является классическим.

Замечание. Для построения одного профиля достаточно использовать конструкцию вида

sage:  $plot(u(x, 0.1), (x, 0, 1), axes_labels=['x', 'y']$ 

Однако в данном случае профилей много, и поэтому их построение организовано в виде цикла. Строчка

sage:  $p=[]$ 

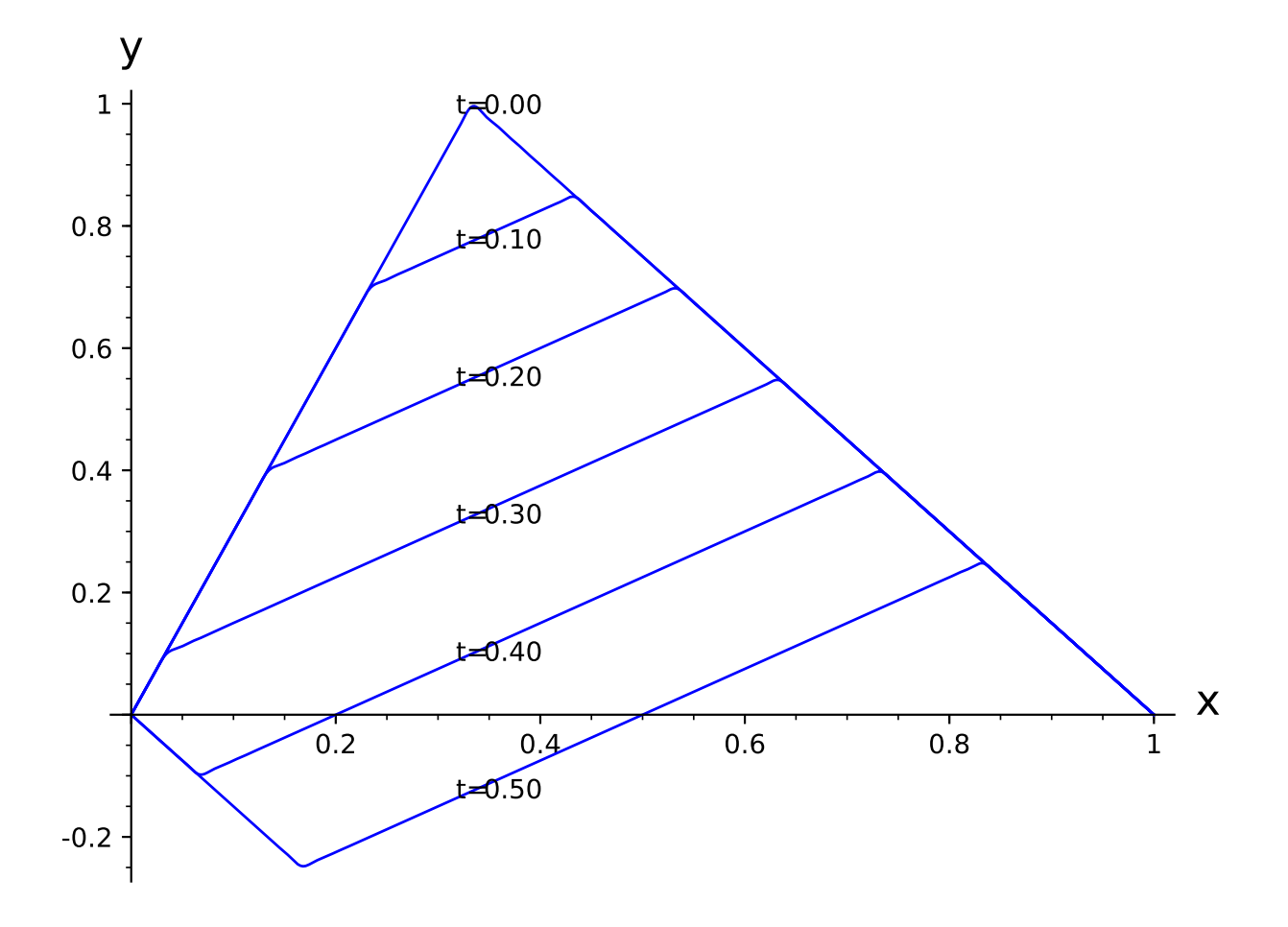

<span id="page-29-0"></span>Рис. 1.6. Мгновенные профили струны при возбуждении щипком (метод Фурье,  $c = l/3$ ) за четверть периода колебаний  $T$ 

задает пустой список p, затем по  $k$  or 0 до 6 (for k in range(6)) к нему добавляются профили при различных  $t$ 

sage:  $plot(u(x, 0.01*k), (x, 0, 1), axes\_labels=['x', 'y']$ 

Сумма элементов списка  $p(\text{sum(p)})$  выдаст профили, построенные в одном окне.

### Домашнее задание

1. Решите задачу о возбуждении щипком, использовав в начальных условиях более разумную гладкую функцию:

$$
u|_{t=0} = \sin^2(\pi x), \quad u_t|_{t=0} = 0.
$$

Постройте мгновенные профили решения при разных временах и убедитесь в том, что эти профили не имеют изломов. Что изменится в словесном описании колебаний струны, возбужденных щипком? Ср. [3, прил. 1].

2. Решите начально-краевую задачу

$$
\begin{cases}\n\frac{\partial^2 u}{\partial t^2} = 4 \frac{\partial^2 u}{\partial x^2} & (0 < x < \pi, t > 0) \\
u|_{t=0} = \sin 2x, \quad u_t|_{t=0} = \sin x \\
u|_{x=0} = u_x|_{x=\pi} = 0\n\end{cases}
$$

3. Найдите все значения параметра  $\lambda$ , при которых краевая задача

$$
\begin{cases} u'' + \lambda u = 0 & (0 < x < \pi, \ t > 0) \\ u_x|_{x=0} = u_x|_{x=\pi} = 0 \end{cases}
$$

имеет нетривиальные решения. Ср. [5, с. 26].

### <span id="page-31-0"></span>Глава 2

# Метод Фурье и музыкальная акустика

#### <span id="page-31-1"></span>2.1. Звук, издаваемый струнами, и его восприятие

При записи звука, издаваемого колеблющейся струной, в некотором месте записывают колебания давления воздуха на пластинку или какое-либо другое тело. Результат представляет собой график некоторой быстро осциллирующей функции от времени (график звукового сигнала). Раньше эту функцию записывали аналоговым образом прямо на пластинки, теперь, оцифровав, в звуковые файлы.

Для исследования спектрального состава музыкальных записей удоб-но использовать Sonic Visualiser<sup>[1](#page-31-2)</sup>, свободно распространяемый The Centre for Digital Music, Queen Mary, University of London. Напр., на рис. [2.1](#page-32-0) представлены колебания, записанные при сильном ударе по клавише До первой октавы (с3) фортепиано в звуковой файл [YC7-FC3-L-16.wav](https://yadi.sk/d/9ps2OPPG3R4by6). Хорошо видно, что вскоре после удара колебания становятся почти периодическими, но при этом сильно отличаются от синусоиды.

По методу Фурье колебания струны складываются из собственных колебаний, частоты которых образуют гармонический ряд

$$
\omega_1, \omega_2 = 2\omega_1, \omega_3 = 3\omega_1, \dots
$$
,  $\text{rge } \omega_1 = \frac{\pi}{l} \sqrt{\frac{T}{S\rho}}$ .

Частота первой гармоники, имеющей обычно наибольшую амплитуду, вос-

<span id="page-31-2"></span> $1$ URL: <http://www.sonicvisualiser.org>

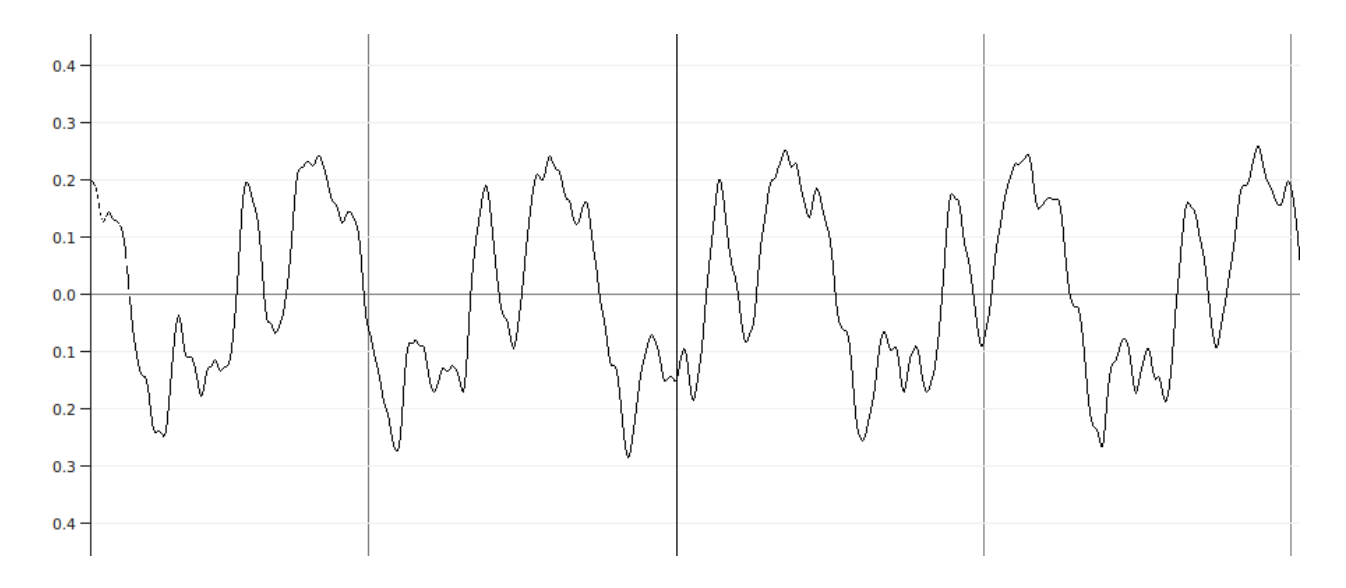

<span id="page-32-0"></span>Рис. 2.1. Колебания, записанные при нажатии клавиши До на рояле ҮАМАНА С7.

принимается в нашем сознании как высота звука, его основной тон. Прочие же гармоники, или обертоны, воспринимаются как призвуки, окрашивающие основной тон; эту окраску обычно называют тембром звука. Обычно принимают, что обертон с частотой  $\omega_n$  будет тем заметнее, чем больше амплитуда  $A_n$  в разложении мгновенного профиля по гармоникам:

$$
y = \sum_{n=1}^{\infty} A_n \sin(\omega_n t + \theta_n) \sin(\frac{\pi n}{l} x).
$$

Замечание. Согласно басне, переданной Ямвлихом, зависимость высоты звука от натяжения струны была изучена опытным путем и выражена в пропорциях Пифагором:

«...На один колышек, вбитый между углами стен (чтобы не внести в эксперимент никаких различных данных и чтобы вообще не было разницы между колышками), он повесил четыре струны из одного и того же материала, сплетенные из равного числа нитей, с одинаковой толщиной и одинаково скрученные. Он подвесил к ним разные грузы и сохранил равную их длину. Затем, ударяя поочередно по паре струн, он нашел созвучия, о которых говорилось выше, в разных сочетаниях струн. Он установил, что струна, к которой прикреплен самый большой груз, и струна, к которой

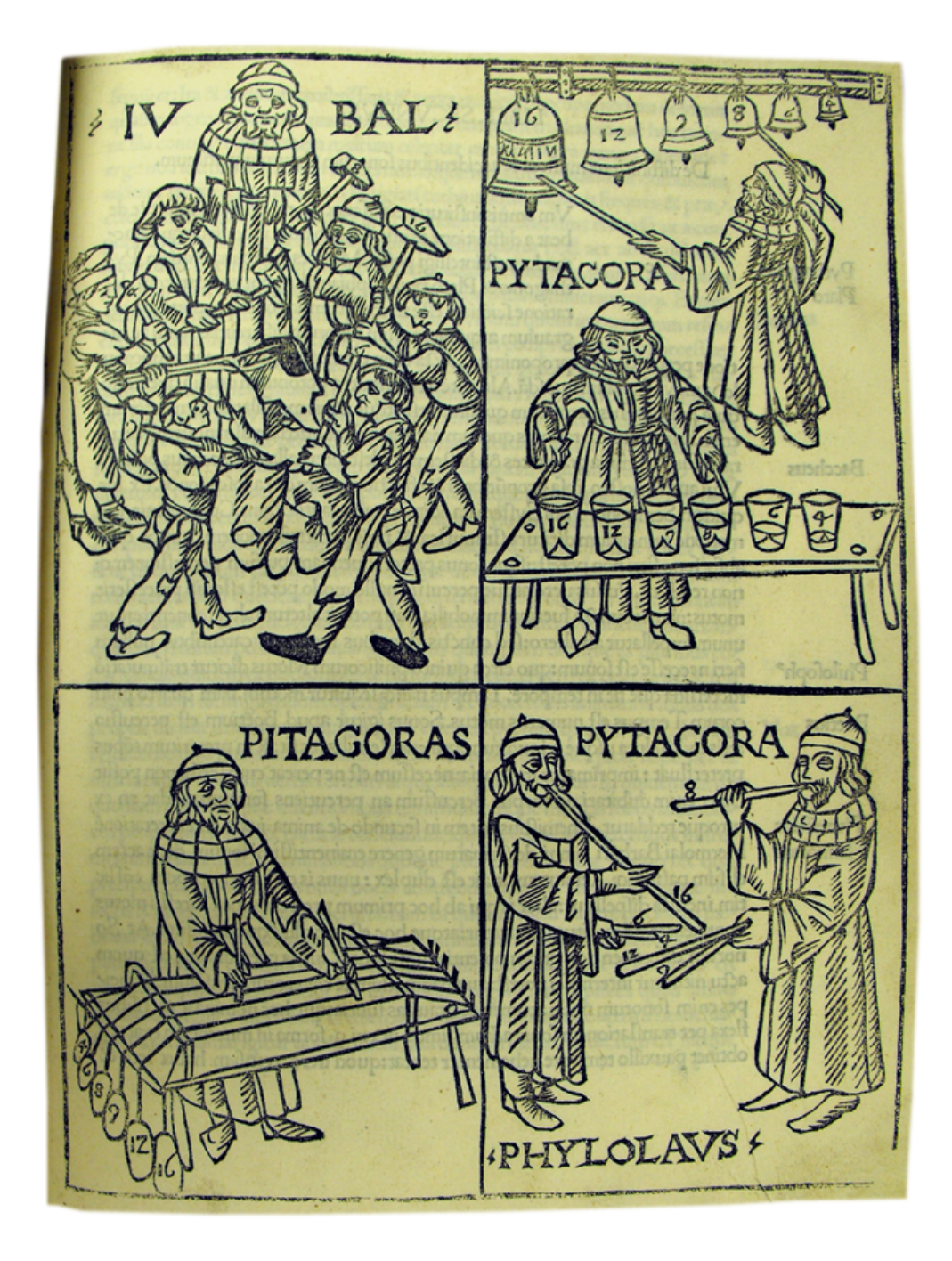

Рис. 2.2. Илл. из миланского издания 1492 года «Theorica musicae» Гафурия. На левом нижнем рисиунке изображены струны с гирями.

прикреплен наименьший груз, образуют октаву. Так как к первой было подвешено 12 гирек, а ко второй — шесть, то он открыл, что октаве свойственно отношение 2:1, что подтверждало и весовое соотношение гирек.» [10, гл. XXVI].

Это наблюдение можно было бы считать древнейшим открытием опытной и математической физики, если бы зависимость, указанная в этой басне, была бы верной. На самом же деле, зависимость высоты струны от ее параметров действительно опытным путем была изучена лишь в XVII веке Мареном Мерсеном (Mersenne, 1636), и оказалось, что частота  $\nu$  колебаний струны пропорциональна  $\sqrt{T}$ , а не T, как выходило в басне Ямвлиха. С теоретической точки зрения высота звука, издаваемого струной, — это первая, то есть наименьшая собственная частота, которая равна

$$
\nu = \frac{1}{2} \sqrt{\frac{T}{Sl^2 \rho}},
$$

в полном согласии с формулой Мерсена. Басня Ямвлиха со времен учреждения системы семи свободных искусств была во всеобщем хождении в средневековой школе, где арифметика и музыка изучались по Никомаху в вольном латинском переложении Боэция. Фиксация невозможности опытов, представленных в классических сочинениях, стала важной вехой на пути становления опытной физики.

#### <span id="page-34-0"></span>2.2. Спектральный состав звука

Для выделения набора частот синусоид, из которых состоит звуковой сигнал, используют конструктивно весьма простой способ: для заданного сигнала  $f(t)$  строят график модуля функции

$$
F(t,\omega) = \int_{t-T}^{t+T} f(\tau) e^{i\omega \tau} d\tau
$$

в осях t (в секундах) и ω (в герцах). Этот график называют спектрограммой или сонограммой, а само преобразование — *оконным преобразовани*ем Фурье с тем, чтобы подчеркнуть его связь с преобразованием Фурье  $(T = \infty)$  и указать, что для вычисления образа F в точке  $t_0$  нужно знать сигнал f не при всех t, но лишь в окне  $t_0 - T < t < t_0 + T$ .

При достаточно больших значениях параметра T образ имеет ярко выраженные максимумы при тех ω, которые отвечают частотам синусоид, слагающих f. Для того чтобы убедится в этом, достаточно вычислить интеграл  $\tau$ 

$$
\int_{-T}^{T} \sin \omega_0 \tau e^{i\omega \tau} d\tau = \frac{\sin(\omega_0 - \omega)T}{\omega - \omega_0} + \frac{\sin(\omega_0 + \omega)T}{\omega + \omega_0}.
$$

С ростом T первый член, функция Sinc, будет иметь один все более и более выраженный максимум, а второй член накладывать на нее колебания, амплитуда которых не может расти.

В акустике высоту звука указывают в герцах, в музыке — при помощи нот. При принятой ныне равномерной темперации ноте до первой окта-вы отвечает частота в [2](#page-37-1)61,63 герца<sup>2</sup>, ноте до следующей октавы отвечает частота в 2 раза большая, интервал между ними делят на 12 частей, именуемых полутонами, увеличивая частоту каждый раз в  $\sqrt[12]{2}$  раз, обозначая части как до диез, ре, ре диез и т. д. При этом в логарифмической шкале октава делится на равные части. Согласно опытам, поставленным Н.А. Гарбузовым в МГК [\[21\]](#page-204-2), мы воспринимаем как звук одного и того же названия целую область близких частот (зон), эта полоса частот колеблется в пределах  $\pm \frac{1}{8}$  $\frac{1}{8}$  тона даже у профессиональных исполнителей.
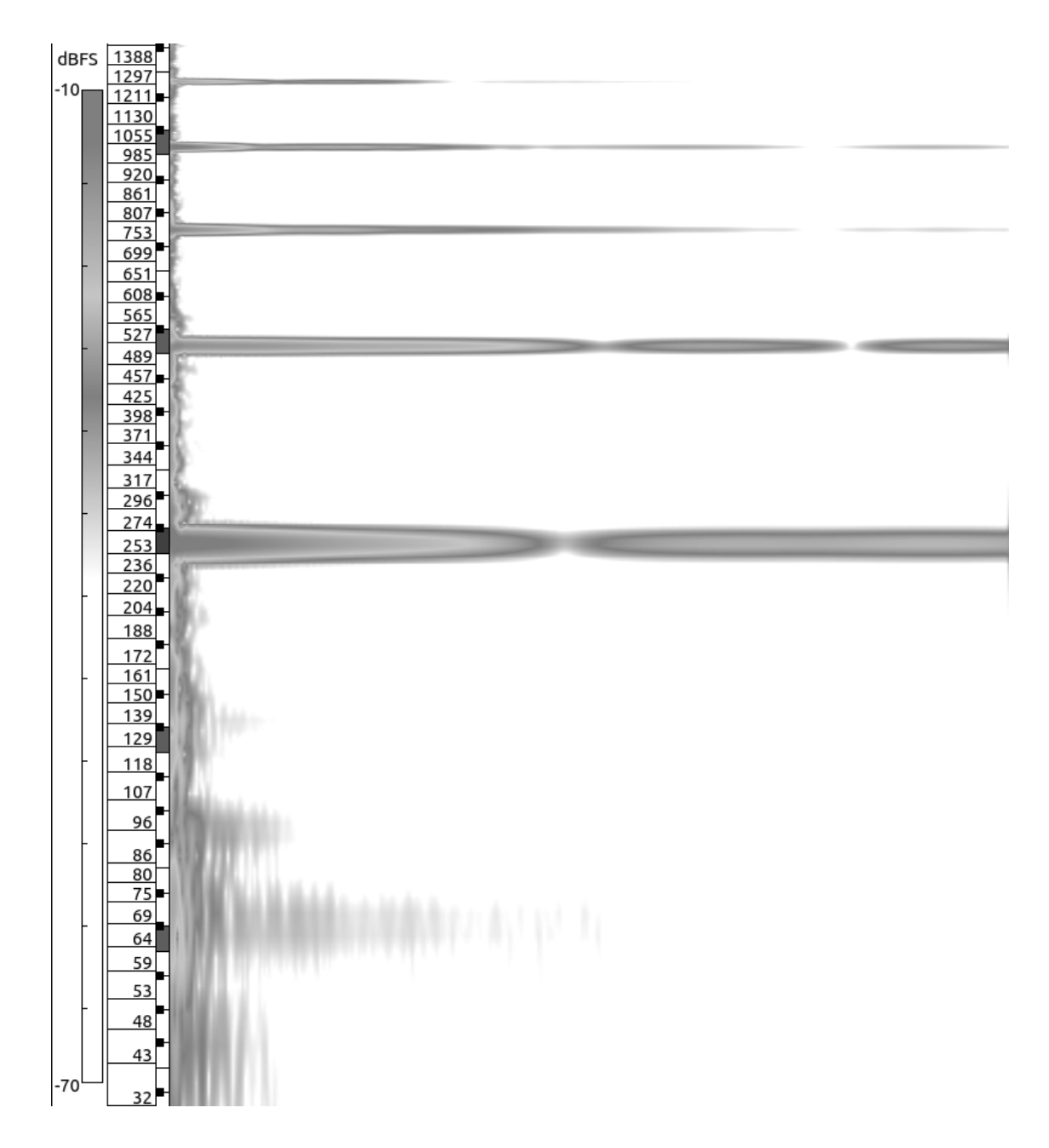

<span id="page-36-0"></span>Рис. 2.3. Нижняя часть сонограммы колебаний, записанных при нажатии клавиши До на рояле YAMAHA C7

## 2.3. Анализ спектра колебаний, записанных при нажатии клавиши на рояле

Спектрограмма колебаний, записанных при сильном ударе по клавише До первой октавы (с3) фортепиано, представлена на рис. [2.3.](#page-36-0) Как и предсказывал метод Фурье, колебания сложены из синусоид, частоты которых образуют арифметическую прогрессию в логарифмической шкале:

- основной тон нота до  $(261, 4$  герца);
- первый обертон дает до следующей октавы;
- второй соль;
- третий до 3-й октавы;
- четвертый ми;
- пятый соль.

Первые пять обертонов дают в качестве призвуков ноты мажорного трезвучия, что придает всему звуку приятный оттенок, называемый обычно полнотой. Наоборот, шестой обертон попадает где-то между ля и ля диез (рис. [2.4\)](#page-38-0), что придает звуку неприятный оттенок, возникает диссонанс.

При изготовлении музыкальных инструментов стремятся так возбуждать колебания струны, чтобы этот обертон (7 гармоника) не был слышен. В рояле для этого ударяют молоточком не в центре струны, а на расстоянии  $\frac{1}{7}$  от конца струны, то есть в узел 7-й гармоники. Покажем, что метод Фурье позволяет без труда объяснить это правило.

Оконные преобразования Фурье позволяют выделять синусоиды в записях музыкальных произведений, нужно лишь брать T много большим периода колебаний струн, но много меньше интервала между нажатиями нот. В этом случае на участках времени длины 2T график будет представлять собой сумму конечного числа синусоид и лишь в момент нажатия

<sup>2</sup>Традиционно за основу берут не ноту до, а ноту ля в 440,00 герц.

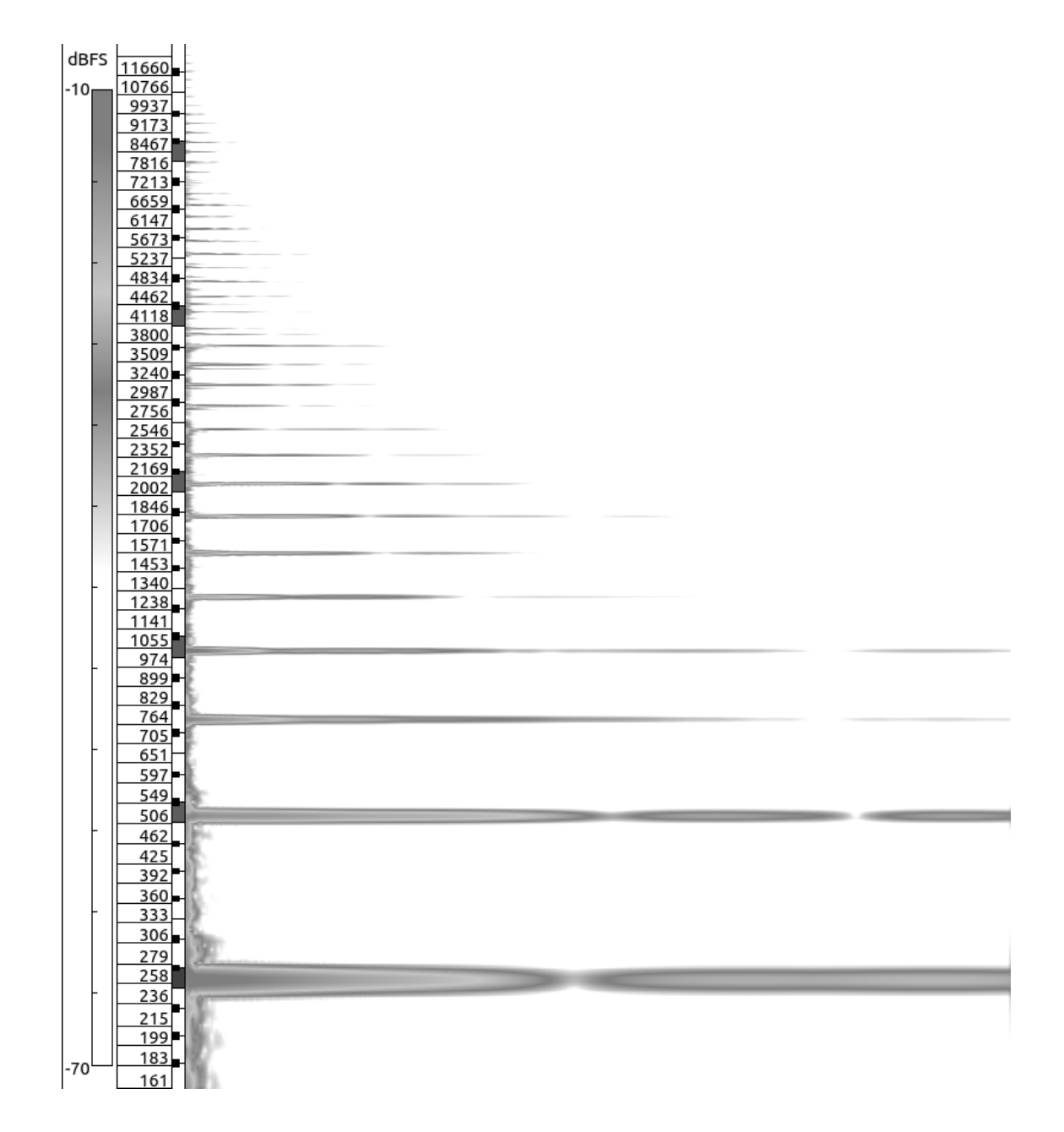

<span id="page-38-0"></span>Рис. 2.4. Сонограмма колебаний, записанных при нажатии клавиши До на рояле YAMAHA C7.

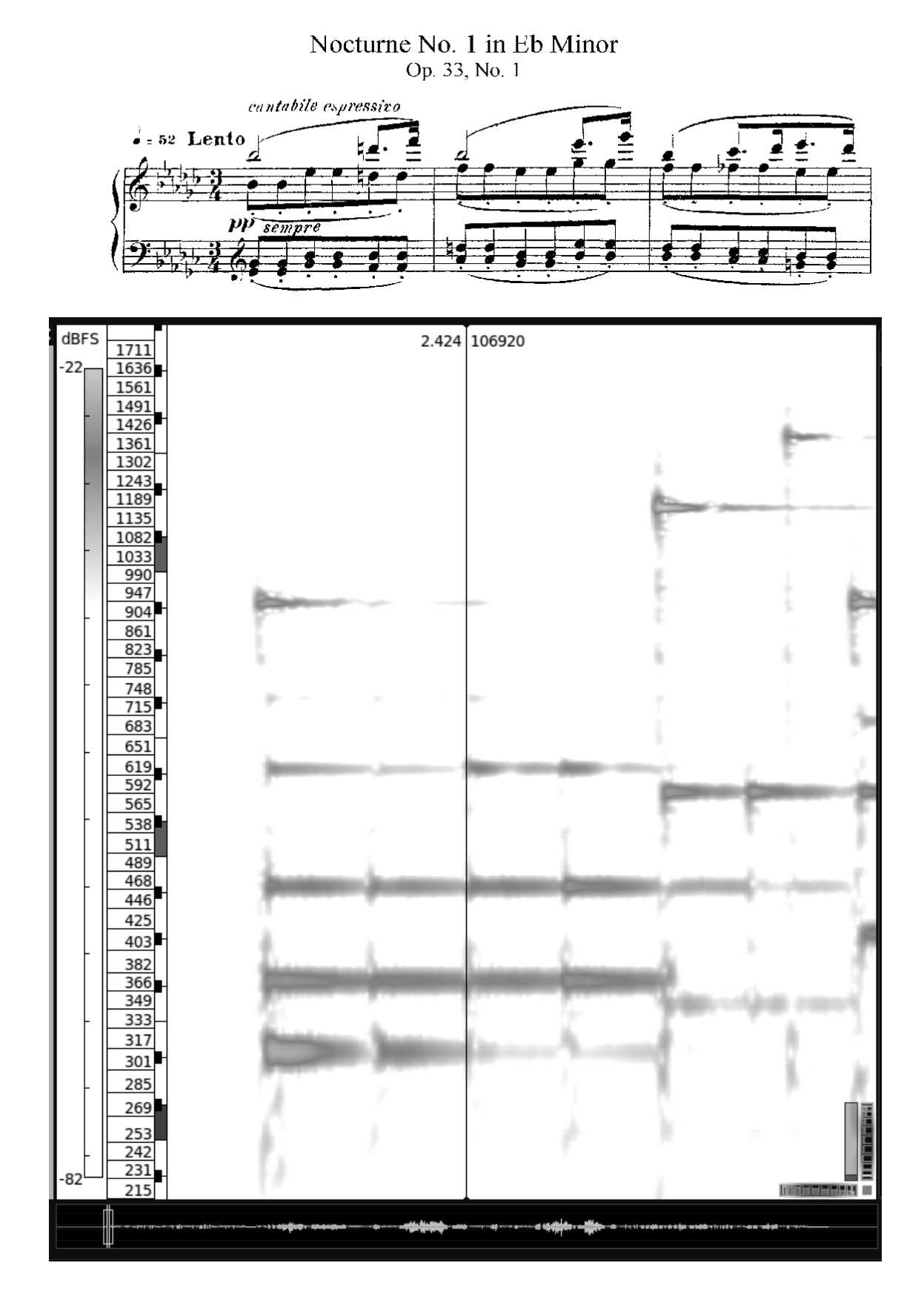

<span id="page-39-0"></span>Рис. 2.5. Спектрограмма первого такта ноктюрна № 1 Г. Форе

новых клавиш на графике  $F$  будет появляться «грязь», сам момент нажатия можно опять же определить с точностью до величины порядка Т. Для примера на рис. 2.5 представлена спектрограмма первого такта ноктюрна № 1 Г. Форе. Любопытно отметить, что в первой четверти первого такта ми бемоль второй октавы отсутствует в нотах, но появляется в спектрограмме как обертон к ми бемоль первой октавы.

## <span id="page-40-0"></span>2.4. Простейшая модель возбуждения колебаний уда-**POM**

При игре на ударных музыкальных инструментах (в т.ч. рояле) по струне ударяют молоточком, то есть сообщают небольшому куску струны в начальный момент времени некоторую начальную скорость. Простейший способ описать эту ситуацию, принять

$$
u|_{t=0} = 0, \quad u_t|_{t=0} = \begin{cases} v, & |x - c| < \delta, \\ 0, & |x - c| > \delta. \end{cases}
$$

Используя любую систему компьютерной алгебры, совсем нетрудно построить график решения по способу Фурье.

В соответствии с алгоритмом 1 вычисляем коэффициент Фурье для функции  $\psi$ :

$$
\psi_n = \frac{2}{l} \int_{c-\delta}^{c+\delta} v \sin \frac{\pi nx}{l} dx = \frac{4v}{\pi} \frac{1}{n} \sin \frac{\pi nc}{l} \sin \frac{\pi n \delta}{l}
$$

и видим, что решение по методу Фурье дается рядом

$$
u = \frac{4vl}{\pi^2 a} \sum_{n=1}^{\infty} \frac{1}{n^2} \sin \frac{\pi nc}{l} \sin \frac{\pi n \delta}{l} \sin \frac{\pi n}{l} x \sin \omega_n t.
$$
 (2.1)

Отсюда правило уничтожения 7-й гармоники получает простое объяснение: если ударить в крайний узел 7-й гармоники, то есть  $c = \frac{l}{7}$ , то  $\sin \frac{\pi n c}{l} = 0$  и в сумме 7-й член отсутствует.

Если же мы обратимся к исследованию мгновенных профилей струны, то столкнемся с уже знакомой проблемой: хотя сам ряд и сходится, поскольку его мажорантой является ряд вида

$$
\sum \frac{A}{n^2},
$$

расходятся его вторые производные по  $t$  или по  $x$ , полученные путем почленного дифференцирования. Построим графики мгновенных профилей и убедимся в том, что они действительно имеют изломы.

В Sage алгоритм 1 для удара выглядит так:

```
sage: x, t, n, k = var('x, t, n, k')19
sage: l=1; a=1; c=l/10; delta=0.1; v=1;
                                                           20
sage: omega = pi * n * a / l21\,sage: psi = Piecewise([[(c-delta, c+delta), lambda
                                                           22
  x: v1)sage: psi.sine series coefficient (n.l)
                                                           23
-2.0*(1.0*cos(0.2*pi*n) - 1.0)/(pi*n)24
sage: u =lambda x, t:
                                                           25
  sum(psi.sine_series_coefficient(n,1) *sin(pi*n*x/1) * sin(omega*t)/omegaga, n, 1, 100);
```
Ход получившегося решения можно описать так: при малых  $t$  в месте удара быстро возникает горб (рис. 2.6), который движется через центр струны к противоположному ее концу со скоростью  $a$  (рис. 2.7), от него отражается, опрокидывается, возвращается назад и снова опрокидывается. Здесь, конечно, следует отметить чрезмерную гибкость струны, подобным образом ведет себя, пожалуй, слабо натянутая над аудиторией длинная резинка в классическом эксперименте.

Для построения профилей струны здесь был использован цикл for. При малых  $t$ :

$$
sage: p = [] \t\t 26
$$

```
sage: for k in range (6): 27
 p.append(plot(u(x, 0.01*k), (x, 0, 1)),axes\_labels = ['x', 'y']) + text ('t=',
  (delta, u(delta, 0.01*k)), color='black') +text((0.01*k).n (digits=2), (delta+0.04,u( delta, 0.01*k), color='black'))
sage: sum(p) 28
Graphics object consisting of 18 graphics primitives 29
```
Аналогично для профилей за первую четверть периода:

```
sage: q = [] 30
sage: for k in range (6): 31
  q. append (plot(u(x, 0.1*k),(x, 0, 1),
  axes_labels=['x', 'y']) + text ('t=',
  (a * 0.1 * k, u(a * 0.1 * k, 0.1 * k)), color='black') +text( (0.1*k).n (digits=2),
  (a * 0.1 * k + 0.04, u(a * 0.1 * k, 0.1 * k)), color='black')\texttt{stage}: \texttt{sum}(q) 32
Graphics object consisting of 18 graphics primitives 33
```
Результаты приведены на рис. [2.6](#page-43-0) и [2.7.](#page-44-0)

Задачи музыкальной акустики позволяют взглянуть на проблему существования классического решения с неожиданной стороны. Рассматривая удар молоточком, мы выше выбрали мгновенный профиль начальных скоростей разрывным, из-за чего получили задачу, которая не имеет классического решения. Сглаживание начальных условий даст задачу, которая допускает классическое решение. Посмотрим, изменятся ли при сглаживании предсказываемый тембр звука, издаваемого струной.

Про мгновенный профиль скоростей, придаваемых струне ударом в точке  $x = c$  молоточком малой ширины  $2\delta$ , с уверенностью можно сказать следующее: скорость равна нулю вне молоточка, то есть при  $|x - c| \ge \delta$ ,

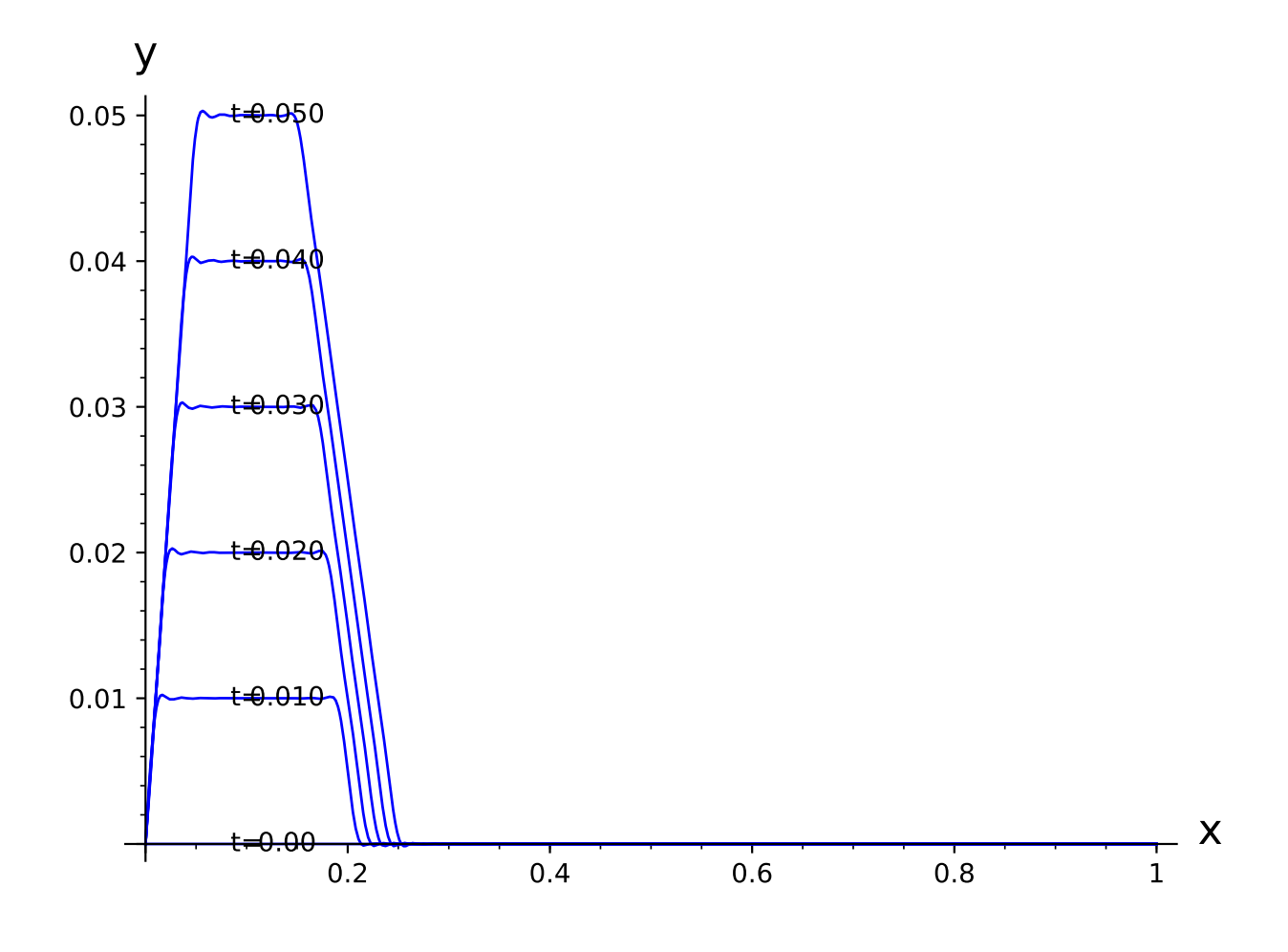

<span id="page-43-0"></span>Рис. 2.6. Мгновенные профили струны при ударе молоточком толщины в  $2\delta = 0.2l$  в точку  $c = l/10$  при малых  $t$ 

имеет единственный максимум  $v$  при  $x = c$  и распределена симметрично относительно  $x = c$ .

В разложении решения в ряд Фурье

$$
u = \sum_{n=1}^{\infty} A_n \sin \omega_n t \sin \frac{\pi n}{l} x
$$

амплитуды старших гармоник меняются радикально, поскольку для гладких функций  $\varphi$  коэффициенты Фурье убывают быстрее любой степени  $1/n$ .

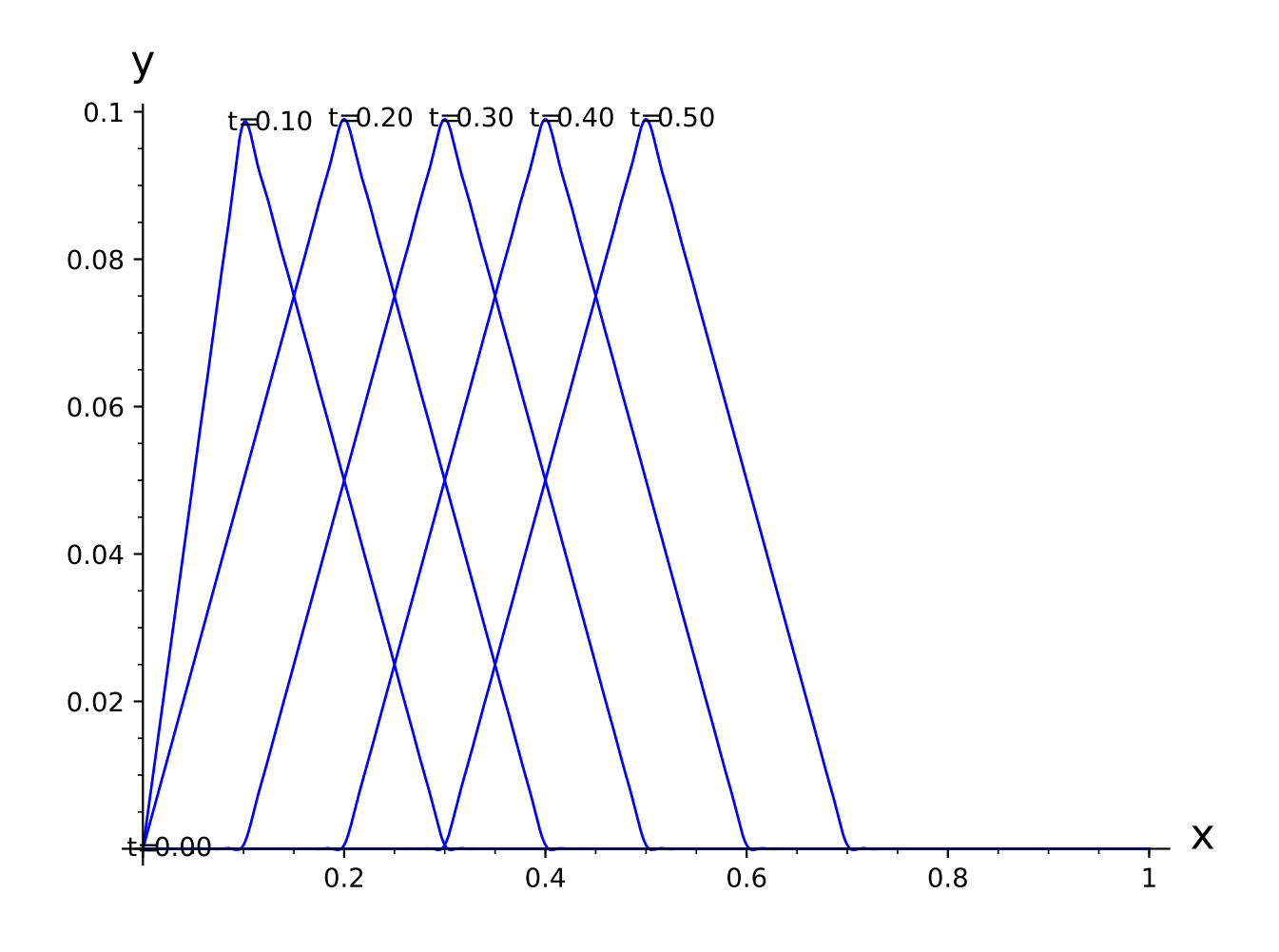

<span id="page-44-0"></span>Рис. 2.7. Мгновенные профили струны при ударе молоточком толщины в  $2\delta = 0.2l$  в точку  $c = l/10$  за первую четверть периода ее колебаний

Это и гарантирует существование классического решения, однако для задач музыкальной акустики эти гармоники совершенно не важны, их все равно не слышно.

Заметим теперь, что по теореме о среднем коэффициент Фурье

$$
\psi_n = \frac{2}{l} \int_{c-\delta}^{c+\delta} \psi(x) \sin \frac{\pi nx}{l} dx = \frac{2}{l} \sin \frac{\pi n \xi_n}{l} \int_{c-\delta}^{c+\delta} \psi(x) dx,
$$

где  $\xi_n$  – точка отрезка  $(c - \delta, c + \delta)$ . По теореме о конечных приращениях

$$
\left|\sin\frac{\pi n\xi_n}{l} - \sin\frac{\pi nc}{l}\right| \le \frac{\pi n}{l}\delta,
$$

поэтому  $\psi_n$  отличается от «среднего» коэффициента

$$
\overline{\psi}_n = \frac{4}{l} \sin \frac{\pi nc}{l} \int_0^{c+\delta} \psi(x) dx
$$

на величину

$$
4\pi v \left(\frac{\delta}{l}\right)^2 n.
$$

Если толщина  $\delta$  молоточка мала, то амплитуды младших гармоник (скажем  $n < 10$ ) в разложении решения в ряд Фурье

$$
u = \sum_{n=1}^{\infty} A_n \sin \omega_n t \sin \frac{\pi n}{l} x
$$

мало отличаются от вычисленных выше амплитуд гармоник для разрывной  $\psi$ .

В тех задачах, в которых важен не мгновенный профиль струны, а спектральный состав ее колебаний, все равно, как именно распределяется начальная скорость от точки удара к краям молоточка, и можно довольствоваться решением в виде ряда Фурье, которое называют обобщенным решением уравнения колебаний.

#### Домашнее задание

1. Решите задачу о возбуждении ударом, использовав в начальных условий гладкую функцию:

$$
u|_{t=0} = 0, \quad u_t|_{t=0} = \begin{cases} v \cos \frac{x-c}{\delta} \frac{\pi}{2}, & |x - c| < \delta \\ 0, & |x - c| > \delta \end{cases}
$$

Постройте мгновенные профили решения при разных временах и убедитесь в том, что эти профили не имеют изломов. Что изменится в словесном описании колебаний струны, возбужденных ударом? Ср. [3, прил. 1].

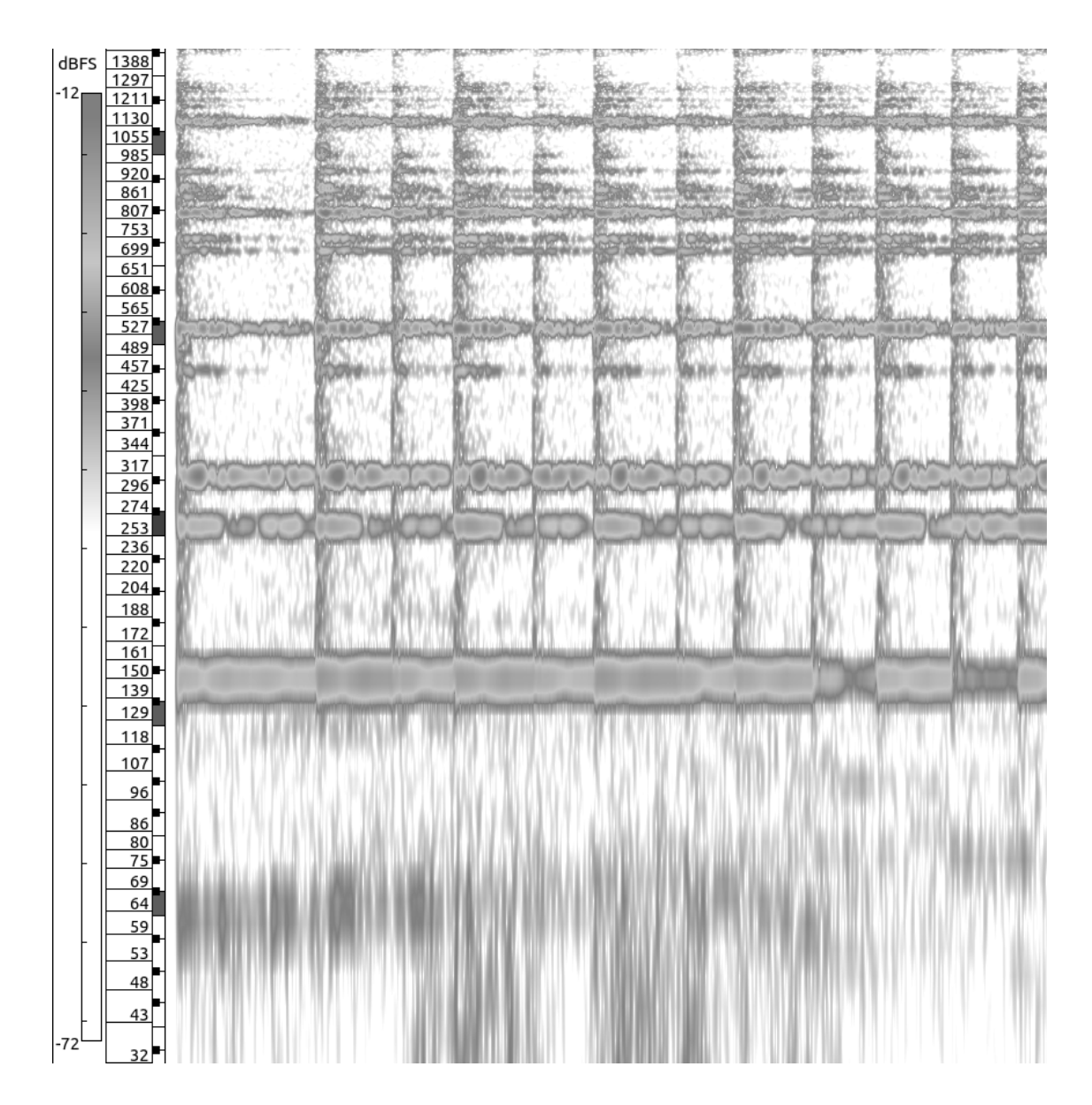

<span id="page-46-0"></span>Рис. 2.8. Спектрограмма к задаче № 3

2. Укажите изменения, которые следует внести в предложенное выше изложение метода Фурье с тем, чтобы решить начально-краевую задачу

$$
\begin{cases}\n\frac{\partial^2 u}{\partial t^2} = a^2 \frac{\partial^2 u}{\partial x^2} & (0 < x < \pi, \ t > 0) \\
u|_{t=0} = x^2 (x - 1)^2, \quad u_t|_{t=0} = 1 \\
u_x|_{x=0} = u_x|_{x=\pi} = 0\n\end{cases}
$$

Cp. [5, c. 283,  $\mathbb{N}$ <sup>o</sup> 1].

3. Может ли звук, издаваемый струной, иметь спектрограмму, представленную на рис. 2.8?

# Глава 3

# Метод Даламбера

#### 3.1. Общее решение уравнения колебаний

Уравнение колебаний выделяется среди прочих уравнений математической физики тем, что для него можно выписать общее решение. В самом деле, пусть  $u$  удовлетворяет уравнению колебаний

$$
\frac{\partial^2 u}{\partial t^2} = a^2 \frac{\partial^2 u}{\partial x^2}
$$

в некоторой области изменения переменных  $x$  и  $t$ . Сделаем замену переменных

$$
\begin{cases} \xi = x - at, \\ \eta = x + at; \end{cases}
$$

тогла

$$
\frac{\partial u}{\partial x} = \frac{\partial u}{\partial \xi} + \frac{\partial u}{\partial \eta}, \quad \frac{\partial^2 u}{\partial x^2} = \frac{\partial^2 u}{\partial \xi^2} + 2 \frac{\partial^2 u}{\partial \xi \partial \eta} + \frac{\partial^2 u}{\partial \eta^2}
$$

и далее

$$
\frac{\partial u}{\partial t} = \frac{\partial u}{\partial \xi}(-a) + \frac{\partial u}{\partial \eta}a, \quad \frac{\partial^2 u}{\partial t^2} = \frac{\partial^2 u}{\partial \xi^2}(-a)^2 + 2\frac{\partial^2 u}{\partial \xi \partial \eta}(-a)a + \frac{\partial^2 u}{\partial \eta^2}a^2,
$$

поэтому в новых переменных уравнение колебаний записывается просто **KaK** 

$$
\frac{\partial^2 u}{\partial \xi \partial \eta} = 0.
$$

Это уравнение легко решить:

$$
\frac{\partial u}{\partial \eta} = F(\eta), \quad u = \int F(\eta) d\eta + G(\xi).
$$

Иными словами, любое решение уравнения  $u_{\xi\eta} = 0$  можно представить в виде

$$
u = F_1(\xi) + F_2(\eta).
$$

Обратное очевидно: всякая функция такого вида удовлетворяет уравнению  $u_{\xi n} = 0$ . Отсюда следует, что общим решением уравнения колебаний является

$$
u = F_1(x - at) + F_2(x + at), \tag{3.1}
$$

где  $F_1$  и  $F_2$  — какие угодно функции. Это выражение, как и его следствие, которые мы получим в следующем разделе, называют формулой Даламбе $pa.$ 

## 3.2. Уравнение колебаний на бесконечной прямой

Обратимся теперь к доказательству корректности простейшей задачи для уравнения колебаний — задачи на бесконечной прямой. Выше, при рассмотрении возбуждения струны ударом молоточка (раздел 2.4), мы уже имели возможность видеть на рис. 2.7, что локальное возбуждение струны приводит к возникновению горба, бегущего по струне с постоянной скоростью. Желая исследовать движение такого рода горбов вдоль струны, принимают ее длину бесконечно большой и получают очень простую задачу.

**Теорема 3.** Если функция  $\varphi$  дважды непрерывно дифференцируема, а функция  $\psi$  непрерывно дифференцируема хотя бы один раз, то начальная задача на прямой:

<span id="page-49-0"></span>
$$
\begin{cases}\n\frac{\partial^2 u}{\partial t^2} = a^2 \frac{\partial^2 u}{\partial x^2} & (x \in \mathbb{R}, t > 0) \\
u|_{x=0} = u|_{x=l} = 0, \\
u|_{t=0} = \varphi(x), \\
u_t|_{t=0} = \psi(x),\n\end{cases}
$$
\n(3.2)

имеет и притом одно классическое решение, которое доставляет формула Даламбера

$$
u = \frac{\varphi(x - at) + \varphi(x + at)}{2} + \frac{1}{2a} \int_{x-at}^{x+at} \psi(\xi) d\xi.
$$

Иными словами, начально-краевая задача для уравнения колебаний на прямой поставлена корректно.

Доказательство. (i) Если задача допускает классическое решение, то найдутся такие функции  $F_1$  и  $F_2$ , что

$$
u = F_1(x - at) + F_2(x + at), \quad (t > 0).
$$

Подставляя это выражение в начальные условия, имеем

$$
F_1(x) + F_2(x) = \varphi(x), \quad -aF'_1(x) + aF'_2(x) = \psi(x),
$$

откуда

$$
F_1(x) + F_2(x) = \varphi(x), \quad -F_1(x) + F_2(x) = \frac{1}{a} \int_{x_0}^x \psi(\xi) d\xi,
$$

складывая и вычитая эти равенства, получим

$$
2F_1(x) = \varphi(x) - \frac{1}{a} \int_{x_0}^x \psi(\xi) d\xi, \quad 2F_2(x) = \varphi(x) + \frac{1}{a} \int_{x_0}^x \psi(\xi) d\xi.
$$

Поэтому

$$
2u = 2F_1(x - at) + 2F_2(x + at) =
$$
  
=  $\varphi(x - at) - \frac{1}{a} \int_{x_0}^{x-at} \psi(\xi) d\xi + \varphi(x + at) + \frac{1}{a} \int_{x_0}^{x+at} \psi(\xi) d\xi =$   
=  $\varphi(x - at) + \varphi(x + at) + \frac{1}{a} \int_{x-at}^{x+at} \psi(\xi) d\xi.$ 

Таким образом, классическое решение, если оно существует, дается формулой Даламбера и, следовательно, однозначно определено заданием начальных условий.

(ii) Функция *и*, заданная формулой Даламбера, имеет вид  $F_1(x - at)$  +  $F_2(x + at)$  и поэтому является классическим решением уравнения колебаний (функции  $F_1$  и  $F_2$  дважды дифференцируемы, ради чего и наложены условия на  $\varphi$  и  $\psi$ ), а также, очевидно, удовлетворяет начальным условиям. Следовательно, формула Даламбера доставляет классическое решение рассматриваемой задачи.

(iii) При малых изменениях  $\varphi$  и  $\psi$  функция *и*, заданная формулой Даламбера, тоже изменяется мало. Следовательно, рассматриваемая задача устойчива по отношению к малому изменению начальных данных, а других входных данных в этой задаче нет.  $\Box$ 

Желая описать удара молоточком по струне (раздел 2.4), можно при-**HATL** 

$$
u|_{t=0} = 0
$$
,  $u_t|_{t=0} = \psi(x) = \begin{cases} v(x), & |x| < \delta \\ 0, & |x| > \delta \end{cases}$ 

Тогда решением (3.2) будет

$$
u = \frac{v}{2a} \int_{x-at}^{x+at} \psi(\xi) d\xi
$$

Использованный ранее для описания начальных скоростей «столбик»

$$
u_t|_{t=0} = \begin{cases} v, & |x| < \delta \\ 0, & |x| > \delta \end{cases}
$$

не удовлетворяет условиям гладкости, поэтому вместо нее удобно взять

$$
u_t|_{t=0} = v e^{-x^2/\delta^2}
$$

Эта функция, хоть и не обращается в нуль нигде на прямой, но убывает столь быстро, что ее можно принять за сглаженный «столбик»:

$$
sage: x=var('x') \qquad \qquad 34
$$

$$
sage: delta=0.1; v=1; l=1;
$$

$$
sage: p = plot(lambda x: exp(-x^2/delta^2), (x, -1, 1))
$$
 36

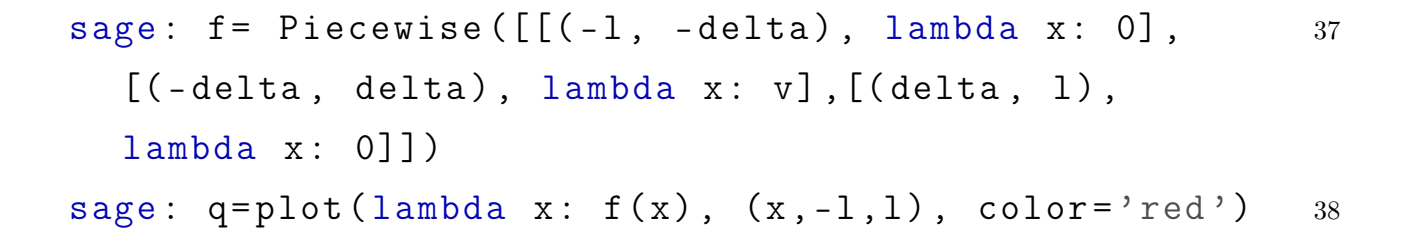

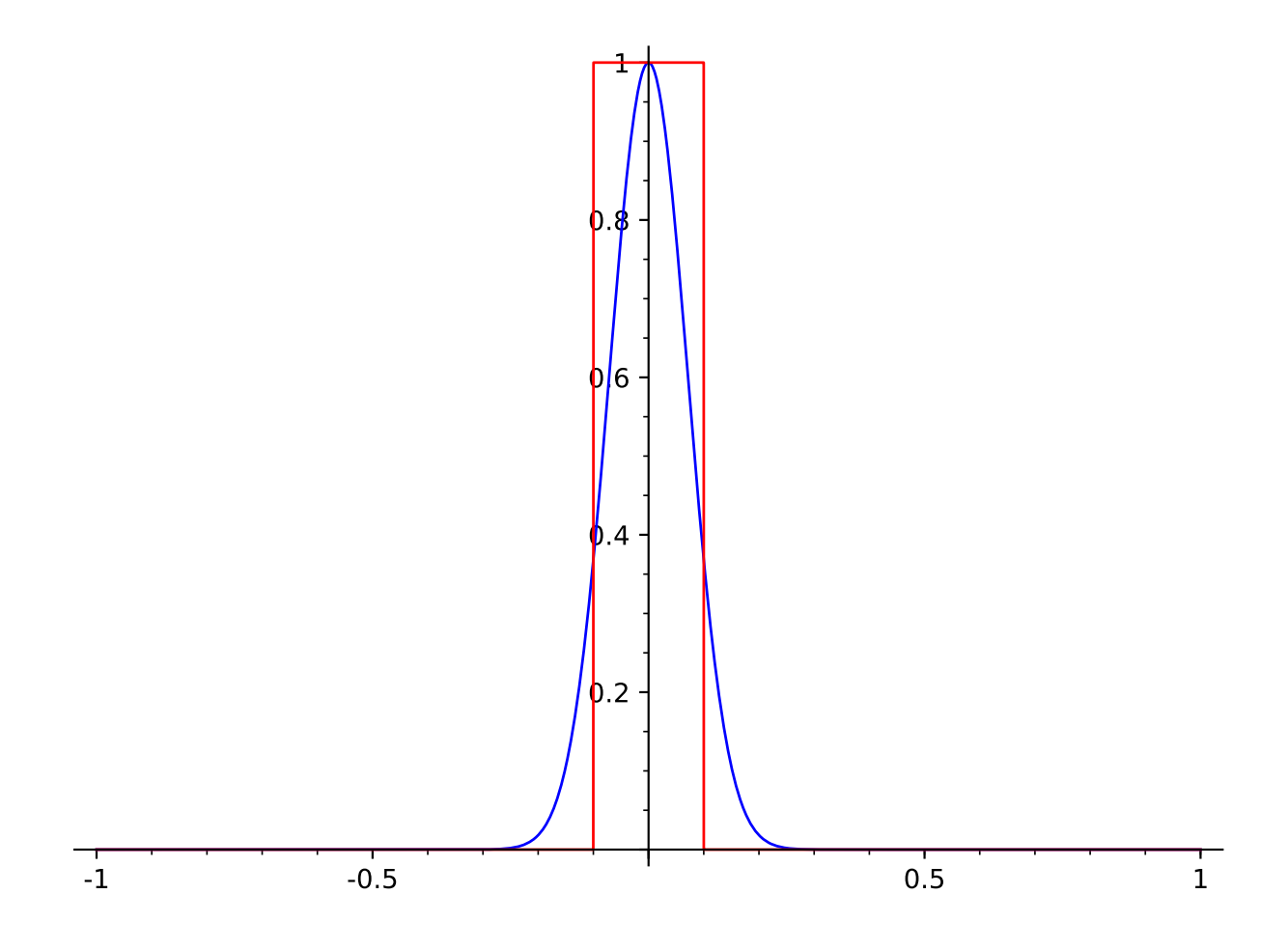

Рис. 3.1. Профиль начальных скоростей при ударе молоточком и его слгаживание Решение задачи

<span id="page-52-0"></span>
$$
\begin{cases}\n\frac{\partial^2 u}{\partial t^2} = a^2 \frac{\partial^2 u}{\partial x^2} & (x \in \mathbb{R}, t > 0) \\
u|_{t=0} = 0, \\
u_t|_{t=0} = e^{-x^2/\delta^2},\n\end{cases}
$$
\n(3.3)

по формуле Даламбера дается как

<span id="page-53-0"></span>
$$
u = \frac{v}{2a} \int_{x-at}^{x+at} e^{-\xi^2/\delta^2} d\xi.
$$
 (3.4)

sage : x ,t , xi = var ('x,t,xi ') <sup>39</sup> sage : u = lambda x , t: <sup>40</sup> integral ( exp (- xi ^2/ delta ^2) ,(xi ,x -t , x+ t) ) sage : p1 = plot ( u(x ,0.1) ,(x , -l , l) , <sup>41</sup> axes\_labels =[ 'x','y'] , color ='red ', linestyle ='dashdot ') sage : p2 = plot ( u(x ,0.2) ,(x , -l , l) , color ='green ', <sup>42</sup> linestyle ='dashed ') sage : p3 = plot ( u(x ,0.5) ,(x , -l , l) ) <sup>43</sup>

Таким образом, при ударе происходит смещение струны на некоторую постоянную величину и это смещение распространяется вдоль струны с постоянной скоростью a. Именно таким образом ведет себя мгновенный профиль струны конечной длины, если удар приходится в ее середину и рассматриваются малые времена (как только возбуждение доходит до закрепленного конца струны, происходит отражение).

Sage берет интеграл [\(3.4\)](#page-53-0) так:

$$
\mathtt{sage: x, t, a, delta, v, xi=var('x, t, a, delta, v, xi')}
$$

sage:  $integral(exp(-xi^2/delta^2), (xi, x-t, x+t))$  45

 $1/2*$  sqrt $(pi)*$ delta $*$ erf $((t + x)/$ delta $)$  - 46

 $1/2*$  sqrt $(pi)*$ delta $*$ erf $(-t - x)/$ delta)

Иными словами,

<span id="page-53-1"></span>
$$
u = \frac{v\delta\sqrt{\pi}}{4a} \left( \text{erf}((x+at)/\delta) - \text{erf}((x-at)/\delta) \right). \tag{3.5}
$$

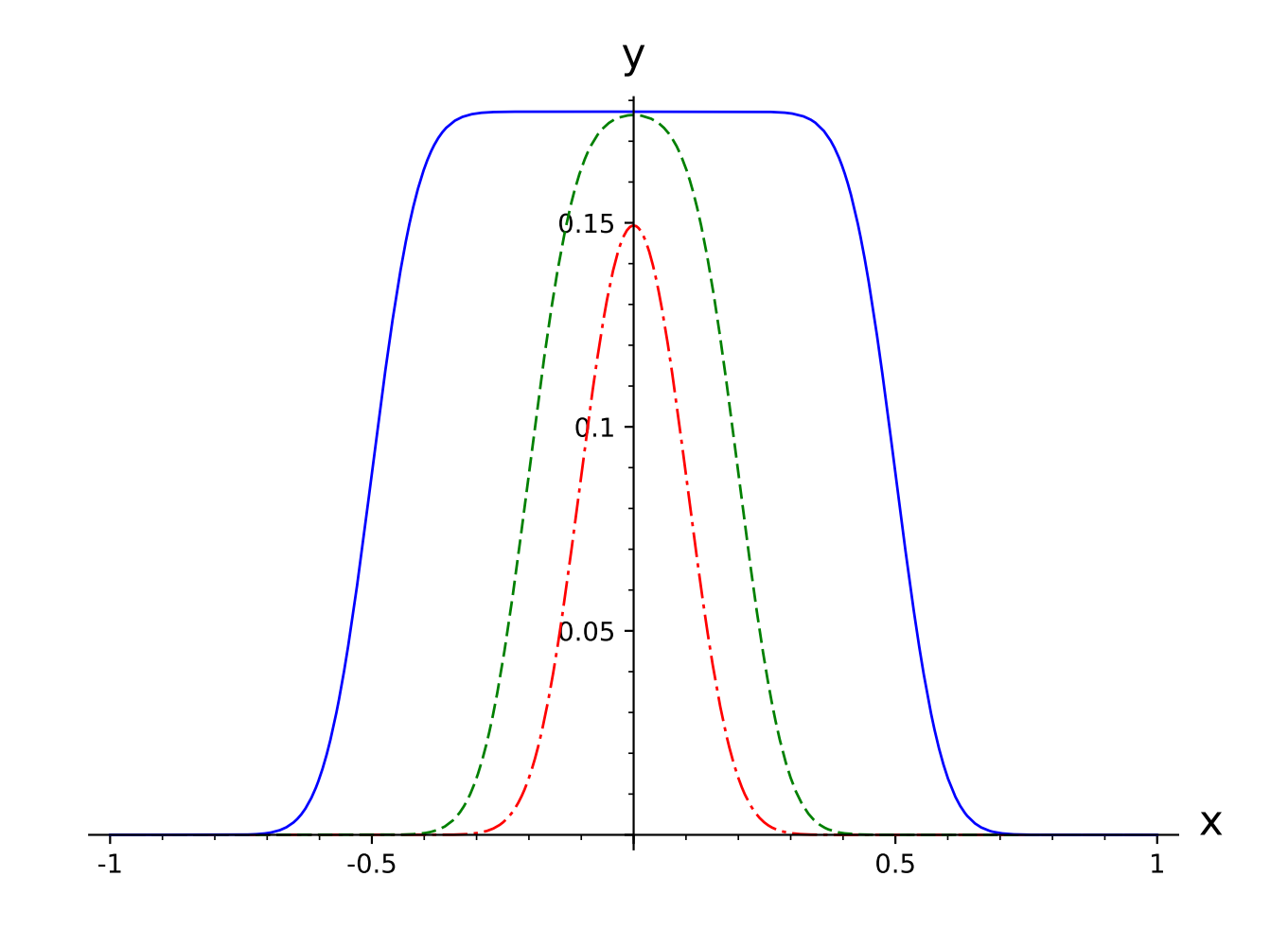

Рис. 3.2. Решение задачи (3.3),  $\delta = 0.1$ ,  $v = 1$ , при  $t = 0.1$  (dashdot),  $t = 0.2$  (dashed) и  $t=0.5$ 

Появившаяся здесь функция erf - интеграл ошибок

$$
\mathrm{erf}(\xi) = \frac{2}{\sqrt{\pi}} \int_{0}^{\xi} e^{-t^2} dt;
$$

она часто возникает в приложениях, но не может быть выражена при помощи элементарных функций [17, ч. 2]; в Sage она относится к тому же классу, что и антье (взятие целой части):

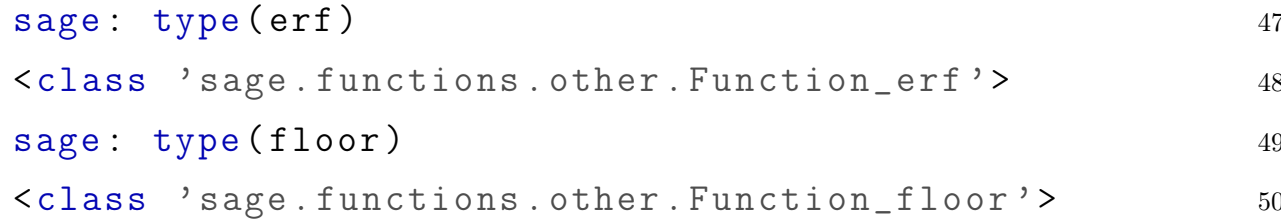

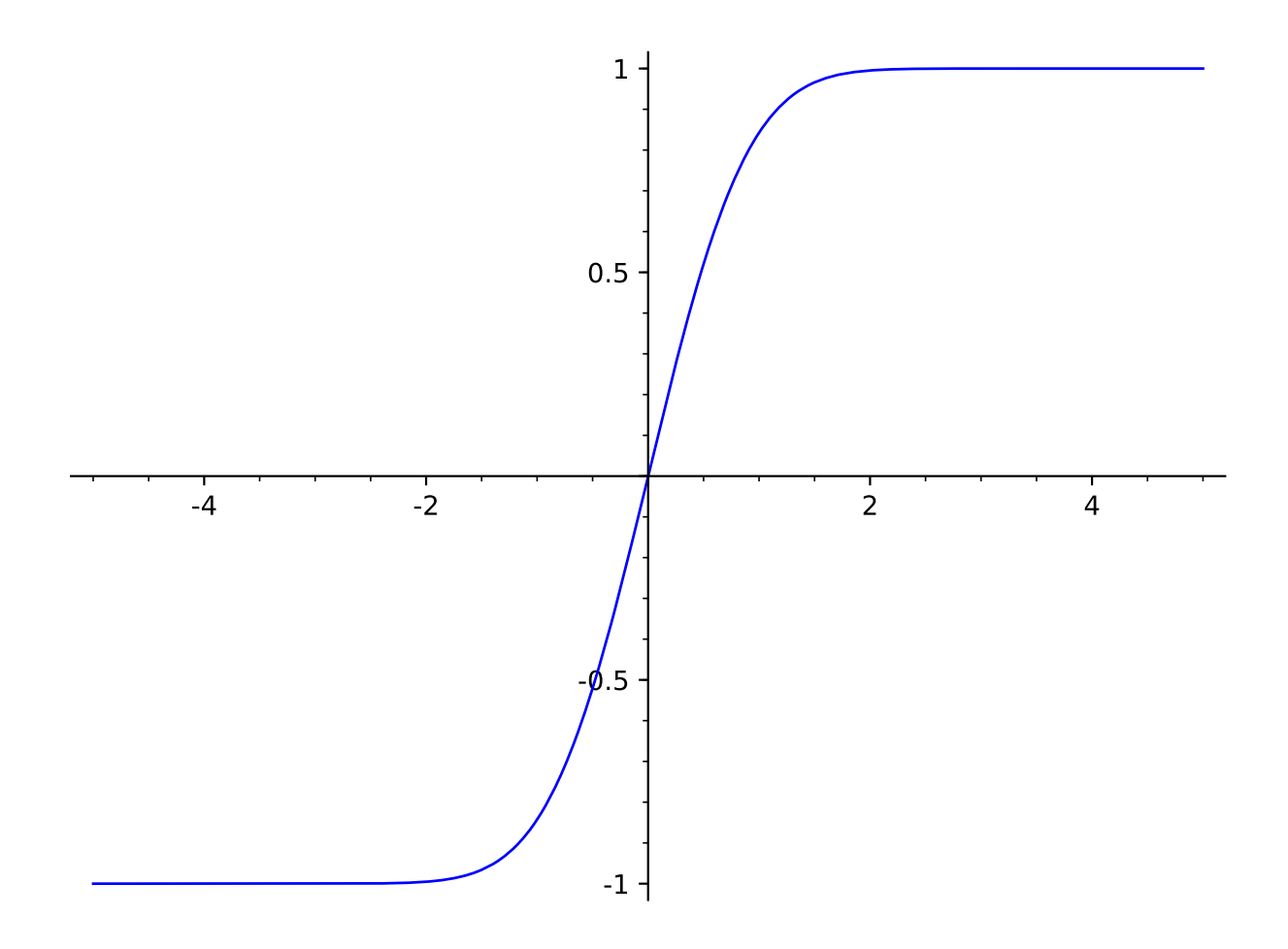

<span id="page-55-0"></span>Рис. 3.3. Интеграл ошибок

График интеграла ошибок изображен на рис. [3.3.](#page-55-0)

### 3.3. Уравнение колебаний на полупрямой

Желая рассмотреть отражение только на одном конце струны, напр., движение горба вдоль струны, возбужденного путем удара возле одного из концов, рассматривают задачу на полупрямой:

$$
\begin{cases}\n\frac{\partial^2 u}{\partial t^2} = a^2 \frac{\partial^2 u}{\partial x^2} & (x \in \mathbb{R}, t > 0) \\
u|_{x=0} = 0, \\
u|_{t=0} = \varphi(x), \\
u_t|_{t=0} = \psi(x),\n\end{cases}
$$
\n(3.6)

Эта задача легко сводится к задаче на всей прямой путем нечетного продолжения начальных данных. В самом деле, если в формулу Даламбера подставить нечетные  $\varphi$  и  $\psi$ , то

$$
u|_{x=0} = \frac{\varphi(-at) + \varphi(at)}{2} + \frac{1}{2a} \int_{-at}^{at} \psi(\xi) d\xi = 0,
$$

то есть граничное условие удовлетворяется автоматически.

<span id="page-56-0"></span>В частности, эффект от удара струны с закрепленным концом  $x = 0$ молоточком в точку  $x = c$  эквивалентен удару бесконечной струны в точки  $x = c$  и  $x = -c$  с горбами, направленными в разные стороны. Поэтому решением будет разность решений предыдущей задачи. Напр., решением задачи

$$
\begin{cases}\n\frac{\partial^2 u}{\partial t^2} = a^2 \frac{\partial^2 u}{\partial x^2} & (x > 0, t > 0) \\
u|_{x=0} = 0, \\
u|_{t=0} = 0, \\
u_t|_{t=0} = e^{-(x-1)^2},\n\end{cases}
$$
\n(3.7)

будет разность решений задач

$$
\begin{cases}\n\frac{\partial^2 u}{\partial t^2} = a^2 \frac{\partial^2 u}{\partial x^2} & (x \in \mathbb{R}, t > 0) \\
u|_{x=0} = 0, \\
u|_{t=0} = e^{-(x-1)^2}, \\
u|_{t=0} = e^{-(x-1)^2},\n\end{cases}\n\qquad\n\begin{cases}\n\frac{\partial^2 u}{\partial t^2} = a^2 \frac{\partial^2 u}{\partial x^2} & (x \in \mathbb{R}, t > 0) \\
u|_{x=0} = 0, \\
u|_{t=0} = -e^{-(x+1)^2},\n\end{cases}
$$

то есть, в силу (3.5), разность функций

$$
\frac{\sqrt{\pi}}{4}\left(\text{erf}(x+at-1) - \text{erf}(x-at-1)\right)
$$

 $\,$  M

$$
\frac{\sqrt{\pi}}{4}\left(\text{erf}(x+at+1)-\text{erf}(x-at+1)\right).
$$

Построение графиков:

```
sage: x, t = var('x, t') 51
sage: u = lambda x, t: sqrt(pi) / 4 * (erf(x+t-1) - 52)erf(x-t-1) - erf(x+t+1) + erf(x-t+1))sage: r = \begin{bmatrix} 1 & 53 \end{bmatrix}sage: for k in range (6): 54
 r. append (plot (u(x, k), (x, 0, 5),
 axes\_labels = ['x', 'y']) + text('t=', (k,u(k,k)),
 color='black') + text(k, (k+0.08, u(k, k)),color='black'))
sage: sum(r) 55
Graphics object consisting of 18 graphics primitives 56
```
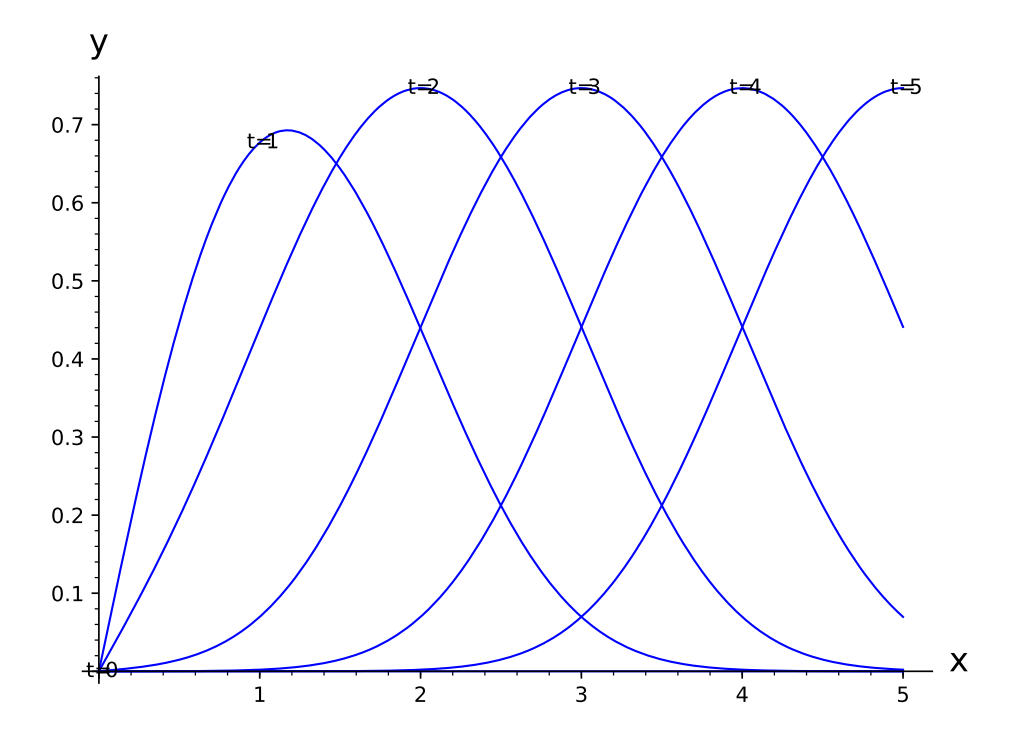

<span id="page-57-0"></span>Рис. 3.4. Решение задачи  $(3.7)$  при различных  $t$ 

На рис. [3.4](#page-57-0) хорошо видно, что на профили струны образуется горб, бегущий

от закрепленной точки со скоростью а. Именно такие горбы имеют в виду, когда говорят о распространении сигнала вдоль струны.

#### 3.4. Сведение задачи на отрезке к задаче на прямой

Формула Даламбера позволяет указать весьма простые условия существования классического решения задачи (1.2).

<span id="page-58-0"></span>**Теорема 4.** Если функции  $\varphi$  и  $\psi$ , заданные на отрезке  $0 < x < l$ , допускают дважды дифференцируемое нечетное 2l-периодическое продолжение на всю вещественную ось  $Ox$ , то задача (1.2) имеет классическое решение, которое дается формулой Даламбера

$$
u = \frac{\varphi(x - at) + \varphi(x + at)}{2} + \frac{1}{2a} \int_{x-at}^{x+at} \psi(\xi) d\xi.
$$

Доказательство. Функция

$$
u = \frac{\varphi(x - at) + \varphi(x + at)}{2} + \frac{1}{2a} \int_{x-at}^{x+at} \psi(\xi) d\xi
$$

удовлетворяет уравнению колебаний и начальным условиям по построению. На концах отрезка  $0 < x < l$  имеем: при  $x = 0$  в силу нечетности функций  $\varphi$  и  $\psi$ 

$$
u = \frac{\varphi(-at) + \varphi(0+at)}{2} + \frac{1}{2a} \int_{-at}^{+at} \psi(\xi)d\xi = 0,
$$

а при  $x = l$  в силу 2l периодичности

$$
u = \frac{\varphi(l - at) + \varphi(l + at)}{2} + \frac{1}{2a} \int_{l-at}^{l+at} \psi(\xi) d\xi =
$$
  
= 
$$
\frac{\varphi(-l - at + 2l) + \varphi(l + at)}{2} + \frac{1}{2a} \int_{-l-at+2l}^{l+at} \psi(\xi) d\xi =
$$
  
= 
$$
-\frac{1}{2a} \int_{0}^{2l} \psi(\xi) d\xi = 0
$$

Алгоритм 2 (решения задачи о возбуждении струны). Чтобы по заданному начальному профилю струны и начальному распределению ее скоростей

 $\Box$ 

$$
u|_{t=0} = \varphi(x), \quad u_t|_{t=0} = \psi(x)
$$

найти мгновенный профиль струны  $y = u(x, t)$  при всех  $t > 0$ , следует продолжить функции  $\varphi$  и  $\psi$  на всю ось до нечетных 2l-периодических функций и составить выражение

$$
u = \frac{\varphi(x - at) + \varphi(x + at)}{2} + \frac{1}{2a} \int_{x-at}^{x+at} \psi(\xi) d\xi.
$$

Этот алгоритм мы будем называть методом Даламбера.

Кажется, что этот метод много проще метода Фурье, однако он далеко не всегда позволяет сразу выписать решение задачи. Для задачи

$$
\begin{cases} \n\frac{\partial^2 u}{\partial t^2} = a^2 \frac{\partial^2 u}{\partial x^2}, \quad (0 < x < \pi, \ t > 0) \\
u|_{t=0} = \sin^3(x), \quad u_t|_{t=0} = 0 \\
u|_{x=0} = u|_{x=\pi} = 0,\n\end{cases}
$$

действительно сразу можно написать

$$
u = \frac{\sin^3(x - at) + \sin^3(x + at)}{2},
$$

поскольку  $\sin^3(x)$  — сама по себе нечетная  $2\pi$ -периодическая функция. Однако внешне похожую на нее задачу

$$
\begin{cases} \n\frac{\partial^2 u}{\partial t^2} = a^2 \frac{\partial^2 u}{\partial x^2}, \quad (0 < x < \pi, \ t > 0) \\
u|_{t=0} = \sin^2(x), \quad u_t|_{t=0} = 0 \\
u|_{x=0} = u|_{x=\pi} = 0,\n\end{cases}
$$

нельзя решить в конечном виде. Дело в том, что четную функцию  $\sin^2(x)$ нужно продолжить с отрезка  $[0, \pi]$  нечетным образом через  $x = 0$ , для этого придется задавать ее различными выражениями на отрезках  $[\pi n, \pi(n+1)]$ .

С точки зрения простоты построения мгновенных профилей струны на ЭВМ метод Фурье много проигрывает методу Даламбера, который дает точное решение и не требует суммирования какого-либо пусть даже и сходящегося ряда, а, следовательно, экономит машинные ресурсы. Но в старые времена задача считалась окончательно решенной, если ее ответ удавалось выразить в элементарных функциях. Менее удовлетворительными, но все же приемлемыми считались решения в виде рядов, когда какая-то арифметическая операция применялась бесконечное число раз. Функции, заданные разными аналитическими выражениями на разных интервалах, за функции не считались вовсе [20, Введ., § 4]. Поэтому тогда казалось, что метод Фурье дает удовлетворительное решение задачи о колебаниях струны, представляя решение в виде ряда, а метод Даламбера не может быть признан таковым, поскольку требует невыполнимого в конечном виде продолжения функции на всю ось.

В Sage, как, вероятно, и в любой современной системе компьютерной алгебры, нечетное 2l-периодическое продолжение произвольной функции  $\varphi$ , заданной на отрезке  $0 < x < l$ , можно записать при помощи двух функций — piecewise и floor (взятие целой части). Первая позволяет продолжить  $\varphi$  на отрезок  $-l < x < 0$  нечетным образом:

$$
g(x) = \begin{cases} \varphi(x), & 0 < x < l, \\ -\varphi(-x), & -l < x < 0, \end{cases}
$$

а вторая задает 2l-периодическую функцию

$$
\theta(x) = 2 \text{ Ap. } \text{4actb} \left( \frac{x - l}{2l} \right) - 1,
$$

равную  $x$  на отрезке  $-l < x < l$ ; комбинация этих функций

<span id="page-61-0"></span>
$$
f(x) = g(\theta(x))
$$

как раз и будет 2l-периодической нечетной функцией, совпадающей с  $\varphi(x)$ на отрезке  $0 < x < l$ .

Обратимся опять к колебаниям струны, возбужденной щипком

$$
\varphi = \begin{cases} \frac{h}{c}x, & 0 < x < c \\ \frac{h(l-x)}{l-c}, & c < x < l, \end{cases} \tag{3.8}
$$

Задаем функцию ϕ:

sage:  $x, t = var('x, t')$  57

$$
sage: l=1; a=1; c=1/3; h=1; \t\t 58
$$

\n
$$
\text{stage: phi} = \text{Piecewise}([\left[ (0, c), \text{lambda} x: x * h / c \right], \quad 59
$$
\n

\n\n $\left[ (c, 1), \text{lambda} x: (h / (1, c)) * (1, x) 11 \right]$ \n

$$
L(c,1), \text{ lambda } x: (h/(1-c))*(1-x)]])
$$
\n
$$
sage: p1 = plot(\text{lambda } x: phi(x), (x,0,1))
$$
\n
$$
60
$$

Продолжаем ее нечетным образом на −l < x < 0:

sage : g = Piecewise ([[( - l ,0) , lambda x: - phi ( -x )] , <sup>61</sup> [(0 , l ) , phi ]]) sage : p2 = plot ( lambda x: g( x ) , (x ,-l , l) , <sup>62</sup> color ='green ', linestyle ='dashed ')

Задаем функцию θ:

$$
sage: theta=lambda x: 2*((x-1)/2-floor((x-1)/2)-1/2) -3
$$

Продолжаем функцию g на всю ось

sage : f = lambda x: g( theta ( x )) <sup>64</sup> sage : r = plot ( lambda x : <sup>65</sup> f (x ) ,(x , -2\* l ,2\* l ) , color ='red ', linestyle ='dashdot ')

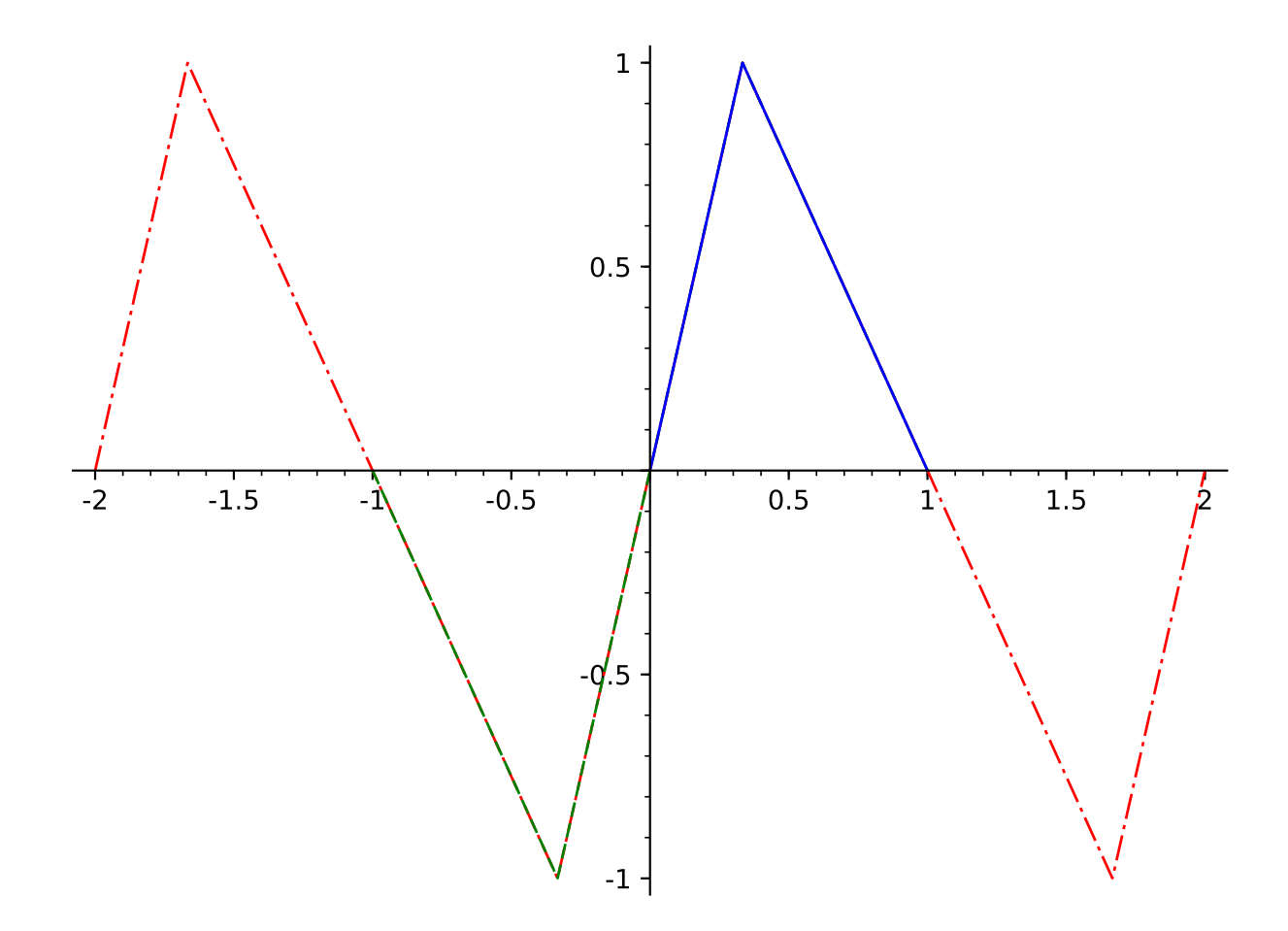

Рис. 3.5. Нечетное 2l-периодическое продолжение функции [\(3.8\)](#page-61-0)

Остается определить решение по формуле Далабера:

$$
sage: u = lambda x, t: (f(x+t)+f(x-t))/2
$$
 66

Построение графиков:

```
sage: r = [] 67
sage: for k in range (6): r.append (plot(lambda x: 68)u(x, 0.1*k), (x, 0, 1), axes_1k = ['x', 'y'] +
 text ('t=', (c, u(c, 0.1*k)), color='black') +text((0.1*k).n(digits=2), (c+0.04, u(c, 0.1*k)),color='black')sage: sum(r) 69
Graphics object consisting of 18 graphics primitives 70
```
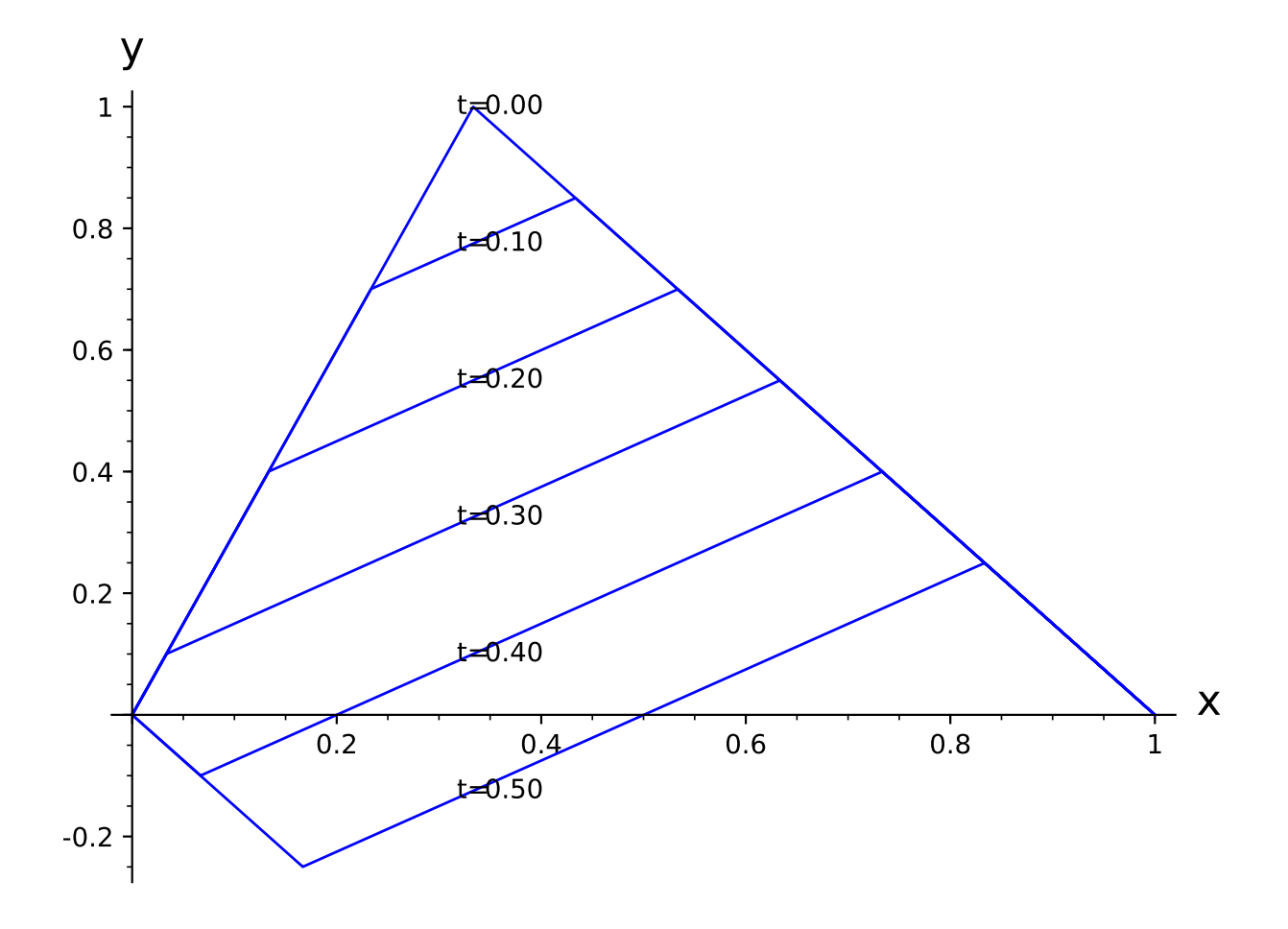

<span id="page-63-0"></span>Рис. 3.6. Мгновенные профили струны при возбуждении щипком (метод Фурье,  $c = l/3$ ) за четверть периода колебаний T.

Мгновенные профили струны, которые дает метод Даламбера (рис. [3.6\)](#page-63-0), можно сравнить с вычисленными выше приближенно по методу Фурье (см. рис. [1.6\)](#page-29-0): различия заметны лишь в точках излома, которые ряды Фурье сглаживают.

Замечание. В современной математике элементарные функции определяются таким образом, что при их помощи можно составить выражения, которое могут и не быть аналитическими функциями. Напр., модуль  $|x|$ 

можно записать как элементарную функцию

$$
|x| = \sqrt{x^2}.
$$

Поэтому нечетное 2l-периодическое продолжение произвольной функции  $\varphi$ , заданной на отрезке  $0 < x < l$ , можно записать при помощи нескольких элементарных операций, напр.,  $|x|$  и  $\arctan(\tan x)$ .

В самом деле, пусть  $\varphi$  — задано как символьное выражение на отрезке  $0 < x < l$ . Функции abs и sign позволяют продолжить ее на отрезок  $-l < x < 0$  нечетным образом:

$$
g(x) = \begin{cases} \varphi(x), & 0 < x < l, \\ -\varphi(-x), & -l < x < 0, \end{cases} = \varphi(|x|) \operatorname{sign}(x)
$$

Функция

$$
\theta(x) = \frac{2l}{\pi} \arctan\left(\tan\left(\frac{\pi x}{2l}\right)\right)
$$

имеет период 2l и равна  $x$  на отрезке  $-l < x < l$ ; комбинация функций

$$
f(x) = g(\theta(x))
$$

как раз и будет 2l-периодической нечетной функцией, совпадающей с  $\varphi(x)$ на отрезке  $0 < x < l$ . Напр., для функции, заданной выражением  $\sin^2 \sqrt{x}$ на отрезке  $0 < x < pi^2$ , нечетное 2l-периодическое продолжение в Sage можно выполнить следующим образом:

sage:  $l = pi^2$ sage:  $phi = (sin(sqrt(x)))^2)$ sage : g = phi . subs (x = abs (x ) )\* sign (x ) <sup>73</sup> sage: theta =  $arctan(tan(pix/2/1))*2*1/pi$  $\texttt{stage}: f = g \cdot \texttt{subs} (x = \texttt{theta})$ 

На рис. [3.7](#page-65-0) представлен график так построенного продолжения.

## 3.5. Сравнение методов Фурье и Даламбера

Основная формула [\(1.6\)](#page-21-0) метода Фурье для решения задачи [\(1.2\)](#page-15-0), как можно подумать, противоречит возможности представить любое решение урав-

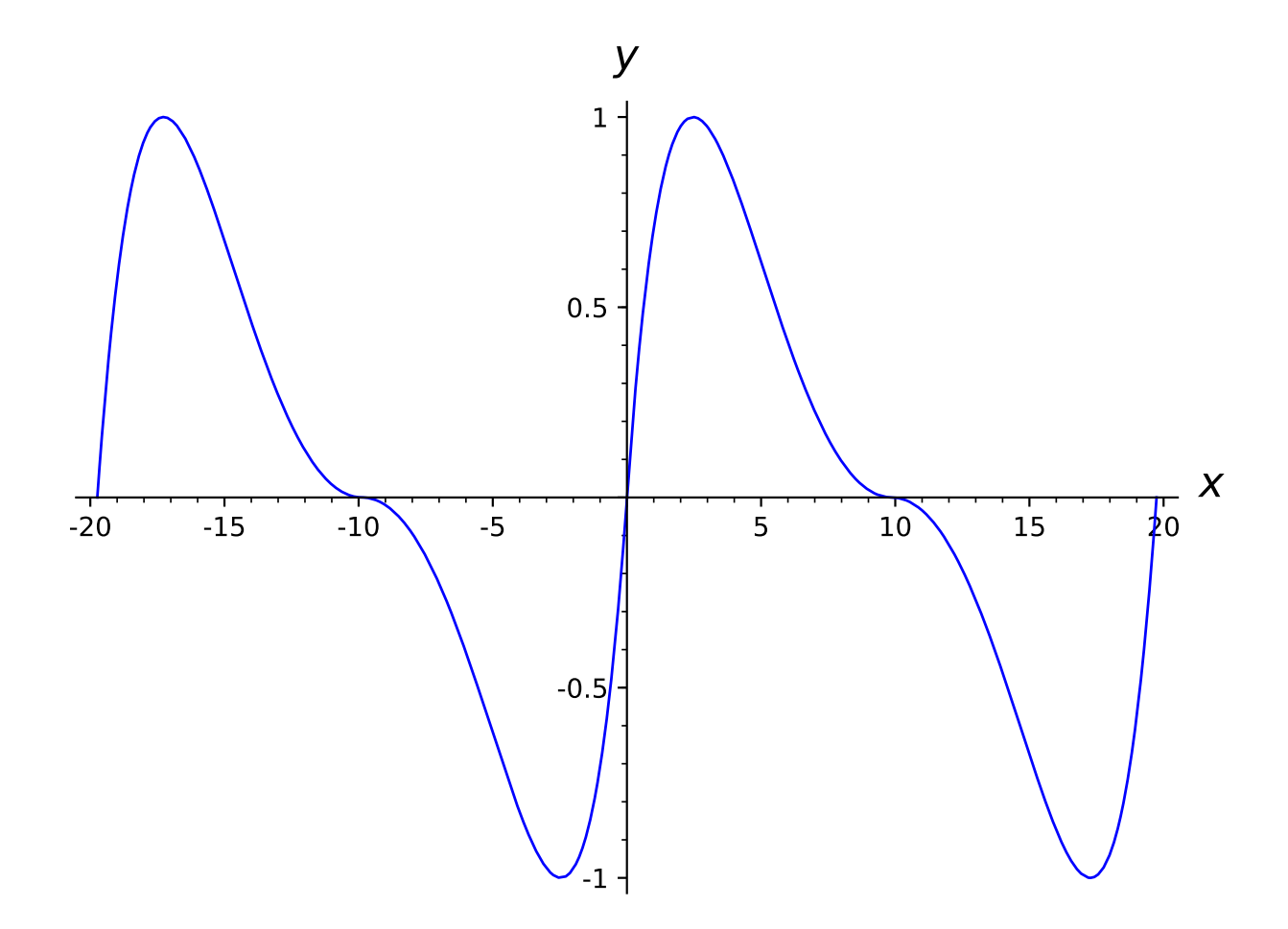

<span id="page-65-0"></span>Рис. 3.7. Графики продолжения функции  $\sin^2 \sqrt{x}$ 

нение колебаний в виде $F_1(x-at)+F_2(x+at)$ . Однако в действительности ряд (1.6), который получается для решения по методу Фурье, можно привести к такому виду. Рассмотрим для простоты задачу

<span id="page-65-1"></span>
$$
\begin{cases}\n\frac{\partial^2 u}{\partial t^2} = a^2 \frac{\partial^2 u}{\partial x^2} & (0 < x < l, t > 0) \\
u|_{x=0} = u|_{x=l} = 0, \\
u|_{t=0} = \varphi(x), \\
u_t|_{t=0} = 0\n\end{cases}
$$
\n(3.9)

Решение, найденное методом Фурье, мы записывали выше так:

$$
u = \sum_{n=0}^{\infty} \varphi_n \cos \frac{a\pi nt}{l} \sin \frac{\pi nx}{l},
$$

это выражение можно преобразовать:

<span id="page-66-0"></span>
$$
u = \frac{1}{2} \sum_{n=0}^{\infty} \varphi_n \left( \sin \frac{\pi n (x + at)}{l} + \sin \frac{\pi n (x - at)}{l} \right);
$$
 (3.10)

если, как и в доказательстве теоремы 1, продолжить  $\varphi$  с отрезка [0, l] на отрезок  $[-l, 0]$  нечетным образом, а далее на всю ось  $x$  с периодом  $2l$ , то формула

$$
\varphi(x) = \sum_{n=0}^{\infty} \varphi_n \sin \frac{\pi nx}{l}
$$

будет верна при всех  $x \in \mathbb{R}$ . Но тогда (3.10) можно переписать как

$$
u = \frac{\varphi(x - at) + \varphi(x + at)}{2},
$$

что и должно быть по формуле Даламбера. Фактически ряд Фурье для функции на всей числовой оси доставляет ее нечетное 2l-периодическое продолжение.

Для того чтобы законно складывать ряды

$$
\sum_{n=0}^{\infty} \varphi_n \sin \frac{\pi n(x+at)}{l} \quad \text{if} \quad \sum_{n=0}^{\infty} \varphi_n \sin \frac{\pi n(x-at)}{l}
$$

почленно, достаточно потребовать сходимость общей для них мажоранты [8, п. 364 и 430]. Отсюда:

Теорема 5. Если ряд

$$
\sum_{n=0}^{\infty}|\varphi_n|
$$

сходится, то сумма ряда, составленного по методу Фурье для решения задачи (3.9), совпадает с решением, составленным для той же задачи по методу Даламбера.

В частности, высказанное выше при обсуждении рис. 1.6 предположение о том, что мгновенный профиль состоит из ломаных, получает теперь строгое доказательство: решение по формуле Даламбера оказывается комбинацией кусочно линейных функций. Тем самым строго доказано, что задача

$$
\begin{cases}\n\frac{\partial^2 u}{\partial t^2} = a^2 \frac{\partial^2 u}{\partial x^2} & (0 < x < l, t > 0) \\
u|_{x=0} = u|_{x=l} = 0, u|_{t=0} = 0, \\
u_t|_{t=0} = \begin{cases}\n\frac{h}{c} x, & 0 < x < c \\
\frac{h(l-x)}{l-c}, & c < x < l,\n\end{cases}
$$

не допускает классического решения.

Вместе с тем теорема 4 предлагает в качестве достаточных условий существования классического решения возможность продолжить начальные данные на всю ось до нечетных 2*l*-периодических функций. При выполнении этого условия теорема 2 гарантирует корректность задачи  $(1.2)$  и возможность отыскания ее решения по метолу Фурье. Для того чтобы продолжение было дважды непрерывно-дифференцируемой функцией, необходимо и достаточно, чтобы таковой был начальный профиль  $u = \varphi$  на отрезке  $(0 \le x \le l)$  и чтобы он удовлетворял условиям

$$
\varphi(0) = \varphi(l) = \varphi''(0) = \varphi''(l) = 0.
$$

В [4, гл. VII, § 2-4] прямо исследуется сходимость ряда, получающегося по методу Фурье, и доказывается следующее.

**Теорема 6.** Пусть начальные функции задачи  $(1.2)$  удовлетворяют следующим условиям:

- 1) функция  $\varphi$  дважды непрерывно дифференцируема на отрезке  $0 < x <$  $l$  и имеет на нем кусочно-непрерывную третью производную,
- 2) функция  $\psi$  непрерывно дифференцируема на том же отрезке и имеет на нем кусочно-непрерывную вторую производную, и
- 3) на концах этого отрезка верно

$$
\varphi(0) = \varphi(l) = \varphi''(0) = \varphi''(l) = \psi(0) = \psi(l) = 0.
$$

Тогла метол Фурье лоставляет классическое решение залачи (1.2).

#### Домашнее задание

1. Выпишите решение задачи

$$
\begin{cases}\n\frac{\partial^2 u}{\partial t^2} = a^2 \frac{\partial^2 u}{\partial x^2} & (t > 0) \\
u|_{t=0} = \sin(x), \\
u_t|_{t=0} = \cos(x)\n\end{cases}
$$

по формуле Даламбера.

2. При каких  $n \in \mathbb{N}$  формула Даламбера дает решение задачи

$$
\begin{cases} \n\frac{\partial^2 u}{\partial t^2} = a^2 \frac{\partial^2 u}{\partial x^2} & (0 < x < \pi, \ t > 0), \\
u|_{t=0} = \sin^n(x), \quad u_t|_{t=0} = 0, \\
u|_{x=0} = u|_{x=\pi} = 0,\n\end{cases}
$$

в аналитических функциях?

3. Решите задачу о возбуждении колебаний струны ударом методом Даламбера. Сравните с решением, найденным на прошлой лекции методом Фурье.

# Часть II

# Краевые задачи для оператора Лапласа
# <span id="page-72-0"></span>Глава 4

# Уравнения Лапласа и задача о распределении температуры

 $B \mathbb{R}^n$  дифференциальный оператор

$$
\frac{\partial^2}{\partial x_1^2} + \frac{\partial^2}{\partial x_2^2} + \dots + \frac{\partial^2}{\partial x_n^2}
$$

называют оператором Лапласа и обозначают как  $\Delta_n$  или просто  $\Delta$ . Как известно из курса Анализа, при  $n = 2$  и  $n = 3$  для любой гладкой функции  $u$  верно

$$
\Delta u = \text{div}(\text{grad } u) = (\nabla, \nabla)u.
$$

Уравнение  $\Delta u = 0$  называют уравнением Лапласа, а уравнение  $\Delta u = f$ уравнением Пуассона (здесь  $f$  — заданная функция, т.н. правая часть уравнения Пуассона). Наконец, функцию, удовлетворяющую в области  $\Omega$  уравнению Лапласа, называют гармонической.

#### 4.1. Стационарное распределение температуры в теле

Уравнение Лапласа появляется при моделировании самых разнообразных физических процессов. Более того, можно предвидеть многие свойства краевых задач для уравнения Лапласа, если связать его с задачей о стационарном распределении температуры в теле.

Попытаемся создать модель, позволяющую описать стационарное распределение температуры  $u$  в теле  $\Omega$  произвольной формы. С этой целью рассмотрим произвольный малый куб  $V$ , вписанный в это тело. Отношение количества тепла  $dQ$ , протекающего через поверхность S за время dt, к dt называют потоком тепла через  $S$ . Поток через грань  $dS$  куба тем больше, чем сильнее изменение температуры вдоль нормали  $n$  к грани. За меру изменения температуры в направлении п примем

$$
\frac{\partial u}{\partial n} = (\text{grad } u, n).
$$

Тепловые потоки текут от более горячего к менее горячему, поэтому, если нормаль  $\vec{n}$  – внешняя для куба  $V$ , при

$$
\frac{\partial u}{\partial n} = (\text{grad } u, n) < 0
$$

тепло вытекает из куба, то есть  $dQ$  и  $\frac{\partial u}{\partial n}$  имеют противоположные знаки. Простейшее предположение состоит в том, что эти величины прямо пропорциональны:

$$
dQ = -k \frac{\partial u}{\partial n} dS dt. \tag{4.1}
$$

Эту зависимость называют законом Фурье, а коэффициент пропорциональности  $k$  — коэффициентом теплопроводности, при этом предполагают, что он зависит только от материала тела и определяется экспериментально. Разумеется, этот закон выполняется на практике лишь приближенно, часто приходится учитывать зависимость этого коэффициента от температуры.

Если распределение температуры не зависит от времени, то суммарный поток через все грани куба должен быть равен нулю:

$$
\int\limits_{\partial V} \frac{\partial u}{\partial n} d\sigma = 0.
$$

В силу теоремы Гаусса-Остроградского [8]

$$
\int_{\partial V} \frac{\partial u}{\partial n} d\sigma = \int_{\partial V} (\text{grad } u, n) d\sigma = \int_{V} \text{div } \text{grad } u d\tau,
$$

и, поскольку куб  $V$  — произвольный, распределение температуры и должно удовлетворять уравнению Лапласа

$$
div grad u = 0.
$$

Таким образом, распределение температуры внутри тела является гармонической функцией, если внутри тела нет источника тепла.

Двумерное уравнение Лапласа нетрудно связать с задачей о распределении температуры в цилиндре в том случае, когда есть основания считать, что температура не меняется вдоль его оси. В самом деле, в этом случае температура удовлетворяет уравнению Лапласа

$$
\frac{\partial^2 u}{\partial x^2} + \frac{\partial^2 u}{\partial y^2} = 0
$$

на любом нормальном сечении цилиндра.

Из физических соображений очевидно, что температура не может оказаться внутри тела выше, чем на его границе. Это утверждение называют принципом максимума и выражают так:

<span id="page-74-1"></span>Теорема 7 (принцип максимума). Гармоническая функция достигает своих минимальных и максимальных значений на границе своей области определения.

Замечание. Строгое доказательство принципа максимума см. в [4, гл. V, § 1. Наложенные там условия на гладкость границы могут быть существенно ослаблены и поэтому здесь не приводятся.

#### 4.2. Первая краевая задача для уравнения Лапласа

Задача об отыскании стационарного распределения температуры внутри тела  $\Omega$  по известному распределению  $u = f$  температуры на границе сводится к краевой задаче

<span id="page-74-0"></span>
$$
\Delta u = 0 \quad \text{g of } \Omega,
$$
  
\n
$$
u|_{\partial \Omega} = f. \tag{4.2}
$$

Здесь к уравнению Лапласа добавлено краевое условие  $u|_{\partial\Omega} = f$ , где  $f$ заданное распределение температуры по поверхности тела. Краевое условие такого вида называют условием Дирихле или условием 1-го рода, а саму задачу  $(4.2)$  — краевой задачей для уравнения Лапласа с условиями Дирихле или, короче, первой краевой задачей для уравнения Лапласа.

Определение 4. Классическим решением задачи (4.2) будем называть дважды непрерывно дифференцируемую в области  $\Omega$  гармоническую функцию  $u$ , непрерывную в замыкание этой области и равную заданной функции  $f$  на границе области  $\partial\Omega$ .

К этой задаче не требуется добавлять дополнительных условий, поскольку задача  $(4.2)$  не допускает двух различных решений. В самом деле, в противном случае разность  $w$  двух решений удовлетворяла бы однородной задаче

$$
\left\{\n\begin{aligned}\n\Delta w &= 0 & \text{b}} \text{ of,} \\
w|_{\partial\Omega} &= 0,\n\end{aligned}\n\right.
$$

которая в силу принципа максимума 7 имеет только тривиальное решение.

Из того же принципа следует и устойчивость решения  $(4.2)$  по отношению к малым возмущениям распределения входных данных, то есть распределения температуры  $f$  на границе области: если  $u_1$  и  $u_2$  – гармонические функции и на границе тела значения  $u_1$  и  $u_2$  различаются не более чем на  $\delta$ , то и внутри области  $|u_1 - u_2| < \delta$ .

Значительные трудности доставляет доказательство существования решения задачи (4.2). Средствами теории интегральных уравнений Фредгольма удается доказать, что эта задача имеет классическое решение, если граница области  $\Omega$  является гладкой поверхностью, а функция f непрерывна вдоль этой границы, [4, гл. V, § 6-7], а следовательно, задача (4.2) поставлена корректно в смысле определения 3. Впрочем, простейшие тела — куб и конус — не имеют гладкой поверхности, поэтому часто задачу (4.2) решают для областей, не подпадающих под эту классическую теорему существования. По всей видимости, эта задача допускает обобщенное в том или ином смысле решение всегда, даже тогда, когда границу тяжело признать поверхностью.

Абсолютно аналогично задачу с условиями Дирихле в двумерной области  $\Omega$ 

$$
\begin{cases} \Delta u = 0, & \text{b} \text{ of } \Omega \\ u|_{\partial \Omega} = f \end{cases}
$$

можно интерпретировать как задачу об отыскании стационарного распределения температуры внутри цилиндра, сечением которого служит  $\Omega$ , по известному распределению  $u = f$  температуры на границе, не меняющемуся вдоль оси цилиндра. Эта задача имеет классическое решение, если граница области  $\Omega$  является гладкой кривой, а функция  $f$  непрерывна вдоль этой границы, причем названные условия на гладкость можно существенно ослабить [24, по. 60].

#### 4.3. Первая краевая задача в круге

Проиллюстрируем сказанное, выписав в виде ряда решение для простейшего частного случая, когда  $\Omega$  представляет собой круг. Пусть этот круг имеет радиус а. Поместим начало координат в его центр, введем полярные координаты  $r, \varphi$  и обратимся к задаче

<span id="page-76-0"></span>
$$
\begin{cases} \Delta u = 0 & \text{npu } r < a \\ u|_{r=a} = f(\varphi). \end{cases}
$$
 (4.3)

Поскольку окружность — гладкая кривая, эта задача имеет, и притом единственное, классическое решение, если  $f$  является непрерывной функцией переменной  $\varphi$ . Это решение при любом фиксированном  $r < a$  является гладкой периодической функцией  $\varphi$ , поэтому его можно разложить в ряд  $\Phi$ <sub>VDbe</sub>

$$
u = \frac{u_0(r)}{2} + \sum_{n=1}^{\infty} u_n(r) \cos(n\varphi) + v_n(r) \sin(n\varphi),
$$

коэффициенты которого даются формулами

$$
u_n=\frac{1}{\pi}\int\limits_0^{2\pi}u(r,\varphi)\cos(n\varphi)d\varphi,\ldots
$$

Для отыскания обыкновенного дифференциального уравнения для  $u_n$  нужно вспомнить, что в полярной системе координат верно

$$
\Delta = \frac{\partial^2}{\partial x^2} + \frac{\partial^2}{\partial y^2} = \frac{1}{r} \frac{\partial}{\partial r} r \frac{\partial}{\partial r} + \frac{1}{r^2} \frac{\partial^2}{\partial \varphi^2}.
$$

Замечание. В старые времена получение выражение для лапласиана в полярной системе координат представляло известные вычислительные трудности, которые обходили весьма изящно при помощи коэффициентов Ламе. Однако в настоящее время можно решить этот прямо в любой системе компьютерной алгебры.

Здесь  $D[0]$  — производная по первому аргументу,  $D[0,0]$  — вторая производная по первому аргументу и т.д. В итоге:

$$
\Delta u = \left( r^2 u_r + \left( r^2 u_{rr} + u_{\varphi\varphi} \right) r \right) r^{-3} =
$$
  
=  $u_{rr} + \frac{1}{r^2} u_{\varphi\varphi} + \frac{1}{r} u_r =$   
=  $\frac{1}{r} \frac{\partial}{\partial r} \left( r \frac{\partial u}{\partial r} \right) + \frac{1}{r^2} \frac{\partial^2 u}{\partial \varphi^2}.$ 

Умножая  $\Delta u = 0$  на  $\cos(n\varphi)$  и интегрируя по  $\varphi$ , имеем

$$
\int_{0}^{2\pi} \frac{1}{r} \frac{\partial}{\partial r} ru \cos(n\varphi) d\varphi + \frac{1}{r^2} \int_{0}^{2\pi} \frac{\partial^2 u}{\partial \varphi^2} \cos(n\varphi) d\varphi = 0,
$$

или, вынося производные по  $r$  за знак интеграла и избавляясь от производных по  $\varphi$  интегрированием по частям,

$$
\frac{1}{r}\frac{\partial}{\partial r}\left(r\frac{\partial u_n}{\partial r}\right) - \frac{n^2}{r^2}u_n = 0
$$

 $M\hspace{-0.1cm}J\hspace{-0.1cm}I M$ 

$$
r^2 u''_n + r u'_n - n^2 u_n = 0.
$$

Это - линейное дифференциальное уравнение Эйлера, частные решения которого можно подобрать в виде  $r^{\alpha}$ . Для отыскания  $\alpha$  получается квадратное уравнение

$$
\alpha(\alpha - 1) + \alpha - n^2 = 0,
$$

решением которого служат  $\alpha = \pm n$ . Поэтому при  $n > 0$  общим решением является

$$
C_1r^n + C_2r^{-n}
$$

Коль скоро  $u$  – гладкая функция в нуле, то и

$$
u_n = \frac{1}{\pi} \int\limits_0^{2\pi} u(r,\varphi) \cos(n\varphi) d\varphi
$$

имеет в нуле конечный предел. Поэтому

$$
u_n(r) = Cr^n,
$$

и для отыскания одной константы вполне достаточно одного условия  $u|_{r=a} = f$ . Из него сразу получаем

$$
u_n(a) = \frac{1}{\pi} \int\limits_0^{2\pi} f \cos(n\varphi) d\varphi = a_n,
$$

обозначив через  $a_n$  – коэффициент ряда Фурье для функции f. В итоге получается, что

$$
u_n = a_n \left(\frac{r}{a}\right)^n.
$$

При  $n = 0$  относительно  $y = u'_0$  получается линейное уравнение первого порядка

$$
ry'+y=0,
$$

общим решением которого служит  $y = C_1 r^{-1}$ , поэтому

$$
u_0 = C_1 \ln r + C_2.
$$

Из ограниченности и в нуле получаем, что  $u_0$  является постоянной, которая, конечно, в силу граничного условия должна совпадать с  $a_0$ . Проделывая аналогичные действия с  $v_n$  и подставляя все в ряд для  $u$ , в итоге получим

$$
u = \frac{a_0}{2} + \sum_{n=1}^{\infty} \left(\frac{r}{a}\right)^n \left(a_n \cos(n\varphi) + b_n \sin(n\varphi)\right).
$$

<span id="page-79-0"></span>Алгоритм 3 (решения первой краевой задачи в круге). Для того чтобы решить задачу (4.3), следует найти коэффициенты ряда Фурье для  $f$  по формулам

$$
a_n = \frac{1}{\pi} \int_{0}^{2\pi} f \cos(n\varphi) d\varphi, \quad b_n = \frac{1}{\pi} \int_{0}^{2\pi} f \sin(n\varphi) d\varphi
$$

и выписать ответ

$$
u = \frac{a_0}{2} + \sum_{n=1}^{\infty} \left(\frac{r}{a}\right)^n (a_n \cos(n\varphi) + b_n \sin(n\varphi))
$$

Непрерывность  $f$  не гарантирует возможность разложения этой функции в ряд Фурье:

$$
f = \frac{a_0}{2} + \sum_{n=1}^{\infty} a_n \cos(n\varphi) + b_n \sin(n\varphi),
$$

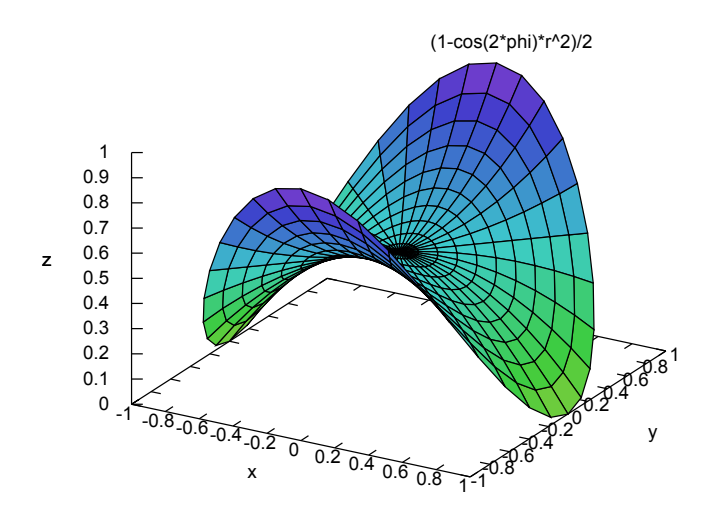

<span id="page-80-0"></span>Рис. 4.1. График функции  $u = \frac{1 - r^2 \cos(2\varphi)}{2}$ 

но на практике часто, напротив, функцию  $f$  легче разложить в ряд Фурье, чем считать  $a_n$  и  $b_n$  по приведенным выше формулам. Напр., для

$$
\begin{cases} \Delta u = 0 & \text{impl } r < 1, \\ u|_{r=1} = y^2 \end{cases}
$$

имеем

$$
y^2 = \sin^2 \varphi = \frac{1 - \cos(2\varphi)}{2}
$$

И ПОЭТОМУ

$$
u = \frac{1 - r^2 \cos(2\varphi)}{2} = \frac{1 - x^2 + y^2}{2}.
$$

На графике этой функции (рис. 4.1) хорошо видно, что решение не имеет точек экстремума, как это и должно быть в соответствии с принципом максимума (теорема 7), зато в нуле у него имеется седловая точка.

### 4.4. Вторая краевая задача для уравнения Лапласа

Задача об отыскании стационарного распределения температуры внутри тела  $\Omega$  по известному тепловому поэтому через его границу сводится к краевой задаче

<span id="page-81-0"></span>
$$
\begin{cases}\n\Delta u = 0 & \text{b of } \Omega, \\
k \frac{\partial u}{\partial n}\Big|_{\partial \Omega} = f\n\end{cases}
$$
\n(4.4)

Здесь к уравнению Лапласа добавлено краевое условие

$$
k\left.\frac{\partial u}{\partial n}\right|_{\partial\Omega} = f,
$$

где  $f$  — заданный тепловой поток. Краевое условие такого вида называют *исловием Неймана* или условием 2-го рода, а саму задачу  $(4.4)$  — краевой задачей для уравнения Лапласа с условиями Неймана или, короче, второй краевой задачей для уравнения Лапласа.

<span id="page-81-1"></span>Определение 5. Классическое решение задачи (4.4) будем называть дважды непрерывно дифференцируемую в области  $\Omega$  гармоническую функцию и, непрерывно дифференцируемую в замыкание этой области, если на границе области  $\partial\Omega$  производная этой функции по нормали равна заданной функции f.

Решение задачи (4.4) не единственно, но определено с точностью до  $a$ ддитивной постоянной. В самом деле, разность  $w$  двух решений удовлетворяет однородной задаче

$$
\begin{cases} \Delta w = 0 & \text{b} \text{ of,} \\ k \frac{\partial w}{\partial n} \Big|_{\partial \Omega} = 0 \end{cases}
$$

Умножая уравнение  $\Delta w = 0$  на w и интегрируя по  $\Omega$ , получим, что

$$
\int_{\Omega} w \Delta w d\tau = 0.
$$

 $H<sub>o</sub>$ 

$$
w\Delta w = w \operatorname{div}(\operatorname{grad} w) = \operatorname{div}(w \operatorname{grad} w) - (\operatorname{grad} w, \operatorname{grad} w),
$$

и по теореме Гаусса – Остроградского

$$
\int_{\Omega} \operatorname{div}(w \operatorname{grad} w) d\tau = \int_{\partial \Omega} (w \operatorname{grad} w, n) d\tau = 0
$$

поскольку на границе области

$$
(\text{grad } w, n) = \frac{\partial u}{\partial n} = 0.
$$

Но тогда как следствие  $\Delta w = 0$  мы имеем

$$
\int_{\Omega} (\operatorname{grad} w, \operatorname{grad} w) d\tau = 0,
$$

что в силу (grad w, grad w) > 0 возможно лишь при grad  $w = 0$ . Это и означает, что  $w$  — постоянная функция.

Замечание. Применение теоремы Гаусса-Остроградского подразумевает наложение известных из курса Анализа условий на гладкость границы области  $\Omega$  и подынтегральных функций [8, т. 3, по. 651]. К сожалению эти условия конфликтуют с определением 5: классическое решение не обязано иметь 2-ю производную на границе. Но это затруднение нетрудно обойти, рассмотрев вместо  $\Omega$  ее подобласть  $\Omega'$ . Тогда

$$
\int_{\Omega'} (\operatorname{grad} w, \operatorname{grad} w) d\tau = \int_{\partial \Omega'} w(\operatorname{grad} w, n) d\tau = 0.
$$

Подынтегральные выражения здесь не содержат вторых производных, поэтому без труда можно перейти к пределу  $\Omega' \to \Omega$ .

Из физических соображений очевидно, что стационарное распределение температуры невозможно, если через полную границу тела имеется ненулевой поток тепла. Этот поток пропорционален

$$
\oint_{\partial\Omega} \frac{\partial u}{\partial n} d\sigma = \oint_{\partial\Omega} f d\sigma.
$$

Поэтому вторая краевая задача не имеет решения, если

$$
\oint_{\partial\Omega} f d\sigma \neq 0.
$$

Средствами теории интегральных уравнений Фредгольма [4, гл. V, § 7] удается доказать, что вторая краевая задача имеет классическое решение, если граница области  $\Omega$  является гладкой поверхностью, а функция f непрерывна вдоль этой границы и удовлетворяет условию

<span id="page-83-0"></span>
$$
\oint\limits_{\partial\Omega}fd\sigma=0.
$$

#### 4.5. Вторая краевая задача в круге

Сказанное опять удобно проиллюстрировать, рассмотрев задачу в круге:

$$
\begin{cases} \Delta u = 0 & \text{npu } r < a, \\ \frac{\partial u}{\partial r}\Big|_{\partial \Omega} = f(\varphi) \end{cases}
$$
 (4.5)

Эта задача имеет, и притом определенное с точностью до константы, классическое решение, если  $f$  является непрерывной функцией переменной  $\varphi$  $\,$  M

$$
\int\limits_{0}^{2\pi} f(\varphi) d\varphi = 0.
$$

При любом фиксированном  $r < a$  это решение является дифференцируемой периодической функцией  $\varphi$ , поэтому его можно разложить в ряд Фурье

$$
u = \frac{u_0(r)}{2} + \sum_{n=1}^{\infty} u_n(r) \cos(n\varphi) + v_n(r) \sin(n\varphi),
$$

коэффициенты которого даются формулами

$$
u_n = \frac{1}{\pi} \int\limits_0^{2\pi} u(r,\varphi)\cos(n\varphi)d\varphi, \quad v_n = \frac{1}{\pi} \int\limits_0^{2\pi} u(r,\varphi)\sin(n\varphi)d\varphi.
$$

Специфические трудности возникают только при нахождении  $u_0$ . Проинтегрируем  $\Delta u = 0$  по  $\varphi$ :

$$
\int_{0}^{2\pi} \frac{1}{r} \frac{\partial}{\partial r} r u d\varphi + \frac{1}{r^2} \int_{0}^{2\pi} \frac{\partial^2 u}{\partial \varphi^2} d\varphi = 0,
$$

откуда, вынося производные по  $r$  за знак интеграла и избавляясь от производных по  $\varphi$  интегрированием, имеем

$$
\frac{1}{r}\frac{d}{dr}\left(r\frac{du_0}{dr}\right) = 0.
$$

Поэтому

$$
r\frac{du_0}{dr} = 1
$$

 $\,$  M

$$
u_0 = C_1 \ln r + C_2.
$$

Ограниченность  $u$  в нуле дает  $C_1 = 0$ , поэтому

 $u_0(r) = C.$ 

Своеобразие ситуации в том, что граничное условие

$$
\left.\frac{\partial u}{\partial r}\right|_{r=a} = f(\varphi)
$$

не позволяет определить эту константу. Вместо этого оно дает

$$
0 = u'_0(a) = \frac{1}{\pi} \int_0^{2\pi} \frac{\partial u}{\partial r} \bigg|_{r=a} d\varphi = \frac{1}{\pi} \int_0^{2\pi} f d\varphi,
$$

то есть еще раз указывает на

$$
\frac{1}{\pi} \int_0^{2\pi} f d\varphi = 0
$$

как на необходимое условие разрешимости задачи, а также на то, что решение второй определено с точностью до константы.

Для нахождения  $u_n$ , умножив  $\Delta u = 0$  на  $\cos(n\varphi)$  и проинтегрировав по  $\varphi$ , опять получим уравнение Эйлера

$$
r^2u''_n + ru'_n - n^2u_n = 0,
$$

общим решением которого является

$$
C_1r^n + C_2r^{-n}.
$$

В силу ограниченности и в нуле

$$
u_n(r) = Cr^n.
$$

Для отыскания константы из граничного условия имеем

$$
u'_n(a) = \frac{1}{\pi} \int\limits_0^{2\pi} f \cos(n\varphi) d\varphi = a_n,
$$

обозначив через  $a_n$  – коэффициент ряда Фурье для функции f. В итоге получается, что

$$
u_n = a_n \frac{r^n}{na^{n-1}}.
$$

Проделывая аналогичные действия с  $v_n$  и подставляя все в ряд для  $u$ , в итоге получим

$$
u = \sum_{n=1}^{\infty} \frac{r^n}{na^{n-1}} (a_n \cos(n\varphi) + b_n \sin(n\varphi)) + \text{Const.}
$$

Алгоритм 4 (решения второй краевой задачи в круге). Для того чтобы решить задачу (4.5), следует найти коэффициенты ряда Фурье для  $f$  по формулам

$$
a_n = \frac{1}{\pi} \int_{0}^{2\pi} f \cos(n\varphi) d\varphi, \quad b_n \frac{1}{\pi} \int_{0}^{2\pi} f \sin(n\varphi) d\varphi
$$

и выписать ответ

$$
u = \sum_{n=1}^{\infty} \frac{r^n}{na^{n-1}} (a_n \cos(n\varphi) + b_n \sin(n\varphi)) + \text{Const.}
$$

Задача не имеет решения, если  $a_0 \neq 0$ .

Рассмотрим, напр., краевую задачу

$$
\begin{cases} \Delta u = 0 & \text{impl } r < 1, \\ \frac{\partial u}{\partial r} \Big|_{r=1} = y^3 \end{cases}
$$

Здесь

$$
y^3 = \sin^3 \varphi = \frac{3\sin\varphi - \sin 3\varphi}{4}
$$

3\*sin(phi)\*r/4-sin(3\*phi)\*r^3/12

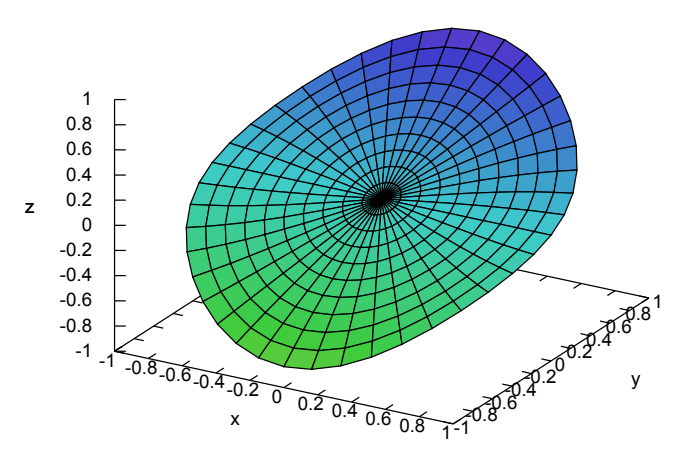

<span id="page-86-0"></span>Рис. 4.2. График функции  $u = \frac{3}{4}r \sin \varphi - \frac{1}{12}r^3 \sin 3\varphi$ 

и поэтому

$$
u = \frac{3}{4}r\sin\varphi - \frac{1}{12}r^3\sin 3\varphi + \text{Const.}
$$

Поскольку  $u$  — гармоническая функция, она принимает максимальные и минимальные значения на границе, что хорошо видно на графике этой функции (рис. 4.2).

Часто в практических задачах интересно не полное распределение температуры, а максимальный перепад температур. Максимальное значение, которое принимает u, можно вычислить, отыскав максимум у

$$
u(1,\varphi) = \frac{3}{4}\sin\varphi - \frac{1}{12}\sin 3\varphi
$$

Производная

$$
\frac{du(1,\varphi)}{d\psi} = \frac{3}{4}\cos\varphi - \frac{1}{4}\cos 3\varphi = \frac{1}{4}(3\cos\varphi - \cos^3\varphi + 3\cos\varphi\sin^2\varphi)
$$

$$
= (\frac{3}{2} - \cos^2\varphi)\cos\varphi
$$

меняет знаки при $\varphi=\pi/2\ ({\rm max})$ и $\varphi=3\pi/2\ ({\rm min}).$ Поэтому максимальный перепад температур равен

$$
u_{\rm max}-u_{\rm min}=1.66666666666667
$$

#### 4.6. Третья краевая задача для уравнения Лапласа

Задачу об отыскании стационарного распределения температуры внутри тела  $\Omega$ , когда известно распределение температуры в окружающей его среде, можно сформулировать математически так. Мы допускаем, что при переходе через границу тела температура терпит скачок, а теплообмен идет через поверхность тем интенсивнее, чем больше разность температуры тела и окружающей среды. Простейшее предположение состоит в том, что поток через участок  $dS$  поверхности этого тела в направлении из тела, то  $\overline{e}$ 

$$
-k\frac{\partial u}{\partial n}dS
$$

прямо пропорционален разности между температурой и поверхности тел и температурой окружающей среды  $\theta$ . Иными словами,

$$
-k\frac{\partial u}{\partial n} = h(u - \theta) \quad \text{(ha } \partial \Omega\text{)}.
$$

Коэффициент пропорциональности h называют коэффициентом теплообмена, а сам высказанный закон — законом Ньютона. Коэффициент теплообмена зависит от веществ и подбирается эмпирическим путем.

В итоге для отыскания температуры получается след. краевая задача

<span id="page-87-0"></span>
$$
\begin{cases}\n\Delta u = 0 & \text{b of } \Omega, \\
k \frac{\partial u}{\partial n} + h(u - \theta)\Big|_{\partial \Omega} = 0.\n\end{cases}
$$
\n(4.6)

Краевое условие вида

$$
k\left.\frac{\partial u}{\partial n} + hu\right|_{\partial\Omega} = f
$$

называют краевыми условием 3-го рода, а саму задачу  $(4.6)$  — третьей краевой задачей для уравнения Лапласа. Впрочем, в англо-американской литературе это условие связывают с именем Неймана.

Определение 6. Классическое решение задачи (4.6) будем называть дважды непрерывно дифференцируемую в области  $\Omega$  гармоническую функцию  $u$ , непрерывно дифференцируемую в замыкание этой области, если на границе области  $\partial\Omega$  производная этой функции по нормали и сама функция связаны с заданной функцей f соотношением

$$
k\frac{\partial u}{\partial n} + h(u - \theta).
$$

Из общих соображений очевидно, что коэффициент теплообмена  $h$  должен быть положительным: тепло вытекает из тела, если вблизи границы  $u-\theta > 0$ . В этом случае задача (4.6) не допускает двух различных решений. В самом деле, в противном случае разность  $w$  двух решений удовлетворяла бы однородной задаче

$$
\begin{cases} \Delta w = 0 & \text{b of \text{Mactr}} \Omega, \\ k \frac{\partial w}{\partial n} + hw \Big|_{\partial \Omega} = 0. \end{cases}
$$

Опять умножая уравнение  $\Delta w = 0$  на w и интегрируя по  $\Omega$ , получим, что

$$
\int_{\Omega} w \Delta w d\tau = 0.
$$

Как и ранее,

$$
w\Delta w = w \operatorname{div}(\operatorname{grad} w) = \operatorname{div}(w \operatorname{grad} w) - (\operatorname{grad} w, \operatorname{grad} w),
$$

но теперь по теореме Гаусса-Остроградского

$$
\int_{\Omega} \operatorname{div}(w \operatorname{grad} w) d\tau = \oint_{\partial \Omega} (w \operatorname{grad} w, n) d\sigma = -\frac{h}{k} \oint_{\partial \Omega} w^2 d\sigma,
$$

поскольку на границе области верно

$$
\frac{\partial w}{\partial n} = -\frac{h}{k}w.
$$

Таким образом, как следствие  $\Delta w = 0$  мы имеем

$$
\int_{\Omega} (\operatorname{grad} w, \operatorname{grad} w) d\tau + \frac{h}{k} \oint_{\partial \Omega} w^2 d\sigma = 0,
$$

что в силу (grad w, grad w)  $\geq 0$  и  $w^2 \geq 0$  возможно лишь при grad  $w = 0$ в  $\Omega$  и  $w = 0$  на ее границе. Это означает, что функция w тождественно равна нулю.

## 4.7. Третья краевая задача в круге

Третья краевая задача

<span id="page-89-0"></span>
$$
\begin{cases} \Delta u = 0 & \text{npu } r < a, \\ \frac{\partial u}{\partial r} + hu \Big|_{\partial \Omega} = f(\varphi) \end{cases}
$$
 (4.7)

решается тем же способом, что и первая. При любом фиксированном  $r < a$ решение этой задачи является дифференцируемой периодической функцией  $\varphi$ , поэтому его можно разложить в ряд Фурье

$$
u = \frac{u_0(r)}{2} + \sum_{n=1}^{\infty} u_n(r) \cos(n\varphi) + v_n(r) \sin(n\varphi),
$$

коэффициенты которого даются формулами

$$
u_n = \frac{1}{\pi} \int_{0}^{2\pi} u(r,\varphi) \cos(n\varphi) d\varphi, \quad v_n = \frac{1}{\pi} \int_{0}^{2\pi} u(r,\varphi) \sin(n\varphi) d\varphi.
$$

В отличие от 2-й краевой задачи сейчас никаких трудностей с коэффициентом  $u_0$  теперь не возникает: как и раньше, он удовлетворяет обыкновенному дифференциальному уравнению

$$
\frac{1}{r}\frac{d}{dr}\left(r\frac{du_0}{dr}\right) = 0
$$

и поэтому

$$
u_0 = C_1 \ln r + C_2.
$$

Ограниченность  $u$  в нуле дает  $C_1 = 0$ , а граничное условие

$$
\left. \frac{\partial u}{\partial r} + hu \right|_{r=a} = f(\varphi)
$$

позволяет определить эту константу:

$$
u'_{0}(a) + hu_{0}(a) = hC_{2} = \frac{1}{\pi} \int_{0}^{2\pi} \frac{\partial u}{\partial r}\Big|_{r=a} d\varphi = \frac{1}{\pi} \int_{0}^{2\pi} f d\varphi = a_{0},
$$

то есть

$$
u_0(r) = C_2 = \frac{a_0}{h}.
$$

Аналогично  $u_n$  удовлетворяет уравнению Эйлера

$$
r^2u''_n + ru'_n - n^2u_n = 0,
$$

следовательно,

$$
u_n(r) = Cr^n
$$

Из граничного условия имеем

$$
u'_{n}(a) + hu_{n}(a) = C(na^{n-1} + ha^{n}) = \frac{1}{\pi} \int_{0}^{2\pi} f \cos(n\varphi) d\varphi = a_{n},
$$

ПОЭТОМУ

$$
u_n = a_n \frac{r^n}{(n+ah)a^{n-1}}.
$$

Появившийся в знаменателе множитель  $n + ah$  не обращается в нуль, если  $h > 0$ . Проделывая аналогичные действия с  $v_n$  и подставляя все в ряд для  $u$ , в итоге получим

$$
u = \frac{a_0}{2h} + \sum_{n=1}^{\infty} \frac{r^n}{(n+ah)a^{n-1}} (a_n \cos(n\varphi) + b_n \sin(n\varphi)).
$$

Алгоритм 5 (решения третьей краевой задачи в круге). Таким образом, для того чтобы решить задачу (4.7), следует найти коэффициенты ряда Фурье для  $f$  по формулам

$$
a_n = \frac{1}{\pi} \int_{0}^{2\pi} f \cos(n\varphi) d\varphi, \quad b_n \frac{1}{\pi} \int_{0}^{2\pi} f \sin(n\varphi) d\varphi
$$

и выписать ответ

$$
u = \frac{a_0}{2h} + \sum_{n=1}^{\infty} \frac{r^n}{(n+ah)a^{n-1}} (a_n \cos(n\varphi) + b_n \sin(n\varphi)).
$$

Рассмотрим, напр., краевую задачу

$$
\begin{cases} \Delta u = 0 \quad (r < 1) \\ u_r + hu|_{r=1} = y. \end{cases}
$$

На границе имеем

$$
y=\sin\varphi,
$$

и поэтому

$$
u = \frac{1}{1+h} r \sin \varphi.
$$

При  $h = 0$  решение стремится к решению второй краевой задачи, а при  $h \to +\infty$  решение равномерно в  $\Omega$  стремится к нулю.

## Домашнее задание

1. В каких границах меняется решение задачи

$$
\begin{cases} \Delta u = 0 & (r < 1) \\ \frac{\partial u}{\partial r}|_{r=1} = xy? \end{cases}
$$

2. При каких  $n$  задача

$$
\begin{cases} \Delta u = 0 & (r < 1) \\ \frac{\partial u}{\partial r}|_{r=1} = x^n \end{cases}
$$

имеет решения?

3. Найдите решение задачи

$$
\begin{cases} \Delta u = 0 \quad (r < 1) \\ \frac{\partial u}{\partial r} + h(u - y^2)|_{r=1} = 0 \end{cases}
$$

К чему стремится решение этой задачи при  $h \to 0$  и при  $h \to \infty$ ?

4. Модифицируйте алгоритм 3 для кольца и решите задачу

$$
\begin{cases} \Delta u = 0 & (a < r < b) \\ u|_{r=a} = 0, & u|_{r=b} = \cos^2(\varphi). \end{cases}
$$

# Глава 5

# Третья краевая задача и метод конечных элементов

#### 5.1. FEA Software

Предложенный выше метод решения краевых задач в круге можно обобщить на ряд специальных областей, подобрав переменную, по которой мы будем раскладывать решение в ряд Фурье. Таким путем можно найти решение уравнения Лапласа в кольце, секторе или прямоугольнике. Но по каким функциям разлагать решение в произвольной области? - Указать подходящий набор функций удалось лишь в 1940-х годах, когда появился абрис того, что теперь называют методом конечных элементов (МКЭ, анг. FEM) и открытие которого обычно связывают с именем Рихарда Куранта (Courant, 1943). Название — метод конечных элементов — было предложено Клафом в середине 1960-х годов. Работа Куранта не была замечена, но в конце 1950-х годах инженеры, занимавшиеся сопроматом, переоткрыли MK<sub>3</sub> [25].

Рост популярности МКЭ во многом объясняется удобством его реализации на компьютере. В настоящее время имеется великое множество компьютерных систем конечно-элементного анализа (FEA Software). Cpeди старейших коммерческих организаций, специализирующихся на FEA Software, следует назвать прежде всего Swanson Analysis Systems, Inc. (SASI, ныне ANSYS, Inc.), основанную еще в 1970 г. Джоном СвенсоHOM (John A. Swanson) в Пенсильвании. Сходимость МКЭ элементов для простейшей задачи была доказана всего шестью годами ранее.

В настоящее время FEA Software входит в состав стандартной поставки MatLab'а в виде Pde Toolbox, умеющего решать основные линейные задачи математической физики в плоских областях. Хорошо интегрируется в MatLab коммерческий пакет, созданный Comsol Multiphysics; этот пакет особенно популярен в России, где его обычно называют FEMLab'ом.

#### 5.2. FreeFem++

FreeFem++ — специализированный сиподобный язык, предназначенный для решения краевых задач математической физики в 2d- и 3d-областях методом конечных элементов, разработан в Лаборатории Ж.-Л. Лионса (Париж) [14, 15]. Компилятор поддерживается большинством популярных операционных систем, входит в репозиторий Ubuntu, начиная с версии 12.04. Относится к свободному программному обеспечению.

Программа на языке FreeFem++ представляет собой последовательность операторов, разделенных точкой с запятой. Переменные должны быть описаны в виде

#### Тип Имя;

Исключение составляют зарезервированные переменные:

#### $x, y, z, t, label, true, false, pi, ...$

 $B$  FreeFem++ используются как стандартные типы переменных (bool, int,  $real$ , func, ...), так и специальные (mesh, fespace, problem). Для присвоения используется знак =.

Для первого знакомства рассмотрим простейшую программу на языке FreeFem++.

Листинг 5.1. Описание и инициализация переменных, файл test-1.edp int  $n = 10$ ;

 $\overline{1}$ 

```
// инициализация переменной n целого типа, равной 10.
                                                                                                      \overline{2}real a=15.5, b;
                                                                                                     \overline{3}// инициализация вещественных переменных a, b, первая равна 15.5.
                                                                                                      \overline{A}b = pi;
                                                                                                      \overline{5}// присвоение переменной b значения \pi.
                                                                                                      6
cout \lt\lt "n="\lt\lt n \lt\lt endl;
                                                                                                      \overline{7}1/ вывод на экран n.
                                                                                                      \mathbf{8}cout << "a="<< a << endl:
                                                                                                     \mathbf{Q}// вывод на экран a.
                                                                                                      10cout << "b="<< b << endl;
                                                                                                      11
// вывод на экран b.
                                                                                                      12
cout << "a+n="<< a+n << endl;
                                                                                                      13
// вывод на экран a + n.
                                                                                                      14
```
Теперь откроем терминал, перейдем в директорию, в которой находится файл test-1.edp, и выполним команду

#### \$ FreeFem++ test-1.edp

В результате на экран будут выведены четыре строки:

 $n=10$  $a=15.5$  $b=3.14159$  $a+n=25.5$ 

Переменные  $x, y, z, t$  считаются глобальными, описывать их не требуется. Покажем, как задать функцию этих переменных и вычислить ее в некоторой точке.

Листинг 5.2. Задание функции глобальных переменных, файл test-2.edp

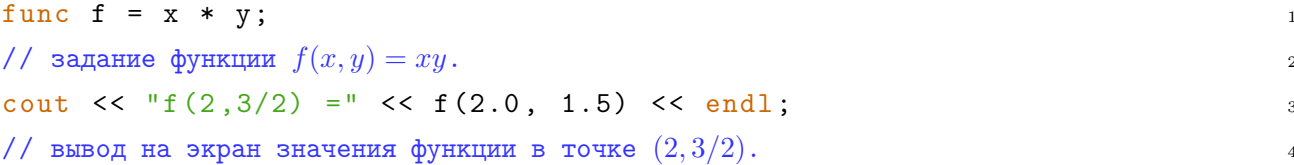

#### 5.3. Триангуляция

Область  $\Omega$  разделим на треугольники, стороны которых имеют длину порядка h, а углы по возможности близки к  $\pi/3$ . Эти треугольники называют конечными элементами (finite elements), а их совокупность — сетью (mesh). Вообще говоря, эта задача деления области на треугольники не труднее, чем подкладывание под область клетчатой бумаги, и при небольшом числе треугольников может быть решена руками.

На языке FreeFem++ область на плоскости определяется границей, которая задается в параметрической форме. Для инициализации границы используется особый тип переменных — border. После задания границ можно сразу приступить к описанию требуемой сети (mesh). После команды построить сеть (buildmesh) перечисляют границы области, после названия границы пишут число вершин, которые должны быть взяты на этой границе. Это число берут отрицательным, если обход границы отрицательный. При этом считается, что кривая, составляющая границу области, обходится в правильном (положительном) направлении, если при увеличении параметра  $t$  точка движется вдоль этой кривая так, что область оставалась по левую руку.

Рассмотрим, напр., триангуляцию кольца

$$
0.3 < \sqrt{x^2 + y^2} < 1,
$$

представленную на рис. 5.1 Заметив, что его граница состоит из двух за-МКНУТЫХ КРИВЫХ

C<sub>1</sub>: 
$$
x = \cos t
$$
,  $y = \sin t$ ,  $t = 0..2\pi$ ,  
C<sub>2</sub>:  $x = 0.3 \cdot \cos t$ ,  $y = 0.3 \cdot \sin t$ ,  $t = 0..2\pi$ 

мы можем составить программу для триангуляции кольца следующим образом.

Листинг 5.3. Триангуляция кольца, файл test-3.edp

 $\overline{1}$ 

//Триангуляция кольца  $0.3 < r < 1$ .

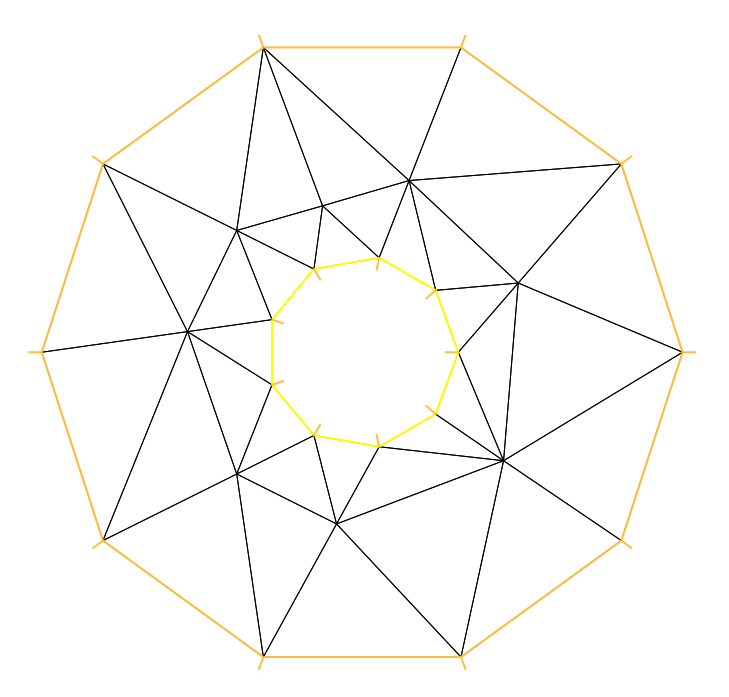

Рис. 5.1. Триангуляция кольца

```
border C1(t=0, 2*pi) { x=cos(t); y=sin(t); }
\frac{1}{2} граница C_1 за \frac{1}{2} 3
border C2(t=0, 2*pi) { x=0.3*cos(t); y=0.3*sin(t); }
\sqrt{2} граница C_2 5
mesh Th = buildmesh( C1(10) + C2(-9) );
// построение сети T_h, на C_1 берется 10 точек, на C_2-9, учтено, что C_2 проходится 7в отрицательном направлении.
plot (Th, ps="ring.eps");
// сохранение сети T_h в графический файл ring.eps. \hspace{1.6cm} 9
```
Допустимо собирать границу из нескольких незамкнутых дуг, но при построении сети их следует перечислять в таком порядке, чтобы конец одной дуги был началом следующей, а конец последней был началом первой. Рассмотрим, напр., триангуляцию прямоугольного треугольника, изображенного на рис. [5.2.](#page-97-0)

#### Листинг 5.4. Триангуляция треугольника, файл [test-4.edp](FreeFem/lec-5/test-4.edp)

```
// Триангуляция треугольника. 1
border C1(t=0,1) { x=t; y=0; }
border C2(t=0,1) { x=1-t; y=t; }
border C3(t=0,1) { x=0; y=1-t; }
```
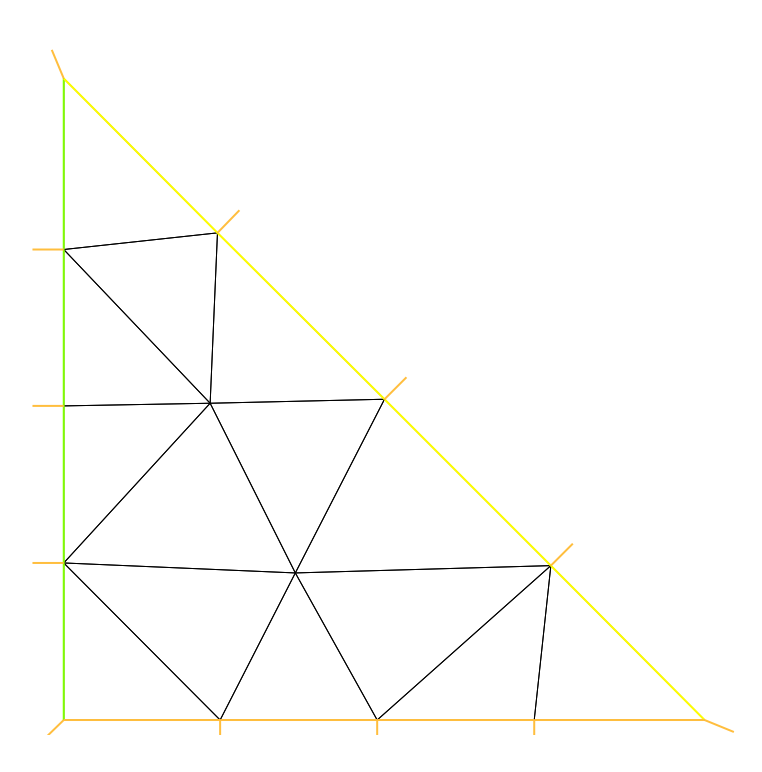

<span id="page-97-0"></span>Рис. 5.2. Триангуляция треугольника

 $\overline{5}$ 

 $\epsilon$ 

```
mesh Th = buildmesh( C1(4) + C2(4) + C3(4));plot (Th, ps="triangle.eps");
```
Замечание. Иногда возникают трудности с автоматическим запуском из терминала окна с графиком. Простейший способ избежать ошибок - использовать префикс -nw (т.е. «без окон»):

FreeFem++-nw test-3.edp

### 5.4. Кусочно-линейная аппроксимация

Разбив область  $\Omega$  на треугольники, перенумеруем их вершины в какомнибудь порядке:  $A_1, A_2, \ldots$  С вершиной  $A_i = (x_i, y_i)$  свяжем функцию  $\varphi_i(x, y)$ , которая линейна во всех треугольниках сети и равна нулю во всех вершинах, отличных от  $A_i$ . Для нормировки примем, что

$$
\varphi_i(x_j,y_j)=\delta_{ij}.
$$

График этой функции представляет собой пирамиду высоты 1, основанием которой служит полигон с вершинами в точках, соседних с точкой  $A_i$ , а над

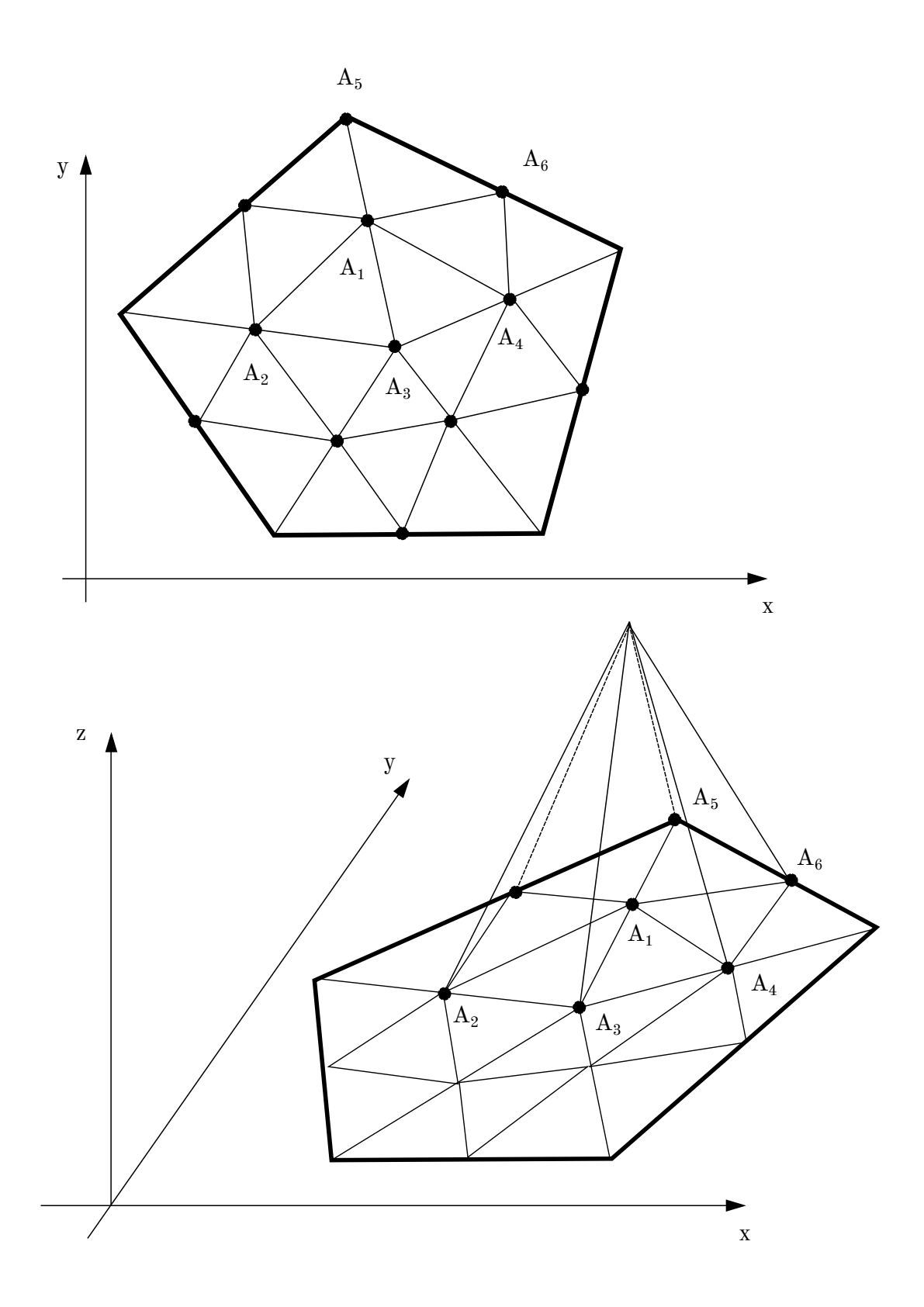

<span id="page-98-0"></span>Рис. 5.3. Триангуляция пятиугольника и построение первой базисной функции

самой точкой  $A_i$  размещается вершина пирамиды (рис. 5.3). Две вершины сети называют соседними, если они являются вершинами одного треугольника.

Линейная комбинация таких функций

$$
\sum_{i=1}^N g_i \varphi_i(x,y)
$$

является кусочно-линейной функцией, причем коэффициенты этой комбинации имеют очень простой геометрический смысл:  $g_i$  — значение суммы в вершине  $A_i$ . В частности, из равенства

$$
\sum_{i=1}^{N} g_i \varphi_i(x, y) = 0 \quad (x, y) \in \Omega
$$

следует, что все  $q_i = 0$ , поэтому система функций  $\{\varphi_i(x, y)\}\$ линейно независима над полем R. Суммы

$$
\sum_{i=1}^N g_i \varphi_i(x,y)
$$

можно рассматривать как элементы линейной оболочки, натянутой на функции  $\{\varphi_i(x, y)\}\.$ Эту линейную оболочку называют пространством конечных элементов (fespace) и обозначают как  $V_h$ , функции  $\{\varphi_i(x, y)\}\$ образуют базис этого линейного пространства.

Поэтому для произвольной функции q, заданной в  $\Omega$ , разность

$$
g(x,y) - \sum_{i=1}^{N} g(x_i, y_i) \varphi_i(x, y)
$$

равна нулю во всех вершинах сети. Если функция д меняется не слишком быстро, эта разность имеет тот же порядок малости, что и расстояние между вершинами сети, то есть порядок h. Поэтому можно надеяться, что любую функцию q можно аппроксимировать линейной комбинацией базисных функций

$$
g(x,y) \simeq \sum_{i=1}^{N} g(x_i, y_i) \varphi_i(x, y).
$$

Эту сумму называют аппроксимацией функции q в пространстве  $V<sub>h</sub>$ . Главное допущение метода конечных элементов состоит в том, что ошибка аппроксимации решения той или иной краевой задачи имеет порядок  $h$ , то есть разность

$$
g(x,y) - \sum_{i=1}^N g(x_i,y_i)\varphi_i(x,y)
$$

по абсолютной величине не превосходит величины  $C_a h$ , причем константа  $C_q$  зависит от  $g$ , но не от линейных размеров сетки  $T_h$ .

Разумность этой гипотезы подтверждают многочисленные примеры, один из которых изображен на рис. 5.4. На этом рис. изображены линии постоянного уровня для двух аппроксимаций функции  $e^{-x^2-y^2}$  в эллипсе. Для самой функции эти линии - концентрические окружности, для аппроксимаций - замкнутые линии, причем с ростом числа вершин триангуляции они все более и более напоминают окружности. Следует также заметить, что в каждом треугольнике сети линии уровня — параллельные прямые. Так и должно быть, поскольку базисные функции являются линейными в каждом треугольнике.

Листинг 5.5. Аппроксимация функции, файл Approximation.edp

<span id="page-100-0"></span>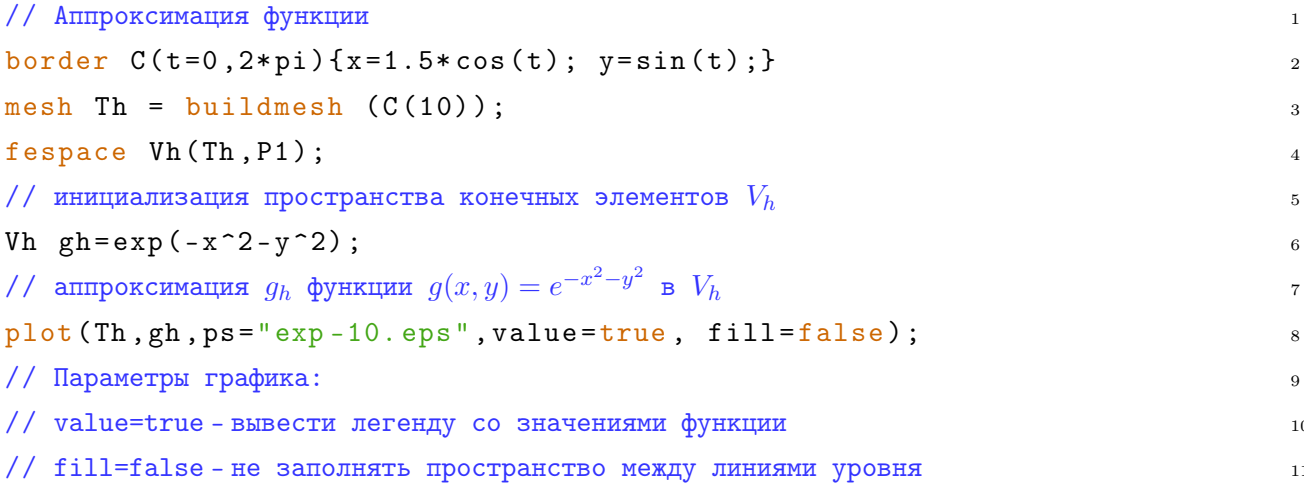

Чтение листинга 5.5 не требует никаких усилий. Следует только обратить внимание на 6-ю строку

Vh gh=exp(-x<sup>-2</sup>-y<sup>-2</sup>);

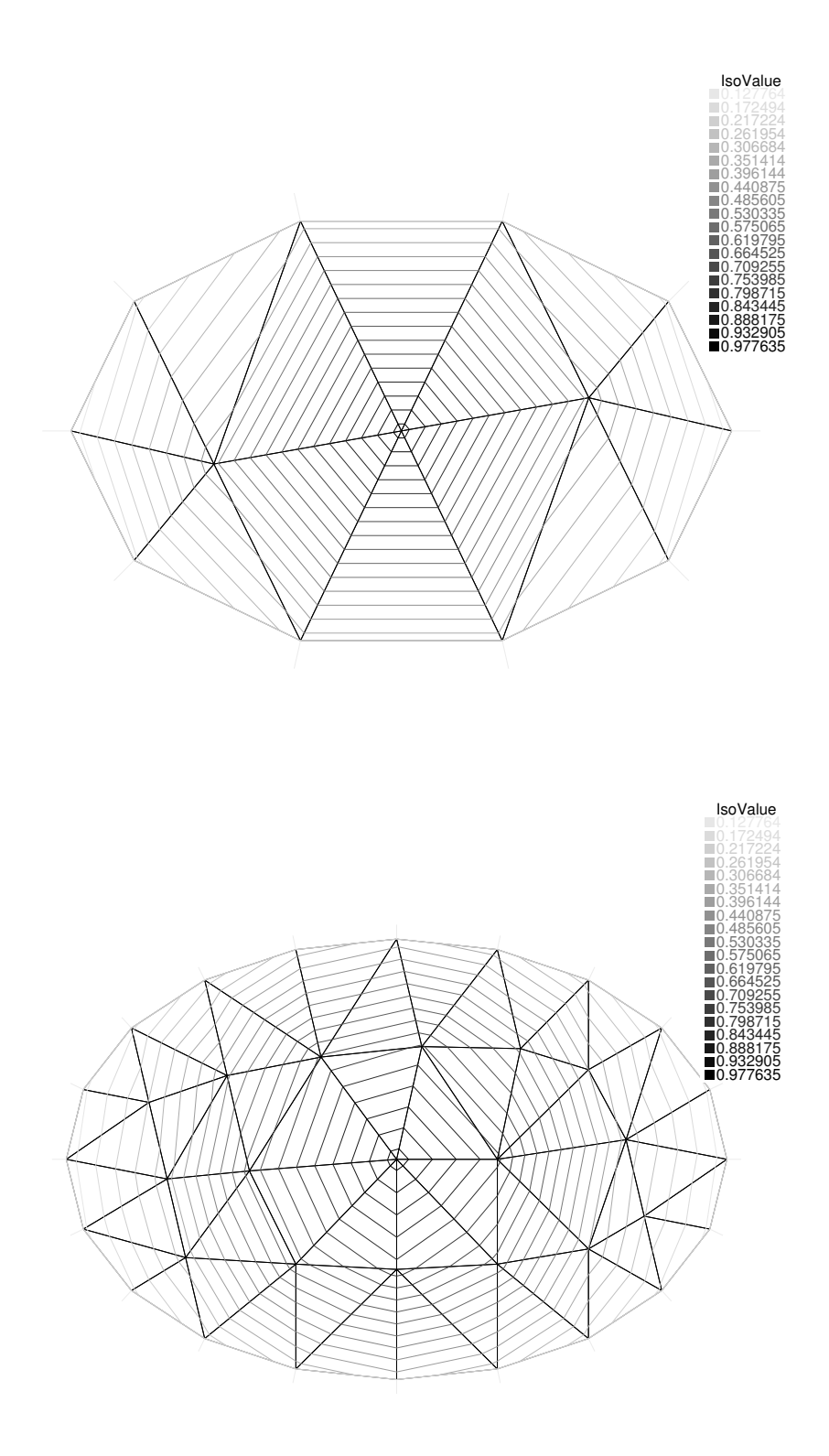

<span id="page-101-0"></span>Рис. 5.4. Аппроксимация функции  $e^{-x^2-y^2}$  в эллипсе  $\frac{x^2}{15}$  $\frac{x^2}{1.5^2} + y^2 = 1$  при выборе 10 и 20 вершин на его границе.

С точки зрения синтаксиса языка здесь задается элемент $\mathfrak{g}_h$ типа $V_h,$ а сам этот тип описан строчкой выше

fespace Vh(Th, P1);

Замечание. При инициализации пространства  $V_h$  строчкой fespace Vh(Th, P1);

мы указываем не только сетку  $T_h$ , от которой, конечно, зависит базис  $V_h$ , но и тип базисных функций. P1 - это как раз кусочно линейные функции. Заменив Р1 на Р2, мы получим вместо аппроксимации линейными функциями аппроксимацию полиномами второго порядка.

#### 5.5. Слабое решение третьей краевой задачи

Обратимся теперь к третьей краевой задаче для уравнения Пуассона

<span id="page-102-0"></span>
$$
\begin{cases} \Delta u = f & \text{B of} \\ \frac{\partial u}{\partial n} + k(u - g) \Big|_{\partial \Omega} = 0 \end{cases}
$$
 (5.1)

Будем считать, что эта задача допускает классическое решение, которое будем считать дважды непрерывно дифференцируемым в области  $\Omega$  и на ее границе. Единственность такого решения очевидна: разность двух классических решений является решением однородной третьей краевой задачи для уравнения Лапласа и, следовательно, равна нулю (см. гл. 4). Попытаемся отыскать ее приближенное решение в виде линейной комбинации базисных функций:

$$
u_h(x,y) = \sum_{i=1}^N u_i \varphi_i(x,y).
$$

Мы не можем подставить это выражение в уравнение Пуассона  $\Delta u = f$ , поскольку базисные функции не имеют вторых производных. Можно, однако, переформулировать задачу (5.1) без вторых производных.

Пусть  $V$  – линейное пространство, образованное функциями, которые непрерывны в  $\Omega$  и имеют там кусочно-непрерывную производную. Столь слабые условия на гладкость выбраны из того соображения, чтобы пространство конечных элементов было его подпространством:

 $V_h \subset V$ .

Классическое решение  $u$  задачи  $(5.1)$ , конечно, принадлежит пространству  $V_{\cdot}$ 

<span id="page-103-1"></span><span id="page-103-0"></span>**Теорема 8.** Классическое решение и задачи  $(5.1)$  удовлетворяет тождеству

$$
\iint\limits_{\Omega} (\nabla u, \nabla v) dx dy + \int\limits_{\Omega} fv dx dy + k \int\limits_{\partial\Omega} v(u - g) ds = 0 \quad \forall v \in V, \qquad (5.2)
$$

и, наоборот, если дважды непрерывно дифференцируемая функция и удовлетворяет этому соотношению, то она является классическим решением задачи (5.1).

Доказательство. Пусть  $u$  — классическое решение (5.1). Умножим уравнение Пуассона  $\Delta u = f$  на произвольную функцию v из V и проинтегрируем  $\pi$  O  $\Omega$ :

$$
\iint\limits_{\Omega} v \Delta u dx dy = \iint\limits_{\Omega} v f dx dy
$$

Ho

$$
v\Delta u = v \operatorname{div}(\operatorname{grad} u) = \operatorname{div}(v \operatorname{grad} u) - (\nabla u, \nabla v),
$$

поэтому интеграл слева можно преобразовать по формуле Гаусса-Остроградского

$$
\iint\limits_{\Omega} v \Delta u dx dy = -\iint\limits_{\Omega} (\nabla u, \nabla v) dx dy + \int\limits_{\partial\Omega} v \frac{\partial u}{\partial n} ds.
$$

В силу граничных условий

$$
\int_{\partial\Omega} v \frac{\partial u}{\partial n} ds = -k \int_{\partial\Omega} v(u - g) ds.
$$

Таким образом, классическое решение и задачи  $(5.1)$  удовлетворяет тождеству  $(5.2)$ .

Пусть теперь, наоборот, дважды непрерывно дифференцируемая функция и удовлетворяет этому соотношению. Тогда по формуле Гаусса-Остроградского верно и

$$
\iint\limits_{\Omega} v(f - \Delta u) dx dy + \int\limits_{\partial\Omega} v \left(\frac{\partial u}{\partial n} + k(u - g)\right) ds = 0.
$$

Если непрерывная функция  $\Delta u - f$  в некоторой точке *M* области  $\Omega$  отлична от нуля, скажем, больше нуля, то она положительна и в некоторой окрестности  $U$  этой точки, лежащей целиком в  $\Omega$ . Взяв в качестве  $v$  неотрицательную функцию, равную 1 в точке  $M$  и нулю вне  $U$ , придем к выводу

$$
\iint\limits_{\Omega} v(f - \Delta u) dx dy + \int\limits_{\partial\Omega} v \left(\frac{\partial u}{\partial n} + h(u - g)\right) ds = \iint\limits_{U} v(f - \Delta u) dx dy > 0,
$$

что невозможно. Следовательно, функция и удовлетворяет уравнению Пуассона  $\Delta u - f = 0$  во всех точках области  $\Omega$  и условию

$$
\int_{\partial\Omega} v\left(\frac{\partial u}{\partial n} + k(u - g)\right) ds = 0.
$$

Если функция

$$
\frac{\partial u}{\partial n} + k(u - g)
$$

непрерывная вдоль границы  $\partial\Omega$ , в какой-то точке M больше нуля, то она положительна и в некоторой окрестности  $U$  этой точки. Но тогда опять можно подобрать функцию  $v$  так, чтобы

$$
\int_{\partial\Omega} v\left(\frac{\partial u}{\partial n} + k(u - g)\right) ds > 0,
$$

что невозможно. Следовательно, функция  $u$  удовлетворяет граничному условию

$$
\frac{\partial u}{\partial n} + k(u - g) = 0
$$

во всех точках границы.

Определение 7. Соотношение (5.2) называют слабой или обобщенной по*становкой* задачи  $(5.1)$ .

 $\Box$ 

Слабая постановка примечательна тем, что ей можно придать очень простой геометрический смысл. Соотношение (5.2) можно записать как

$$
a(u, v) = l(v) \quad \forall v \in V,
$$

где

$$
a(u, v) = \iint\limits_{\Omega} (\nabla u, \nabla v) dx dy + k \int\limits_{\partial\Omega} vu ds
$$

является положительно определенной билинейной формой на  $V \times V$ , которую можно принять за скалярное произведение в  $V$ , а

$$
l(v) = -\int_{\Omega} fv \, dxdy + h \int_{\partial \Omega} vg \, ds
$$

— линейной формой на  $V$ .

В конечномерном векторном пространстве  $\mathfrak{E}$  линейную форму l всегда можно представить как умножение на некоторый вектор  $\vec{u}$ :

$$
l(\vec{v}) = (\vec{u}, \vec{v}).
$$

Обобщение этого утверждения на бесконечномерные линейные пространства, указанное одновременно Риссом и Фреше (М. Fréchet, F. Riesz, 1907; [16]), дает теорему существования для обобщенного решения. Только при этом бесконечномерное пространство нужно пополнить, подобно тому как в курсе математического анализа нужно пополнить поле рациональных чисел до поля вещественных чисел [8].

<span id="page-105-0"></span>**Теорема 9.** В замыкании пространства  $V$  найдется один-единственный элемент и, такой, что

$$
a(u, v) = l(v) \quad \forall v \in V;
$$

иными словами, задача (5.1) имеет, и притом единственное, обобщенное решение в смысле следующего определения:

Определение 8. Замыкание евклидова пространства V называют *про*странством Соболева и обозначают как  $W_2^1(\Omega)$ . Функцию и из  $W_2^1$ , удовлетворяющую соотношению (5.2), называют слабым или обобщенным ре*шением* задачи  $(5.1)$ .

Различие между пространствами  $V$  и  $W_2^1$  проявляется лишь при доказательстве теорем существования, и, приняв на веру теорему 9, можно представлять себе  $V$  вместо  $W_2^1$ , подобно тому как при решении большинства задач в анализе можно работать с вещественными числами так, будто они рациональные.

Теорема 8 утверждает, что всякое классическое решение будет и обобщенным, и, наоборот, что достаточно гладкое обобщенное решение будет классическим. Исследование гладкости обобщенного решения представляет собой сложную задачу, решенную в существенном Германом Вейлем [7], интересную с чисто математической точки зрения, но мало полезную для решения прикладных задач.

## 5.6. Вычисление решения методом конечных элемен-**TOB**

Алгоритм 6 (приближенного решения третьей краевой задачи). Чтобы найти приближенное решение  $u_h$  по методу конечных элементов третьей краевой задачи, в слабой постановке следует заменить бесконечномерное пространство  $W_2^1$  на конечномерное пространство  $V_h$  конечных элементов.

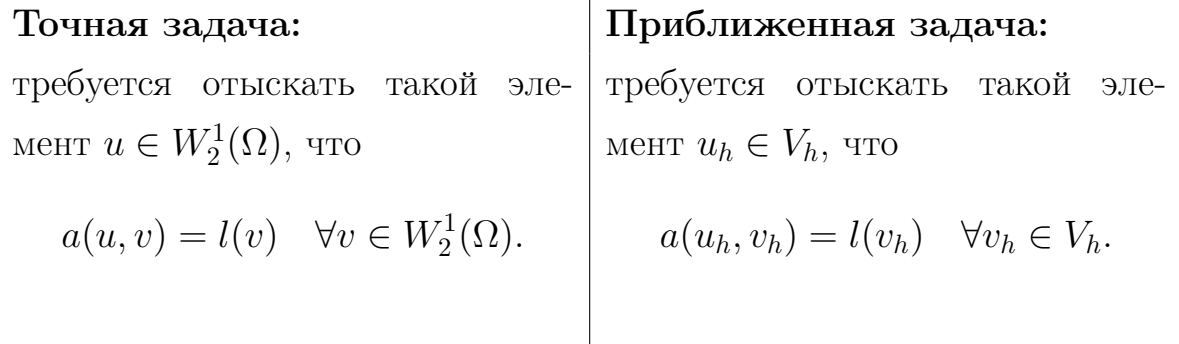

Любой элемент $\mathcal{V}_h$ можно переписать в виде

$$
v_h(x,y) = \sum_{j=1}^N v_j \varphi_j(x,y),
$$

поэтому соотношение

$$
a(u_h, v_h) = l(v_h)
$$

можно переписать так:

$$
\sum_{i,j} a_{ij} u_i v_j = \sum_j b_j v_j \quad \forall v_1, \ldots v_N.
$$

Здесь и далее

$$
a_{ij} = a(\varphi_i, \varphi_j), \quad b_j = l(\varphi_j).
$$

Переходя к матичным обозначениям, имеем

$$
v^T A u = v^T b \quad \forall v \in T^N.
$$

Это равенство возможно тогда и только тогда, когда

$$
Au=b.
$$

то есть для отыскания коэффициентов разложения приближенного решения  $u_h$  по базисным функциям МКЭ предлагает систему линейных алгебраических уравнений (СЛАУ).

Для постановки задачи на языке FreeFem++ используется слабая постановка. Конструкция solve Name (u, v) инициализирует задачу под названием Name, подлежащую немедленному решению. Называться задача может как угодно. Первый аргумент — искомая функция из  $V_h$ , второй — произвольная функция из  $V_h$ . Далее после знака = указывается  $a(u, v) - l(v)$  для данной задачи; конкретно для задачи (5.1)

$$
a(u, v) - l(v) = \iint_{\Omega} (\nabla u, \nabla v) dx dy + \iint_{\Omega} fv dx dy + k \int_{\partial \Omega} v(u - g) ds.
$$

При этом между интегралами может быть только знак плюс, минусы и константы следует заносить под интеграл. Компилятор сам составляет систему линейных уравнений, обращает ее и возвращает и как элемент  $V<sub>h</sub>$ .

Рассмотрим для примера в эллипсе

$$
C: \quad x^2 + 4y^2 = 1
$$
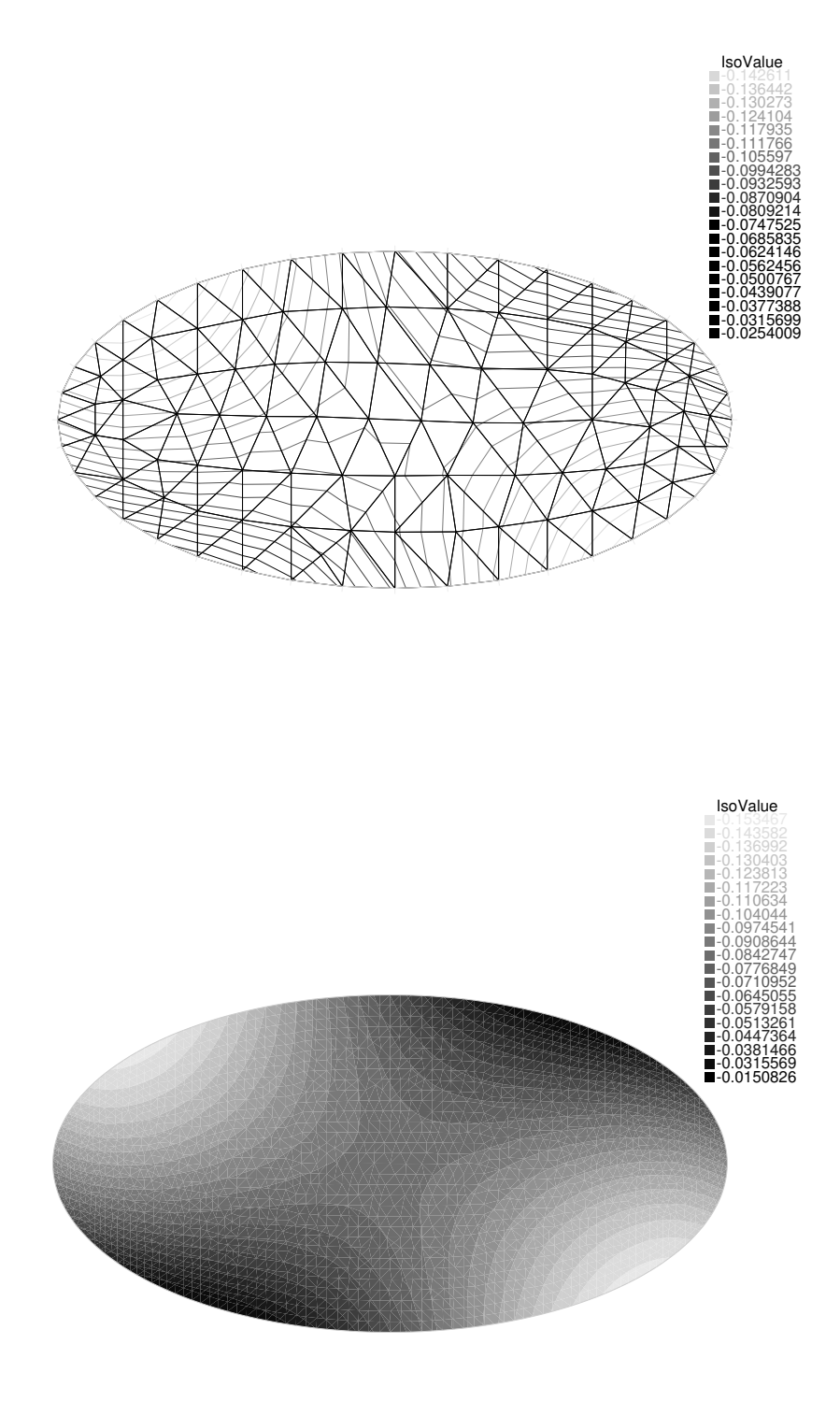

<span id="page-108-0"></span>Рис. 5.5. Решение задачи [\(5.3\)](#page-109-0) при выборе 40 и 200 точек на границе

краевую задачу

<span id="page-109-0"></span>
$$
\begin{cases}\n\Delta u = x^2 & \text{b}\n\end{cases}
$$

Листинг 5.6. Решение третьей краевой задачи для уравнения Пуассона, файл Poisson.edp

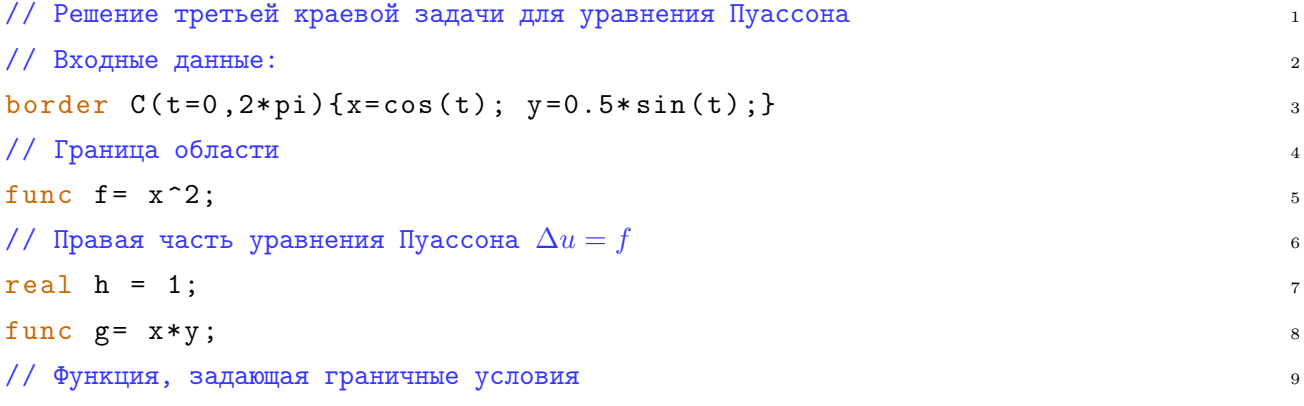

$$
\left.\frac{\partial u}{\partial n} + h(u-g)\right|_{\partial\Omega} = 0
$$

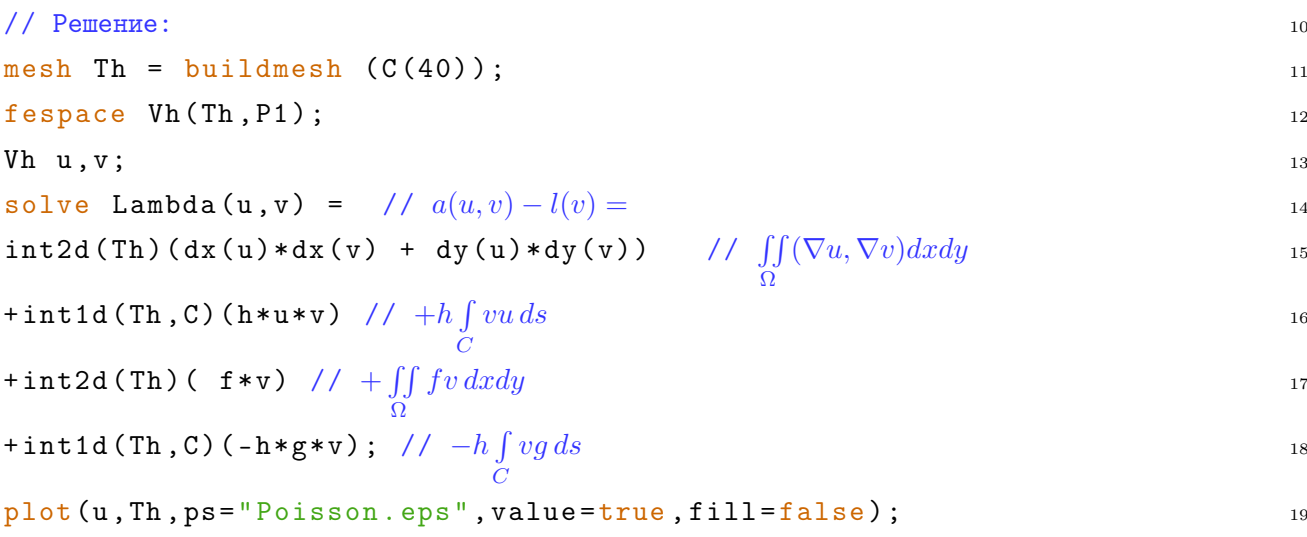

Результат представлен на рис. 5.5.

### 5.7. Обоснование МКЭ

Как видно на примере задачи (5.3), решение с графической точностью перестает зависеть от сетки, лишь бы сетка была достаточно мелкой (порядка сотни треугольников). При этом замечательно то, что МКЭ верно передает не только значения решения, но и качественно его ход без лишних осцилляций, характерных для метода Фурье (явление Гиббса).

К сожалению, вопрос достоверности описания решения, полученного МКЭ, не исследован со всей полнотой. Мы ограничимся тем, что наметим доказательство стремления к нулю ошибки МКЭ, то есть разности  $u - u<sub>h</sub>$ , при измельчении сетки. Это свойство численного метода называют сходимостью.

Теорема 10 (лемма Жана Сеа [26]). Ошибка МКЭ в норме, пораженной билинейной формой  $a$ , не превышает ошибки аппроксимации решения  $u$ задачи (5.1) в пространстве конечных элементов в той же норме.

Нормой, порожденной билинейной формой а, называют величину  $\sqrt{a(u,u)}$ . В частности, норма, порожденная скалярным произведением векторов, суть  $\sqrt{(\vec{u}, \vec{u})}$ , то есть длина вектора  $\vec{u}$ .

Доказательство. Пусть  $v_h$  — какая угодно функция из  $V_h$ , тогда  $w_h = u_h$   $v_h$  тоже принадлежит  $V_h$  и

$$
a(u - v_h) - a(u - u_h) = a(u - u_h + w_h) - a(u - u_h) = 2a(u - u_h, w_h) + a(w_h).
$$

Поскольку  $u$  — точное решение и  $w_h \in V_h \subset W_2^1$ , верно  $a(u, w_h) = l(w_h)$ , а поскольку  $u_h$  — приближенное решение по МКЭ, верно  $a(u_h, w_h) = l(w_h)$ . Поэтому

$$
a(u - v_h) - a(u - u_h) = a(w) \ge 0,
$$

то есть  $a(u - u_h)$  не превосходит  $a(u - v_h)$ , какова бы ни была функция  $v_h$ из V. Взяв, в частности, в качестве  $v_h$  аппроксимацию точного решения  $u$ в  $V_h$ , получим утверждение теоремы.  $\Box$ 

Ошибку аппроксимации классического решения в  $V_h$  в норме а можно оценить сверху величиной

$$
hc \sqrt{\iint\limits_{\Omega} (u_{xx}^2 + u_{xy}^2 + u_{yy}^2) dx dy},
$$

где константа с зависит только от пропорций треугольников сети, а  $h$  характеризует линейный размер этих треугольников. К сожалению, доказательство этого соотношения сопряжено с техническими трудностями, которые мы опускаем [23, ch. 4]. При измельчении сетки  $(h \to 0)$  с сохранением пропорций треугольников (с не меняется) ошибка МКЭ в норме, порожденной формой *а*, стремится к нулю.

Замечание. С классической точки зрения, нужно указать способ, позволяющий вычислить решение с наперед заданной точностью во всех точках области  $\Omega$ . Теоретически это можно сделать, вычислив явно константу с, что было сделано Наттерером [27], и научившись переходить от оценок нормы, порожденной формой  $a$ , к оценкам значений разности  $u - u_h$  в точках Ω. Однако примеры учат, что такого рода оценки оказываются катастрофически завышенными. На практике по вычисленному приближенному решению пытаются судить о его точности, см. обзор Грача [28].

### Домашнее задание

1. Составьте обобщенную постановку задачи

$$
\begin{cases} \Delta u = \sin(\pi x) \sin \pi y & \text{B} \text{ квадрате } 0 < x, y < 1 \\ \frac{\partial u}{\partial r} + u \big|_{\partial \Omega} = 1 & \end{cases}
$$

и найдите ее решение по МКЭ.

2. Составьте обобщенную постановку задачи

$$
\left[ \begin{array}{cc} \Delta u = 0 & \text{B kpyre } r < 1\\ \frac{\partial u}{\partial r} + k(u - y^2) \big|_{r=1} = 0 \end{array} \right]
$$

и найдите ее решение по МКЭ. Сравните его с точным, см. лекцию 4.

3. Составьте обобщенную постановку задачи

$$
\begin{cases} \Delta u = 0 & \text{no} \text{mykpyre } r < 1, \ 0 < \varphi < \pi \\ \left. u_r + \left( u - y^2 \right) \right|_{r=1} = 0, \ u_\varphi|_{\varphi = 0, \pi} = 0 \end{cases}
$$

и найдите ее решение по МКЭ. Отыщите точное решение этой задачи в [5] и сравните с ним приближенное решение.

## <span id="page-112-0"></span>Глава 6

# Первая и вторая краевые задачи для уравнения Лапласа

### 6.1. Своеобразие реализации условия Дирихле в МКЭ

МКЭ, изложенный на прошлой лекции, позволяет решать задачи с краевым условием Неймана

$$
\frac{\partial u}{\partial n} + k(u - g) = 0
$$

на участке границы. Коэффициент  $k$  в задачах о распределении температуры характеризует теплообмен между рассматриваемым телом и внешней средой, имеющей температуру  $q$ . С ростом  $k$  температура тела на поверхности выравнивается с температурой окружающей среды, а выписанное краевое условие переходит в краевое условие Дирихле

$$
u=g.
$$

Поэтому задачу с условиями Дирихле можно приближенно заменить на задачу с условиями Неймана, взяв очень большое  $k$ ; в FreeFem++ такое очень большое число называется  $tgv$  ( $tgv = 10^{30}$ , très grande valeur). Несколько упрощая ситуацию, можно сказать, что в FreeFem вместо формы

```
+ intid (Th, C) (10~30 * u * v)
+ int1d ( Th , C ) ( - 10~30 * g * v )
```
введена ее краткая запись

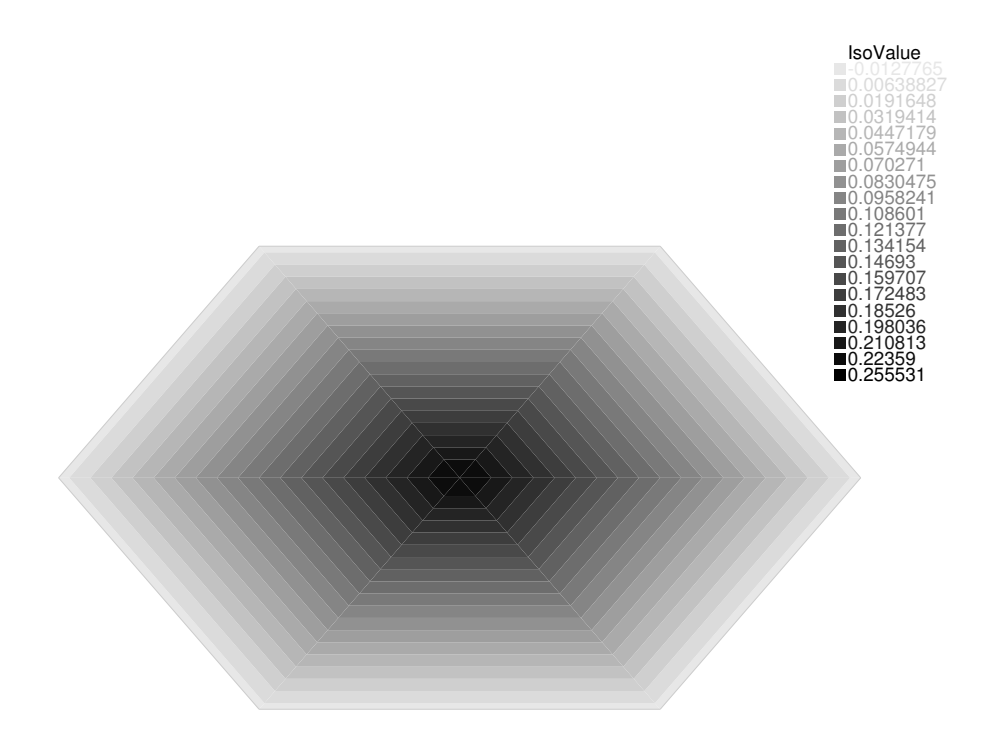

Рис. 6.1. Решение задачи (6.1) при шести точках на границе

$$
+ \text{ on } (C, u = g)
$$

При этом в коде программы использование очень большого числа не бросается в глаза.

Пример. Составим программу для решения краевой задачи

<span id="page-113-0"></span>
$$
\begin{cases} \Delta u + e^{-x^2 - y^2} = 0, \\ u|_{C} = 0 \end{cases}
$$
 (6.1)

в эллипсе  $C$ .

<span id="page-113-1"></span>Листинг 6.1. Решение первой краевой задачи для уравнения Пуассона, файл Poisson.edp

border  $C(t=0, 2*pi)$  {x=1.5\*cos(t); y=sin(t); }  $\overline{1}$ mesh  $Th = buildmesh (C(6));$  $\overline{2}$ fespace Vh(Th, P1); 3 Vh u, v;  $\overline{4}$  $solve \ Poisson(u, v) =$  $\overline{5}$  $int2d(Th)(dx(u)*dx(v) + dy(u)*dy(v))$  $\overline{6}$ 

 $+$  int2d(Th)(-exp(-x<sup>-2</sup>-y<sup>-2</sup>)\*v)  $+$  on  $(C, u=0)$ ;  $plot(u);$ 

 $\overline{7}$ 

 $\overline{8}$ 

 $\bar{1}$ 

 $\overline{2}$ 

Выводя матрицы форм на печать, нетрудно обнаружить, что в программе решается следующая система:

$$
\begin{pmatrix}\n10^{30} & -0.4 & -0.4 & -0.1 \\
-0.4 & 10^{30} & 0 & -0.9 & -0.1 \\
-0.4 & 0 & 10^{30} & -0.9 & 0 & -0.1 \\
-0.1 & -0.9 & -0.9 & 3.7 & -0.9 & -0.9 & -0.1 \\
0 & -0.1 & 0 & -0.9 & 10^{30} & 0 & -0.4 \\
0 & 0 & -0.1 & -0.9 & 0 & 10^{30} & -0.4 \\
0 & 0 & 0 & -0.1 & -0.4 & -0.4 & 10^{30}\n\end{pmatrix}\n\begin{pmatrix}\nu_1 \\ u_2 \\ u_3 \\ u_4 \\ u_5 \\ u_6 \\ u_7\n\end{pmatrix} =\n\begin{pmatrix}\n0 \\ 0 \\ 0 \\ 0 \\ 0 \\ 0\n\end{pmatrix}
$$

Разумеется, 6 уравнений (при  $i \neq 4$ ) дают

$$
10^{30}u_i + \dots = 0 \quad \Rightarrow \quad u_i \approx 0,
$$

то есть в граничных узлах сетки решение равно нулю. Четвертое уравнение дает

$$
3.7u_4 = 0.9 \quad \Rightarrow \quad u_4 \approx 0.24.
$$

При увеличении числа  $n$  точек сетки на границе число внутренних вершин сетки растет как  $n^2$ , поэтому переход от  $n^2$  неизвестных к  $n^2 + n$  не оказывается затратным.

Замечание. При решении краевых задач в FreeFem++ не требуется погружаться на уровень матрицы и столбцов. Однако разработчики открыли для любознательного пользователя доступ к СЛАУ МКЭ. В частности, чтобы узнать, какая именно СЛАУ решается для задачи  $(6.1)$ , в код 6.1 мы добавили вывод матриц на печать следующим образом.

Листинг 6.2. Вывод СЛАУ на печать для первой краевой задачи, файл Poissonmatrix.edp

border  $C(t=0, 2*pi)$  {x=1.5\*cos(t); y=sin(t); } mesh  $Th = buildmesh (C(6));$ 

```
fespace Vh(Th, P1);
                                                                                                                               \overline{3}Vh u.v;
                                                                                                                               \overline{4}\text{varf a}(u, v) = \text{int2d}(Th) (dx(u) * dx(v) + dy(u) * dy(v)) + on(C, u=0);
                                                                                                                               \overline{5}matrix A=a(Vh, Vh);\mathcal{L}varf l(unused, v) = int2d(Th)(exp(-x<sup>-2</sup>-y<sup>-2</sup>)*v)+on(C,unused=0);
                                                                                                                               \overline{7}Vh f; f[] = 1(0, Vh);
                                                                                                                               \mathbf{R}cout << "A = " << A << endl;
                                                                                                                               9
cout \langle \cdot \cdot \cdot \cdot \cdot f = \cdot \cdot \cdot \cdot f \cdot \cdot \cdot f \cdot \cdot \cdot endl:
                                                                                                                               10
```
Как видно, FreeFem++ рассматривает линейные формы как частный случай билинейных, что делает работу с ними интуитивно не очень понятной.

## 6.2. Задача об отыскании потенциала электростатического поля

Вектор  $\vec{E}$  напряженности электрического поля удовлетворяет двум уравнениям Максвелла:

$$
\operatorname{rot} \vec{E} = 0, \quad \operatorname{div}(\varepsilon \vec{E}) = \rho,
$$

здесь  $\rho$  – плотность зарядов, а  $\varepsilon$  – диэлектрическая проницаемость среды. Для вакуума и даже воздуха в обычных условиях

$$
\varepsilon \approx 8,85 \times 10^{-12} \quad \Phi/\mathrm{M}.
$$

Условие гот  $\vec{E} = 0$  показывает, что поле — потенциальное:

$$
\vec{E} = -\operatorname{grad} u.
$$

Уравнение  $\text{div}(\varepsilon \vec{E}) = \rho$  показывает, что

$$
\Delta u = \varepsilon^{-1} \rho,
$$

то есть потенциал удовлетворяет уравнению Пуассона. Чтобы найти поле в области  $\Omega$ , внутри которой нет зарядов, а граница которой состоит из нескольких проводников, нужно решить уравнение Лапласа  $\Delta u = 0$  в  $\Omega$ . дополнив его граничными условиями.

Если бы потенциал менялся вдоль проводника, то по нему тек бы ток и задача не была бы электростатической. Поэтому потенциал  $u$  на любом замкнутом участке границы постоянен:

$$
u|_{C_i}=u_i.
$$

Для одних проводников эти константы  $u_i$  могут быть известны, напр., сказано, что проводник заземлен  $(u = 0)$ . Если граница области  $\Omega$  состоит из поверхностей  $C_1, C_2, \ldots$ , на которых известны потенциалы, то задача об отыскании потенциала в этой области такова:

$$
\begin{cases} \Delta u = 0 \\ u|_{C_i} = u_i, \quad i = 1, 2, \dots \end{cases}
$$

### 6.3. Пример: лейденская банка

Лейденская банка — один из видов электрических конденсаторов. Этот конденсатор имеет форму банки, т.е. цилиндра с более или менее широким горлом или же просто цилиндра, обыкновенно стеклянного. Банка обклеена листовым оловом снаружи и внутри (наружная и внутренняя обкладки) примерно до 2/3 высоты и прикрыта деревянной крышкой, сквозь которую проходит проволока с цепочкой, частью ложащейся на дно банки, тоже оклеенное оловом внутри и снаружи. Банка может не иметь внутренней обкладки, но тогда в ней должна быть жидкость, напр. вода; банка может не иметь и внешней обкладки, но в таком случае при заряжении надо ее обхватить ладонями рук. Такова была банка в первоначальном виде, когда ее в 1745 г. устроил голландский физик Мушенбрук и когда впервые испытал удар от разряда банки лейденский гражданин Кунеус, отсюда и название «лейденская» [\[11\]](#page-203-1).

При математическом моделировании примем, что лейденская банка область между двумя цилиндрами, относительно сечений которых пока не делается никаких предположений. Один из них заземлен, второй поддерживается при постоянном потенциале  $V$ . Цилиндры достаточно длинные,

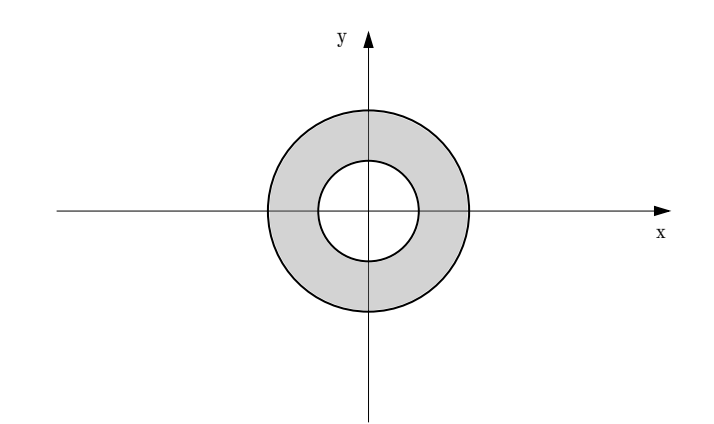

Рис. 6.2. Лейденская банка

поэтому зависимостью поля от высоты можно пренебречь.

<span id="page-117-0"></span>
$$
\begin{cases}\n\Delta u = 0 \\
u|_{C_1} = V \\
u|_{C_2} = 0\n\end{cases}
$$
\n(6.2)

В случае концентрических цилиндров круглого сечения можно найти аналитическое решение в виде ряда, следуя гл. 4. Уравнение Лапласа дает

$$
\Delta u = 0 \quad \Rightarrow \quad u = A \ln r + B,
$$

из граничных условий

$$
A \ln r_1 + B = V, \quad A \ln r_2 + B = 0 \quad \Rightarrow \quad u = V \ln \frac{r}{r_2} : \ln \frac{r_1}{r_2},
$$

где $r_1 < r_2$ — радиусы цилиндров. Составим программу для решения задачи (6.2) по МКЭ и сравним точное решение и приближенное.

#### Листинг 6.3. Лейденская банка, файл Leiden-1.edp

<span id="page-117-1"></span>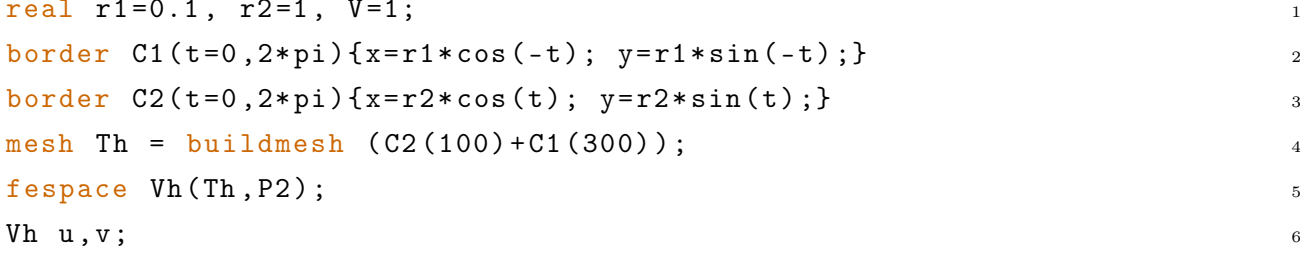

```
solve Laplace (u, v) =
                                                                                           \overline{7}int2d(Th)(dx(u)*dx(v) + dy(u)*dy(v))\overline{8}+ on (C2, u=0) + on (C1, u=V);
Vh err=abs(u-V*log(sqrt(x<sup>-2+y-2)</sup>/r2)/log(r1/r2));
                                                                                           10plot(u, ps="Leiden-1 (u).eps", value=true, fill=False);11cout \lt\lt "error=" \lt\lt err []. max \lt\lt endl;
                                                                                           12
```
Как показывают вычисления при выбранных выше параметрах ошибка МКЭ не превосходит 0.000214351, тогда как потенциал принимает значения между 0 и 1.

По теореме Гаусса заряд на единицу высоты цилиндра  $C_1$  можно вычислить так:

$$
q = \varepsilon \int\limits_{C_1} \frac{\partial u}{\partial n} ds
$$

Для его вычисления в FreeFem++ добавим в конец файла

real  $q = int1d(Th, C1) ((dx(u) * N.x + dy(u) * N.y));$ 

В теории

$$
q = 2\pi\varepsilon \frac{V}{\ln r^2/r^1}.
$$

 $\mathbf{1}$ 

В рассмотренном примере FreeFem++ дает  $q : \varepsilon = 2.72661$  против теоретических  $q: \varepsilon = 2.72875$ .

Листинг 6.4. Вычисление плотности заряда на обкладке лейденской банки, файл Leiden- $2.$ ed $p$ 

```
real r1=0.1, r2=1, V=1;
                                                                                    \mathbf{1}border C1(t=0, 2*pi) {x=r1*cos(-t); y=r1*sin(-t); }
                                                                                    \circborder C2(t=0, 2*pi) {x=r2*cos(t); y=r2*sin(t); }
                                                                                    3
mesh Th = buildmesh (C2(100)+C1(300));
                                                                                    \overline{A}fespace Vh(Th, P2);
Vh u.v:
                                                                                    \ddot{6}solve Laplace (u, v) =
 int2d(Th)(dx(u)*dx(v) + dy(u)*dy(v))+ on (C2, u=0) + on (C1, u=V);\overline{9}plot(u, ps="Leiden (u).eps", value=true, fill=false);
                                                                                    10
Vh Ex = -dx(u), Ey = -dy(u), E = sqrt(Ex^2 + Ey^2);
                                                                                    11plot ([Ex, Ey], ps="Leiden (vec E).eps", value=true, fill=false);
                                                                                    12plot(E, ps="Leiden (E).eps", value=true, fill=False);13
```

```
real q = int1d(Th, C1) ((dx(u) * N.x + dy(u) * N.y));14real qq=2*pi*V/\log(r2/r1);15cout \lt\lt "q/eps="\lt\lt q \lt\lt" (FreeFem++)" \lt\lt endl; // вывод на экран
                                                                                    16cout << "q/eps="<< qq <<"(Theor.)"<< endl; // вывод на экран
                                                                                    17
```
В том случае, когда сечения цилиндров банки не являются кругами, решение задачи  $(6.2)$  в элементарных функциях выписать не удается. В то же время код 6.3 позволяет производить расчеты при незначительных переделках того блока, в котором определяются границы рассматриваемой области.

### 6.4. Пример: обтекание препятствия

Пусть  $\vec{v}$  — скорость стационарного потока несжимаемой жидкости постоянной плотности  $\rho$ . Поток жидкости через любую замкнутую поверхность S должен быть равен нулю:

$$
\iint\limits_{S}\rho(\vec{v},\vec{n})ds=0,
$$

откуда

<span id="page-119-0"></span>
$$
\operatorname{div} \vec{v} = 0.
$$

Для вычисления давления используют закон Бернулли

$$
p = \text{const} - \rho \frac{\vec{v}^2}{2}.
$$
\n(6.3)

Если поток безвихревой, то есть если

rot  $\vec{v} = 0$ .

то можно ввести потенциал

$$
\vec{v} = -\operatorname{grad} u,
$$

который в силу уравнения div  $\vec{v} = 0$  удовлетворяет уравнению Лапласа

$$
\Delta u = 0.
$$

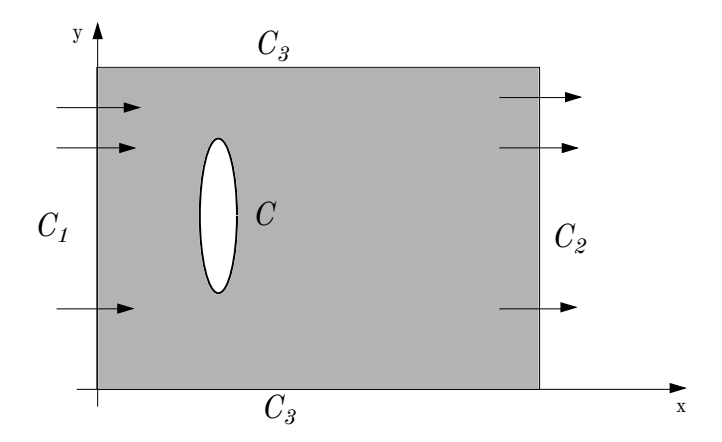

Рис. 6.3. Обтекание препятствия потоком жидкости

Осталось установить краевые условия. Если  $C$  – непроницаемое для жидкости тело, то нормальная компонента скорости потока на этом теле равна нулю:

$$
(\vec{v}, \vec{n}) = \frac{\partial u}{\partial n} = 0.
$$

Здесь мы пренебрегаем трением и залипанием жидкости на границах.

Часто считают известным плотность потока через какое-то сечение, то ecть

$$
(\vec{v}, \vec{n}) = \frac{\partial u}{\partial n} = q.
$$

Таким образом, потенциал удовлетворяет задаче с граничными условиями Неймана.

Напр., поместим в плоский канал, в котором течет жидкость с постоянной скоростью  $v_0$ , препятствие  $C$  (рис. 6.4), и выясним, как оно повлияет на течение. Сделаем два допущения:

- препятствие вносит локальное возмущение в течение жидкости, поэтому на  $C_1$  и  $C_2$  поток имеет постоянную скорость  $v_0$ ,
- течение остается безвихревым.

Приняв это, получаем следующую краевую задачу для потенциала и тече-

<span id="page-121-1"></span>ния:

$$
\begin{cases}\n\Delta u = 0, \\
\frac{\partial u}{\partial n}|_{C_1} = -v_0 \\
\frac{\partial u}{\partial n}|_{C_2} = v_0 \\
\frac{\partial u}{\partial n}|_{C_3, C} = 0\n\end{cases}
$$
\n(6.4)

Решение этой задачи во FreeFem++ дается следующей программой.

```
Листинг 6.5. Обтекание препятствия потоком жидкости, файл Hydro.edp
real rho=1, v0=1;
                                                                                   \overline{1}real phi=0.25*pi;
                                                                                   \circborder C1(t=0,1) {x=-5+10*t; y=0;}
                                                                                   3
border C2(t=0,1) {x=5; y=5*t;}
                                                                                   \overline{A}border C3(t=0,1) {x=5-10*t; y=5;}
border C4(t=0,1) {x=-5; y=5*(1-t);}
                                                                                   \overline{6}border C(t=0, 2*pi) {x=1*cos(-t)*cos(phi)+(2.5+0.3*sin(-t))*sin(phi);
   y = (2.5 + 0.3 * sin(-t)) * cos(hi) - 1 * cos(-t) * sin(hi);mesh Th = buildmesh (C1 (200) + C2 (100) + C3 (200) + C4 (100) + C (600));
fespace Vh(Th, P1);
                                                                                   \overline{9}Vh u, v;
                                                                                   10solve Laplace (u, v) =
                                                                                   11int2d(Th)(dx(u)*dx(v) + dy(u)*dy(v))12+ int1d(Th, C2)(-1*v)+ int1d(Th, C4)(1*v);
                                                                                   13
Vh vx=dx(u), vy=dy(u), p=rho*(v0^2-vx^2-vy^2)/2;
                                                                                   14plot(u, ps="Technine-1.eps", value=true):15plot(p, ps="Techenie-2.eps", value=true, fill=false);
                                                                                   16
```
На рис. 6.4 представлен график вычисленного в FreeFem++ потенциала поля скоростей. По этому рис. нетрудно вообразить и поле скоростей (рис. 6.5), ортогональное изображенным линиям уровня потенциала. Следует заметить, что получается симметричная картина до и после препятствия. В реальности же возникают вихри, что хорошо видно на рис. 6.6.

Внутри кода на FreeFem++ можно манипулировать с частными производными найденного решения краевой задачи, поэтому на основе закона (6.3) Бернулли нетрудно вычислить перепады давления. В коде 6.5 это вычисление реализовано в одну строчку

Vh  $vx=dx(u)$ ,  $vy=dy(u)$ ,  $p=rho*(v0^2-vx^2-vy^2)/2$ ;

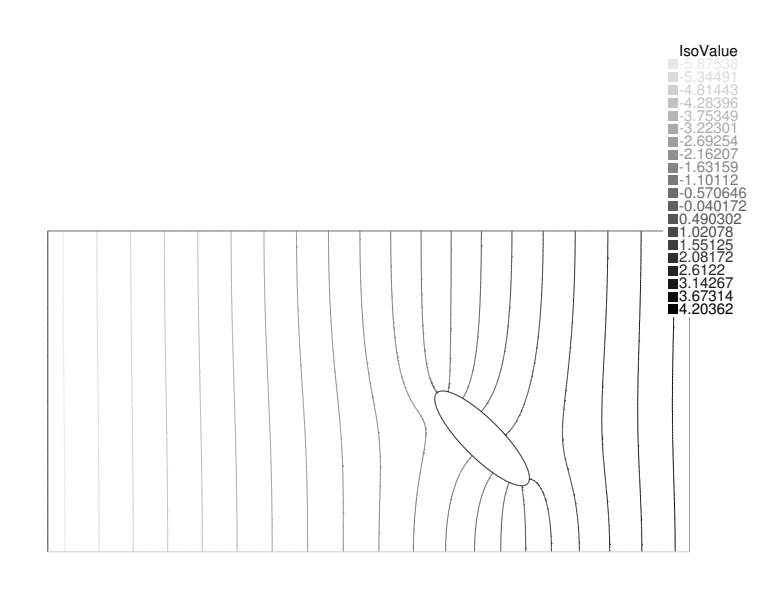

Рис. 6.4. Потенциал поля скоростей при обтекании потоком препятствия

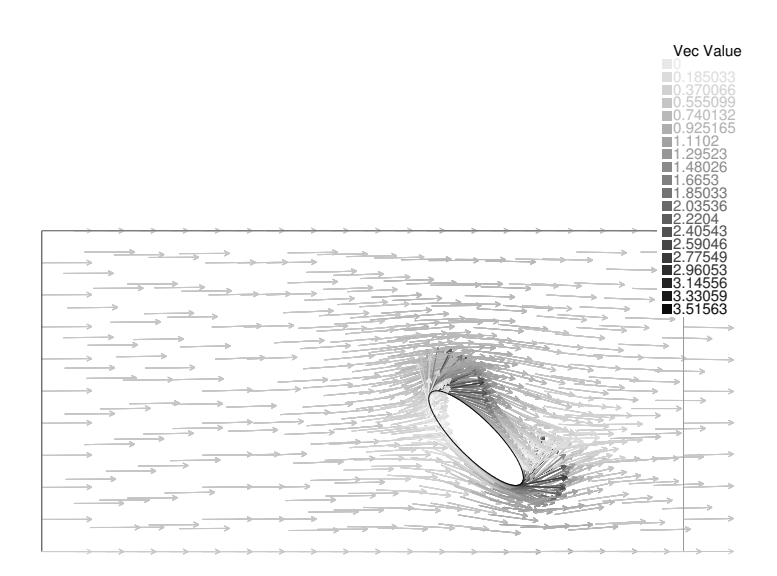

<span id="page-122-0"></span>Рис. 6.5. Поле скоростей при обтекании препятствия потоком жидкости

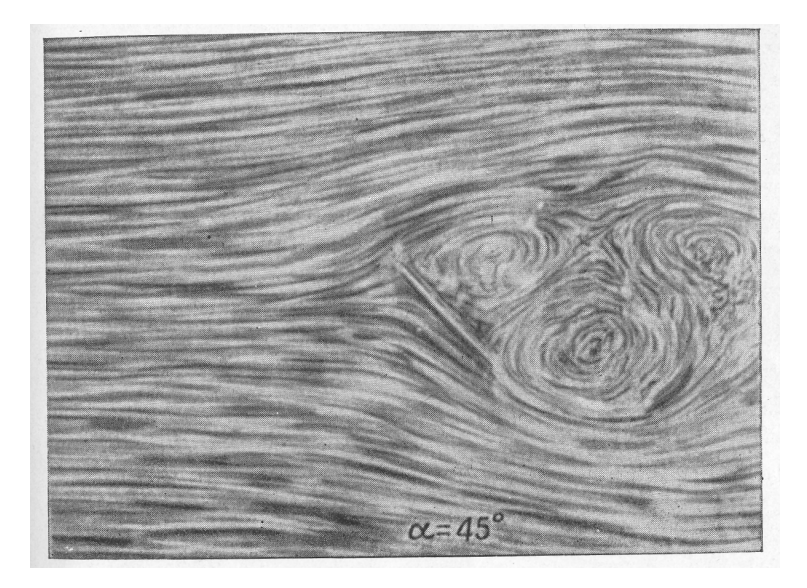

Рис. 6.6. Реальная картина: возникают вихри. Источник: Зоммерфельд А. Механики деформируемых сред. М., 1954.

<span id="page-123-0"></span>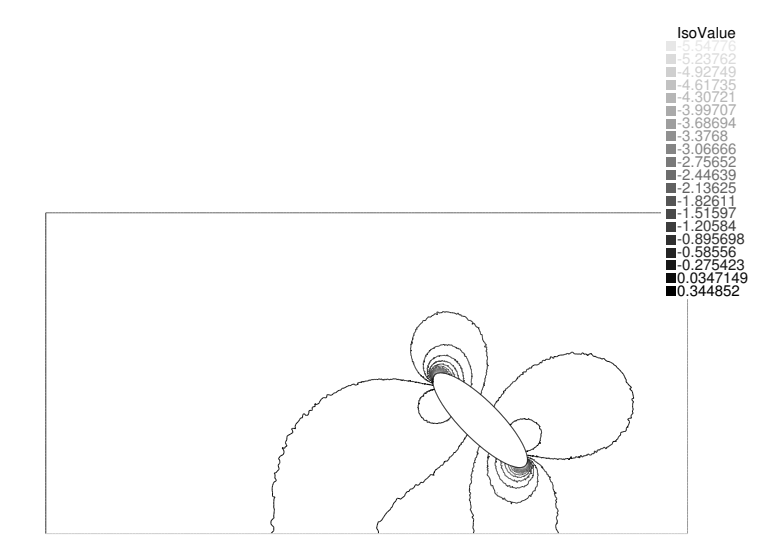

<span id="page-123-1"></span>Рис. 6.7. Давление (с точностью до константы) при обтекании потоком препятствия

Результаты вычислений представлены на рис. 6.7. Следует обратить внимание на рост давление у острия препятствия.

Функция plot позволяет не только строить графики скалярных величин, но и рисовать векторные поля. При этом следует иметь в виду, что будут изображены векторы поля для каждой вершины. Поэтому для программы 6.5 вся плоскость рисунка будет покрыта наползающими друг на друга стрелочками. Во избежание этого введем новое пространство конечных элементов с существенно меньшим числом вершин и аппроксимируем в нем координаты  $v_1, v_u$  поля скоростей.

Листинг 6.6. Построение поля скоростей при обтекании препятствия потоком жидкости, файл Hydro-v.edp

```
real rho=1, v0=1;
                                                                                       \mathbf{1}real phi=0.25*pi;
                                                                                       \circborder C1(t=0,1) {x=-5+10*t; y=0;}
                                                                                       \overline{3}border C2(t=0,1) {x=5; y=5*t;}
                                                                                       \boldsymbol{\Lambda}border C3(t=0,1) {x=5-10*t; y=5;}
                                                                                       \overline{5}border C4(t=0,1) {x=-5; y=5*(1-t);}
                                                                                       \kappaborder C(t=0, 2*pi) {x=1*cos(-t)*cos(phi)+(2.5+0.3*sin(-t))*sin(phi);
                                                                                       \overline{7}y = (2.5 + 0.3 * sin(-t)) * cos(hi) - 1 * cos(-t) * sin(hi);mesh Th = buildmesh (C1 (200) + C2 (100) + C3 (200) + C4 (100) + C (600));
                                                                                       \overline{8}fespace Vh(Th, P1);
                                                                                       9
Vh u.v:
                                                                                       10solve Laplace (u, v) =
                                                                                       11int2d(Th)(dx(u)*dx(v) + dy(u)*dy(v))12+ int1d(Th, C2)(-1*v)+ int1d(Th, C4)(1*v);
                                                                                       13
mesh TTh = buildmesh (C1(20)+C2(10)+C3(20)+C4(10)+C(60));
                                                                                       14
fespace VVh (TTh, P1);
                                                                                       15VVh vx=dx(u), vy=dy(u);
                                                                                       16
plot ([vx, vy], ps="Techenie-4.eps", value=true, fill=false, grey=true);
                                                                                       17
```
Сравнивая результаты численного моделирования (см. рис. 6.4) и вид реального течения (рис. 6.6), нетрудно заметить, что задача (6.4) не является удовлетворительной моделью для обтекания препятствия. Причина этой неудачи в том, что при построении модели делалось предположение о безвихревом характере течения, в то время как реальный эксперимент указывает на наличие вихрей вблизи от препятствия. Построение более слож-

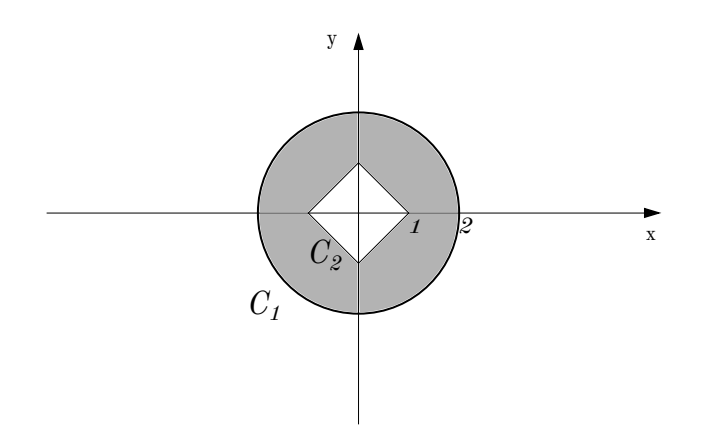

<span id="page-125-0"></span>Рис. 6.8. Область для задачи № 1

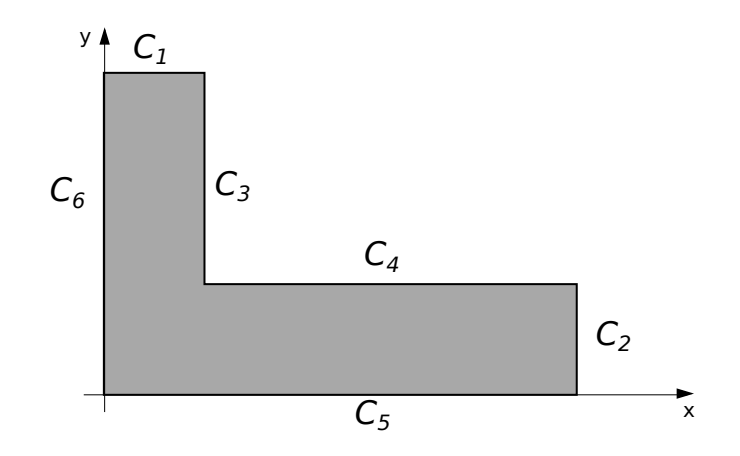

<span id="page-125-1"></span>Рис. 6.9. Область для задачи № 3

ной вихревой модели течения требует больших усилий, поскольку приводит к нелинейным дифференциальным уравнениям [\[29\]](#page-205-3). Для решения нелинейных уравнений гидродинамики имеется специализированное программное обеспечение, напр., OpenFOAM [\[31\]](#page-205-4).

#### Дом. задание.

1. Пусть функция u удовлетворяет краевой задаче

$$
\left\{\begin{array}{l} \Delta u=0\\ u|_{C_1}=V\\ u|_{C_2}=0 \end{array}\right.
$$

в области, изображенной на рис. [6.8.](#page-125-0) Напишите программу на FreeFem++ для отыскания этой функции.

2. Используя предыдущую программу, вычислите интеграл

$$
q = \oint\limits_{C_2} \frac{\partial u}{\partial n} ds.
$$

3. В Г-образной области, изображенной на рис. 6.9, найдите решение краевой задачи

$$
\begin{cases}\n\Delta u = 0, \\
\frac{\partial u}{\partial n}\big|_{C_1} = -v_0 \\
\frac{\partial u}{\partial n}\big|_{C_2} = v_0 \\
\frac{\partial u}{\partial n}\big|_{C_3, C_4, C_5, C_6} = 0\n\end{cases}
$$

Постройте график поля  $\nabla u$ .

# Часть III

# Колебания мембраны

# Глава 7

# Собственные колебания мембраны

## 7.1. Поперечные колебания мембраны и задача на собственные значения

Мембраной или перепонкой называется пленка, натянутая на плоский контур, которая, подобно струне, не сопротивляется изгибу и сдвигу. Если ввести в плоскости этого контура оси  $Ox$  и  $Oy$  декартовой системы координат, то при малых поперечных колебаниях точка мембраны, имевшая в положении равновесия координаты  $(x, y, 0)$ , будет иметь координаты  $(x, y, u)$ , причем и можно считать однозначной функцией  $x, y$  и времени  $t$ . Эта функция удовлетворяет уравнению колебаний мембраны:

$$
\rho \frac{\partial^2 u}{\partial t^2} = T \Delta u, \quad (x, y) \in \Omega, \, t > 0,
$$

где  $\rho$  – плотность, а  $T$  – натяжение мембраны. Это уравнение отличается от уравнения колебаний струны только тем, что вторая производная по  $x$ , заменена здесь лапласианом.

Замечание. Наиболее простой вывод этого уравнения основан на принципе Гамильтона [2, т. 1, гл. IV, § 10, п. 3]; в рамках этого подхода данное выше определение мембраны и закон Гука заменяют предположением о том, что потенциальная энергия мембраны пропорциональна

$$
\int_{\Omega} |\nabla u|^2 dxdy = \int_{\Omega} (u_x^2 + u_y^2) dxdy.
$$

Величина эта не зависит от выбора декартовой системы координат и в некотором смысле характеризует степень изогнутости мгновенного профиля. Элементарный вывод этого уравнения, повторяющий вывод уравнения малых колебаний струны, приведен в [\[3\]](#page-203-3). Наконец, это уравнение можно вывести из общих уравнений колебания упругих тел [\[1,](#page-203-4) гл. IX, § 3, п. 1].

Под собственными колебаниями мембраны понимают такое ее движение, когда u зависит от времени следующим образом:

<span id="page-131-0"></span>
$$
u = u(x, y)\sin(\omega t + \theta). \tag{7.1}
$$

Опытным путем можно наблюдать, что собственные колебания возникают не при всех частотах, но лишь при дискретном их наборе. Однако если в случае струны эти частоты образуют гармонический ряд

$$
\omega_1, 2\omega_1, 3\omega_1, \ldots,
$$

то теперь это распределение может оказаться весьма затейливым. В музыкальной акустике термин гармоники употребляют только по отношению к собственным колебаниям, частоты которых образуют гармонический ряд, коль скоро он лежит в основе всякой музыкальной гармонии, однако теперь часто этот термин употребляют как синоним собственных функций. Еще одна легко наблюдаемая характеристика собственных колебаний мембран — узловые линии. Именно, если посыпать мембрану песком, то он или вовсе скатится с мембраны, или выстроится вдоль линии, точки которых неподвижны, то есть вдоль линии  $u(x, y) = 0$ , которую называют узловой линией функции  $u$ . В результате возникают т.н. звуковые фигуры, которые легко наблюдать на опыте; впервые они были описаны Хладни (Ernst Chladni, 1756–1827).

Замечание. Хладни наблюдал такие фигуры не на перепонках, а на металлических пластинах с закрепленным центром. Детально образование фигур Хладни можно увидеть в прекрасном фильме «Chladni Plates», снятом Harvard Natural Sciences Lecture Demonstrations [\[32\]](#page-205-5).

Подставив выражение (7.1) в уравнение движения и вспомнив, что границы мембраны закреплены, мы получим задачу на собственные значения: найти такие значения параметра  $\lambda$ , при которых задача

<span id="page-132-0"></span>
$$
\begin{cases}\n\Delta u + \lambda u = 0 \\
u|_{\partial \Omega} = 0\n\end{cases}
$$
\n(7.2)

имеет нетривиальное решение *и*; как и в теории матриц [18], такие  $\lambda$  называют собственными значениями задачи (7.2), соответствующие им решения — собственными функциями. При этом каждому собственному значению  $\lambda$  отвечает собственное колебание мембраны с частотой

<span id="page-132-1"></span>
$$
\omega = \sqrt{\frac{T\lambda}{\rho}}\tag{7.3}
$$

и мгновенным профилем

$$
u = u(x, y) \sin(\omega t + \theta),
$$

где  $u$  – собственная функция, отвечающая собственному значению  $\lambda$ , а  $\theta$  – фаза, которая может быть взята произвольным образом.

## 7.2. Свойства собственных функций и собственных значений

Перечислим основные свойства собственных функций и собственных значений [2, 33].

1. Собственные значения равных областей равны, при увеличении линейного размера в  $k$  раз, собственное значение уменьшается в  $k^2$  раз, то есть является величиной размерности  $l^{-2}$ .

**2.** Все собственные значения задачи  $(7.2)$  – положительны, поэтому, в частности, в (7.3) корень не может дать комплексных значений. Для доказательства умножим (7.2) на  $u$  и интегрируем по  $\Omega$ :

$$
\int_{\Omega} u \Delta u dx dy = -\lambda \int_{\Omega} u^2 dx dy,
$$

но в силу теоремы Гаусса–Остроградского

$$
\int_{\Omega} u \Delta u dx dy = \int_{\Omega} u \operatorname{div}(\nabla u) dx dy = \int_{\partial \Omega} u \frac{\partial u}{\partial n} d\sigma - \int_{\Omega} (\nabla u, \nabla u) dx dy =
$$

$$
= - \int_{\Omega} (\nabla u, \nabla u) dx dy,
$$

поэтому последнее равенство можно переписать в виде

$$
\lambda = \frac{\int_{\Omega} (\nabla u, \nabla u) dx dy}{\int_{\Omega} u^2 dx dy}.
$$

Это выражение неотрицательно и может быть равно нулю, только если  $\nabla u = 0$  во всей  $\Omega$ . Последнее же в союзе с граничными условиям  $u = 0$  на  $\partial\Omega$  дает  $u = 0$  всюду, хотя собственная функция по определению не может быть всюду равна нулю.

**3.** Двум различным собственным значениям, скажем  $\lambda$  и  $\mu$ , отвечают собственные функции u и v, которые ортогональны в том смысле, что

$$
\int_{\Omega} uvdxdy = 0.
$$

В самом деле, умножая [\(7.2\)](#page-132-0) на v и интегрируя по Ω, получим

$$
\int_{\Omega} v \Delta u dx dy = \lambda \int_{\Omega} u v dx dy;
$$

но в силу теоремы Гаусса–Остроградского

$$
\int_{\Omega} v \Delta u dx dy = \int_{\Omega} v \operatorname{div}(\nabla u) dx dy = \int_{\partial \Omega} v \frac{\partial u}{\partial n} d\sigma - \int_{\Omega} (\nabla v, \nabla u) dx dy =
$$

$$
= \int_{\Omega} u \Delta v dx dy = -\mu \int_{\Omega} u v dx dy,
$$

поэтому последнее равенство дает, что

$$
(\lambda - \mu) \int_{\Omega} uv dx dy = 0.
$$

4. Одному собственному значению отвечает конечное число линейно независимых собственных функций, это число называют кратностью собственного значения. Все собственные значения с учетом кратности можно перенумеровать в порядке возрастания и составить всегда бесконечный ряд

$$
\lambda_1, \lambda_2, \lambda_3, \ldots,
$$

причем скорость роста собственных значений описывается следующей асимптотической формулой Германа Вейля

$$
\lambda_n \approx \frac{4\pi}{|\Omega|} n \quad (n \to +\infty), \tag{7.4}
$$

где  $|\Omega|$  — площадь области  $\Omega$  [34, § 17.3].

5. Если сопоставить каждому собственному значению ряда

$$
\lambda_1, \lambda_2, \lambda_3, \ldots,
$$

по одной собственной функции, условившись брать для повторяющихся собственных значений ортогональные собственные функции, получится система собственных функций

$$
u_1, u_2, u_3, \ldots,
$$

элементы которого ортогональны друг другу в силу второго свойства:

$$
\int_{\Omega} u_m u_n dx dy = 0 \quad (n \neq m).
$$

### 7.3. Вычисление собственных значений методом конечных элементов

Для приближенного решения задачи (7.2) можно воспользоваться МКЭ. Итак, пусть область  $\Omega$  разбита на треугольники и с каждой внутренней вершиной связана кусочно линейная функция  $\varphi_i(x, y)$ . Приближенное решение будем искать в виде

<span id="page-134-0"></span>
$$
u_h(x,y) = \sum u_i \varphi_i(x,y), \qquad (7.5)
$$

где сумма распространяется только на базисные функции, отвечающие внутренним узлам сетки. Такое выражение заведомо обращается в нуль на границе области.

Замечание. Как отмечалось в гл. 6, условия Дирихле не реализованы в FreeFem++ в чистом виде, но лишь как предел условий Неймана, поэтому граничные условия указываются не при задании пространства конечных элементов, а при задании матриц (см. ниже в коде программы на  $+on(C, u1=0)$ .

Не имея возможности подставить выражение  $(7.5)$  в уравнение  $(7.2)$  прямо, запишем это последнее в «слабой форме» как тождество

$$
\int_{\Omega} (\nabla u, \nabla v) dx dy = \lambda \int_{\Omega} uv dx dy,
$$

верное для любой функции v, обращающейся в нуль на границе  $\Omega$ , и примем, что  $u_h$  удовлетворяет ему не при всех v, но хотя бы при  $v = \varphi_i$ 

$$
\int_{\Omega} (\nabla u_h, \nabla \varphi_i) dxdy = \lambda \int_{\Omega} u_h \varphi_i dxdy \quad (i = 1, \ldots, N).
$$

Отсюда для отыскания столбца коэффициентов  $\vec{u} = (u_1, u_2, \dots, u_N)^T$  получим матричную задачу на собственные значения

$$
A\vec{u} = \lambda B\vec{u},
$$

где  $A$  — уже знакомая нам разреженная симметрическая матрица, элементами которой служат интегралы

$$
a_{ij} = \int_{\Omega} (\nabla \varphi_i, \nabla \varphi_j) dx dy,
$$

а  $B$  — тоже симметрическая разреженная матрица, элементами которой служат

$$
b_{ij} = \int\limits_{\Omega} \varphi_i \varphi_j dxdy.
$$

Поскольку матрицы А и  $B$  – симметрические и положительно определенные, то, как известно из курса линейной алгебры, задача на собственные значения

$$
A\vec{u} = \lambda B\vec{u}
$$

имеет ровно N собственных значений (с учетом кратности)  $\{\lambda_i^h\}$ , которые все положительны. При небольшом числе треугольников в разбиении эти числа можно найти как корни характеристического уравнения

$$
\det |A - \lambda B| = 0;
$$

при больших  $N$ , однако, даже вычисление определителей представляет определенные трудности, которые успешно обходят, используя разреженность матриц.

Собственным значениям отвечают N собственных векторов  $\{\vec{u}^{(i)}\},\$ разующих базис, то есть любой столбец длины  $N$  можно представить как линейную комбинацию этих столбцов. Это означает, что любую функцию

$$
v_h = \sum_{j=1}^N v_j \varphi_j(x, y)
$$

можно представить как линейную комбинацию функций

$$
u_h^{(i)} = \sum_{j=1}^N u_j^{(i)} \varphi_j(x, y),
$$

то есть приближенные собственные функции $u_h^{(i)}$ образуют базис пространства  $V<sub>h</sub>$ . Теперь нетрудно увидеть, что свойства 4-5 получаются из соответствующих теорем линейной алгебры путем предельного перехода  $h \to 0$ .

Пример. Вычислим первые десять собственных значений круга и соответствующие им собственные функции.

Листинг 7.1. Решение задачи на собственные значения в круге, файл EigenValuecircle.edp

 $\mathbf{1}$ 

 $\overline{2}$ 

// Вычисление с.в. и с.з. задачи Дирихле border  $C(t=0, 2*pi)$  {x=cos(t); y=sin(t); }

```
// Область - круг
                                                                                           \overline{3}mesh Th = buildmesh (C(20));
                                                                                           \overline{4}fespace Vh(Th, P1);
                                                                                           \overline{5}Vh u1, u2;
                                                                                           \kappa\overline{7}\text{varf} a(u1,u2)=
                                                                                           \mathbf{\hat{z}}int2d(Th) ( dx(ul)*dx(u2) + dy(ul)*dy(u2))
                                                                                           \alpha+ on (C, u1=0) ; // Краевые условия Дирихле
                                                                                           10varf b( u1, u2 ) = int2d(Th) ( u1*u2 );
                                                                                           11// краевые условия не нужны!
                                                                                           1213
matrix A = a(Vh, Vh);14matrix B = b(Vh, Vh);
                                                                                           15
                                                                                           16
int nev=10; // число вычисляемых с.з.
                                                                                           17real [int] ev(new); // c.s.18
Vh[int] eV(nev); // c.B.19
                                                                                           20int k=EigenValue(A, B, sym=true, value=ev, vector=eV);
                                                                                           21
k = min(k, new);22
// иногда число найденных с.з. может оказаться больше nev.
                                                                                           23
for (int i=0; i < k; i++)24
\{\text{plot}(Th, eV[i], cmm="No.+(i+1)+": eigenvalue = " + ev[i], value=true,\}25
   fill=false, grey = true, ps = "circle -20 - "+(i+1) +".eps");
\mathcal{L}26
```
В результате вычислений представлены на рис. 7.1-7.6. К их анализу мы будем не раз возвращаться в следующих главах.

Дом. задание. 1. Справедливы ли свойства 1-3 для задачи

$$
\begin{cases} \Delta u + \lambda u = 0 \\ \frac{\partial u}{\partial n} \big|_{\partial \Omega} = 0 \end{cases}
$$
?

2. Напишите программу для вычисления первых 10 собственных значений эллипса  $x^2$  +  $2y^2 = 3$ . Могут ли среди них иметься отрицательные числа?

3. Напишите программу для вычисления первых 10 собственных значений и собственных функций треугольника с вершинами в точка  $(0,0), (2,0)$  и  $(1,1)$ . Добавьте в программу блок для вычисления

$$
\iint\limits_{\Omega} u_n u_m dx dy
$$

Должно ли это выражение быть равно нулю?

No.1: eigenvalue =6.02025

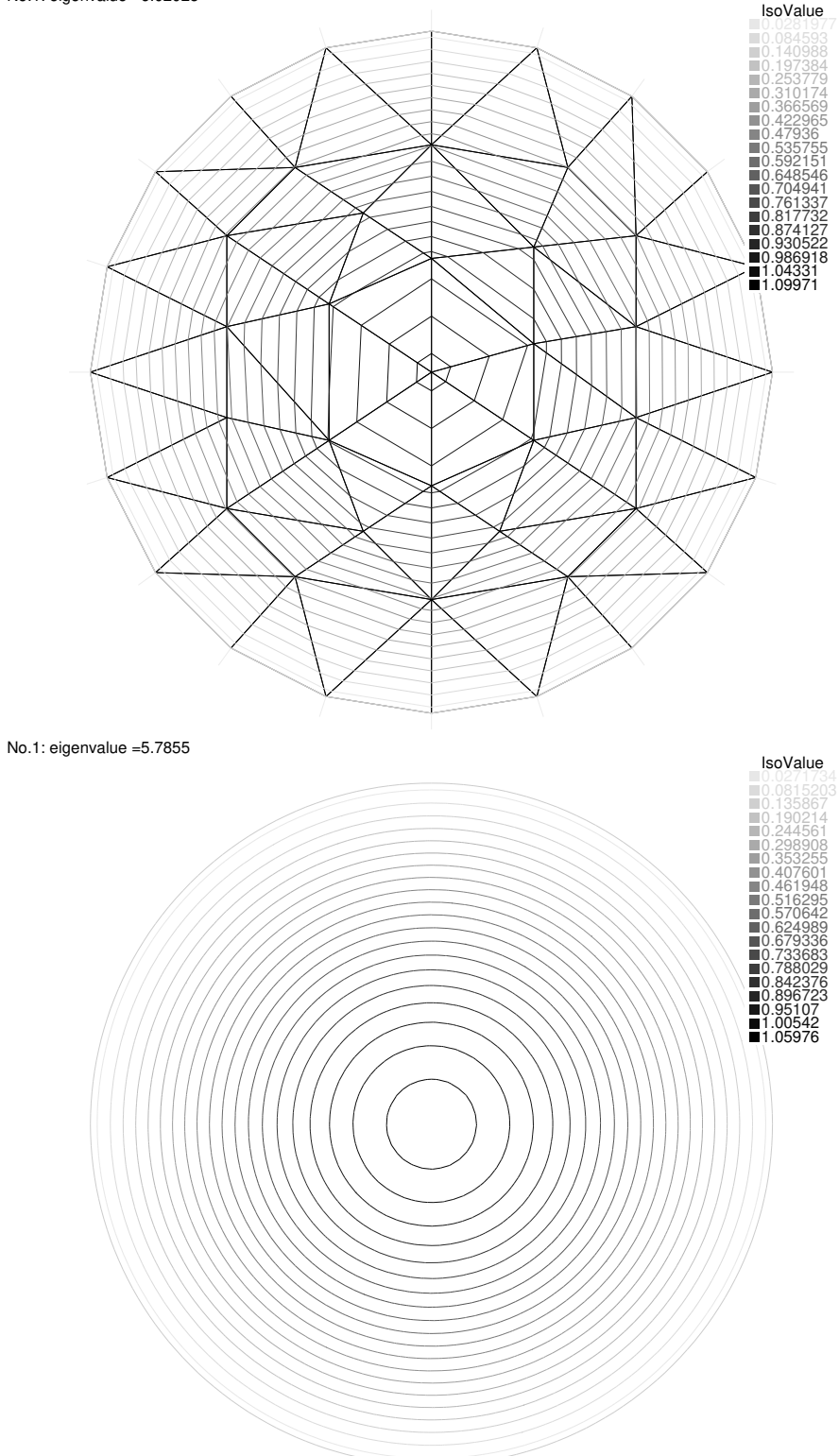

<span id="page-138-0"></span>Рис. 7.1. Первая собственная функция единичного круга, вычисленная по МКЭ, на верхнем рисунке взято 20 вершин на границе, на нижнем 200

No.2: eigenvalue =16.0811

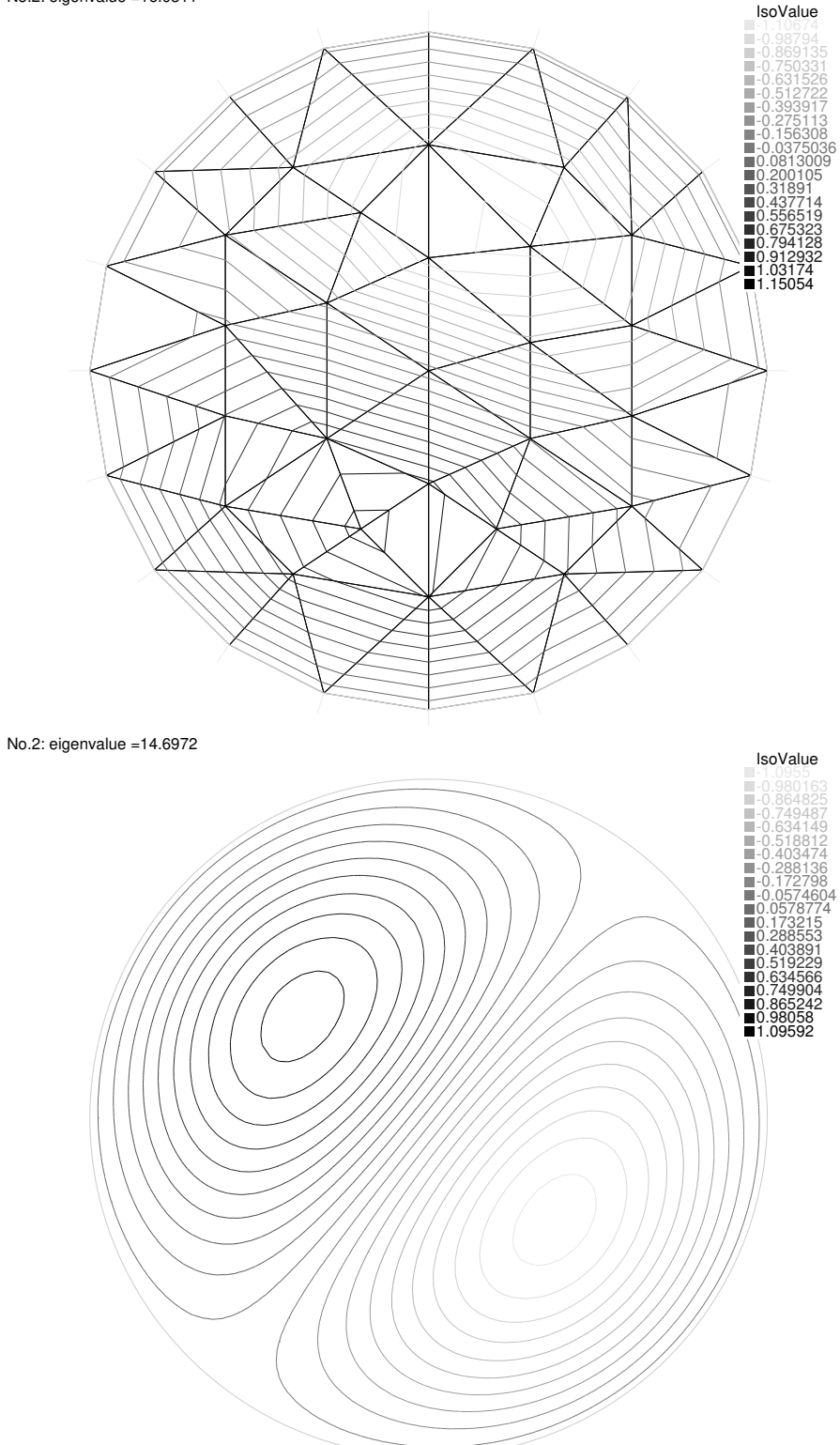

Рис. 7.2. Вторая собственная функция единичного круга, вычисленная по МКЭ, на верхнем рисунке взято 20 вершин на границе, на нижнем 200

No.3: eigenvalue =16.6374

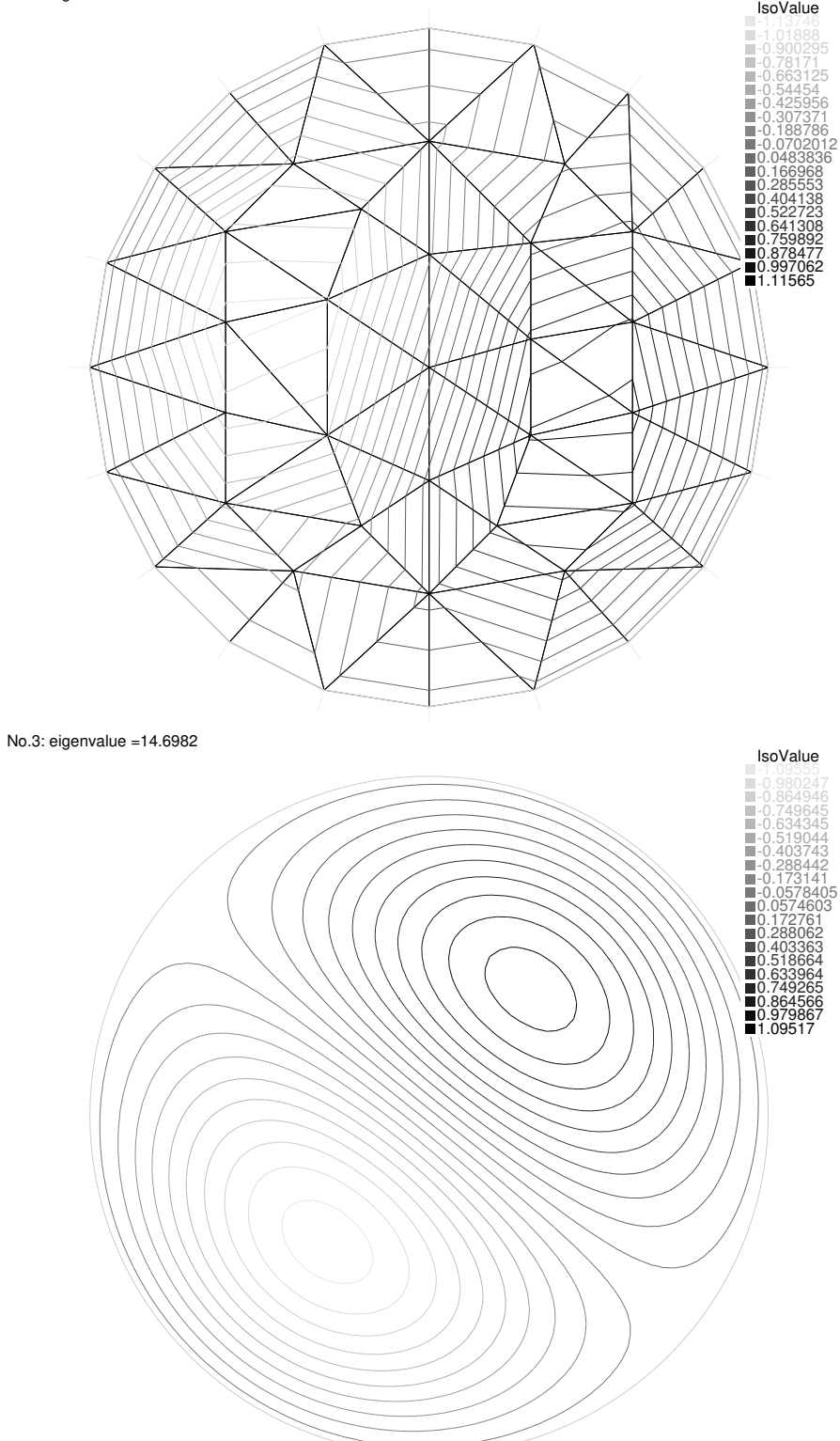

Рис. 7.3. Третья собственная функция единичного круга, вычисленная по МКЭ, на верхнем рисунке взято 20 вершин на границе, на нижнем 200

No.4: eigenvalue =32.0916

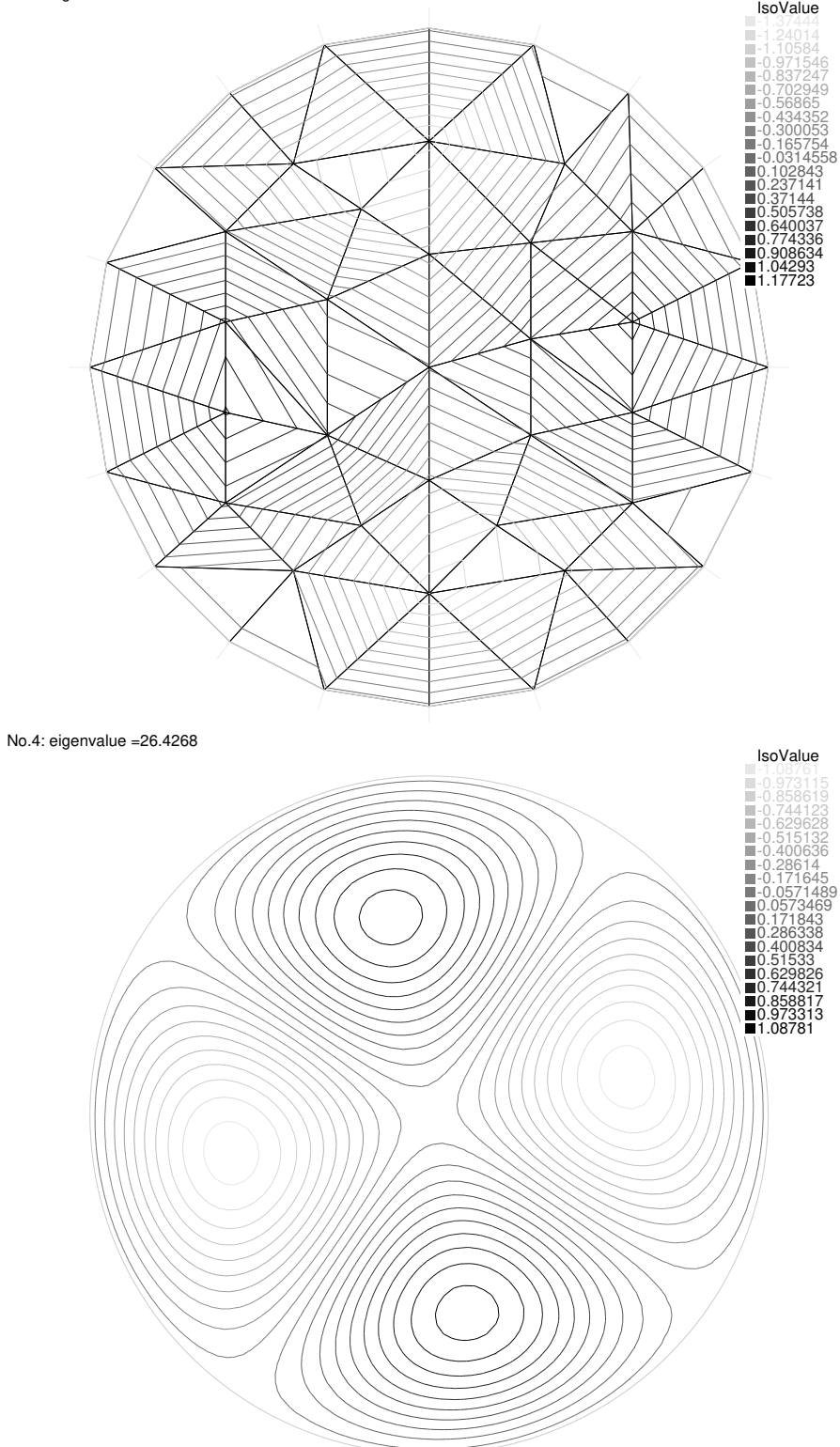

Рис. 7.4. Четвертая собственная функция единичного круга, вычисленная по МКЭ, на верхнем рисунке взято 20 вершин на границе, на нижнем 200

No.5: eigenvalue =32.9802

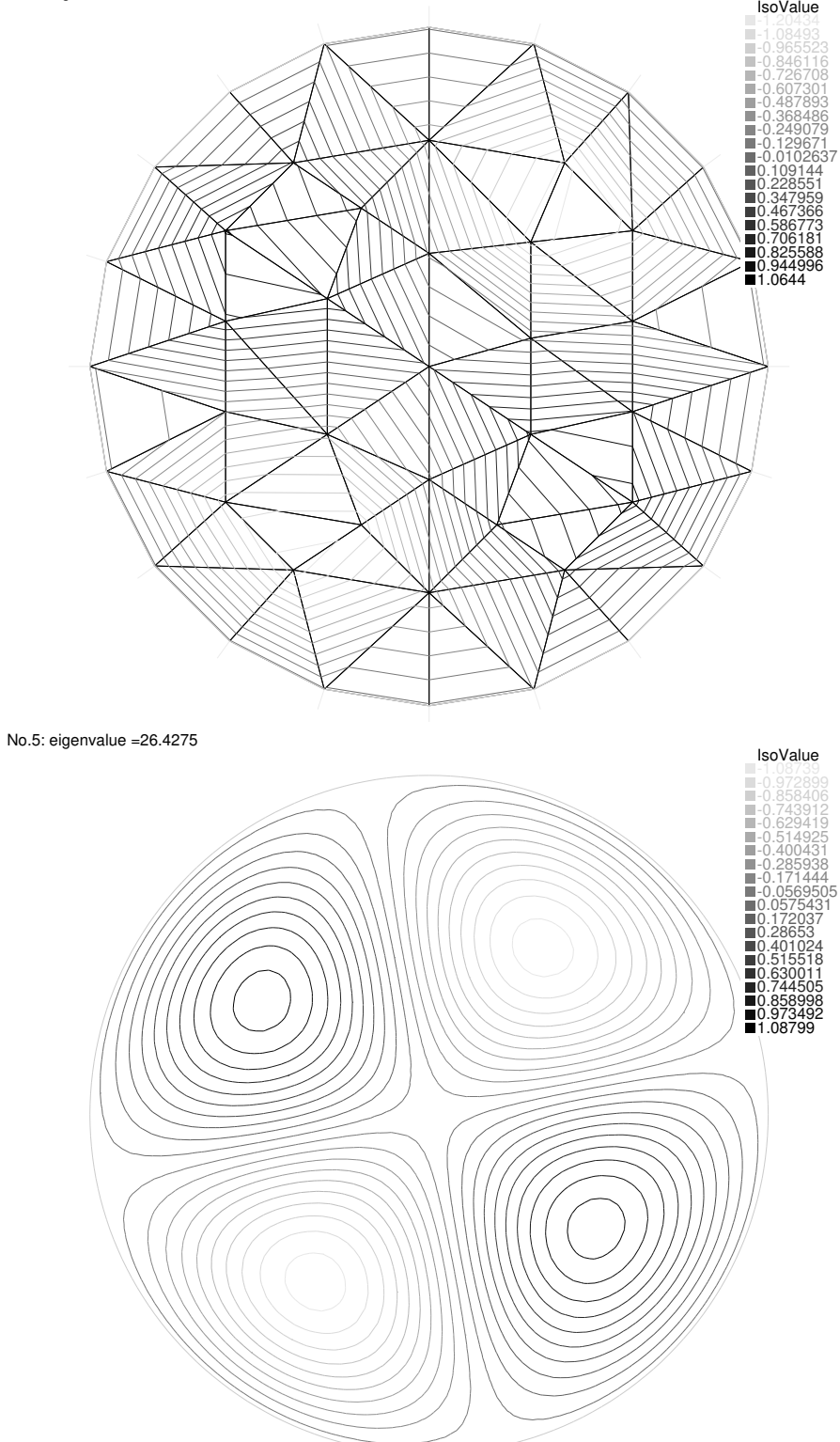

Рис. 7.5. Пятая собственная функция единичного круга, вычисленная по МКЭ, на верхнем рисунке взято 20 вершин на границе, на нижнем 200

No.6: eigenvalue =38.0507

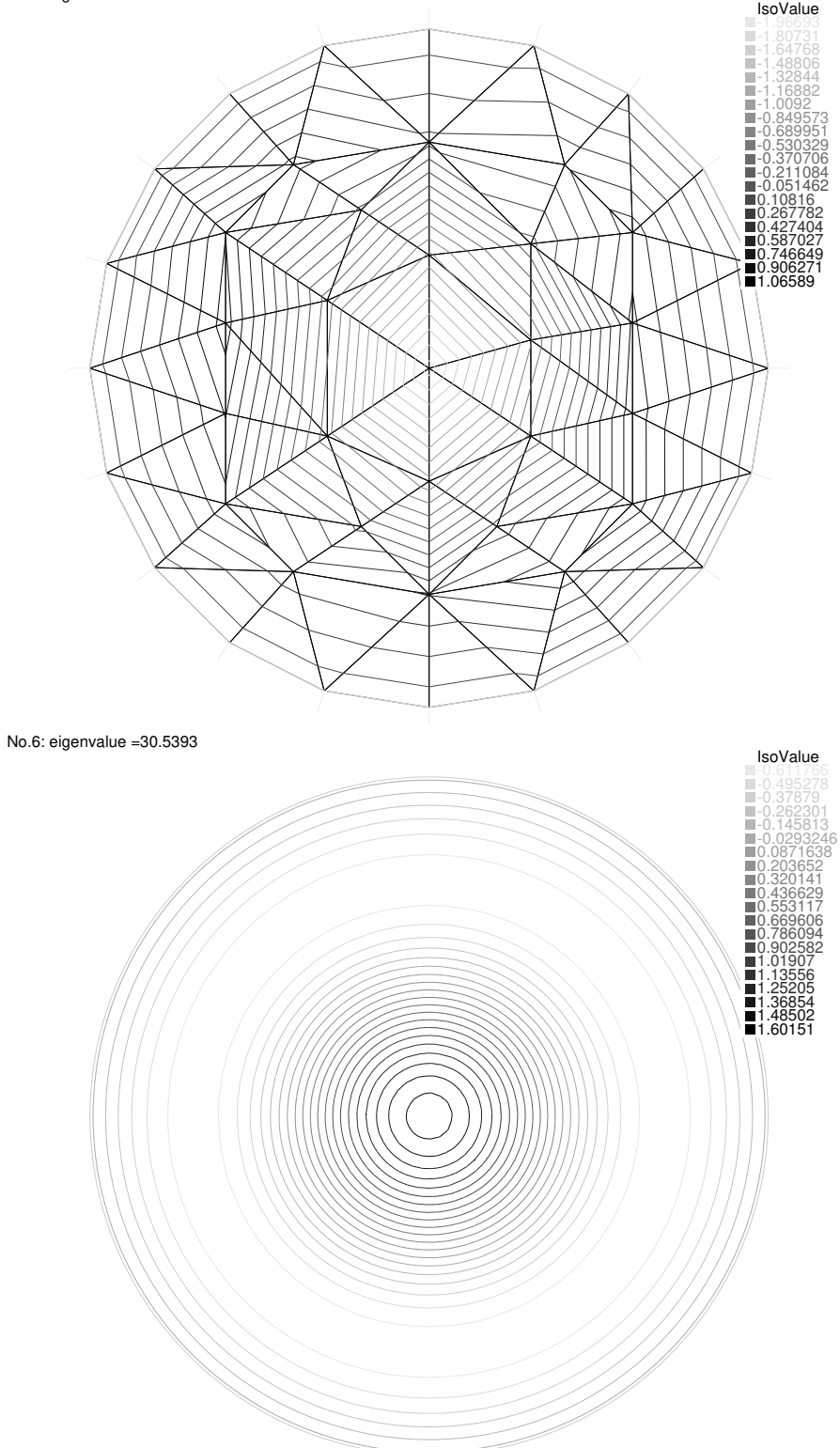

<span id="page-143-0"></span>Рис. 7.6. Шестая собственная функция единичного круга, вычисленная по МКЭ, на верхнем рисунке взято 20 вершин на границе, на нижнем 200
# Глава 8

# Первое собственное значение

Как и в случае струны, высоту звука, возникающего при ударе по мембране, определяет наименьшая из собственных частот, при которой все точки мембраны приходят в движение. Иными словами, первое собственное значение  $\lambda_1$  всегда однократно и ему отвечает собственная функция  $u_1$ , не имеющая узловых линий, а все прочие собственные функции их обязательно имеют. Это утверждение было строго доказано Р. Курантом в 1930-х на основе разработанного им принципа минимакса [2, Т. 1, гл. VI, § 6. Уклонившись от его изложения, найдем первые собственные значения простых областей и опишем соответствующие им собственные функции.

#### 8.1. Первое собственное значение круга

Начнем со случая, когда  $\Omega$  - круг радиуса *a*. МКЭ в союзе со свойством 1 сразу дают, что

<span id="page-144-0"></span>
$$
\lambda_1 = \frac{5.78\ldots}{a^2},\tag{8.1}
$$

а график  $u_1$  имеет вид колокола и визуально мало отличается от параболоида вращения с центром в нуле (см. рис. 7.1). Оба эти утверждения можно получить аналитически. При этом оказывается, что константа в (8.1), определенная по МКЭ приближенно как 5.78, в действительности равна

#### 5.783185962946784521175995758455807035071442...

Для отыскания первой собственной функции чисто аналитическим путем естественно перейти в полярную систему координат с центром в центре круга. Поскольку поворот на любой угол переводит круг сам в себя, вместе с  $u_1(r, \varphi)$  собственной функцией будет и  $u_1(r, \varphi + \text{const})$ . Но собственная функция, отвечающая первому собственному значению, всегда однократна, поэтому  $u_1(r, \varphi + c_1) = c_2 u_1(r, \varphi)$ . Норма

$$
\int\limits_{\Omega} u_1^2 dxdy
$$

не меняется при поворотах, поэтому  $c_2 = 1$ , а значит,

$$
u_1(r,\varphi+c_1)=u_1(r,\varphi)
$$

и поэтому первая собственная функция круга не зависит от  $\varphi$ .

<span id="page-145-0"></span>Подставляя  $u = u(r)$  в (7.2) и переходя в полярные координаты, получим

$$
\begin{cases}\n\frac{1}{r}\frac{d}{dr}\left(r\frac{du}{dr}\right) + \lambda u = 0\\ \n|u|_{r=0} < \infty, \quad u|_{r=a} = 0\n\end{cases}\n\tag{8.2}
$$

Если можно было бы указать два частных решения дифференциального уравнения

$$
\frac{d^2y}{dx^2} + \frac{1}{x}\frac{dy}{dx} + y = 0,
$$

названного в честь Бесселя уравнением Бесселя нулевого порядка, скажем  $y_1$  *u*  $y_2$ , TO

$$
u = C_1 y_1(\sqrt{\lambda}r) + C_2 y_2(\sqrt{\lambda}r),
$$

тогда константы  $C_1$  и  $C_2$  можно было бы, как в случае струны, определить из двух граничных условий, а  $\lambda$  — из условий разрешимости системы уравнений для  $C_1$  и  $C_2$ .

В XVIII - начале XIX века предпринимались многочисленные попытки решить уравнение Бесселя в элементарных функциях, пока в середине 1830-х годов Лиувилль не доказал невозможность такого представления [35, гл. 2]. Впрочем, подметив некоторое сходство этого уравнения с уравнением Эйлера

$$
\frac{d^2y}{dx^2} + \frac{a}{x}\frac{dy}{dx} + \frac{b}{x^2}y = 0,
$$

частные решения которого ищут в виде  $y = x^r$ , можно попробовать искать решения уравнения Бесселя в виде

$$
y = x^{r}(c_0 + c_1x + c_2x^{2} + ...)
$$
  $(c_0 \neq 0).$ 

Подставив это выражение в уравнение Бесселя, получим

$$
x^{r} \sum_{n=0}^{\infty} (r+n)(r+n-1)c_{n}x^{n} + x^{r} \sum_{n=0}^{\infty} (r+n)c_{n}x^{n} + x^{r} \sum_{n=0}^{\infty} c_{n}x^{n+2} = 0,
$$

откуда, приравнивая коэффициенты при  $x^n$  нулю, имеем

$$
\begin{cases}\nr(r-1)c_0 + rc_0 = 0 \Rightarrow r = 0 \\
(r+1)rc_1 + (r+1)c_1 = 0 \Rightarrow c_1 = 0 \\
(r+n)(r+n-1)c_n + (r+n)c_n + c_{n-2} = 0, n = 2,3,...,\n\end{cases}
$$

т.е. рекуррентные формулы для отыскания коэффициентов

$$
\begin{cases} c_0 \neq 0, c_1 = 0, \\ c_n = -\frac{c_{n-2}}{n^2}, \quad n = 2, 3, \dots \end{cases}
$$

В данном случае совсем не трудно превратить их в явные формулы: все коэффициенты при нечетных степенях  $x$  равны нулю, а

$$
c_{2k} = -\frac{c_{2k-2}}{2^2 k^2} = +\frac{c_{2k-4}}{2^4 k^2 (k-1)^2} = \dots = \frac{(-1)^k}{2^{2k} (k!)^2} c_0.
$$

Таким образом, нам удалось построить решение вида

$$
y = c_0 \sum_{k=0}^{\infty} \frac{(-1)^k}{2^{2k} (k!)^2} x^{2k}.
$$

По признаку Даламбера [8] этот степенной ряд сходится при всех  $x$ , поэтому это формально построенное решение действительно удовлетворяет уравнению Бесселя.

Таким образом, уравнение Бесселя нулевого порядка имеет решения, аналитические во всей комплексной плоскости. То из них, которое принимает значение 1 в нуле, называется функцией Бесселя нулевого порядка, обозначается как  $J_0(x)$  и дается рядом

<span id="page-147-0"></span>
$$
J_0(x) = \sum_{k=0}^{\infty} \frac{(-1)^k}{(k!)^2} \left(\frac{x}{2}\right)^{2k}.
$$
 (8.3)

Эту функцию традиционно не причисляют к элементарным функциям, но лишь к более широкому классу трансцендентных функций — специальным функциям математической физики [36, ch. 10].

Ограничившись первыми  $N$  членами этого ряда, мы можем вычислить  $J_0(x)$  при  $|x| < L$  с ошибкой, которую можно оценить сверху как

$$
\sum_{k=N+1}^{\infty} \frac{1}{(k!)^2} \left(\frac{L}{2}\right)^{2k};
$$

первый член этого ряда можно оценить как

$$
\frac{1}{(N+1)!^2} \left(\frac{L}{2}\right)^{2(N+1)},
$$

второй — как

$$
\frac{1}{(N+1)!^2}\left(\frac{L}{2}\right)^{2(N+1)}\left(\frac{L}{2(N+2)}\right)^2,
$$

третий — как

$$
\frac{1}{(N+1)!^2} \left(\frac{L}{2}\right)^{2(N+1)} \left(\frac{L}{2(N+2)}\right)^4
$$

и так далее, то есть эти члены убывают быстрее, чем члены геометрической прогрессии с

$$
q = \frac{L}{2(N+2)}
$$

а значит, выбрав

$$
L < 2(N+2),
$$

мы можем оценить ошибку сверху как

$$
\frac{1}{(N+1)!^2} \left(\frac{L}{2}\right)^{2(N+1)} \frac{1}{1 - \frac{L}{2(N+2)}}
$$

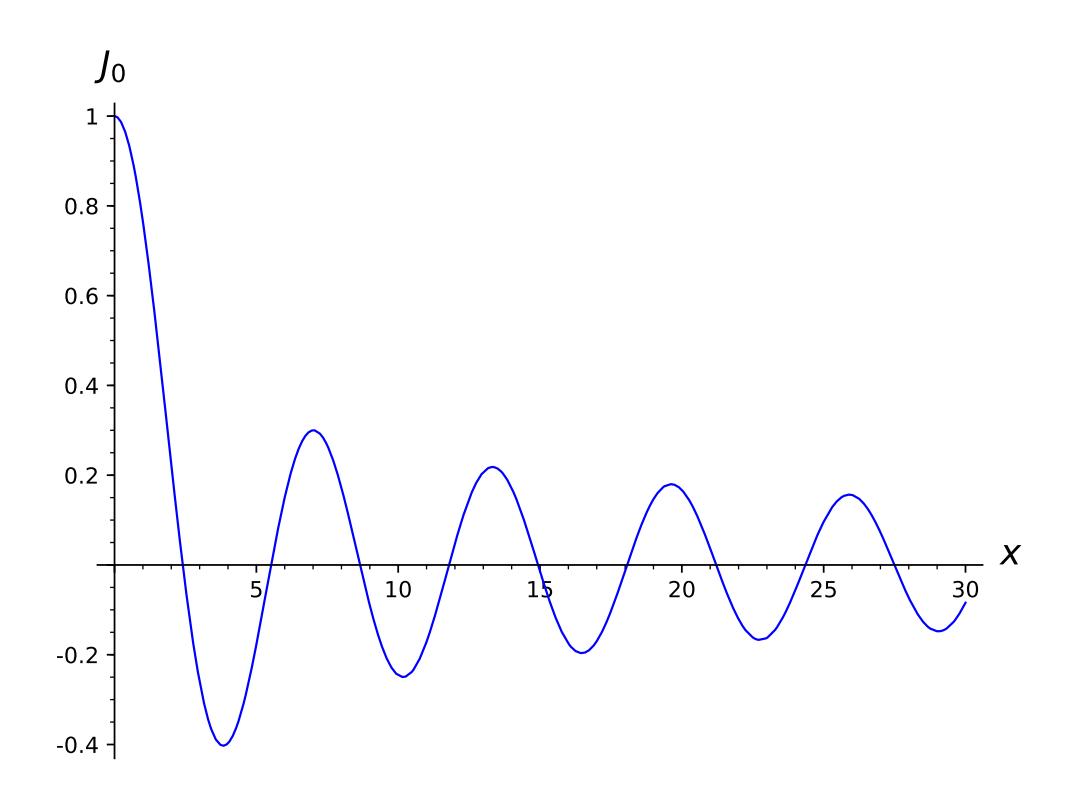

<span id="page-148-0"></span>Рис. 8.1. График функции Бесселя  $J_0(x)$ ; для построения использовано 40 первых членов ряда

Например, ограничившись первыми 40 членами и взяв для определенности

$$
L = 30 < 2(N+2) = 84,
$$

чего для наших целей вполне достаточно, мы совершим ошибку  $4 \times 10^{-3}$ . Это позволяет построить график  $J_0(x)$  в Sage (рис. 8.1).

Разумеется, в настоящее время в большинстве математических пакетов имеется встроенная процедура вычисления  $J_0(x)$ . В Sage функция Бесселя нулевого порядка обозначается как bessel\_J(0, x).

sage:  $bessel_J(0, 2.5) .n()$ 86

$$
-0.0483837764681980
$$
  
\nsage: J0. subs(x=2.5)  
\n
$$
-0.0483837764681980
$$
  
\n89  
\n89  
\n89  
\n89

Поскольку коэффициенты уравнения Бесселя в нуле имеют особенность, любое решение, линейно независимое с  $J_0$ , обязательно имеет особенность в нуле. Поэтому с точностью до мультипликативной константы функция  $J_0$  — единственное решение уравнения Бесселя, не имеющее особенности в нуле.

Замечание. Строгое доказательство этого утверждения опирается на теорию линейных дифференциальных уравнений с переменными коэффициентами. Поскольку в уравнении Бесселя коэффициент при  $y'$  равен  $\frac{1}{x}$ , определитель Вронского любой системы линейно независимых решений уравнения Бесселя равен

$$
y_1 y_2' - y_2 y_1' =
$$
Const. exp $(-\int \frac{dx}{x}) = \frac{C_1}{x},$ 

откуда

$$
\frac{d}{dx}\frac{y_2}{y_1} = \frac{C_1}{y_1^2 x}
$$

и при  $y_1 = J_0(x)$  имеем

$$
y_2 = J_0(x) \left( C_1 \int\limits_1^x \frac{d\xi}{\xi J_0(\xi)^2} + C_2 \right).
$$

Поскольку  $J_0(0) = 1$ , выписанный интеграл имеет логарифмическую особенность в нуле. См. [4, гл. 4, § 1].

Сказанное позволяет, вернувшись к исходной задаче (8.2), сразу заметить, что только функция

$$
u = CJ_0(\sqrt{\lambda r})
$$

удовлетворяет дифференциальному уравнению и условию ограниченности в нуле. Условие же на границе  $r = a$  дает уравнение для отыскания собственного значения:

<span id="page-149-0"></span>
$$
J_0(\sqrt{\lambda}a) = 0.\t\t(8.4)
$$

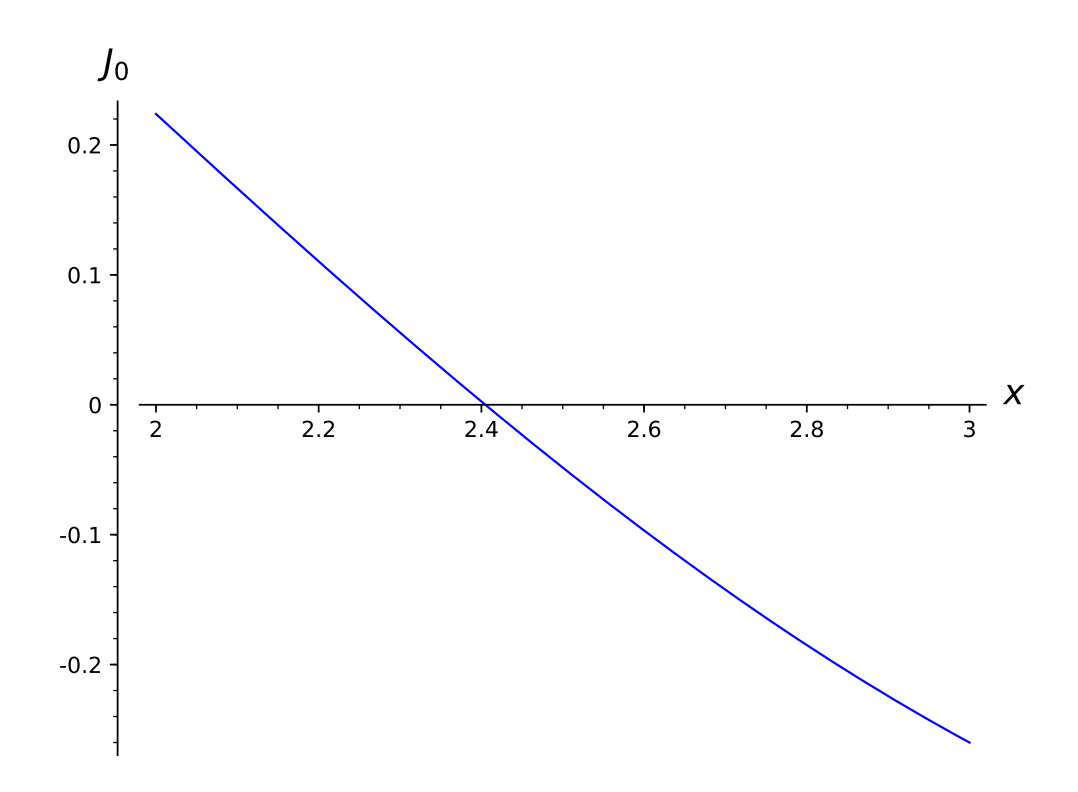

<span id="page-150-0"></span>Рис. 8.2. К определению первого нуля функции Бесселя  $J_0(x)$ , ср. табличное значение  $j_{0,1} = 2.40483$ 

Как видно из рис. 8.1, функция Бесселя имеет положительные нули; их нумеруют в порядке возрастания и обозначают как

$$
j_{0,1},\,j_{0,2},\ldots.
$$

К сожалению, эти числа не удалось вычислить в конечном виде, то есть выразить в виде отношения целых чисел или, скажем, через известные трансцендентные числа [35, § 15.28]. Однако эти числа легко найти графически, напр., из рис. 8.2 видно, что  $j_{0,1} \approx 2.4$ . С удивительно хорошей точностью его можно найти штатными средствами Sage:

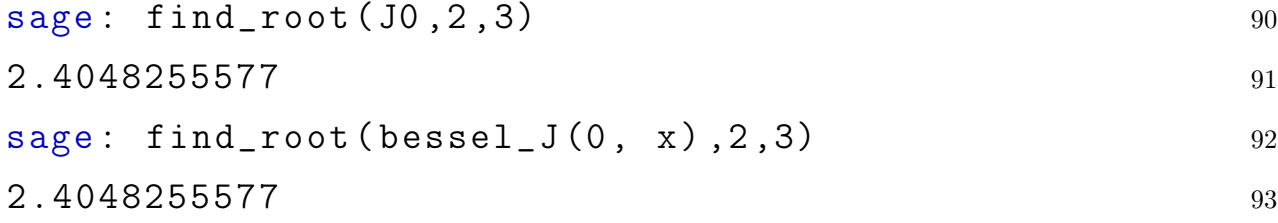

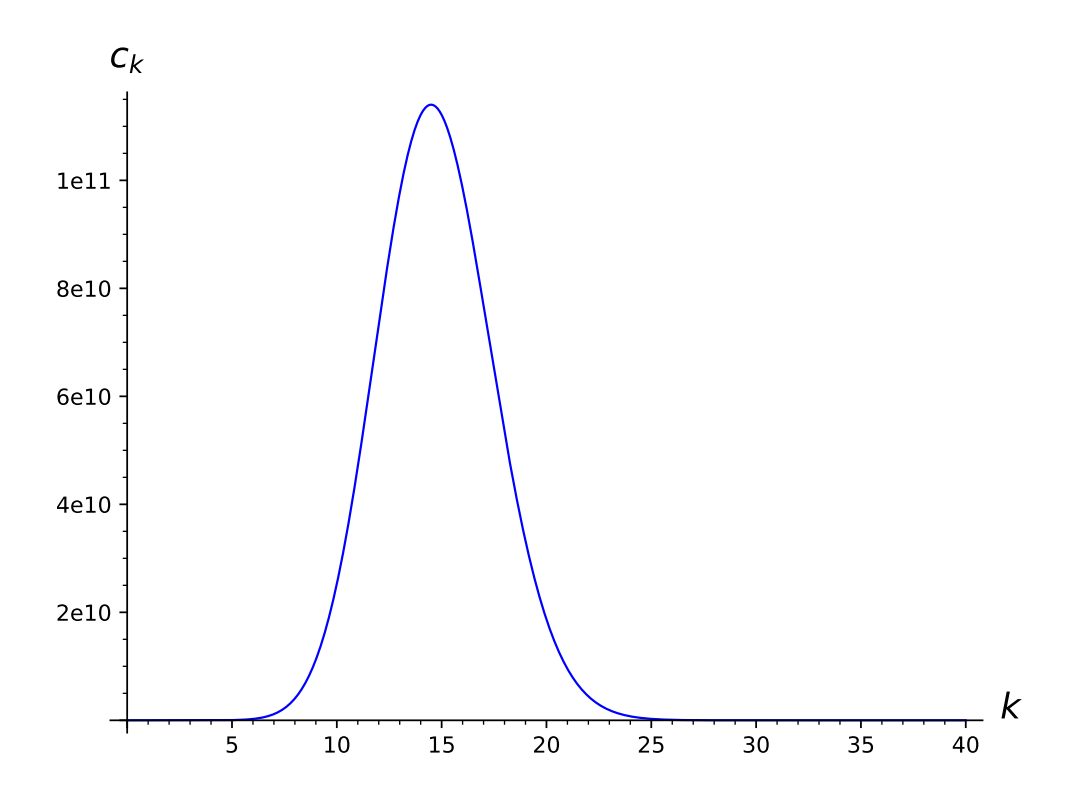

<span id="page-151-0"></span>Рис. 8.3. Зависимость модуля члена ряда (8.3) от номера  $k$  при  $x = 30$ 

Для сравнения: согласно wolframalpha.com

 $j_{0,1} = 2.4048255576957727686216318793264546431242449...$ 

Возвращаясь к (8.4), можем утверждать следующее: первое собственное значение круга

$$
\lambda_1 = \frac{j_{0,1}^2}{a^2} = \frac{5.7831\ldots}{a^2},
$$

 $\mu$ acmoma

$$
\omega_1 = \frac{2.4048\ldots}{a} \sqrt{\frac{T}{\rho}}.
$$

им отвечает собственная функция

$$
u_1 = J_0(j_{0,1}r/a).
$$

Мультипликативную константу обычно опускают, поскольку всякая собственная функция определена с точностью до такой константы.

Замечание. Традиционно отмечают, что ряд (8.3) может быть употреблен для вычисления функции Бесселя только при достаточно малых  $x$  [36,  $\S$  10.74. Дело в том, что модули членов этого ряда с ростом номера  $k$ сначала возрастают и доходят до весьма больших значений и лишь затем спадают (рис. 8.3). Поэтому суммирование требует большого объема памяти, если вычисления проводятся в поле Ф без ошибок округления, или контроля за ошибкой округления [37].

#### <span id="page-152-0"></span>8.2. Первое собственное значение прямоугольника

Пусть  $\Omega$  — прямоугольник со сторонами *а* и *b*. Поместим начало декартовой системы координат в его левый нижний угол и направим оси вдоль сторон прямоугольника. Поскольку в декартовой системе координат лапласиан распадается на сумму

$$
\Delta = \frac{\partial^2}{\partial x^2} + \frac{\partial^2}{\partial y^2},
$$

можно попытаться искать собственную функцию в виде

$$
u = X(x)Y(y).
$$

Подставляя в (7.2) это выражение, получим

$$
X''(x)Y(y) + X(x)Y''(y) + \lambda XY = 0,
$$

разделяя переменные, это равенство можно переписать так:

$$
\frac{X''(x)}{X(x)} = -\frac{Y''(y) + \lambda Y(y)}{Y(y)}
$$

Левая часть этого равенства зависит разве только от  $x$ , правая — разве только от *y*, поэтому на самом деле обе не зависят ни от *x*, ни от *y*. Отсюда

$$
\frac{X''(x)}{X(x)} = -\frac{Y''(y) + \lambda Y(y)}{Y(y)} = \text{Const}
$$

Обозначая константу как  $\mu$  и вспоминая про граничные условия, имеем

$$
\begin{cases} X'' - \mu X = 0, \\ X(0) = X(a) = 0. \end{cases}
$$

Это - одномерная задача на собственные значения, она имеет решения только при  $\mu = -(\frac{\pi n}{a})^2$   $(n \in \mathbb{N})$ , и тогда решением будет  $X = \sin \frac{\pi n x}{a}$ . Но тогда для  $Y$  получается задача

$$
\begin{cases} Y'' + (\lambda - \left(\frac{\pi n}{a}\right)^2)Y = 0, \\ Y(0) = Y(b) = 0, \end{cases}
$$

которая имеет решение только при

$$
\lambda - \left(\frac{\pi n}{a}\right)^2 = \left(\frac{\pi m}{b}\right)^2 \quad (m \in \mathbb{N}),
$$

и решение это равно

$$
Y = \sin \frac{\pi my}{b}
$$

Таким образом, задача на собственные значения (7.2) в прямоугольнике  $a \times b$  имеет собственными значениями числа

$$
\lambda = \left(\frac{\pi n}{a}\right)^2 + \left(\frac{\pi m}{b}\right)^2 \quad (m, n \in \mathbb{N}),
$$

и каждому из них отвечает собственная функция

$$
u = \sin \frac{\pi nx}{a} \sin \frac{\pi my}{b}.
$$

В этом семействе имеется только одна функция, не имеющая узловых линий, та, которая отвечает  $n = m = 1$ . Поэтому наименьшее собственное значение задачи (7.2) в прямоугольнике  $a \times b$  равно

$$
\lambda_1 = \left(\frac{\pi}{a}\right)^2 + \left(\frac{\pi}{b}\right)^2
$$

ему отвечает собственная функция

$$
u_1 = \sin \frac{\pi x}{a} \sin \frac{\pi y}{b}.
$$

Эта функция всюду положительна и имеет ярко выраженный максимум посреди прямоугольника.

В частности, для квадрата со стороной  $a = 1$ 

$$
\lambda_1 = 2\pi^2 = 19.7392\ldots, \quad u_1 = \sin \pi x \sin \pi x.
$$

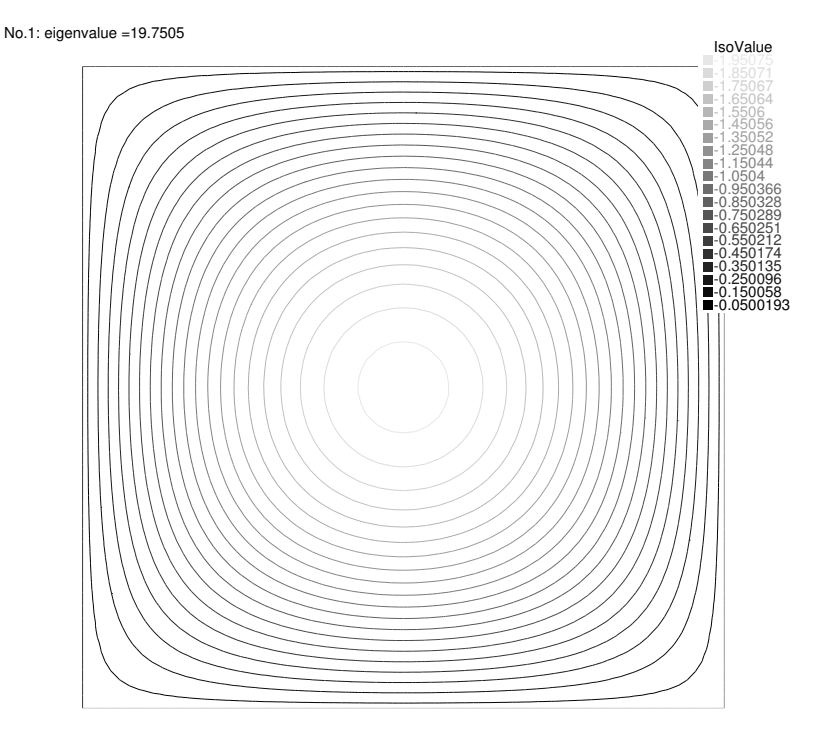

<span id="page-154-0"></span>Рис. 8.4. Первая собственная функция единичного квадрата, вычисленная по МКЭ, на границе взято 200 точек

Эти точные выражения можно сравнить с результатами вычислений по МКЭ, представленными на рис. 8.4. При выборе 200 точек на границе получается  $\lambda_1 = 19.7505$ , качественно вид собственной функции тот же: симметричная относительно поворотов положительная функция, с ярко выраженным максимум в центре квадрата. Первое собственное значение однократное, поэтому эта собственная функция наследует симметрии исходной области. Напр., при повороте на  $\pi/2$ , который переводит квадрат сам в себя, собственная функция не изменяется.

### <span id="page-154-1"></span>8.3. Первая собственная функция равностороннего треугольника

Пусть теперь  $\Omega$  — равносторонний треугольник ABC со сторонами, равными  $a$  (рис. 8.5). Результат вычисления первой собственной функции представлен на рис. 8.6.

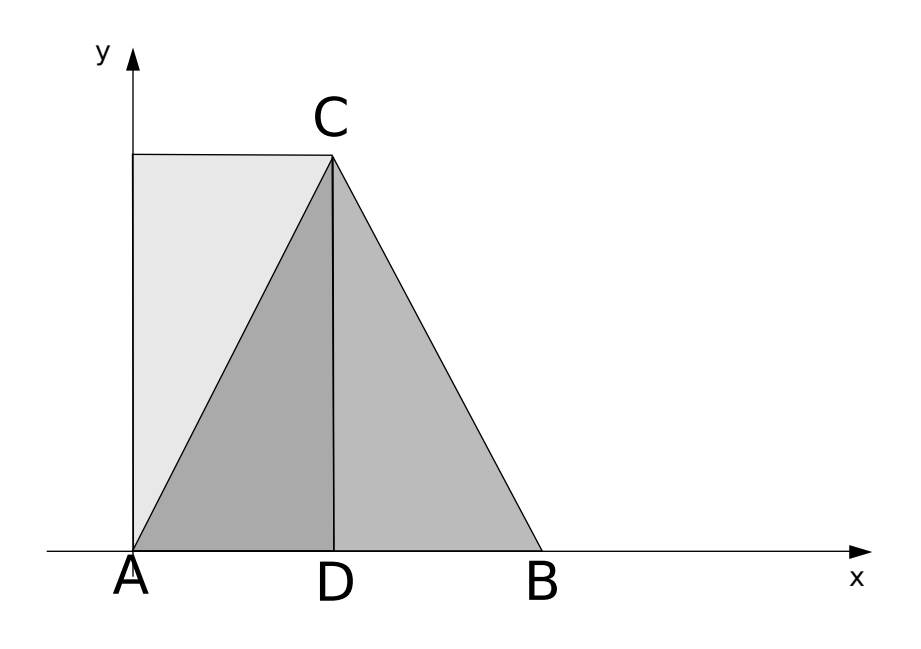

<span id="page-155-0"></span>Рис. 8.5. Равносторонний треугольник ABC

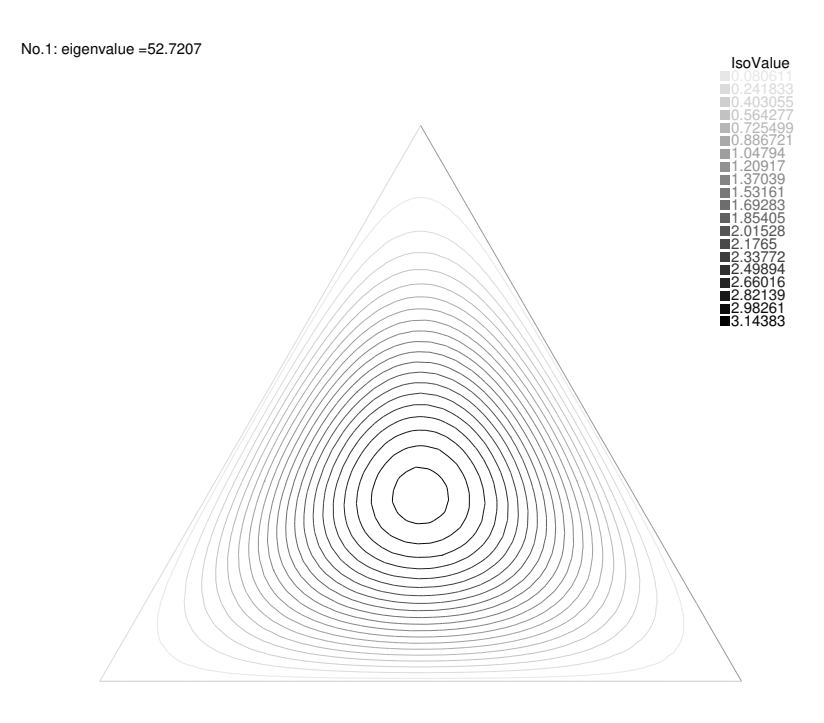

<span id="page-155-1"></span>Рис. 8.6. Линии уровня для первой собственной функции треугольника, взято 150 точек на границе

Первое собственное значение — однократное, поэтому эта собственная функция наследует симметрии исходной области, что хорошо видно и по рис. В частности, эта функция должна быть симметрична относительно отражения по биссектрисе СD. Это означает, что

$$
\left. \frac{\partial u}{\partial x} \right|_{CD} = 0.
$$

Продолжим теперь эту функцию на треугольник  $AEC$  антисимметричным («нечетным») образом через сторону АС. Тогда получится функция  $u$ , которая определена и непрерывна в прямоугольнике  $AECD$ . Эта функция – гладкая во всех точках прямоугольника, кроме, быть может, его диагонали АС. По построению на АС не рвется производная по нормали к АС, а производная по AC равна нулю, коль скоро на AC нулю равна сама функция. Следовательно, градиент этой функции тоже не рвется на АС. Отсюда следует, что и является обобщенной собственной функцией для задачи

<span id="page-156-0"></span>
$$
\begin{cases}\n\Delta u + \lambda u = 0, \\
u|_{AD,EC} = 0, \\
\frac{\partial u}{\partial n}\Big|_{CD,AE} = 0\n\end{cases}
$$
\n(8.5)

Эту задачу на собственные значения в прямоугольнике можно решить способом, описанным в предыдущем разделе, с той лишь разницей, что по  $x$ вместо синусов появятся косинусы. Получается, что эта задача имеет целое семейство составленных функций

$$
u = \cos 2\pi m x \sin \frac{2\pi n y}{\sqrt{3}}, \quad n, m \in \mathbb{Z},
$$

которым отвечают собственные значения

$$
\lambda = \frac{4\pi^2}{3}(3m^2 + n^2).
$$

Интересующая нас собственная функция имеет собственное значение, примерно равное 52.7207, поэтому  $3m^2 + n^2$  равно

### sage: 52.7207/4/RR(pi)<sup>-2\*3</sup> 4.00629279483945

Имеется ровно две возможности представить число 4 как  $3m^2 + n^2$ , что выделяет две собственные функции из найденного семейства

$$
\cos 2\pi x \sin \frac{2\pi y}{\sqrt{3}} \quad \text{if} \quad \sin \frac{4\pi y}{\sqrt{3}}
$$

Линейная комбинация этих двух собственных функций, отвечающих одному и тому же собственному значению, тоже является собственной функцией. Искомая собственная функция имеет то же собственное значение и обращается в нуль на диагонали  $AB(y = \sqrt{3}x)$ . На этой прямой найденные собственные функции равны

$$
\cos 2\pi x \sin 2\pi x \quad u \quad \sin 4\pi x
$$

соответственно, поэтому комбинация

$$
2\cos 2\pi x \sin \frac{2\pi y}{\sqrt{3}} - \sin \frac{4\pi y}{\sqrt{3}}
$$

обращается в нуль на диагонали  $AB$ . Таким образом, это выражение является единственным кандидатом в искомые функции.

Мы уклонимся от доказательства полноты выписанной системы собственных функций задачи (8.5) и проверим прямым вычислением, что найденное выражение является собственной функцией треугольника:

94

95

В итоге: первое собственное значение равностороннего треугольника со стороной а равно

$$
\lambda_1 = \frac{16\pi^2}{3a^2}.
$$

Ему отвечает собственная положительная функция, в выбранной системе координат дается формулой

$$
u = 2\cos\frac{2\pi x}{a}\sin\frac{2\pi y}{\sqrt{3}a} - \sin\frac{4\pi y}{\sqrt{3}a}
$$

#### 8.4. Неравенства Релея

Лорд Релейзаметил, что среди областей равной площади круг издает самый низкий звук, то есть первое собственное значение произвольной области  $\Omega$  может быть оценено снизу:

<span id="page-158-0"></span>
$$
\lambda_1 \ge \frac{\pi}{|\Omega|} j_{0,1}^2,\tag{8.6}
$$

где  $j_{0,1}^2 = 5.78...$  — первое собственное круга единичного радиуса, причем равенство имеет место только тогда, когда область является кругом. Напр., для правильного треугольника единичной площади

$$
\frac{\sqrt{3}}{4}a^2 = 1 \Rightarrow \lambda_1 = \frac{4\pi^2}{\sqrt{3}} = 22.8\dots;
$$

для прямоугольника  $a \times b$  единичной площади

$$
ab = 1 \Rightarrow \lambda_1 = \frac{\pi^2}{a^2} + \frac{\pi^2}{b^2} = \pi^2(a^2 + a^{-2});
$$

 $\lambda_1$  минимальна при  $a = 1$  и там равна  $2\pi^2 = 19.7...$ , что больше  $\pi j_{0,1}^2 =$ 18.1... Строго неравенство Релея было доказано одновременно Фабером и Краном в 1920-х годах [38, Ch. 3, § 2.1]. Поэтому неравенство (8.6) называют неравенством Релея - Крана - Фабера или, короче, неравенством Релея.

Дом. задание. 1. Уравнение Бесселя

$$
\frac{d^2y}{dx^2} + \frac{1}{x}\frac{dy}{dx} + \frac{x^2 - \nu^2}{x^2}y = 0 \quad (\nu \ge 0)
$$

имеет два линейно независимых решения. Первое из них не имеет в нуле особенности, называется функцией Бесселя  $\nu$ -го порядка и обозначается как  $J_{\nu}(x)$ . Второе, напротив, обращается в бесконечность при  $x \to +0$ , называется функцией Неймана и обозначается как  $N_{\nu}(x)$ . Используя эти функции, найдите

- 1) первое собственное значение сектора раствора  $\alpha$  круга радиуса  $a$ , ср. [5, гл. 2, § 6];
- 2) первое собственное значение кольца  $a < r < b$ , ср. [5, гл. 2, § 7].

2. Вычислите выраженные таким образом собственные значения в десятичных дробях, используя Sage.

3. Для двух областей из задачи № 1 напишите программы для вычисления первого с.з. по МКЭ. Сравните результаты с полученными ранее.

## Глава 9

## Старшие собственные значения

Собственные функции, отвечающие собственным значениям, отличным от первого, обязательно имеют узловые линии и, более того, обязательно меняют знак внутри области, поскольку для знакопостоянной функции  $u$  выражение

$$
\int\limits_{\Omega} u_1 u dxdy
$$

не может быть равно нулю (раздел 7.2, свойство 3). Куранту удалось доказать, что узловая линия собственной функции  $u_n$  делит область не более чем на *п* частей [2, т. 1].

#### 9.1. Собственные значения круга

Старшие собственные функции единичного круга, вычисленные по МКЭ, представлены на рис. 7.2-7.6. Для круга можно получить те же результаты и чисто аналитическим путем, что позволит отметить некоторые тонкости вычисления собственных значений по МКЭ.

### 9.1.1. Аналитическое выражение для собственных функций круга.

Пусть  $u$  — какая-либо собственная функция круга радиуса *a*. Для ее отыскания можно применить тот же прием, что и при решении краевых задач для уравнения Лапласа. Коль скоро эта функция не имеет разрывов в круге, в полярной системе координат ее можно считать периодической функцией  $\varphi$  и, следовательно, разложить в ряд Фурье

$$
u = \frac{u_0(r)}{2} + \sum_{n=1}^{\infty} u_n(r) \cos n\varphi + v_n(r) \sin n\varphi,
$$

коэффициенты которого даются формулами

$$
u_n = \frac{1}{\pi} \int\limits_0^{2\pi} u(r,\varphi)\cos(n\varphi)d\varphi, \quad v_n = \frac{1}{\pi} \int\limits_0^{2\pi} u(r,\varphi)\sin(n\varphi)d\varphi.
$$

Умножая  $\Delta u + \lambda u = 0$  на  $\cos n\varphi$  и интегрируя по  $\varphi$ , получим

$$
\int_{0}^{2\pi} \frac{1}{r} \frac{\partial}{\partial r} ru \cos(n\varphi) d\varphi + \frac{1}{r^2} \int_{0}^{2\pi} \frac{\partial^2 u}{\partial \varphi^2} \cos(n\varphi) d\varphi + \lambda \int_{0}^{2\pi} u \cos(n\varphi) d\varphi = 0
$$

 $M\overline{J} \overline{M}$ 

$$
\frac{1}{r}(ru'_{n})' - \frac{n^{2}}{r^{2}}u_{n} + \lambda u_{n} = 0.
$$

Таким образом, коэффициенты  $u_n$ , равно как и  $v_n$ , должны удовлетворять сингулярной задаче на собственные значения:

$$
\begin{cases}\nR'' + \frac{1}{r}R' + \left(\lambda - \frac{n^2}{r^2}\right)R = 0, \\
R(a) = 0, \quad |R(0)| < \infty\n\end{cases}
$$

Возникшее здесь дифференциальное уравнение

$$
\frac{d^2y}{dx^2} + \frac{1}{x}\frac{dy}{dx} + \frac{x^2 - n^2}{x^2}y = 0
$$

называют уравнением Бесселя п-го порядка. Одно его решение, как и в случае  $n = 0$ , можно найти в виде

$$
y = x^{r}(c_0 + c_1x + c_2x^{2} + ...)
$$
  $(c_0 \neq 0).$ 

В самом деле, подставив это выражение в уравнение Бесселя, получим

$$
x^{r} \sum_{m=0}^{\infty} (r+m)(r+m-1)c_{m}x^{m} + x^{r} \sum_{m=0}^{\infty} (r+m)c_{m}x^{m} + x^{r} \sum_{m=0}^{\infty} (c_{m-2} - n^{2}c_{m})x^{m} = 0,
$$

откуда, приравнивая коэффициенты при  $x^m$  нулю, имеем

$$
\begin{cases}\nr(r-1)c_0 + rc_0 - n^2c_0 = 0 & \Rightarrow r = \pm n \\
(r+1)rc_1 + (r+1)c_1 - n^2c_1 = 0 & \Rightarrow c_1 = 0 \\
(r+m)(r+m-1)c_m + (r+m)c_m + c_{m-2} - n^2c_m = 0, \quad m = 2, 3, \dots\n\end{cases}
$$

т.е. рекуррентные формулы для отыскания коэффициентов

$$
\begin{cases} c_0 \neq 0, c_1 = 0, \\ c_m = -\frac{c_{m-2}}{(r+m)^2 - n^2}, \quad m = 2, 3, \dots. \end{cases}
$$

Хорошо видно, что при  $r = -n$  знаменатель в рекуррентной формуле однажды обратится в нуль и поэтому можно брать лишь корень  $r = n$ . Тогда

$$
\begin{cases} c_0 \neq 0, c_1 = 0, \\ c_m = -\frac{c_{m-2}}{(n+m)^2 - n^2} = -\frac{c_{m-2}}{m(m+2n)} \quad m = 2, 3, \dots. \end{cases}
$$

Поэтому все коэффициенты при нечетных степенях  $x$  равны нулю, а при четных

$$
c_{2k} = -\frac{c_{2k-2}}{2^2k(k+n)} = +\frac{c_{2k-4}}{2^4k(k-1)(k+n)(k+n-1)} = \dots = -\frac{(-1)^k}{2^{2k}k!(k+n)\dots(n+1)}c_0.
$$

Таким образом, нам удалось построить решение в виде ряда

$$
y = c_0 x^n \sum_{k=0}^{\infty} \frac{(-1)^k}{2^{2k} k! (k+n) \dots (n+1)} x^{2k},
$$

сходящегося по признаку Даламбера [8] при всех *х*. Константу  $c_0$  для удобства записи ряда принимают равной

$$
c_0 = \frac{1}{2^n n!}.
$$

Таким образом, уравнение Бесселя п-го порядка имеет решение, аналитическое во всей комплексной плоскости, а именно

$$
J_n(x) = \sum_{k=0}^{\infty} \frac{(-1)^k}{k!(k+n)!} \left(\frac{x}{2}\right)^{2k+n}
$$

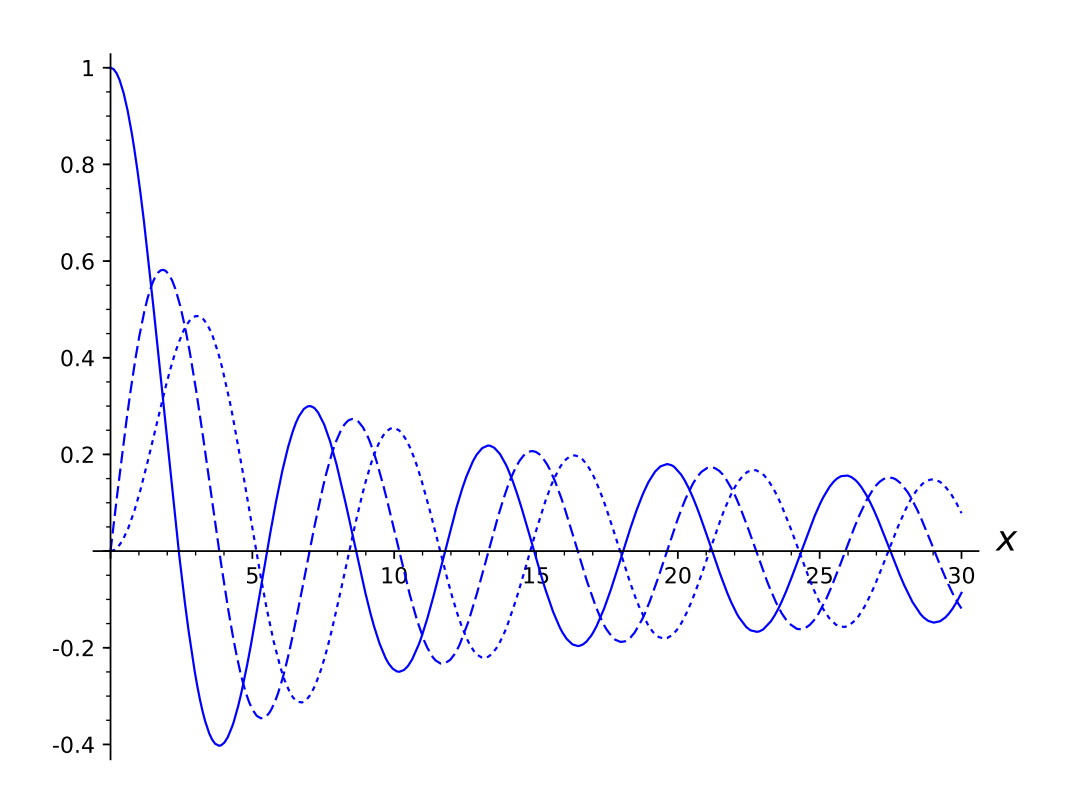

<span id="page-163-0"></span>Рис. 9.1. График функции Бесселя  $J_0(x)$  (сплошная линия),  $J_1(x)$  (пунктир) и  $J_2(x)$ (точки)

Его называют функцией Бесселя *п*-го порядка. Полученное выражение в виде ряда дает возможность в интересующей нас области построить график этой функции (рис. 9.1).

Второе, линейно независимое с функцией Бесселя решение, имеет в нуле особенность, поэтому

$$
u_n = a_n J_n(\sqrt{\lambda}r), \quad v_n = b_n J_n(\sqrt{\lambda}r),
$$

где  $a_n$  и  $b_n$ — некоторые константы. Из граничного условия получаются уравнения

$$
a_n J_n(\sqrt{\lambda}a) = 0, \quad b_n J_n(\sqrt{\lambda}a) = 0, \quad n = 0, 1, 2 \ldots
$$

Отсюда ясно, что число  $\sqrt{\lambda}a$  должно быть нулем функции Бесселя некоторого порядка.

Положительные нули функции  $J_n(x)$ , перенумерованные в порядке возрастания, обозначают как  $j_{n,m}$ . Бурже в 1866 году высказал гипотезу о том, что среди этих чисел нет равных [35, § 15.28]. По всей видимости, она была доказана лишь 1929 году на основе результатов Зигеля, но на практике ее употребляют повсеместно. В данном случае получается, что любое собственное значение круга можно представить в виде

$$
\lambda = \frac{j_{k,m}^2}{a^2},
$$

при этом  $a_k$  и  $b_k$  могут быть какими угодно, а все прочие  $a_n$  и  $b_n$  должны быть равны нулю, то есть этому собственному значению отвечает собственная функция вида

$$
u = J_k(j_{k,m}r/a)(a\cos k\varphi + b\sin k\varphi).
$$

Прямой подстановкой можно убедиться и в обратном: для любых  $k =$  $0, 1, 2, \ldots$  и  $m = 1, 2, \ldots$  это выражение является собственной функцией круга. Таким образом, мы нашли, что все собственные значения круга исчерпываются числами

<span id="page-164-0"></span>
$$
\lambda_{k,m} = \frac{j_{k,m}^2}{a^2}, \quad k = 0, 1, 2, \dots, m = 1, 2, \dots,
$$
\n(9.1)

причем каждому из них отвечает семейство собственных функций

$$
u_{k,m} = J_k(j_{k,m}r/a)(a\cos k\varphi + b\sin k\varphi), \quad a, b \in \mathbb{R}.
$$

При  $k=0$  мы получаем семейство однократных собственных значений

$$
\lambda_{0,m}=\frac{j_{0,m}^2}{a^2},\quad m=1,2,\ldots,
$$

каждому из которых отвечает по одной собственной функции

$$
u = J_k(j_{0,m}r/a),
$$

определенной с точностью до мультипликативной константы. Эти собственные функции не меняются при поворотах, переводящих круг сам в себя.

При  $k>0$  мы получаем семейства двукратных собственных значений

$$
\lambda_{k,m} = \frac{j_{k,m}^2}{a^2}, \quad m = 1, 2, \dots,
$$

каждому из которых отвечает семейство собственных функций

$$
u_{k,m} = J_k(j_{k,m}r/a)(a\cos k\varphi + b\sin k\varphi), \quad a, b \in \mathbb{R},
$$

это семейство не меняется при поворотах круга, но его элементы, например, собственная функция

$$
u = J_k(j_{k,m}r/a)\cos k\varphi,
$$

при поворотах переходят в другие элементы этого же семейства. Таким образом, симметрия области неизбежно ведет к кратности собственных значений.

#### 9.1.2. Второе собственное значение круга

Аналитический подход позволяет описать все собственные значения круга, но описывает это множество при помощи двух целочисленных индексов. На практике же важно знать собственные частоты из того или иного диапазона. Напр., тембр звука, издаваемого колеблющейся мембраной, определяется младшими собственными значениями. Поэтому практическое применение формулы (9.1) упирается в необходимость упорядочить вычисляемые по ней собственные значения в порядке возрастания. Сделать это, однако, вовсе не так просто, как кажется.

Найдем второе по величине собственное значение, обозначенное выше как  $\lambda_2$ . Мы знаем, что узловые линии отвечающих ему собственных функций должны делить круг на две части. В этом круге функция

$$
J_k(j_{k,m}r/a)\\
$$

обращается в нуль на  $m-1$  окружности, радиусы которых равны

$$
r = aj_{k,l}, \quad l = 1, 2, \ldots, m-1,
$$

а функция

```
a\cos k\varphi + b\sin k\varphi
```
на  $k$  диаметрах этого круга. Поэтому узловые линии делят круг на две части только для двух функций из найденного семейства: узловая линия функции

$$
u_{0,2} = J_0(j_{0,2}r/a)
$$

представляет собой окружность

$$
r=\frac{j_{0,1}}{j_{0,2}}a,
$$

а узловая линия

$$
u_{1,1} = J_1(j_{1,1}r/a)(a\cos\varphi + b\sin\varphi)
$$

— диаметр круга, положение которого зависит от *а* и *b*. Из рис. 9.1, видим, что первый нуль функции  $J_1$  меньше второго нуля функции  $J_0$ , поэтому

$$
\lambda_2 = \frac{j_{1,1}^2}{a^2}
$$

и ему отвечают семейство собственных функций

$$
u_{1,1} = J_1(j_{1,1}r/a)(a\cos\varphi + b\sin\varphi).
$$

Значит, в ряду собственных значений его повторяют дважды

$$
\lambda_2 = \lambda_3 = \frac{j_{1,1}^2}{a^2}
$$

и принимают, напр., что

$$
u_2 = J_1(j_{1,1}r/a) \cos \varphi
$$
  $u u_3 = J_1(j_{1,1}r/a) \sin \varphi$ 

МКЭ дает собственные значения сразу в правильном порядке, поэтому из рис. 7.2 сразу ясно, что узловая линия второй собственной функции является диаметром круга и поэтому вторая собственная функция совпадает с  $u_{1,1}$ . Узловая линия в форме окружности тоже появляется, но для шестой собственной функции (см. рис. 7.6), поэтому  $u_{0,2}$  - это шестая собственная функция.

Небезынтересно отметить, как МКЭ справляется с кратными собственными значениями (см. рис. 7.2, 7.3). Из-за неравномерности триангуляции,

матрицы 24 и 23 утрачивают ту симметрию, которая вела к вырождению второго собственного значения, и поэтому приближенная задача имеет два однократных собственных значения  $\lambda_2^h$  и  $\lambda_3^h$ , отличающихся на мелких сетках в четвертом знаке. Отвечающие им $\,u_2^h\,$ и $\,u_3^h\,$ с графической точностью принадлежат семейству

$$
J_1(j_{1,1}r/a)(a\cos\varphi+b\sin\varphi),
$$

однако положение узловых линий  $u_2^h$  и  $u_3^h$  определяется исключительно триангуляцией и резко меняется при ее изменении. Это хорошо заметно, если сравнить узловую линию на верхней и нижней частях рис. 7.2.

Пример круга указывает на ряд неожиданных свойств собственных функций в общем случае.

- 1) Второе собственное значение, в отличие от первого, может быть кратным.
- 2) Собственные функции, узловые линии которых делят область на две части, могут и не отвечать второму собственному значению. В данном случае,  $u_{0,2}$  отвечает шестому по величине собственному значению.
- 3) Симметричные области обязательно имеют кратные собственные значения.

### 9.2. Собственные функции прямоугольника

Собственные функции прямоугольника были найдены выше в разделе 8.2 методом разделения переменных. Собственными значениями прямоугольника  $a \times b$  являются числа

$$
\lambda_{n,m} = \frac{\pi^2 m^2}{a^2} + \frac{\pi^2 n^2}{b^2},
$$

которым в надлежащем образом выбранной декартовой системе координат отвечают собственные функции

$$
u_{m,n} = \sin \frac{\pi mx}{a} \sin \frac{\pi ny}{b}.
$$

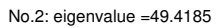

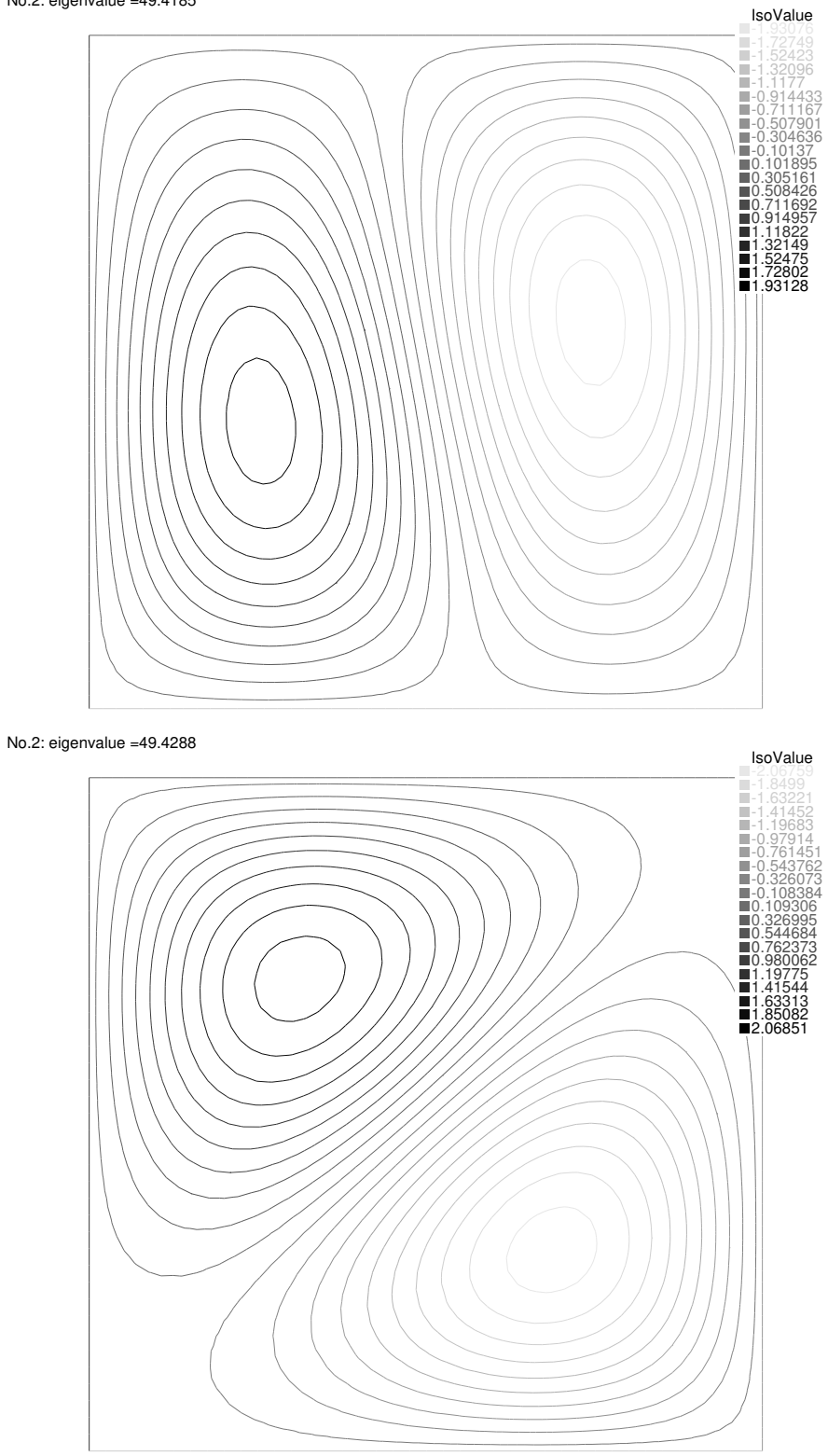

<span id="page-168-0"></span>Рис. 9.2. Вторая собственная функция единичного квадрата, вычисленная по МКЭ, на обоих рисунках взято примерно 200 вершин на границе, но их распределение по сторонам квадрата различно

No.3: eigenvalue =49.4217

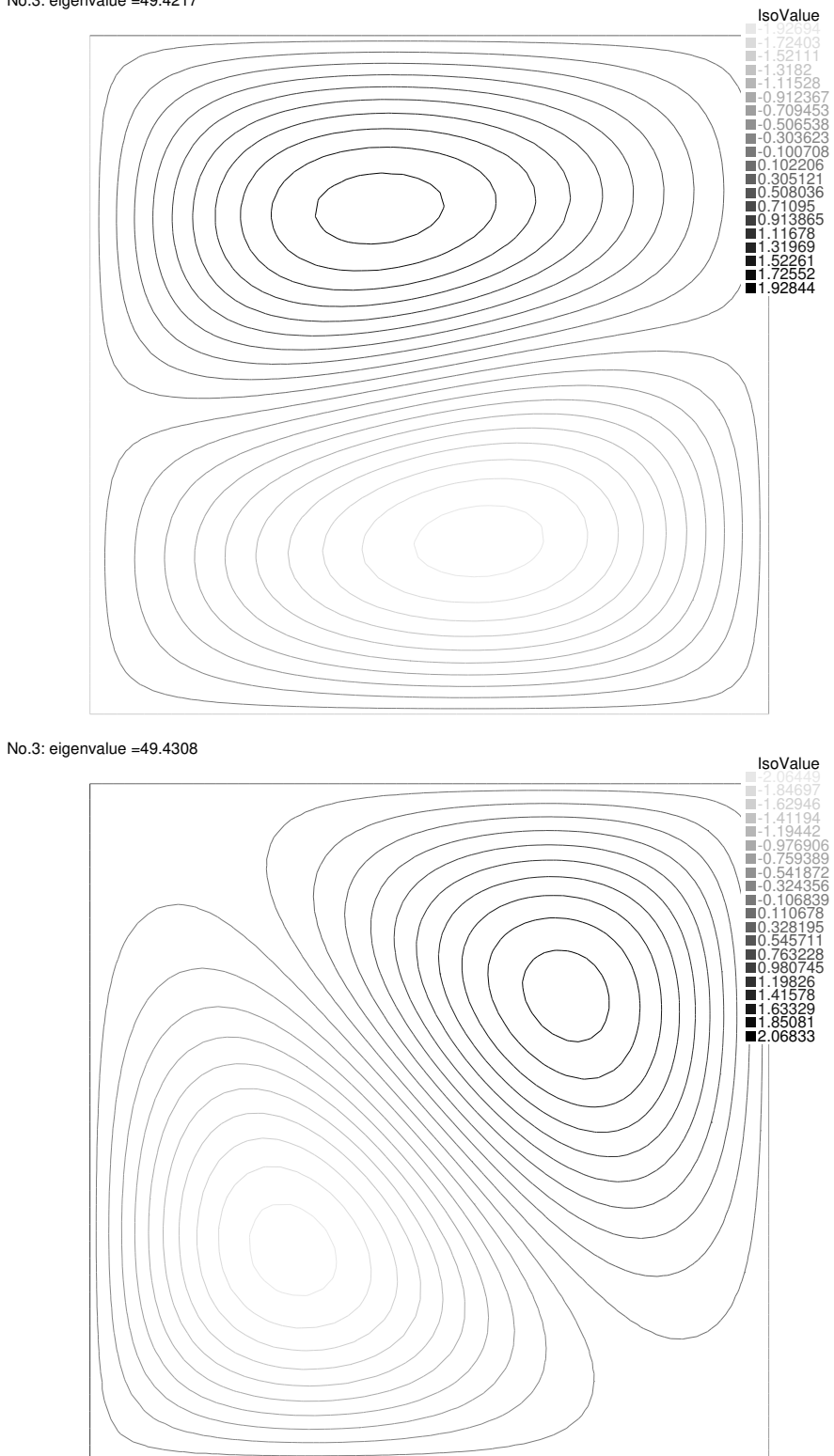

<span id="page-169-0"></span>Рис. 9.3. Третья собственная функция единичного квадрата, вычисленная по МКЭ, на обоих рисунках взято примерно 200 вершин на границе, но их распределение по сторонам квадрата различно

Метод разделения переменных не может дать гарантии, что задача не допускает других собственных функций, которые нельзя представить в виде  $u = X(x)Y(y)$ . Более того, как мы сейчас увидим, это и неверно. Поэтому здесь следует или повторить размышления, использованные в предыдущем разделе для нахождения всех собственных функций круга, или сослаться на теорию рядов Фурье, в которой было показано, что любую функцию двух переменных можно разложить в ряд по таким синусам, то есть они уже образуют полную систему в смысле свойства 5.

Обратимся теперь к квадрату  $a \times a$  и перечислим его собственные значения в порядке возрастания. Первое собственное значение нам уже известно:

$$
\lambda_1 = \frac{2\pi^2}{a^2}, \quad u_1 = \sin\frac{\pi x}{a}\sin\frac{\pi y}{a},
$$

второму собственному значению

<span id="page-170-0"></span>
$$
\lambda_2 = \lambda_3 = \frac{5\pi^2}{a^2}
$$

отвечают две собственные функции

$$
u_{2,1} = \sin \frac{2\pi x}{a} \sin \frac{\pi y}{a}
$$
  $u_{1,2} = \sin \frac{\pi x}{a} \sin \frac{2\pi y}{a}$ ,

а следовательно, и целое семейство

$$
C_1 \sin \frac{2\pi x}{a} \sin \frac{\pi y}{a} + C_2 \sin \frac{\pi x}{a} \sin \frac{2\pi y}{a}, \quad C_1, C_2 \in \mathbb{R}.
$$
 (9.2)

То обстоятельство, что второе собственное значение квадрата оказалось кратным, не должно нас удивлять: поворот на  $\pi/2$  переводит квадрат в квадрат,  $u_{2,1}$  в  $u_{1,2}$ , и лишь их линейная комбинация переходит сама в себя. Иными словами, симметрия опять приводит к вырождению второго собственного значения. Узловые линии этих собственных функций соединяют две точки границы и делят область на две части, однако эти линии далеко не при всех значениях  $C_1$  и  $C_2$  оказываются прямыми (рис. 9.4).

Как и в случае круга, МКЭ из-за неравномерности триангуляции расщепляет кратное собственное значение и дает два однократных собственных значения  $\lambda_2^h$  и  $\lambda_3^h$ , отличающихся на мелких сетках в четвертом знаке,

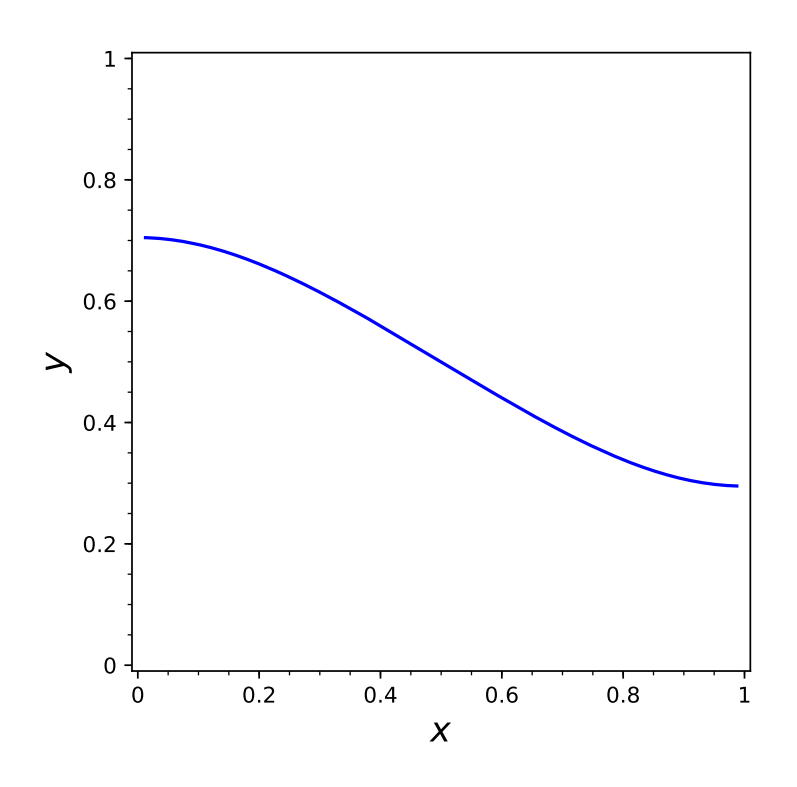

<span id="page-171-0"></span>Рис. 9.4. Узловые линии функции  $u = \sin(2\pi x) \sin(\pi y) + 0.6 \sin(\pi x) \sin(2\pi y)$ 

результаты вычислений приведены на рис. 9.2, 9.3. Отвечающие им собственные функции принадлежат семейству (9.2), однако, в отличие от случая круга, это не бросается в глаза, поскольку узловая линия не является прямой.

Еще более экзотичными могут оказаться узловые линии старших собственных функций: собственному значению

$$
\lambda = \frac{\pi^2}{a^2} (4r^2 + 1)
$$

отвечает собственная функция

$$
u = \sin(2\pi rx/a)\sin(\pi y/a) + \mu \sin(\pi x/a)\sin(2\pi ry/a),
$$

узловая линия которой при  $\mu$ , близких к единице, делит область на две части и заполняет область все плотнее и плотнее с ростом  $r$  (рис. 9.5). Для Куранта стало настоящей неожиданностью, что узловая линия собственной функции со столь большим порядковым номером делит квадрат на две части.

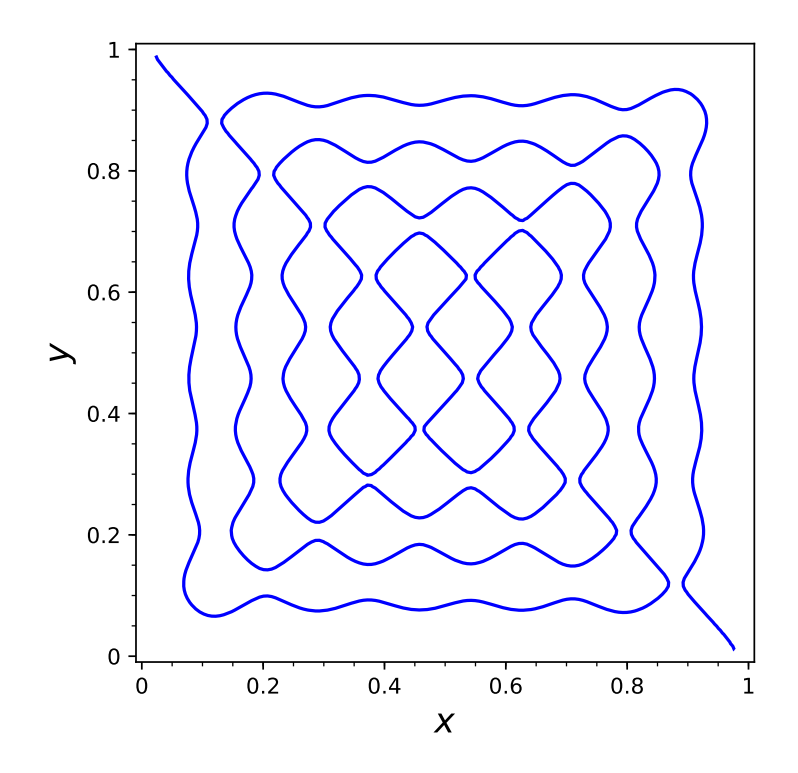

<span id="page-172-0"></span>Рис. 9.5. Узловые линии функции  $u = \sin(2\pi rx) \sin(\pi y) + 0.9 \sin(\pi x) \sin(2\pi r y)$  при  $r = 6$ 

Также небезынтересно отметить, что вычисление кратности собственного значения  $\lambda$  упирается в «диофантову» задачу о том, можно ли «данное число, являющееся суммой двух квадратов, разбить на два других квадрата», и если можно, то сколькими способами (задача 9 книги II Арифметики Диофанта).

### 9.3. Собственные значения равностороннего треугольника

В основе вычисления собственных значений равностороннего треугольника лежит чисто геометрическое наблюдение: равносторонними треугольниками можно замостить всю плоскость. Поэтому всякую собственную функцию можно продолжить на всю плоскость, отражая антисимметрично относительно сторон треугольника. В результате получается периодическое решение уравнения  $\Delta u + \lambda u = 0$ , которое по этой причине можно искать путем разложения в ряд Фурье. Получающаяся при этом конструкция совсем No.2: eigenvalue =123.259

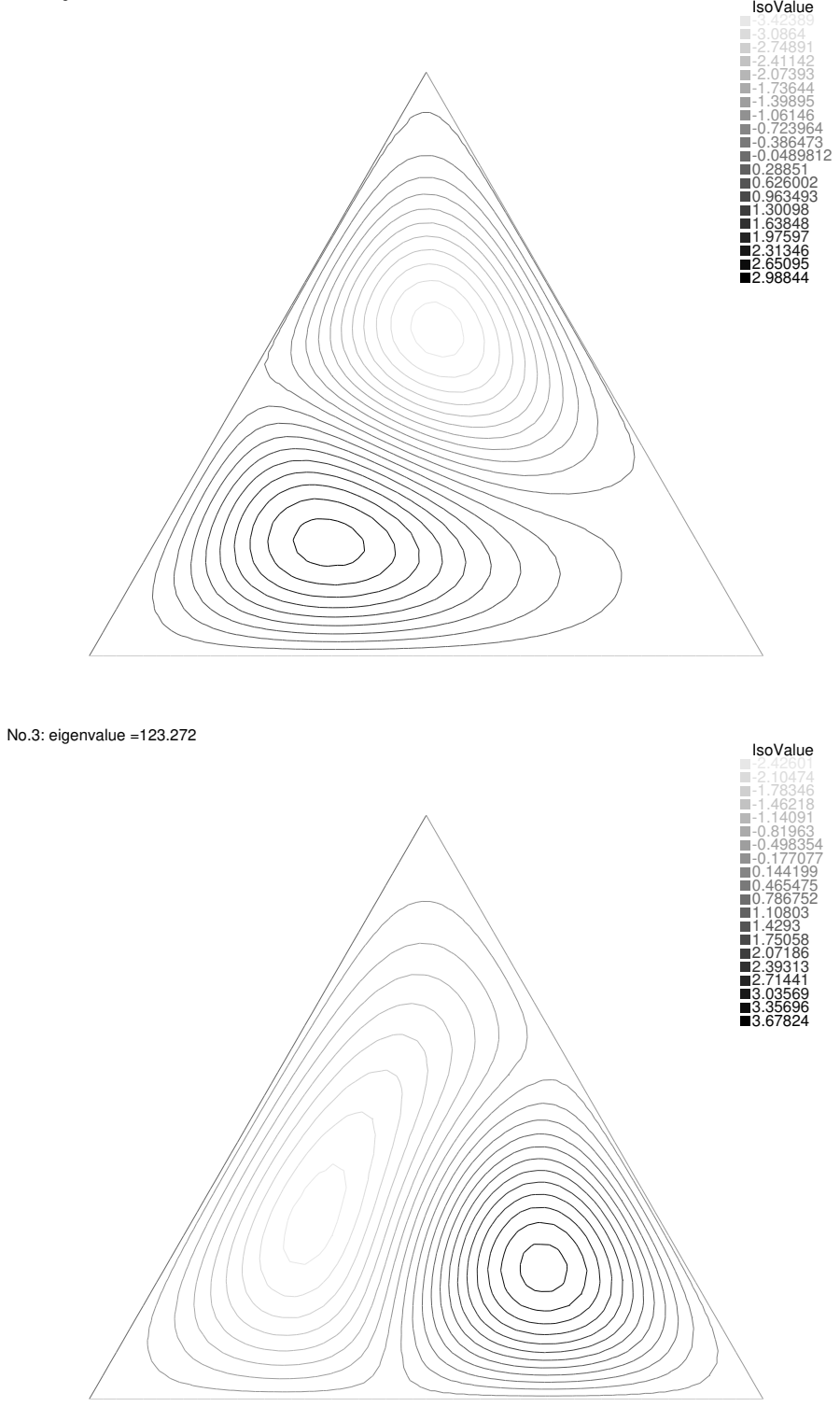

<span id="page-173-0"></span>Рис. 9.6. Вторая и третья собственные функции единичного треугольника, вычисленные по МКЭ

No.4: eigenvalue =211.857 IsoValue -3.0702 -2.42439 -2.10148 -1.77858 -1.45568 -1.13277 -0.809867 -0.486962 -0.164058 0.158847 0.481751 0.804655 1.12756 1.45046 1.77337 2.09627 2.41918 2.74208 3.06499 No.5: eigenvalue =229.61 IsoValue -4.04468 -3.01587 -2.67293 -2.33 -1.98706 -1.64412 -1.30118 -0.958245 -0.615308 -0.27237 0.0705676 0.413505 0.756443 1.09938 1.44232 1.78526 2.12819 2.47113  $\circ$ 

<span id="page-174-0"></span>Рис. 9.7. Четвертая и пятая собственные функции единичного треугольника, вычисленные по МКЭ

не тривиальна. Впервые старшие собственные значения равностороннего треугольника были выписаны Ламе в 1850-х годах, относительно недавно в 1980 г. эти его работы были вновь просмотрены М. Пинским [39].

Согласно Пинскому, собственными значениями треугольника, стороны которого имеют единичную длину, являются числа

<span id="page-175-0"></span>
$$
\lambda_{n,m} = \frac{16\pi^2}{27}(m^2 + n^2 - mn), \quad m, n = 0, \pm 1, \dots,
$$
\n(9.3)

при следующих условиях:

- $m + n$  делится на 3,
- $\bullet$   $m \neq 2n$ .
- $\bullet n \neq 2m$ .

Кратность собственного значения  $\lambda_{n,m}$  равна числу способов представления этого числа в виде (9.3), деленному на 6. Других собственных значений у треугольника нет.

Наименьшее собственное значение получается при 4-х значениях  $(m, n)$ , при  $(0, \pm 3)$  и  $(\pm 3, 0)$ . Поэтому

$$
\lambda_1 = \frac{16\pi^2}{27}3^2 = \frac{16\pi^2}{3},
$$

как и получилось выше в разделе 8.3.

Из рис. 9.6 видно, что второе собственное значение, примерно равное 123.259, имеет кратность 2. Такое числовое значение получается при  $(m, n) = (1, 5)$ :

$$
\lambda_{1,5} = \frac{16\pi^2}{27} (1^2 + 5^2 - 5) = \frac{112\pi^2}{9} \simeq 122.821743658001.
$$

Кратность этого собственного значения действительно равна 2, поскольку число 21 можно представить в виде  $m^2 + n^2 - mn$  ровно 12 способами:

\n
$$
\text{stage: } [\text{[m,n]} \text{ for } m \text{ in } \text{range}(-100, 100) \text{ for } n \text{ in } 100]
$$
\n

\n\n $\text{range}(-100, 100) \text{ if } m^2 + n^2 - m * n = 21 \text{ and } (m + n) \% 3$ \n

\n\n $= 0 \text{ and } m := 2 * n \text{ and } n := 2 * m]$ \n

$$
[-5, -4], [-5, -1], [-4, -5], [-4, 1], [-1, -5],
$$
 106  
 $[-1, 4], [1, -4], [1, 5], [4, -1], [4, 5], [5,$  1],  $[5, 4]$ 

Узловые линии обеих изображенных на рис. 9.6 собственных функций делят треугольник на две части.

Согласно вычислениям по МКЭ четвертое собственное значение, примерно равное 211.857 (рис. 9.7), однократное. Это и не удивительно, из рис. 9.7 хорошо видно, что четвертая собственная — симметричная. Ее узловая линия делит треугольник на четыре треугольника, стороны которых имеют длину  $a = 1/2$ , для каждого из которых эта функция является первой собственной функцией. Отсюда получается, что

$$
\lambda_4 = \frac{16\pi^2}{3} \frac{1}{a^2} = \frac{64\pi^2}{3} \simeq 210.551560556573.
$$

К тому же выводу можно прийти, исходя из формулы Ламе. При  $(m, n)$  =  $(0,6)$  получается собственное значение

$$
\lambda_{0,6} = \frac{16\pi^2}{27}6^2 = \frac{64\pi^2}{3},
$$

его кратность равна 1, поскольку число  $6^2$  можно представить в виде  $m^2 +$  $n^2 - mn$  ровно 6 способами:

#### 9.4. О применимости МКЭ

Подведем итог всему сказанному в двух последних главах. Во всех примерах, в которых удается отыскать собственные значения в конечном виде, вычисления по МКЭ показывают прекрасное совпадение с аналитическими формулами. При этом кратные собственные значения расщепляются, равно как и соответствующие им собственные пространства, какие именно элементы собственного пространства получаются при этом расщеплении, зависит от триангуляции.

#### Дом. задание.

1. Нарисуйте узловые линии первых 10 собственных функций круга.

2. Нарисуйте узловые линии первых 10 собственных функций квадрата.

3. Напишите программу на Sage, при помощи которой перечислите первые 100 различных собственных значений квадрата, укажите их кратности.

4. Определите порядковый номер собственного значения для собственной функции, узловая линия которой представлена на рис. 9.5.

5. Используя FreeFem++, нарисуйте узловую линию второй собственной функции эллипса. Можно ли подобрать полуоси эллипса таким образом, чтобы эта линия была замкнутой (как узловая линия шестой собственной функции круга)?

6. Докажите, что среди собственных функций, отвечающих второму собственному значению треугольника, имеется функция, равная нулю на биссектрисе треугольника.

# Глава 10

# Вынужденные колебания мембраны

### 10.1. Постановка и дискретизация начально-краевой задачи

В обозначениях прошлой главы колебания мембраны описываются уравнением колебаний

$$
\frac{\partial^2 u}{\partial t^2} = c^2 \Delta u;
$$

как и в задаче о возбуждении колебаний струны, к нему следует добавить краевые условия

$$
u|_{\partial\Omega}=0.
$$

выражающие закрепленность мембраны на границе, и два начальных условия

$$
u|_{t=0} = \varphi(x, y), \quad \frac{\partial u}{\partial t}\bigg|_{t=0} = \psi(x, y).
$$

Чтобы получить слабую постановку этой задачи, рассмотрим линейное пространство V достаточно гладких функций в  $\overline{\Omega}$ . Умножим уравнение колебаний на произвольную функцию  $v(x, y)$  из V и проинтегрируем по  $\Omega$ . Тогда получим

$$
\iint\limits_{\Omega} v \frac{\partial^2 u}{\partial t^2} dx dy = c^2 \iint\limits_{\Omega} v \Delta u dx dy
$$

или, после применения формулы Грина,

$$
\frac{d^2}{dt^2} \iint\limits_{\Omega} uv dx dy + a^2 \iint\limits_{\Omega} (\nabla u, \nabla v) dx dy = 0.
$$

Полагая

$$
a(u,v) = \iint\limits_{\Omega} (\nabla u, \nabla v) dx dy
$$

 $\,$  M

$$
b(u,v) = \iint\limits_{\Omega} uv dx dy,
$$

можем переписать исходную задачу так: найти функцию  $u(x, y, t)$ , удовлетворяющую уравнению

$$
\frac{d^2}{dt^2}b(u,v) + c^2a(u,v) = 0 \quad \forall v \in V
$$

и начальным условиям

$$
a(u - \varphi, v)|_{t=0} = 0, \quad \frac{d}{dt}a(u - \psi, v)|_{t=0} = 0.
$$

Под слабым решением задачи о возбуждении колебаний понимают функцию *и*, которая при всех  $t \geq 0$  принадлежит  $\overline{V}$  и удовлетворяет выписанным равенствам.

Перейдем от обобщенной задаче к приближенной в рамках МКЭ, заменив V на пространство конечных элементов  $V_h$ . Под приближенным решением этой залачи будем понимать

$$
u = \sum u_n(t)e_n(x, y),
$$

удовлетворяющую уравнению

$$
\frac{d^2}{dt^2}b(u,v) + c^2a(u,v) = 0 \quad \forall v \in V_h
$$

и начальным условиям

$$
a(u - \varphi, v)|_{t=0} = 0, \quad \frac{d}{dt}a(u - \psi, v)|_{t=0} = 0 \quad \forall v \in V_h.
$$

Для выполнения этих равенств при всех  $v \in V_h$  достаточно их выполнения при  $v = e_1, e_2, \ldots, e_N$ . Подставляя выражение

$$
u = \sum u_i(t)e_i(x, y),
$$
в уравнение

$$
\frac{d^2}{dt^2}b(u, e_j) + c^2 a(u, e_j) = 0 \quad \forall j = 1, 2, ..., N,
$$

получим

$$
\sum_{i=1}^{N} b(e_i, e_j) \ddot{u}_i + c^2 a(e_i, e_j) u_i = 0
$$

или в матричном виде

$$
B\ddot{\vec{u}} + c^2 A\vec{u} = 0
$$

с начальными условиями

$$
\vec{u}|_{t=0} = \vec{\varphi}, \quad \dot{\vec{u}}|_{t=0} = \vec{\psi}.
$$

Из курса дифференциальных уравнений [19] известно, что эта задача имеет, и притом единственное, решение.

**Теорема 11** (следствие теоремы Коши). Если определитель матрицы В отличен от нуля, то начальная задача

<span id="page-180-0"></span>
$$
\begin{cases}\nB\ddot{\vec{u}} + c^2 A \vec{u} = 0, \\
\vec{u}|_{t=0} = \vec{\varphi}, \quad \dot{\vec{u}}|_{t=0} = \vec{\psi}\n\end{cases}
$$
\n(10.1)

имеет, и притом единственное, решение при всех  $t > 0$ .

Задачу (10.1) будем кратко называть дискретизированной по пространству задачей о колебаниях мембраны.

Это обстоятельство заставляет надеяться на то, что и исходная задача имеет решение. На самом деле имеет место следующая теорема.

Теорема 12 (Коши-Ковалевской). Задача о возбуждении колебаний имеет, и притом единственное, обобщенное решение при всех  $t > 0$ .

## 10.2. Методы отыскания решения дискретизированной по пространству задачи

Начальную задачу (10.1) можно решить численно методом конечных разностей, заменив бесконечно малое dt на конечное  $\Delta t$ , или точно, выписав разложение решение в виде линейной комбинации нормальных мод.

Метод Эйлера. Разделим рассматриваемый промежуток времени  $0 < t <$  $T$  на  $N$  частей с шагом

$$
\Delta t = \frac{T}{N}
$$

и примем. что

$$
t_n = n\Delta T, \quad u_n = u|_{t=t_n}.
$$

Следуя методу Эйлера, заменим производные в уравнении

<span id="page-181-0"></span>
$$
\frac{d^2}{dt^2}b(u,v) + c^2a(u,v) = 0 \quad \forall v \in V_h
$$

на конечные разности и получим

$$
\frac{b(u_{n+2} + u_n - 2u_{n+1}, v)}{\Delta t^2} + c^2 a(u_{n+m}, v) = 0 \quad \forall v \in V_h.
$$
 (10.2)

Здесь остается некоторый произвол в выборе той точки, в которой вычисляется форма *a*: вторая производная считается на интервале  $t_n < t < t_{n+2}$ , поэтому т может быть с равным успехом равен 0, 1 или 2. В любом случае  $u_{n+2}$  всегда можно выразить через два предыдущих значения  $u_{n+1}$  и  $u_n$ . Обычно при этом говорят, что уравнение (10.2) задает правило перехода на  $n+2$  слой по  $t$  по двум известным предыдущим слоям, а само уравнение называют разностной схемой Эйлера.

Значения и на первых двух слоях легко найти из двух начальных условий, а зная их, можно вычислить значения  $u$  на последующих слоях по схеме Эйлера.

Алгоритм 7. Алгоритм решения:

1) находим  $u_0$  из уравнения

$$
u_0=\varphi;
$$

2) находим  $u_1$  из уравнения

$$
\frac{u_1 - u_0}{\Delta t} = \psi;
$$

3) в цикле по  $n = 2$  до  $n = N$  находим  $u_n$  из

$$
b(u_n + u_{n-2} - 2u_{n-1}, v) + c^2 a(u_{n+m}, v)\Delta t^2 = 0 \quad \forall v \in V_h,
$$

где допустимо выбрать  $m = 0, 1$  или 2.

Замечание. Заметим, что при  $m = 2$  каждый раз приходится решать СЛАУ, записанную в билинейных формах, то есть ту задачу, с которой мы уже сталкивались при решении уравнения Пуассона.

Реализация этого алгоритма на языке FreeFem++ не вызывает никаких трудностей, поскольку в нем предусмотрительно была заведена переменная типа problem, в качестве которой мы должны взять уравнение (10.2):

problem euler $(u2,v)$  =  $int2d(Th)$  ( $a^2*dt^2*(dx(u2)*dx(v) + dy(u2)*dy(v)))$  $+$  int2d(Th) (u2\*v)  $+$  int2d(Th)  $((u0-2*u1)*v)$ 

 $+$  on  $(1, 2, 3, 4, u2=0)$ ;

По синтаксису она ничем не отличается от solve, однако, встретив problem, система не станет ничего вычислять, а вот встретив дальше euler (u2, v), отыщет решение этой задачи при текущих значениях  $u_0$  и  $u_1$ . Это позволяет определять уравнение, описывающее разностную схему, один раз, а затем решать ее в цикле.

<span id="page-182-1"></span>Пример 1. В качестве тестовой рассмотрим в единичном круге начальнокраевую задачу

<span id="page-182-0"></span>
$$
\begin{cases}\n\ddot{u} = \Delta u, \\
u|_{t=0} = 1 - r, \\
\dot{u}|_{t=0} = 0, \\
u|_{r=1} = 0,\n\end{cases}
$$
\n(10.3)

 $\overline{1}$ 

 $\circ$ 

описывающую колебания круглой мембраны, возбужденные путем отклонения ее центра без придания начальной скорости (аналог щипка при возбуждении струны).

<span id="page-182-2"></span>Листинг 10.1. Решение задачи о вынужденных колебаниях мембраны по методу Эйлера, файл Euler.edp

//Метод Эйлера //Числовые параметры задачи

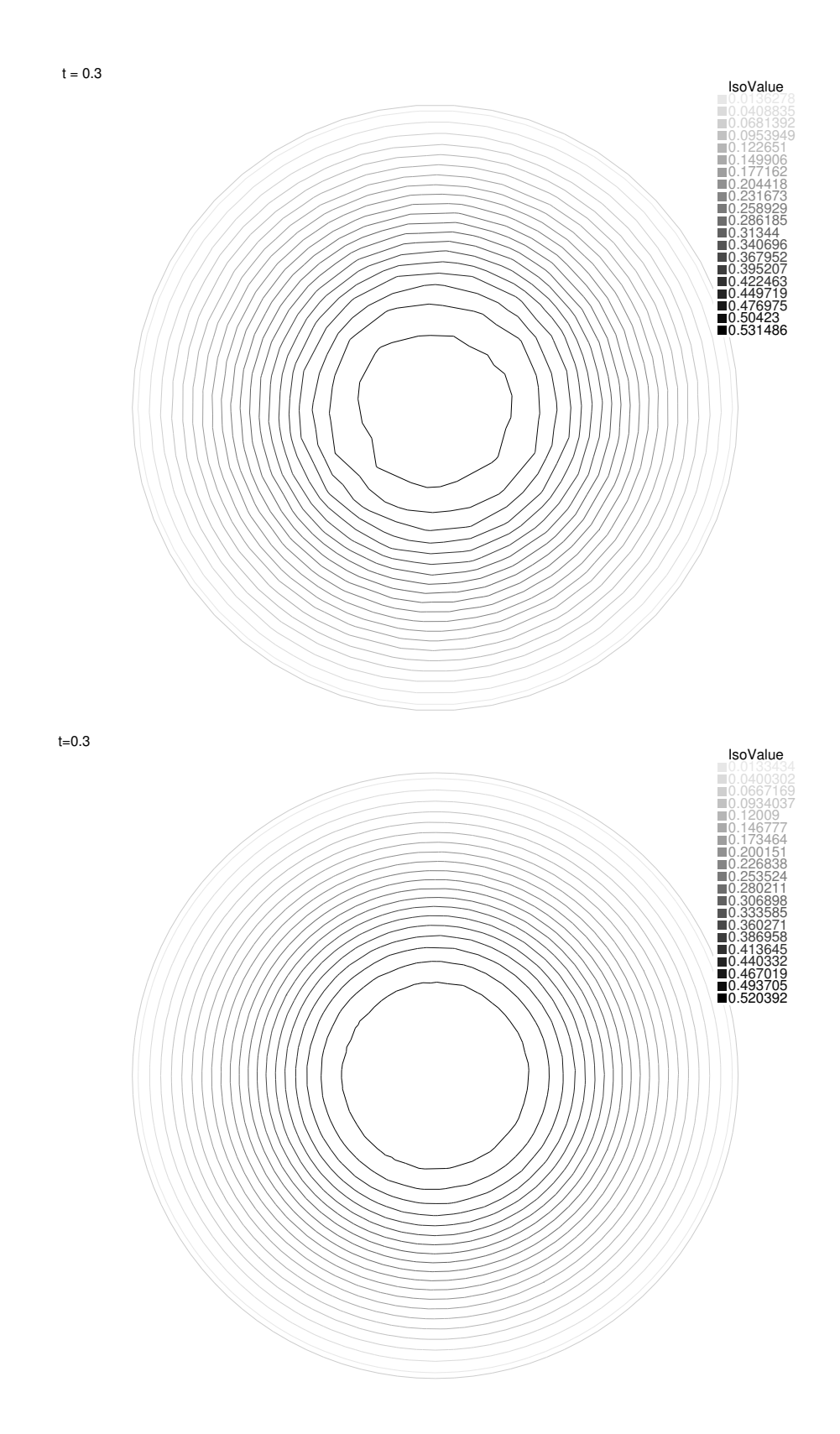

<span id="page-183-0"></span>Рис. 10.1. Мгновенный профиль мембраны из задачи  $(10.3)$  при  $t = 0.3$ , найденный по методу Эйлера (сверху) и разложением по модам (снизу)

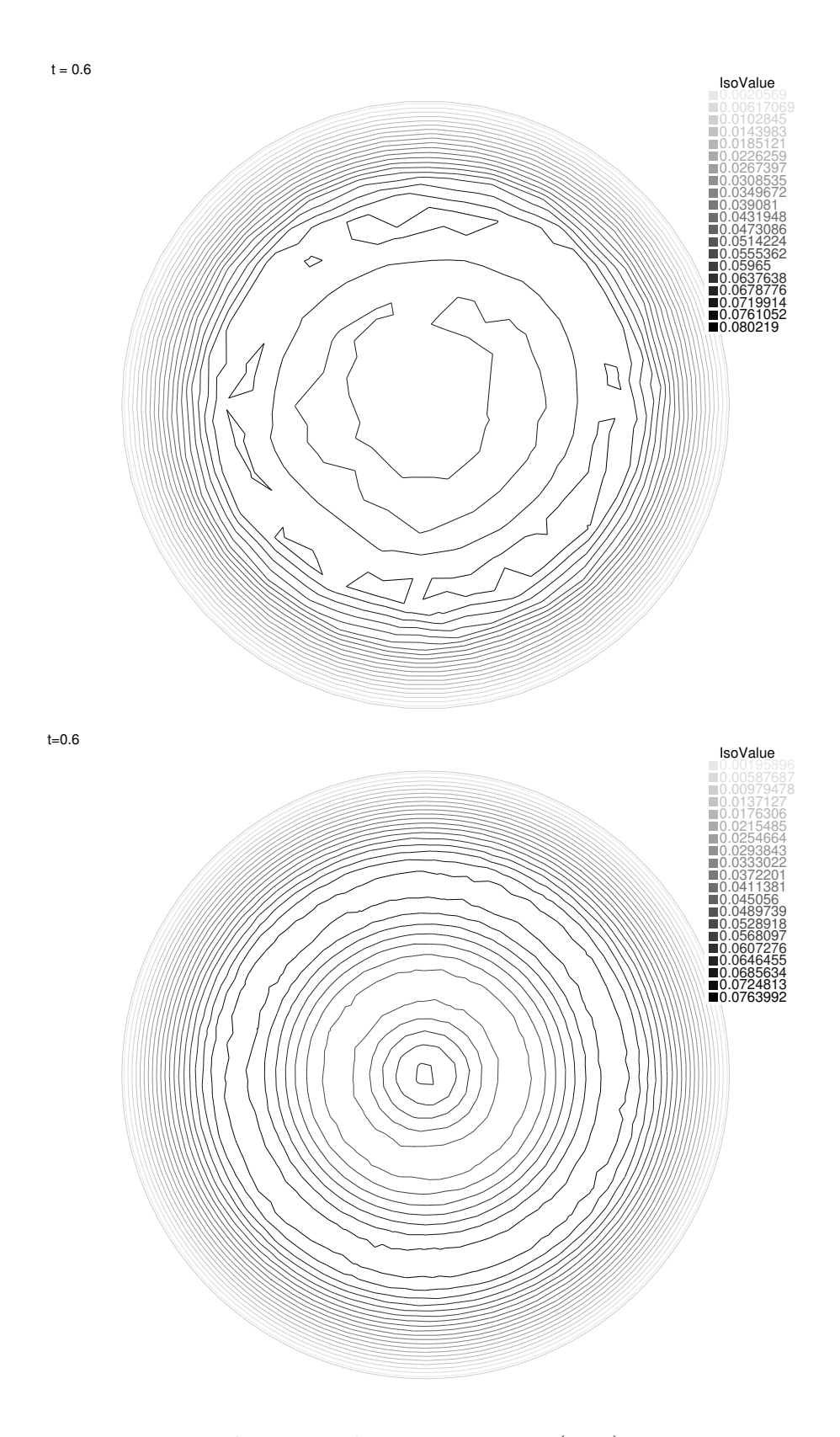

<span id="page-184-0"></span>Рис. 10.2. Мгновенный профиль мембраны из задачи  $(10.3)$  при  $t = 0.6$ , найденный по методу Эйлера (сверху) и разложением по модам (снизу)

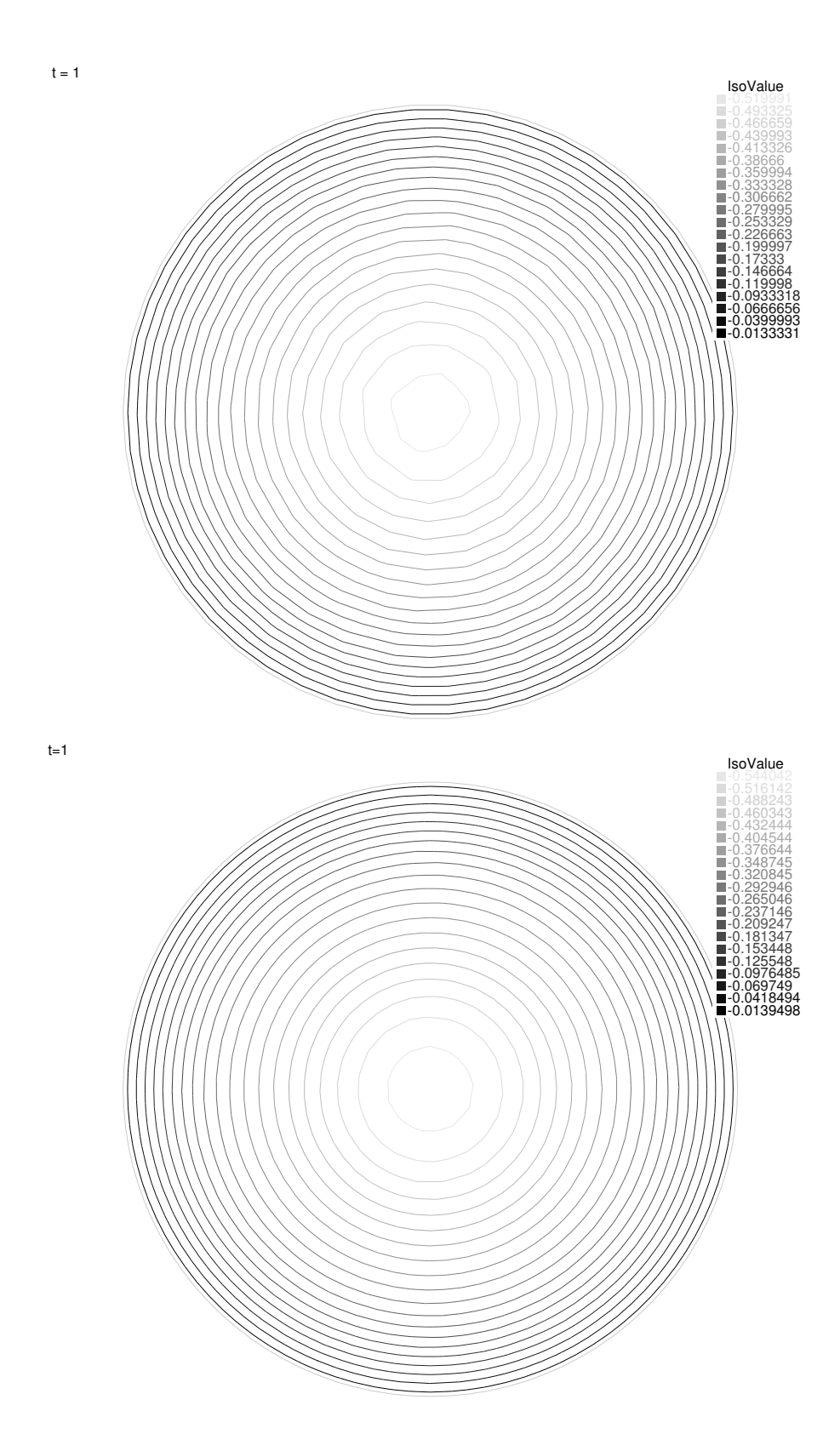

<span id="page-185-0"></span>Рис. 10.3. Мгновенный профиль мембраны из задачи  $(10.3)$  при  $t = 1$ , найденный по методу Эйлера (сверху) и разложением по модам (снизу)

```
real c=1;
                                                                                        \overline{3}real dt = 0.01, T=0.6, t=0;
                                                                                        \overline{4}//Начальные условия
                                                                                        \overline{5}func phi=1-sqrt(x^2+y^2);\kappafunc psi = 0;
                                                                                        \overline{7}//Граница области
                                                                                        \mathbf{\hat{z}}border C(t=0, 2*pi) {x=cos(t); y=sin(t); }
                                                                                        9
mesh Th = buildmesh (C(30)):
                                                                                        10fespace Vh(Th, P1);
                                                                                        11//Нулевой слой
                                                                                        12
Vh u0 = phi;
                                                                                        13
plot(u0, fill=true, dim=2, value=true, cum="t = "+t, wait=true,14
   aspectratio = true);
//Первый слой
                                                                                        15
t = 0 + dt:
                                                                                        16Vh u1 = u0 + psi * dt;
                                                                                        17plot(u1, fill=true, dim=2, value=true, cum="t = "+t, wait=true,18
   aspectratio = true;
// Схема перехода на след. слой
                                                                                        19
Vh u2, v;20
problem euler(u2, v) =
                                                                                        21
          int2d(Th) (c^2*dt^2*(dx(u2)*dx(v) + dy(u2)*dy(v)))22
          + int2d(Th) (u2*v)
                                                                                        23
          + int2d(Th) ((u0-2*u1)*v)
                                                                                        24
          + on (1, 2, 3, 4, u2=0);
                                                                                        25
//Вычисление u_2, \ldots u_N в цикле
                                                                                        26
for (int m=0; m<=T/dt-2; m++)27
\overline{f}28
          t=t+dt;
                                                                                        29
          euler:
                                                                                        30^{\circ}plot(u2, fill=true, dim=2, value=true, cum=" t = "+t,31
             wait=true, aspectratio=true);
          u0 = u1;
                                                                                        32
          u1 = u2;33
\mathcal{L}34
```
Результаты применения представлены на рис. 10.1-10.3.

Метод нормальных мод. Дифференциальное уравнение

<span id="page-187-0"></span>
$$
B\ddot{\vec{u}} + c^2 A \vec{u} = 0 \tag{10.4}
$$

с постоянными матрицами  $A$  и  $B$  всегда может быть решено в элементарных функциях. В данном случае нам дополнительно известно, что матрицы А и В задают положительно определенные квадратичные формы:

$$
\vec{v}^T A \vec{v} = a(v, v) = \int_{\Omega} |\nabla v|^2 dx dy > 0
$$

 $\,$  M

$$
\vec{v}^T B \vec{v} = a(v, v) = \int_{\Omega} v^2 dx dy > 0.
$$

Поэтому можно воспользоваться известной из курса линейной алгебры [18] теоремой.

Теорема 13. Задача на собственные значения

$$
A\vec{v} = \lambda B\vec{v}
$$

имеет N положительных собственных значений  $\lambda_1, \ldots \lambda_N$  и N соответствующих им собственных векторов  $\vec{v}_1, \ldots, \vec{v}_N$ , образующих базис рассматриваемого линейного пространства  $V<sub>h</sub>$ . Его элементы ортогональны с весом  $B$ :

$$
\vec{v}_m^T B \vec{v}_n = 0, \quad n \neq m.
$$

Коль скоро собственные векторы образуют базис, решение уравнения (10.4) можно разложить по этому базису:

$$
\vec{u} = \sum_{n=1}^{N} T_n(t) \vec{v}_n;
$$

подставив это выражение в (10.4), получим

$$
\sum_{n=1}^{N} \left( \ddot{T}_n B + c^2 T_n A \right) \vec{v}_n = 0
$$

или с учетом задачи на собственные значения

$$
\sum_{n=1}^{N} \left( \ddot{T}_n + c^2 \lambda_n T_n \right) B \vec{v}_n = 0.
$$

Векторы  $\{B\vec{v}_n\}$  образуют базис, поэтому это равенство означает, что

$$
\ddot{T}_n + c^2 \lambda_n T_n, \quad n = 1, 2, \dots, N.
$$

Обозначив как

$$
\omega_n = c\sqrt{\lambda_n}
$$

набор положительных чисел, именуемых собственными частотами задачи  $(10.1)$ , имеем

$$
T_n = a_n \cos \omega_n t + b_n \sin \omega_n t.
$$

Таким образом, всякое решение дифференциального уравнения (10.4) представимо в виде суммы

$$
\vec{u} = \sum_{n=1}^{N} (a_n \cos \omega_n t + b_n \sin \omega_n t) \vec{v}_n.
$$

Ее слагаемые представляют собой некоторые колебания, именуемые нормальными модами, а само представление - разложением по нормальным модам.

Собственным векторам  $\vec{v}_1, \ldots$  в  $V_h$  отвечают функции

$$
v_1 = v_{11}e_1(x, y) + \cdots + v_{1N}e_N(x, y),
$$

которые являются собственными функциями задачи

$$
a(v, w) + \lambda b(v, w) = 0 \quad \forall w \in V_h.
$$

Эта задача хорошо нам знакома, в прошлой главе она использовалась для приближенного вычисления собственных функций мембраны.

Теорема 14. Всякое решение дискретизированного по пространству уравнения колебаний представляет собой суперпозицию колебаний, частоты которой выражаются по формуле

$$
\omega_n = c\sqrt{\lambda_n}
$$

через собственные значения дискретизированной задачи на собственные значения:

$$
a(v, w) + \lambda b(v, w) = 0 \quad \forall w \in V_h.
$$

Мгновенные профили этих колебаний совпадают с собственными функциями этой задачи.

Эта теорема позволяет наглядно представить себе колебания мембраны, в частности описать спектральный состав звука, издаваемого мембраной.

На основе доказанной теоремы по аналогии с методом Фурье для струны нетрудно составить новый алгоритм решения дискретизированной по пространству начальной задачи. Начальные условия

$$
\vec{u}|_{t=0}=\vec{\varphi},\quad \dot{\vec{u}}|_{t=0}=\vec{\psi}
$$

дают

$$
\vec{\varphi} = \sum_{n=1}^N a_n \vec{v}_n, \quad \vec{\psi} = \sum_{n=1}^N \omega_n b_n \vec{v}_n,
$$

то есть  $a_n$  и  $b_n$ , как и в методе Фурье, можно выразить через коэффициенты разложения начальных условий по базису из собственных векторов. Чтобы вычислить их явно, вспомним, что

$$
b(v_m, v_n) = \vec{v}_m^T B \vec{v}_n = 0, \quad n \neq m.
$$

Поэтому

$$
b(\varphi, v_m) = \sum_{n=1}^{N} a_n b(v_n, v_m) = a_m b(v_m, v_m)
$$

 $M\hspace{-0.1cm}I\hspace{-0.1cm}I M$ 

$$
a_m = \frac{b(\varphi, v_m)}{b(v_m, v_m)}
$$

и аналогично

$$
b_m = \frac{b(\varphi, v_m)}{\omega_m b(v_m, v_m)}.
$$

<span id="page-189-0"></span>Алгоритм 8. Алгоритм решения:

1) находим собственные функции  $v_1, v_2, \ldots$  и собственные значения  $\lambda_1, \lambda_2, \ldots$  задачи

$$
a(v, w) + \lambda b(v, w) = 0 \quad \forall w \in V_h;
$$

2) принимаем для начала  $u = 0$  и далее в цикле по  $n = 1, 2, \ldots N'$  ( $N' \leq$  $N$ ) находим числа

$$
\omega_n = c\sqrt{\lambda_n}, \quad a_n = \frac{b(\varphi, v_n)}{b(v_n, v_n)}, \quad b_n = \frac{b(\varphi, v_n)}{\omega_n b(v_n, v_n)}
$$

и добавляем к и слагаемое

$$
(a_n \cos \omega_n t + b_n \sin \omega_n t) v_n.
$$

Взяв  $N' = N$ , получим точное решение дискретизировнной задачи, которое, как мы надеемся, является хорошим приближением к точному решения исходной задачи о колебаниях мембраны. На практике же берут  $N' \ll N$ , поскольку  $a_n$  и  $b_n$  быстро убывают с ростом *n*, как это обычно бывает с коэффициентами Фурье.

<span id="page-190-0"></span>Пример 2. Обратимся к уже знакомому нам тестовому примеру 1: рассмотрим в единичном круге начально-краевую задачу (10.3), описывающую колебания круглой мембраны.

<span id="page-190-1"></span>Листинг 10.2. Решение задачи о вынужденных колебаниях мембраны по методу Эйлера, файл Modes.edp

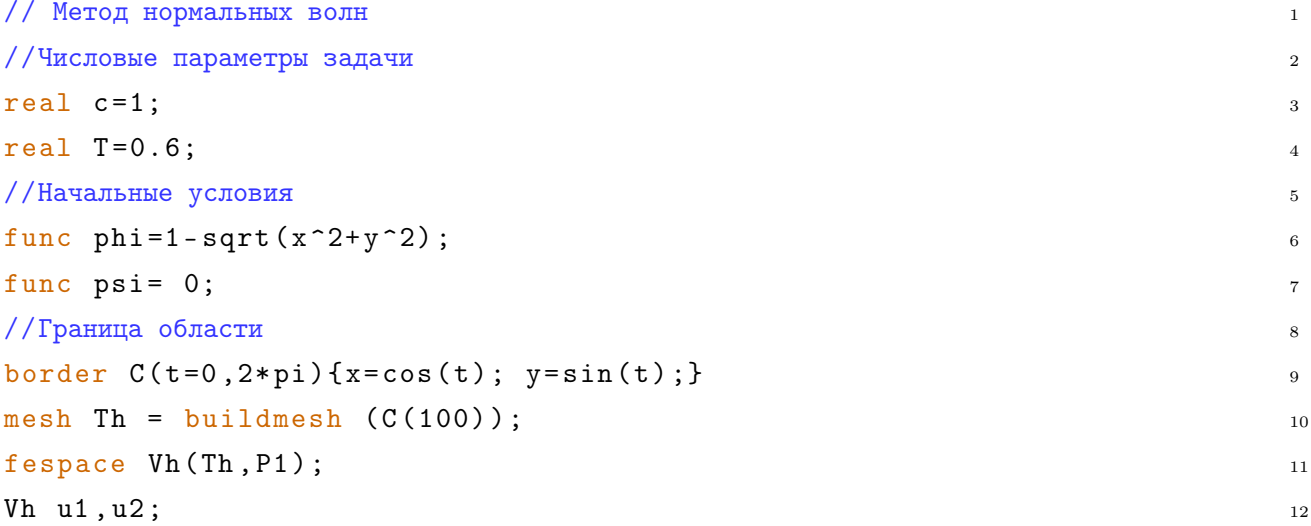

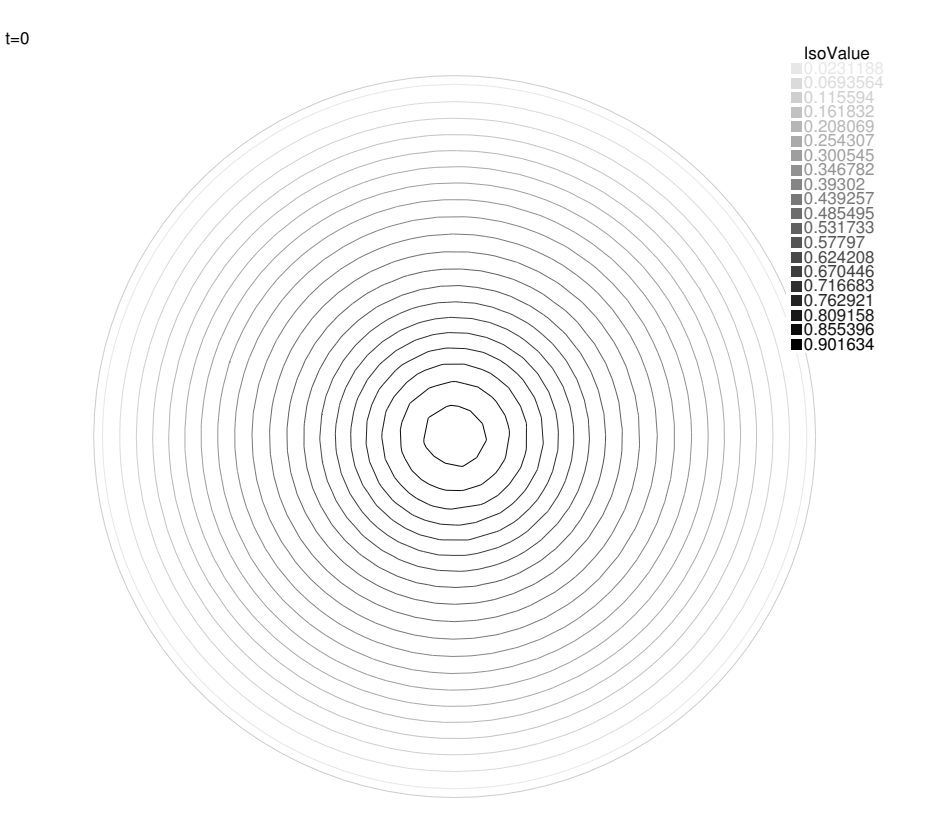

<span id="page-191-0"></span>Рис. 10.4. Мгновенный профиль мембраны из примера [2](#page-190-0) при  $t = 0$ 

```
Vh u=0; 13
varf a(u1, u2) = 14
      int2d(Th) ( dx (u1) * dx (u2) + dy (u1) * dy (u2)) 15
      + on (C, u1=0) ; // Краевые условия Дирихле
varf b(u1, u2) = int2d(Th) ( u1*u2 );
// краевые условия не нужны! 18
matrix A = a(Vh, Vh);matrix B= b(Vh, Vh);int nev=40; // число вычисляемых с.з. 21
real(int] ev(nev); // c.s. 22real[int] phi(nev); // c.s. 23
Vh \lceil \text{int} \rceil eV (nev); // с.в. 24
int k =EigenValue (A, B, sym = true, value = ev, vector = ev);
k = min(k, new);// иногда число найденных с.з. может оказаться больше nev. 27
for (int i = 0; i < k; i++) 28
{ 29
real c = cos(sqrt(ev[i]) * T) * int2d(Th)(phi * eV[i])/int2d(Th)(eV[i]^2); 30
u = u + c * eV[i]; 31
```

```
\mathcal{F}plot(u, cum="u at t="+T, wait=true, value=true, fill=true, dim=3d);
```
Качество разложения по собственным функциям можно проверить, сравнив получающийся профиль при  $t = 0$  с заданной функцией  $1 - r$ , рис. 10.4. Как видно из рис. 10.1 и 10.3, метод разложения по собственным модам и метод Эйлера дают схожие результаты. Это особенно хорошо заметно, если смотреть на максимальные отклонения профиля от нуля.

#### 10.3. Теорема Стеклова

В основу метода разложения по нормальным модам была положена теорема о том, что собственные функции задачи

$$
a(v, w) + \lambda b(v, w) = 0 \quad \forall w \in V_h
$$

образуют базис конечномерного линейного пространства  $V<sub>h</sub>$ . Эта задача дает приближение к первым собственным функциям задачи на собственные значения

$$
\begin{cases} \Delta \varphi + \lambda \varphi = 0, \\ \varphi |_{\partial \Omega} = 0 \end{cases}
$$

в мембране  $\Omega$ . Отсюда напрашивается гипотеза о том, что собственные функции мембраны тоже образуют базис всего бесконечномерного пространства  $V$ .

Теорема 15 (В.А. Стеклов). Если сопоставить каждому собственному значению ряда

$$
\lambda_1, \, \lambda_2, \, \lambda_3, \ldots,
$$

по одной собственной функции, условившись брать для повторяющихся собственных значений ортогональные собственные функции, получится система собственных функций

$$
\varphi_1(x,y),\,\varphi_2(x,y),\,\varphi_3(x,y),\ldots,
$$

элементы которой ортогональны друг другу в силу второго свойства:

$$
\int_{\Omega} u_m u_n dx dy = \delta_{nm}.
$$

Эта система образует базис линейного пространства  $\overline{V}$  в том смысле, что любую функцию  $f$  из  $\overline{V}$  можно разложить в ряд вида

$$
f(x,y) = \sum_{n=1}^{\infty} f_n \varphi_n(x,y), \quad f_n = \int_{\Omega} f \varphi_n dx dy,
$$

сходящийся по норме  $V$ .

Замечание. Эта теорема является естественным обобщением теоремы о спектральном разложении самосопряженных матриц, и в таком виде ее можно отыскать в курсе функционального анализа [16, гл. VI]; о ее применении к рассматриваемой задаче на собственные значения см. [6,  $\Gamma_{\text{II}}$ , II, § 4]. Классическое доказательство, основанное на методе интегральных уравнений, можно найти в [4, гл. VIII, § 1].

Вынужденные колебания мембраны описываются, в полной аналогии со струной, начально-краевой задачей для уравнений колебаний:

<span id="page-193-0"></span>
$$
\begin{cases}\n u_{tt} = \Delta u, & (x, y) \in \Omega \\
 u|_{\partial\Omega} = 0 & (10.5) \\
 u|_{t=0} = g(x, y), & u_t|_{t=0} = h(x, y).\n\end{cases}
$$

По теореме Стеклова может быть разложено в сходящийся хотя бы в среднем ряд

$$
u(x, y, t) = \sum_{n=1}^{\infty} u_n(t)\varphi_n(x, y)
$$

по собственным функциям  $\varphi_n$ . Умножив уравнение колебаний на  $\varphi_n$  и проинтегрировав по всей области, получим дифференциальное уравнение для отыскания  $u_n$ . В самом деле, имеем

$$
\int_{\Omega} u_{tt} \varphi_n dx dy = \int_{\Omega} \Delta u \varphi_n dx dy.
$$

В силу формулы Гаусса – Остроградского

$$
\int_{\Omega} \Delta u \varphi_n dx dy = \int_{\Omega} \text{div}(\nabla u) \varphi_n dx dy =
$$
\n
$$
= \int_{\Omega} [\text{div}(\varphi_n \nabla u) - (\nabla u, \nabla \varphi_n)] dx dy =
$$
\n
$$
= \int_{\partial \Omega} \varphi_n \frac{\partial u}{\partial n} d\sigma - \int_{\Omega} (\nabla u, \nabla \varphi_n) dx dy.
$$

Здесь интеграл по границе равен нулю, так как на границе собственные функции обращаются в нуль. Аналогично

$$
\int_{\Omega} u \Delta \varphi_n dx dy = \int_{\partial \Omega} u \frac{\partial \varphi_n}{\partial n} d\sigma - \int_{\Omega} (\nabla u, \nabla \varphi_n) dx dy,
$$

причем и здесь интеграл по границе обращается в нуль, но теперь в силу того, что решение u задачи [\(10.5\)](#page-193-0) на границе равно нулю. Поэтому

$$
\int_{\Omega} \Delta u \varphi_n dx dy = \int_{\Omega} u \Delta \varphi_n dx dy = -\lambda_n \int_{\Omega} u \varphi_n dx dy = -\lambda_n u_n = -\omega_n^2 u_n,
$$

где  $\omega_n$  — собственные частоты мембраны. Остается заметить, что

$$
\int_{\Omega} u_{tt} \varphi_n dx dy = \frac{d^2}{dt^2} u_n.
$$

В итоге, получается, что

$$
\ddot{u}_n + \lambda_n u_n = 0.
$$

Начальные условия, как и для струны, дают начальные условия для этого обыкновенного дифференциального уравнения:

$$
u_n|_{t=0} = \int_{\Omega} u|_{t=0} \varphi_n dx dy = \int_{\Omega} g \varphi_n dx dy = g_n
$$

и

$$
\dot{u}_n|_{t=0} = \int\limits_{\Omega} u_t|_{t=0} \varphi_n dx dy = \int\limits_{\Omega} h\varphi_n dx dy = h_n.
$$

Таким образом, точное решение задачи (10.5) дается рядом

<span id="page-195-0"></span>
$$
u(x,y) = \sum_{n=1}^{\infty} u_n(t)\varphi_n(x,y),
$$
\n(10.6)

коэффициенты которого однозначно определяются из задач Коши

$$
\ddot{u}_n + \omega_n^2 u_n = 0, \quad u_n|_{t=0} = g_n, \quad \dot{u}_n|_{t=0} = h_n,\tag{10.7}
$$

где

$$
g_n = \int_{\Omega} g \varphi_n dx dy, \quad h_n = \int_{\Omega} h \varphi_n dx dy.
$$
 (10.8)

Разумеется, практическая ценность этого результата невысока, поскольку число областей, для которых можно вычислить собственные функции точно, весьма ограниченно. Однако формула (10.6) весьма удобна для качественного описания колебаний мембраны, возбужденных ударом или щип-KOM.

## 10.4. Возбуждение круглой мембраны щипком

Для примера рассмотрим колебания круглой мембраны, возбужденной симметричным щипком:

<span id="page-195-1"></span>
$$
\begin{cases}\n u_{tt} = \Delta u, & r < 1 \\
 u|_{r=1} = 0 \\
 u|_{t=0} = f(r), & u_t|_{t=0} = 0,\n\end{cases}
$$
\n(10.9)

уже знакомой нам по примерам 1, 2. Мы знаем, что все собственные частоты круга исчерпываются набором

$$
j_{n,m}, \quad n = 0, 1, 2, \dots, m = 1, 2, \dots,
$$

и им соответствуют собственные функции

$$
J_n(j_{n,m}r)(a_n\cos n\varphi+b_n\sin n\varphi),
$$

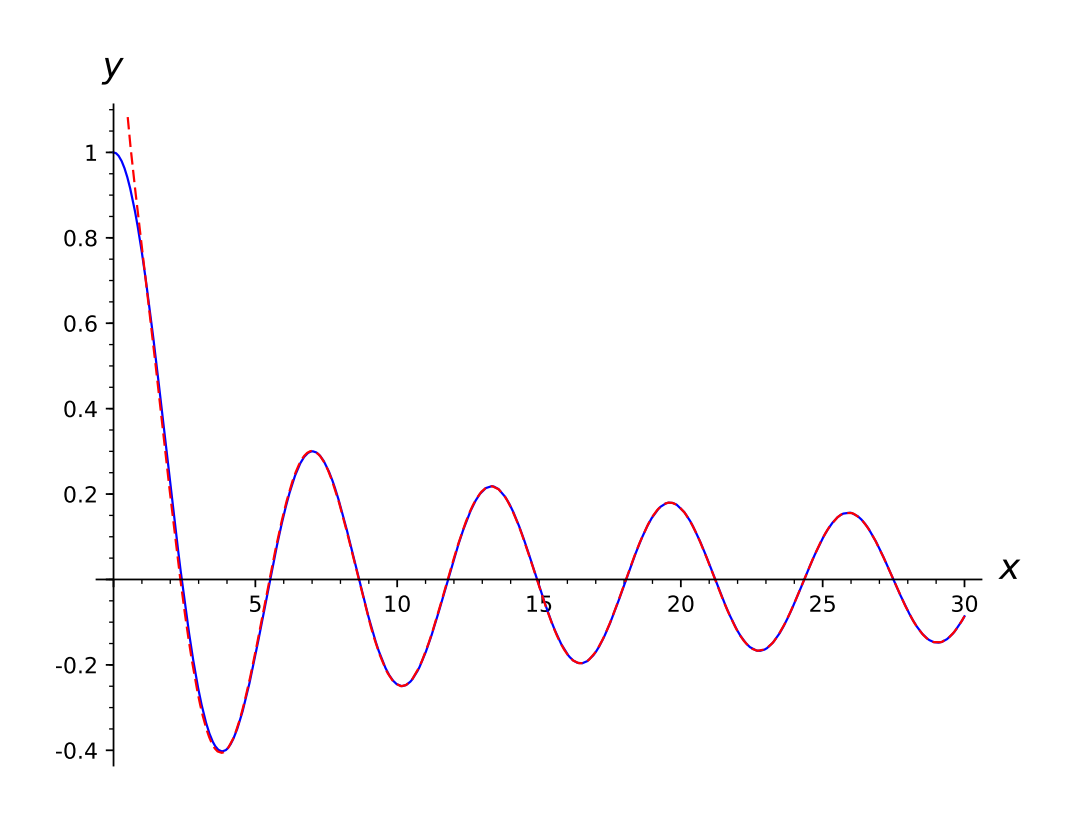

<span id="page-196-0"></span>Рис. 10.5. Графики функций  $J_0(x)$  и  $\sqrt{2/\pi x} \cos(x - \frac{\pi}{4})$ 

но не знаем, в каком порядке их перенумеровать. Однако для решения задачи это и неважно - сумму по  $n$  в (10.6) можно заменить на двойную сумму по *п* и *т*. Иными словами, решение всегда можно разложить в ряд

$$
u(x,y) = \sum_{n=0}^{\infty} \sum_{m=1}^{\infty} J_n(j_{n,m}r)(f_{n,m}^c \cos n\varphi + f_{n,m}^s \sin n\varphi) \cos(j_{n,m}t),
$$

где $f^{c}_{n,m}$ — коэффициент ряда для  $f,$ то есть

$$
f(r) = \sum_{n=0}^{\infty} \sum_{m=1}^{\infty} J_n(j_{n,m}r) (f_{n,m}^c \cos n\varphi + f_{n,m}^s(t) \sin n\varphi).
$$

<span id="page-196-1"></span>Но  $f$  по условию не зависит от  $\varphi$ , поэтому все коэффициенты  $f_{n,m}^c$  и  $f_{n,m}^s$ равны нулю при  $n > 0$ . Это позволяет опустить во всех нижеследующих формулах индекс  $n$ , всюду равный нулю. Итак, решение (10.9) разлагается в ряд

$$
u(x,y) = \sum_{m=1}^{\infty} f_m J_0(j_{0,m}r) \cos(j_{n,m}t), \qquad (10.10)
$$

где  $f_m$  — коэффициент ряда для  $f$ :

<span id="page-197-1"></span>
$$
f(r) = \sum_{m=1}^{\infty} f_m J_0(j_{0,m}r). \tag{10.11}
$$

Отсюда видно, что колебания, возбужденные симметричным щипком, составлены из собственных колебаний с частотами  $j_{0,m}$ .

С тем, чтобы представить себе этот набор, заметим, что при  $x > 2$  с графической точностью верно

<span id="page-197-0"></span>
$$
J_0(x) \approx \sqrt{\frac{2}{\pi x}} \cos\left(x - \frac{\pi}{4}\right),\tag{10.12}
$$

с графической точностью эти две функции трудно отличить уже при $\sqrt{x}=1$ (рис. 10.5). Поэтому

$$
j_{0,m}\approx \pi m-\frac{\pi}{4}
$$

Ошибка этой формулы для  $m = 1$  составляет 2% от  $j_{0,m}$  и становится еще меньше с ростом т. Таким образом, частоты так возбужденной круглой мембраны образуют сдвинутый на  $\frac{\pi}{4}$  гармонический ряд. Это наблюдение дает для того или иного численного метода отыскания нуля хорошее первое приближение, а, следовательно, и очень простой способ вычисления нулей функции Бесселя.

```
sage: bessel_j=lambda
                        m:109
  find_root(bessel_J(0,x), pi*m-pi/4-0.2,
  pi * m - pi / 4 + 0.2)sage: bessel_j(1)110
2.4048255577
                                                             111
sage: bessel_j(2)112
5.52007811029
                                                             113
```
Замечание. В [4, гл. IX,  $\S 2.10$ ] доказывается, что

$$
J_0(x) = \sqrt{\frac{2}{\pi x}} \cos\left(x - \frac{\pi}{4}\right) + O(x^{-3/2}),
$$

то есть формула (10.12) – асимптотическая, верная при достаточно больших х. Замечательно, что с практической точки зрения эти «достаточно большие»  $x$  начинаются уже с  $x = 2$ .

Обратимся теперь к вопросу о вычислении  $f_m$ . Имеем:

$$
f_m = \int_{0}^{1} J_0(j_{0,m}r) f(r) r dr : \int_{0}^{1} |J_0(j_{0,m}r)|^2 r dr
$$

или, сделав замену переменной  $x = j_{0,m}r$ ,

$$
f_m = \int\limits_{0}^{j_{0,m}} J_0(x) f(x/j_{0,m}) x dx : \int\limits_{0}^{j_{0,m}} |J_0(x)|^2 x dx.
$$

Иногда интеграл от функции Бесселя удается вычислить явно, воспользовавшись тем, что эта функции удовлетворяет уравнению Бесселя

$$
\frac{1}{x}(xJ_0'(x))' + J_0(x) = 0
$$

и поэтому

$$
xJ_0(x) = -(xJ'_0(x))'.
$$
\n(10.13)

Применительно к интегралу, стоящему в знаменателе, имеем

$$
\int_{0}^{j_{0,m}} J_0^2(x) x dx = \frac{1}{2} \int_{0}^{j_{0,m}} J_0^2(x) dx^2 =
$$
\n
$$
= \frac{1}{2} x^2 J_0^2(x) \Big|_{x=0}^{j_{0,m}} - \int_{0}^{j_{0,m}} x^2 J_0(x) J_0'(x) dx =
$$
\n
$$
= - \int_{0}^{j_{0,m}} (x J_0(x)) x J_0'(x) dx = \int_{0}^{j_{0,m}} x J_0'(x) (x J_0'(x))' dx =
$$
\n
$$
= \frac{1}{2} (j_{0,m} J_0'(j_{0,m}))^2.
$$

Таким образом,

$$
f_m = \frac{2}{(j_{0,m}J_0'(j_{0,m}))^2} \int\limits_{0}^{j_{0,m}} J_0(x) f(x/j_{0,m}) x dx.
$$

Например, если начальный профиль мембраны был конусом с вершиной в нуле, скажем

$$
u|_{t=0}=1-r,
$$

**TO** 

$$
f_m=2(j_{0,m}J_0'(j_{0,m}))^{-2}\int\limits_0^{j_{0,m}}J_0(x)\left(1-x/j_{0,m}\right)x dx
$$

 $\mathcal{L}$ 

Вообще говоря, оставшийся интеграл не берется в бесселевых функциях, поэтому мы будем вычислять их численно.

Сумма первых десяти членов ряда (10.11) уже приближает функцию  $1-r$ с графической точностью (рис. 10.6), расхождения графиков едва заметны лишь около  $r = 0$ . Следует заметить, что в отличие от одномерного случая найденная явная формула для коэффициентов  $f_m$  не дает в наше распоряжение никаких оценок на скорость убывание этих коэффициентов с ростом т. Поэтому мы не можем сказать, сколько именно членов нужно взять в сумме ряда, чтобы добиться точности хотя бы графической точности, и можем ограничиться лишь представленным вычислительным эксперимен-TOM.

Замечание. На самом деле Maple выражает его через функции Струве (StruveH), то есть решения неоднородного уравнения Бесселя

$$
x^2y'' + xy' + x^2y = Cx.
$$

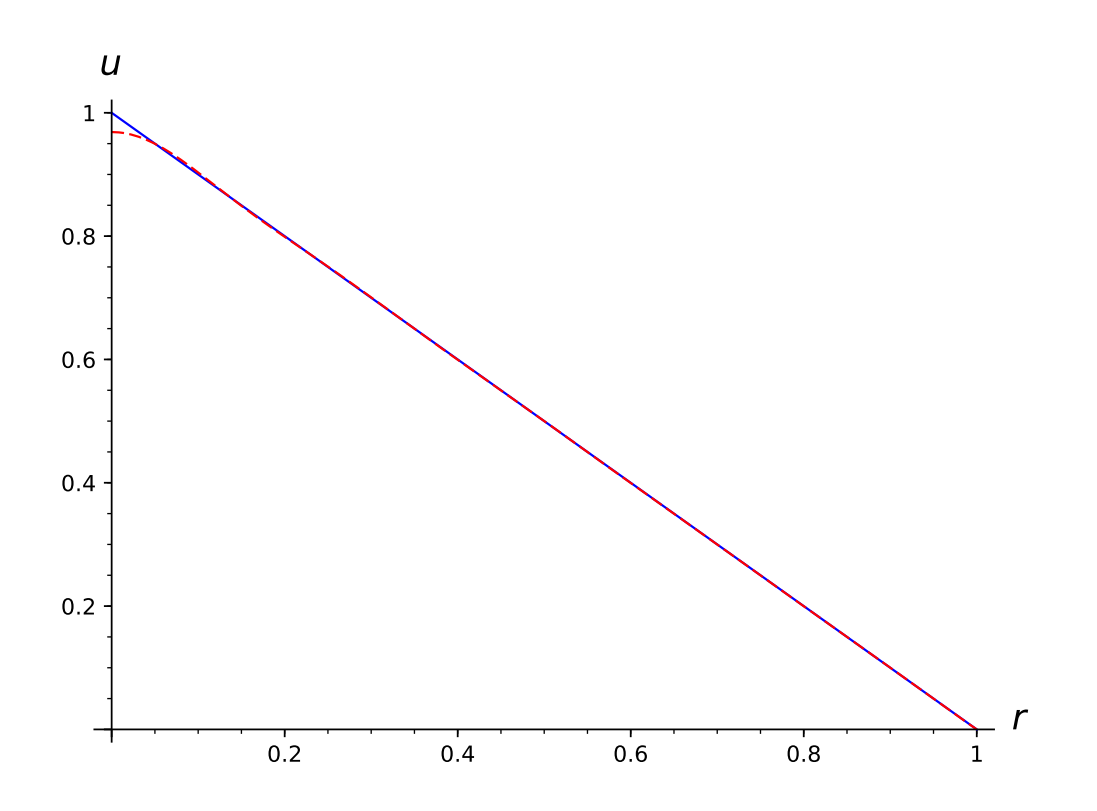

<span id="page-200-0"></span>Рис. 10.6. Графики функций  $1-r$  и суммы первых 10 членов ее ряда Фурье

Польза от этого небольшая, поскольку подынтегральная функция меняется на рассматриваемых интервалах плавно и применение стандартных численных методов вычисления интегралов не сопряжено с какими-либо затруднениями. С этой точки зрения, можно поставить под сомнение целесообразность выражения

$$
\int\limits_0^{j_{0,m}} J_0^2(x) x dx
$$

через производную функции Бесселя.

Теперь решение задачи (10.9) можно найти по формуле (10.10), ограничившись первыми десятью членами.

```
sage: var('r, t')119
```

```
(r, t)120
sage: u=sum([coeff_f(lambda r: 1-r, m) *
                                                                 121
  \verb|bessel_J(0,bessel_j(m)*r)| * \; \verb|cos(bessel_j(m)*t)|for m in range (1, 11)])
```
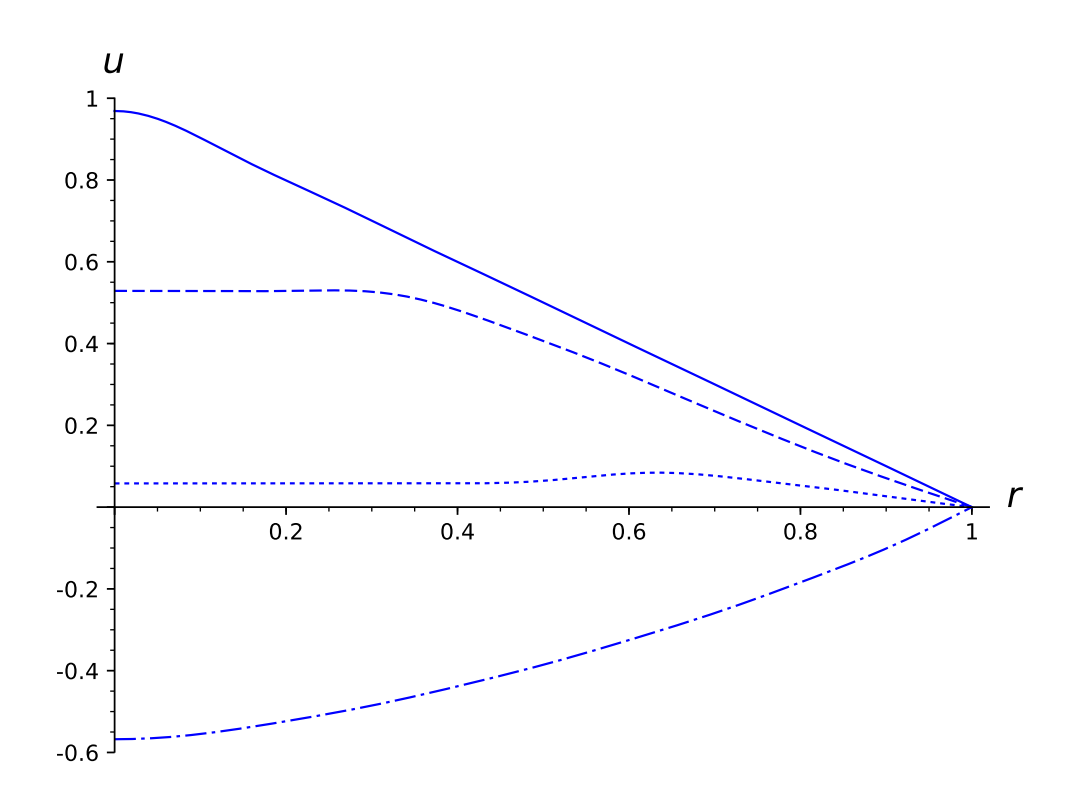

<span id="page-201-0"></span>Рис. 10.7. Графики решения при  $t = 0$  (solid),  $t = 0.3$  (dashed),  $t = 0.6$  (dotted) и  $t = 1$ (dashdot). Для построения взято 10 членов ряда

Результаты вычислений представлены на рис. [10.7.](#page-201-0)

Движение мембраны можно описать так. В начале в центре мембраны образуется плоский параллельный основанию «пятачок», который расширяется и движется к основанию, на границе пятачка график мгновенного профиля имеет излом (точно так вела себя и струна, возбужденная симметричным щипком), однако еще до достижения положения равновесия волна, отразившаяся от границы мембраны, размывает границу пятачка  $(t = 0.6)$  и после этого мгновенный профиль мембраны становится гладким. Описать дальнейшее развитие событий трудно, поскольку колебания складываются из большого числа функций, периоды которых несоизмеримы. В частности, поэтому движение не будет периодическим, но только ограниченным.

Результаты, представленные на рис. [10.7,](#page-201-0) можно сравнить с результатами, полученными выше по МКЭ (рис. [10.1-](#page-183-0)[10.3\)](#page-185-0). Вне зависимости от метода вычисления при  $t = 0.3$  центр мембраны отклонен от положения равновесия примерно на  $u = +0.5$ , а при  $t = 1$ —на  $u = -0.5$ , форма профиля тоже сохраняется. Артефакты на верхнем из рис. 10.2 вполне объясняются тем, что при  $t = 0.6$  происходит перестройка профиля у кромки пятачка. На самом деле, не понятно, какой из трех графиков при  $t = 0.6$  лучше, на высоту пяточка существенно влияет явление Гиббса и поэтому рис. 10.7 может неверно передавать вид мгновенного профиля.

#### Дом. задание.

1) Напишите программу для решения начально-краевой задачи

$$
\begin{cases}\nu_{tt} = \Delta u, & (x, y) \in \Omega, t > 0 \\
u|_{\partial\Omega} = 0 \\
u|_{t=0} = (1 - x^2)(1 - y^2), & u_t|_{t=0} = 0\n\end{cases}
$$

в прямоугольнике  $\Omega = \{-1 < x, y < 1\}$  по методу Эйлера. Посмотрите, какие значения параметра т, входящего в описание алгоритма, можно использовать, а какие нет.

- 2) Напишите программу для решения той же начально-краевой задачи по алгоритму 8. Постройте график зависимости коэффициента  $a_n$  от *n*, убедитесь в рамках численного эксперимента в том, что  $a_n \to 0$  с ростом *n*.
- 3) Выпишите решение той же начально-краевой задачи в виде ряда по собственным функциям квадрата. Постройте мгновенные профили при нескольких значениях  $t$  и сравните их с графиками, полученными двумя другими методами.

## Литература

- [1]  $\Phi$ ранк  $\Phi$ ., Мизес Р. Дифференциальные и интегральные уравнения математической физики. Ч. 2. М.: ОНТИ, 1937.
- [2] Курант Р., Гильберт Д. Методы математической физики. Т. 1. М., 1933; Т. 2. М., 1945.
- [3] *Тихонов А.Н., Самарский А.А.* Уравнения математической физики. 6-е изд. М.: Изд-во МГУ, 1999.
- <span id="page-203-1"></span>[4] Свешников А.Г., Боголюбов А.Н., Кравцов В.В. Лекции по математической физики. М.: Наука, 2004.
- [5] Боголюбов А.Н., Кравцов В.В. Задачи по математической физики. М.: Изд-во МГУ, 1994.
- <span id="page-203-0"></span> $[6]$  Ладыженская О.А. Краевые задачи математической физики. М.: Наука, 1973.
- [7] Günter Hellwig. Differential operators of mathematical physics: an introduction. Addison-Wesley Pub. Co., 1967.
- [8]  $\Phi$ ихтенгольц Г.М. Курс дифференциального и интегрального исчисления. Т. 1-3. М.: УРСС, 2008.
- [9] Аппель П. Механика. Т. 1. М.: Физматлит, 1960.
- [10] Ямвлих. О Пифагоровой жизни. / пер. с древнегреч. И.Ю. Мельниковой. М.: Алетейа, 2002. Гл. XXVI.
- [11] Хвольсон О.Д. Курс физики. Т. 1-3. СПб., 1898.
- [12] Система компьютерной алгебры Sagemath, 2017. URL: [http://www.](http://www.sagemath.org) [sagemath.org](http://www.sagemath.org)
- [13] Зобнин А. И., Соколова О. В. Компьютерная алгебра в системе Sage. М.: МГТУ, 2011.
- [14] *Hecht F.* FreeFem++. Third Edition, Version 3.56-2. Laboratoire JacquesLouis Lions, Université Pierre et Marie Curie, Paris, 2017. URL: [http:](http://www.freefem.org/ff++) [//www.freefem.org/ff++](http://www.freefem.org/ff++)
- [15] Жуков М.Ю., Ширяева Е.В. Пакет конечных элементов FreeFem++. Ростов-на-Дону, 2010
- <span id="page-204-2"></span>[16] Рисс Ф., Сёкефальви-Надь Б. Лекции по функциональному анализу. М.: Мир, 1979.
- [17] *Васильев С.А., Малых М.Д., Севастьянов Л.А.* Математический анализ. Ч. 1-2. Москва: РУДН, 2015.
- <span id="page-204-1"></span>[18] Васильев С.А., Малых М.Д., Севастьянов Л.А. Линейная алгебра. Москва: РУДН, 2016.
- <span id="page-204-0"></span>[19] Васильев С.А., Еднерал В.Ф., Малых М.Д., Севастьянов Л.А. Дифференциальные уравнения. Москва: РУДН, 2016.
- [20] Маркушевич И.А. Элементы теории аналитических функций. М.: Учпедгиз, 1944.
- [21] Музыкальная акустика. / под ред. Н.А. Гарбузова. М.: Музгиз, 1954.
- [22] Волошинов А.В. Математика и искусство. М.: Просвещение, 1992.
- [23] Johnson C. Numerical solution of partial differential equations by finite element method. Cambrige, 1987.
- [24] Kamke E. Differentialgleichungen II. Leipzig, 1965.
- [25]  $\beta$  *Деклу*. Метод конечных элементов. М., 1976.
- [26] Jean Cea. Approximation variationnelle des problèmes aux limites  $//$ Annales de l'institut Fourier, tome 14, no 2 (1964). Pag. 345–444.
- [27] Frank Natterer. Berechenbare Fehlerschranken für die Methode der Finiten Elemente // International Series of Numerical Mathematics. Birkhäuser Verlag, Basel. 1975. V. 28. Pag. 109–121.
- [28] *Thomas Grätsch, Klaus-Jürgen Bathe*. A posteriori error estimation techniques in practical finite element analysis. // Computers and Structures. V. 83 (2005). Pag. 235–265.
- [29] Зоммерфельд А. Механики деформируемых сред. М., 1954.
- [30] Зоммерфельд А. Электродинамика. М., 1956.
- [31] Open Source Field Operation And Manipulation CFD ToolBox. URL <https://openfoam.org>
- [32] Chladni Plates // Harvard Natural Sciences Lecture Demonstrations, 2011. URL <http://www.youtube.com/watch?v=lRFysSAxWxI>
- [33] Denis S. Grebenkov, Binh-Thanh Nguyen. Geometrical structure of Laplacian eigenfunctions // SIAM Reviews V. 55. No. 4 (2013). Pag. 601– 667.
- [34] Титчмарш Э.Ч. Разложения по собственным функциям, связанные с дифференциальными уравнениями второго порядка. Т. 2. М.: ИЛ, 1961.
- [35] Ватсон Г.Н. Теория бесселевых функций. Часть 1. М.: ИЛ, 1949.
- [36] NIST Digital Library of Mathematical Functions, 2017. URL: [http://](http://dlmf.nist.gov) [dlmf.nist.gov](http://dlmf.nist.gov).
- [37] Как не стоит вычислять матричную экспоненту, 2014. URL: [https:](https://habrahabr.ru/post/239303) [//habrahabr.ru/post/239303](https://habrahabr.ru/post/239303).
- [38] Bandle C. Isoperimetric inequalities and applications. Pitman Publishing, 1980.

[39] Pinsky M. The eigenvalues of an equilateral triangle // SIAM J. MATH. ANAL. . Vol. 11. No. 5 (1980). Pag. 819–827.

# Описание и программа курса «Компьютерные методы решения многомерных задач»

### Цели и задачи дисциплины

Курс читается студентам, обучающимся в магистратуре РУДН по направлению 01.04.02 — «Прикладная математика и информатика». Целью курса является формирование у студентов навыков применения и исследования математических моделей, основанных на уравнениях в частных производных, а также компетенций по применению специализированного компьютерного обеспечения в области математической физики и численных метолов.

К основным задачам изучения дисциплины относятся: изучение современных методов исследования классических моделей математической физики, в том числе метода конечных элементов, овладение навыками решения краевых и начально-краевых задач с использованием специализированного программного обеспечения (ПО).

Разделы дисциплин и виды занятий представлены в таблице. Темы для проведения практических занятий:

- 1) Разложение функции в ряд Фурье, Sage.
- 2) Решение краевой задачи в круге, Sage.
- 3) Решение 3-й краевой задачи для уравнения Пуассона в двумерной области,  $FreeFem++$ .

| N <sup>0</sup>  | Раздел                                    | Лекц.          | Лаб. раб.      | Сам. раб. | Всего час. |
|-----------------|-------------------------------------------|----------------|----------------|-----------|------------|
| $\mathbf{1}$    | Краевые задачи для уравнения              | 3              | 3              | 21        | 27         |
|                 | Пуассона в многомерных обла-              |                |                |           |            |
|                 | <b>CTAX</b>                               |                |                |           |            |
| $\overline{2}$  | Применение МКЭ для решения                | $\overline{4}$ | 4              | 22        | 30         |
|                 | краевых задач                             |                |                |           |            |
| 3               | Колебания струны                          | 3              | 3              | 21        | 27         |
| 4               | Собственные колебания<br>$_{\text{MEM-}}$ | $\overline{4}$ | $\overline{4}$ | 22        | 30         |
|                 | браны                                     |                |                |           |            |
| $5\overline{)}$ | Вынужденные колебания мем-                | $\overline{4}$ | $\overline{4}$ | 22        | 30         |
|                 | браны                                     |                |                |           |            |
|                 | ИТОГО                                     | 18             | 18             | 108       | 144        |

Таблица. Разделы дисциплин и виды занятий

- 4) Решение 1-й краевой задачи для уравнения Лапласа в двумерной области, FreeFem++.
- 5) Решение начальной краевой задачи о колебаниях струны по методу Фурье, Sage.
- 6) Решение начальной краевой задачи о колебаниях струны по методу Даламбера, Sage.
- 7) Отыскание младших собственных функций круга, Sage и FreeFem++.
- 8) Отыскание младших собственных функций треугольника, Sage и FreeFem++.
- 9) Решение начальной краевой задачи о колебаниях мембраны по методу Фурье, FreeFem++.
- 10) Решение начальной краевой задачи о колебаниях мембраны по методу Эйлера,  $FreeFem++$ .

В учебном процессе используется стобалльная система оценки работы студентов.

## Сведения об авторах

- Васильев Сергей Анатольевич кандидат физико-математических наук, доцент кафедры прикладной информатики и теории вероятностей РУДН.
- Малых Михаил Дмитриевич доктор физико-математических наук, доцент кафедры прикладной информатики и теории вероятностей РУДН.
- Севастьянов Леонид Антонович доктор физико-математических наук, профессор кафедры прикладной информатики и теории вероятностей РУДН.

## Листинги

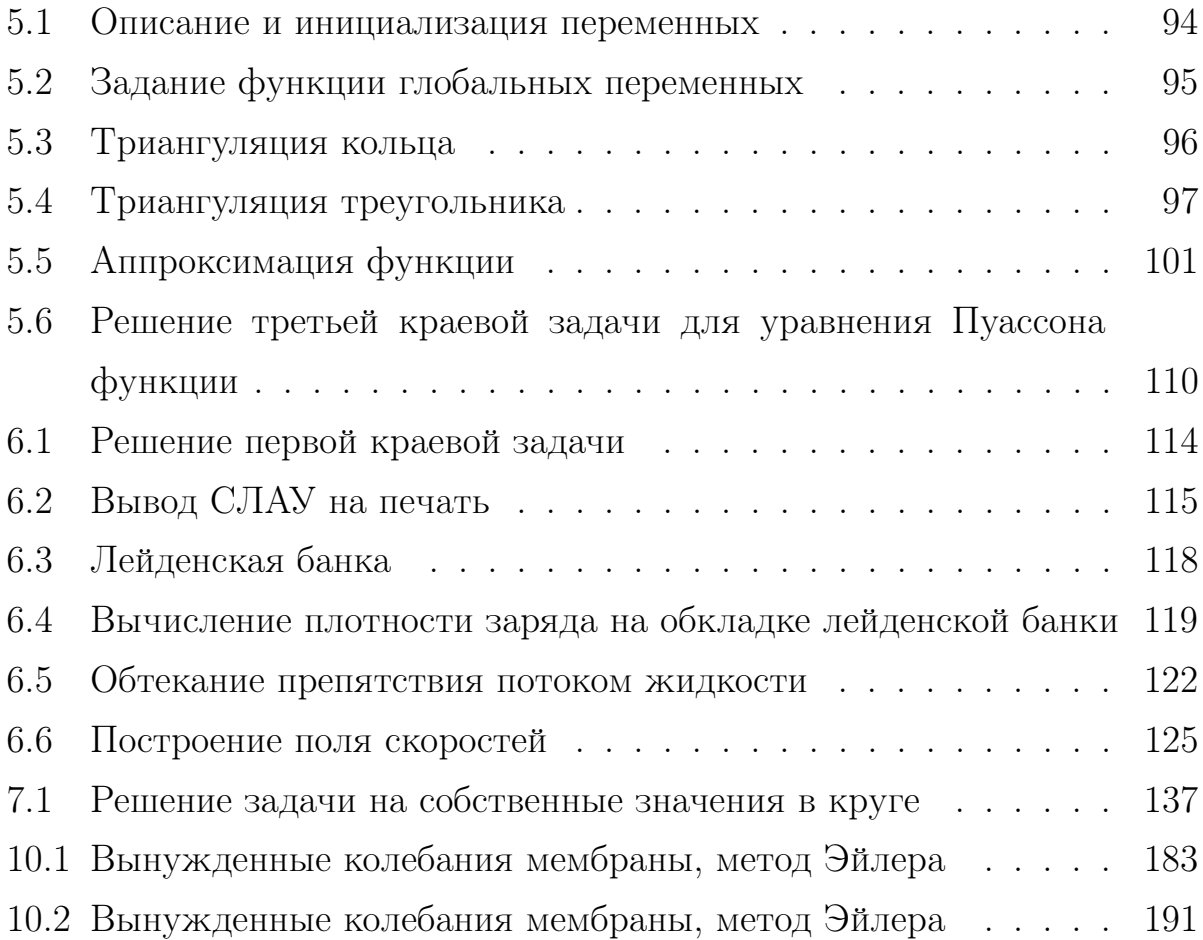

## Предметный указатель

Бесселя функция нулевого порядка, 148 произвольного порядка, 164 Бесселя уравнение нулевого порядка, 146 произвольного порядка, 162 Даламбера формула, 50 Дирихле краевое условие, 75 Фурье метод для струны, 22 Фурье закон о теплопроводности, 74 Лапласа оператор, 73 Лапласа уравнение, 73 Неймана краевое условие, 82 Неравенство Релея, 159 Пуассона уравнение, 73 Соболева пространство, 106 гармоническая функция, 73 гармоника, 19 классическое решение первая краевая задача, 76 третья краевая задача, 88 вторая краевая задача, 82 задачи о колебаниях струны, 17 конечные элементы, 96 корректность по Адамару, 17 краевые условия 3-го рода, 88 краевое условие Дирихле, 75 Неймана, 82

максимума принцип, 75 начальные условия, 16 начально-краевая задача о возбуждении колебаний струны, 16 обобщенная постановка, третьей краевой задачи, 105 обобщенное решение краевой задачи, 106 оконное преобразование Фурье, 36 пространство конечных элементов, 100 пучность, 19 сеть, 96 сходимость численного метода, 111 слабая постановка, третьей краевой задачи, 105 слабое решение краевой задачи, 106 собственная частота струны, 19 собственная мода струны, 19 собственное значение кратность, 135 сонограмма, 36 спектрограмма, 36 тембр звука, 33 теплообмена коэффициент, 88 уравнение колебаний, 16 узел, 19 задача на собственные значения на отрезке, 20 piecewise-defined functions, 26